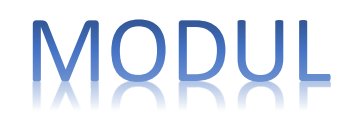

**Januari 2020**

# ALGORITMA 2 PEMROGRAMAN

## ROHMAT TAUFIQ, ST.M.KOM

Referensi : Abdul Kadir dan Heriyanto

**Teknik Informatika Fakultas Teknik** Universitas Muhammadiyah Tangerang 2020

#### **BAB I PENGANTAR ALGORITMA DAN PEMROGRAMAN**

#### **1.1 Pengertian Program dan Bahasa Pemrograman**

Yang dimaksud dengan pemograman adalah kumpulan instruksi yang digunakan untuk mengatur komputer agar melakukan suatu tindakan tertentu. Tanpa program, komputer sesungguhnyan tidak dapat berbuat apa-apa. Itulah sebabnya sering dikatakan bahwa computer mencangkup tiga aspek penting, berupa perangkat keras (hardware), perangkat lunak (software)yang dalam hal ini berupa program, dan perangkat akal (brainware) atau orang yang berperan dalam operasi computer maupun perangkat lunak. Dengan kata lain program merupakan salah satu bagian penting pada computer yang mengatur komputer dalam melakukan aksi sesuai dengan yang dikehendaki oleh pembuatnya.

Orang yang membuat program biasa disebut pemogram (Programer). Adapun aktifitas yang berhubungan dengan pembuatan program dinamakan pemograman (programming).

Suatu program ditulis dengan mengikuti kaidah bahasa pemograman tertentu. Bahasa pemograman dapat dianalogikan dengan bahasa yang digunakan oleh manusia (bahasa manusia). Sebagaimana diketahui, ada bermacam-macam bahasa manusia, seperti bahasa inggris, Indonesia, ataupun bahasa batak. Kumpulan intruksi bahasa manusia yang berupa sejumlah kalimat dapat anda analogikan dengan suatu program. Manusia dapat mengerjakan intruksi berdasarkan kalimat-kalimat dan computer dapat menjalankan intruksi dengan menurut program.

Dalam konteks pemograman, terdapat sejumlah bahasa pemograman, seperti Pascal, C, C++, dan BASIC, secaragaris besar, bahasa pemograman dapat dikelompokan menjadi :

- 1. Bahasa beraras-tinggi (*high-level leangue*)
- 2. Bahasa beraras-rendah (*low-level leangue*)

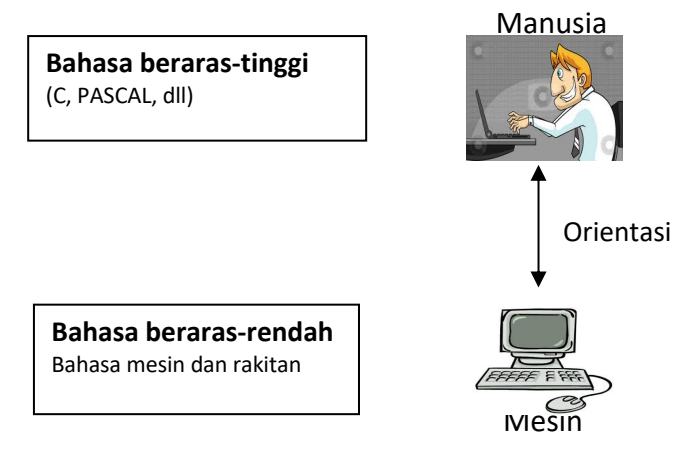

**Gambar 1.1***Kelompok bahasa pemograman*

Bahasa beraras-tinggi adalah bahasa pemograman yang berorientasi kepada bahasa manusia. Program dibuat dengan bahasa pemograman yang mudah dipahami oleh manusia, biasanya menggunakan kata-kata bahasa inggris: misalnya IF untuk

menyatakan "JIKA" dan AND untuk menyatakan "DAN". Yang termasuk bahasa ini adalah bahasa C, C++, PASCAL, dan BASIC.

Bahasa beraras-rendah adalah bahasa pemograman yang berorientasi kepada mesin. Bahasa ini menggunakan kode biner (yang hanya mengenal kode 0 dan 1) atau suatu kode sederhana untuknmengunakan kode-kode tertentu dalam system biner. Yang tergolong dalam bahasa ini adalah bahasa mesin dan bahasa rakitan. Bahasa seperti itu sulit dipahami oleh orang awam dan sangat membosankan bagi pemogram yang sudah terbiasa dengan bahasa beraras-tinggi.nPemograman harus benar-benar menguasai operasi computer secara teknis. Namun bahasa generasi ini memberikan eksekusi program secara cepat. Selain itu bahasa mesin sangat bergantung pada mesin (machine dependent); Artinya, bahasa mesin dengan mesin satu dengan mesin yang lain jauh berbeda. Sebagai contoh, *Tabel 1.1* memperlihatkan tiga buah intruksi dalam bahasa mesin yang diterapkan pada IBM PC yang berbasis system operasi DOS.

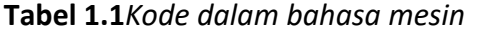

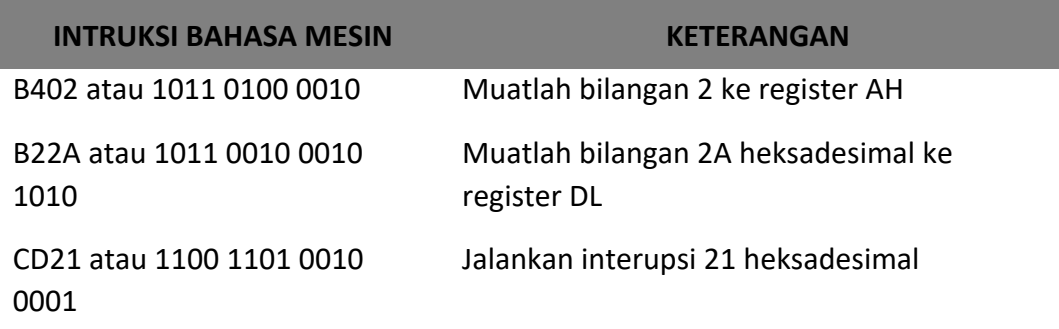

Tiga intruksi diatas digunakan untuk menampilkan tanda \* pada layar. Bandingkan dengan beberapa perintah berikut yang ditulis pada bahasa pemograman beraras tinggi :

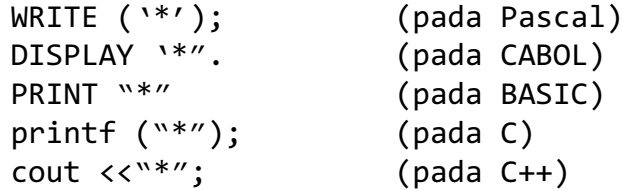

Tampak bahasa mesin lebih panjang dan sukaat dimengerti dibandingkan kode dalam bahasa yang lebih berorientasi pada manusia.

#### **1.2 Penerjemah Bahasa**

Program yang ditulis Dallam bahasa pemograman seperti C dan C++ sebenarnya tidak dimengerti computer secara langsung, sebeb computer hanya mengenal bahasa khasnya saja yang dinamakan bahasa mesin, dijalankan (dieksekusi) oleh computer, program tersebut harus diterjemahkan terlebih dahulu kedalam

bahasa mesin (atau bisa disebut sebagai KODE OBJEK). Proses penerjemahan dilakukan oleh program yang disebut translator (penerjemah). Translator dapat berupa :

- 1. Interpreter
- 2. Kompiler

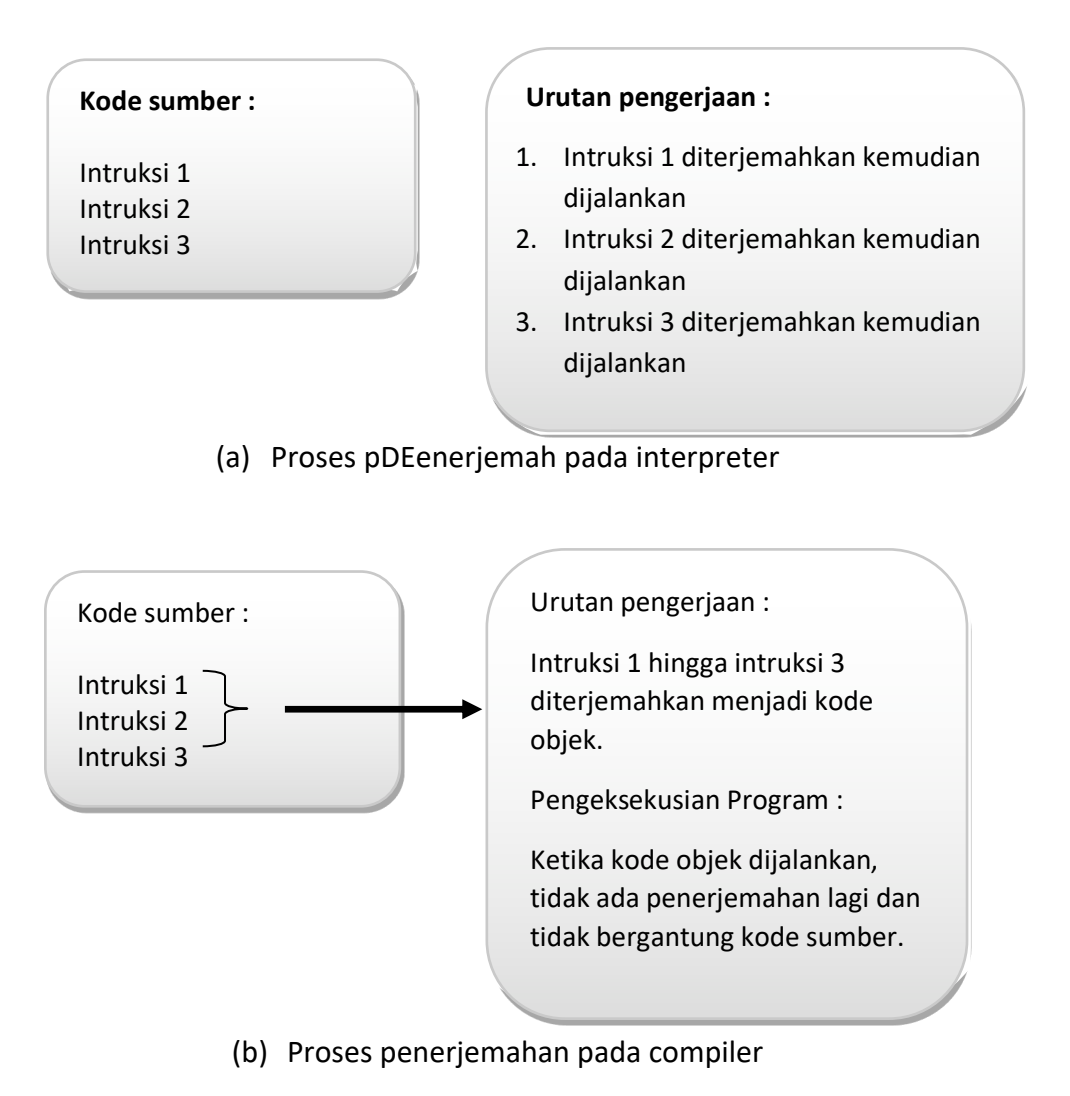

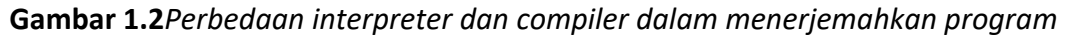

Interpreter menerjemahkan intruksi selama program dimita untguk dieksekusi. Jika seorang bermaksud menjalankan program tersebut (agar dapat dijalankan computer), mula-mula kode sumber (source code atau program asli yang ditulis oleh pemogram).

Diterjemah dulu ke dalam bentuk kode mesin perbaris instruksi. Setelah satu basri instruksi tersebut dipahami oleh computer, instruksi tersebut dijalankan. Interpreter kemudian kembali memproses baris instruksi berikutnya.

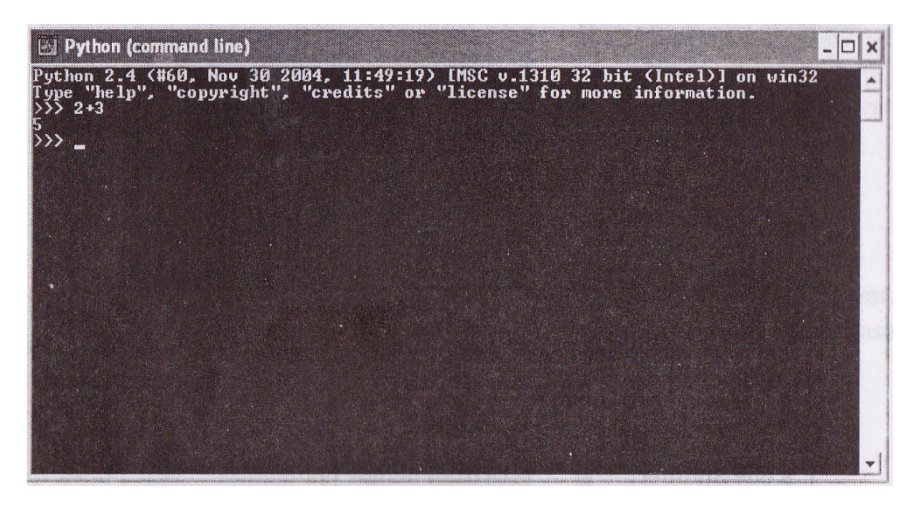

**Gambar 1.3***Contoh Interpreter Python. Anda dapat memanfaatkannya seperti kalkulator*

Berbeda dengan interpreter, kompiler menerjemahkan instruksikedalam bentuk kode objek secarakeseluruhan (untuk semua instruksi). Setelah semua instruksi diterjemah , instruksi yang telah mengerti oleh komputer dijalankan. Proses penerjemah seperti itu disebut kompilasi. Setelah kompilasi berakhir, compiler yang *executable* (dapat dijalankan secara langsung tanpa melalui translator).

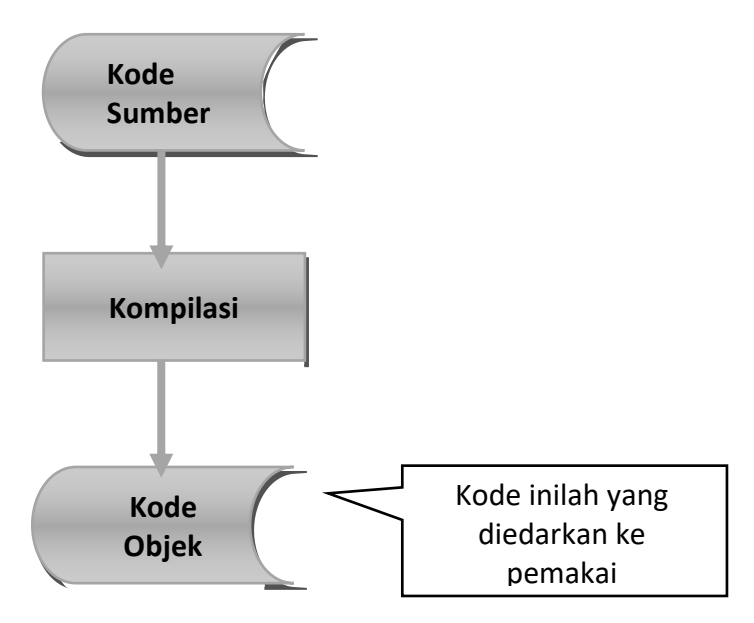

**Gambar 1.4***Kompilasi mengubah kode sumber menjadi kode objek*

Catatan • Proses pembentuk kode yang *executable* sebenarnya juga melalui proses yang disebut *linking*, yang berfungsi untuk menggabungkan kode hasil kompilasi dengan sejumlah pustaka yang disediakan oleh kompilasi.

> • Pada saat ini, beberapa kompilasi menerjemah kode sumber dalam bentuk kode yang khas, yang tidak bersifat *executable*. Compiler pada bahasa Java

mengkompilasi kode menjadi kode objek yang disebut *bytecode*. Kode seperti ini dapat dijalankan pada berbagai platform sepanjang platform tersebut memiliki program yang dapat mengeksekusi kode tersebut.

Tentu saja masing – masing translator memiliki keunggulan dan kelemahan sendiri, sebagaimana dapat dilihat pada Tabel 1.2.

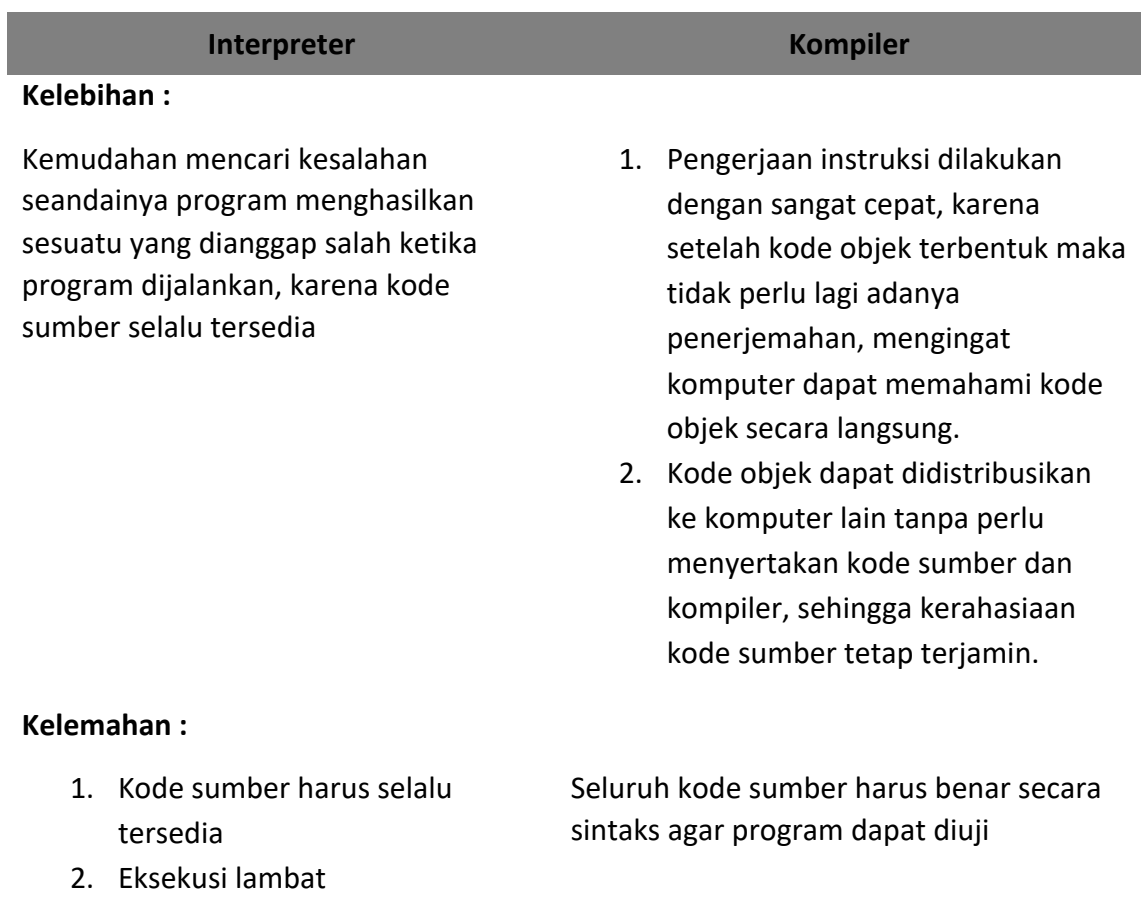

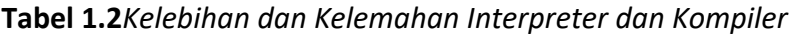

Bahasa pemrograman juga dapat diklasifikasikan menjadi bahasa procedural dan bahasa deklaratif. Pada bahasa procedural, pemrogram perlu menuliskan instruksi instruksiyang rinci agar komputer dapat melaksanakan tugasnya. Pendekatan prosedural terdapat dalam bahasa – bahasa pemograman seperti C, Pascal, dan BASIC. Pada bahasa deklaratif (non-prosedural), untuk mendapatkan suatu hasil, seorang pemrogram tidak perlu memberitahukan secara detail tentang bagaimana mendapatkannya. Pendekatan deklaratif antara lain diterapkan pada bahasa seperti Prolog (bahasa untuk menangai kecerdasan buatan).

Klasifikasi yang lain berupa bahasa yang berorientasi pada objek atau tidak berorientasi pada objek. Bahasa pemrograman yang tidak berorientasi objek adalah bahasa pemrograman yang memungkinkan untuk mengemas suatu prosedur dan data dalam suatu wadah yang disebut kelas. Kelas inilah yang menjadi cetakan bagi objekobjek. Model pemrograman seperti ini telah menjadi tren bahasa – bahasa pemrograman basru pada masa kini. Keuntungannya, kode yang telah dibuat dapat dikembangkan secara mudah. Sifat ini dikenal sebagai sebutan *reusability*. Termasuk dalam bahasa yang berorientasi objek adalah C++. Adapun C adalah bahasa pemrograman yang tidak dapat berorientasi pada objek.

#### **1.3 Penyelesaian Masalah dengan Program**

Orang membuat program biasanya bertujuan untuk menyelesaikan masalah. Namun sebelum dapat menyelesaikan masalah dengan program, terdapat tiga langkah penting yang perlu di lakukan terlebih dahulu.

- 1. Menganalisis masalah dan membuat algoritma,
- 2. Menuangkan algoritma ke dalam bentuk program,
- 3. Mengeksekusi dan menguji program,

#### **1.3.1 Menganalisis Masalah dan Membuat Algoritma**

Proses pertama, menganalisis masalah dan membuat algoritma memang tidak dapa begitu saja diwujudkan. Pengalaman, pengetahuan, kreatifitas, imajinasi, dan kelihaian merupakan factor – factor yang menentukan sekali keberhasilan langkah ini. Di dalam analisis masalah diperlukan tindakan untuk mengidentifikasi informasi yang menjadi keluaran pemecah masalah dan data – data yang menjadi masukan.

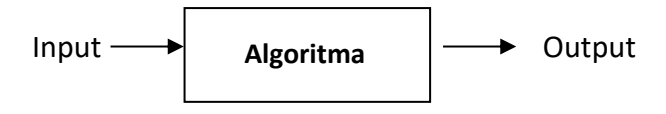

**Gambar 1.5***Kerangka pemecahan masalah*

Sebagai contoh sederhana, anda diminta untuk menghitung keliling persegi panjang dengan menggunakan komputer. Pada masalah ini anda dapat menentukan keluaran berupa keliling dan masukan berupa panjang dan lebar. Setelah itu anda harus menentukan bagaimana keliling persegi panjang dihitung berdasarkan data panjang dan lebar. Dengan logika sederhana, anda dapat menghitung keliling persegi panjang seperti berikut:

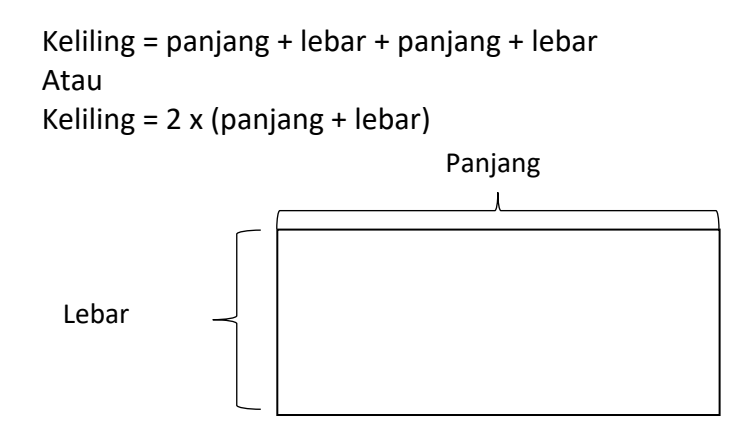

#### **Gambar 1.6**Persegi panjang dan keliling

Anda dapat menuangkan algoritma seperti berikut :

- 1. Peroleh nilai panjang dan lebar persegi panjang
- 2. Hitung keliling persegi panjang dengan menggunakan rumus 2 x (panjang + lebar)
- 3. Tampilkan nilai keliling persegi panjang

Dalam praktik, banyak persoalan yang solusinya tidak semudah itu. Sebagai contoh yang sederhana, anda diminta untuk menghitung luas lingkaran yang diketahui jari-jarinya. Bagaimana anda menghitung luas lingkaran? Apakah dapat dengan hanya menggunakan logika sederhana?. Tentu saja tidak, anda harus memiliki pengetahuan tentang rumus luas lingkaran. Jika anda tidak tahu, anda perlu mencari tahu melalui buku atau bertanya pada orang yang tahu. Setelah anda tahu bagaimana cara menghitung luas lingkaran, anda baru dapat menuangkannya dalam Bentuk algoritma sebagai berikut:

- 1. Peroleh jari jari lingkaran
- 2. Hitung luas lingkaran dengan menggunakan rumus 3,14 x jari jari<sup>2</sup>.
- 3. Tampilkan nilai luas lingkaran.

Algoritma tidak selamanya dinyatakan dalam bahasa manusia seperti contoh yang di depan. Kadang-kadang dinyatakan dalam bentuk pseudokode (*pseudocode*), yaitu suatu bentuk algoritma yang menggunakan bahasa notasi yang dimaksudkan untuk menyederhanakan bentuk kalimat manusia. Sebagai contoh, kalimat seperti "Hitung keliling persegi panjang dengan mengunakan rumus 2 x (panjang + lebar)" dapat disederhanakan menjadi

Keliling  $\leftarrow$  2 x (panjang + lebar)

Pseudokode sering kali mengarah ke bahasa pemrograman tertentu. Sebagai contoh:

- 1.  $i \leftarrow 1$
- 2. jum  $\leftarrow$  0
- 3. while i <10
	- a. jum  $\leftarrow$  jum + i
	- b.  $i \leftarrow i + 1$
- 4. write (i)

Merupakan pseudokode yag berorientansi pada bahasa C, Pascal, atau Algol. Algoritma di atas di gunakan untuk melakukan perhitungan  $1 + 2 + 3 + 4 + 5 + 6 + 7 + 8 + 9$ .

Adakalanya suatu algoritma disajikan dalam bentuk diagram alir (*flowchart*). Diagram alir adalah suatu standar untuk menggambarkan urutan langkah dalam suatu proses. Setiap langkah dalam algoritma dinyatakan dalam sebuah symbol dan aliran setiap langkah (dari suatu langkah ke langkah yang lain) dinyatakan dengan garis yang di lengkapi panah. Gambar 1.7 memperlihatkan diagram alir untuk menghitung luas persegi lingkaran.

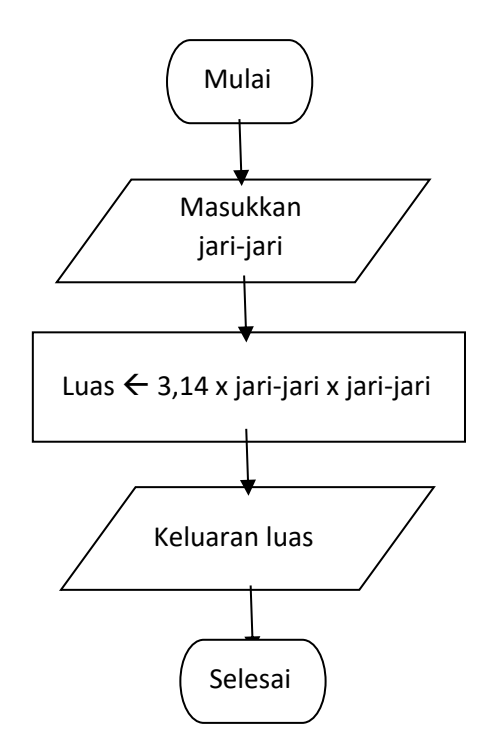

**Gambar 1.7***Diagram alir penghitungan luas lingkaran*

Adapun gambar 1.8 memperlihatkan sejumlah simbol standar yang digunakan untuk menyusun diagram alir.

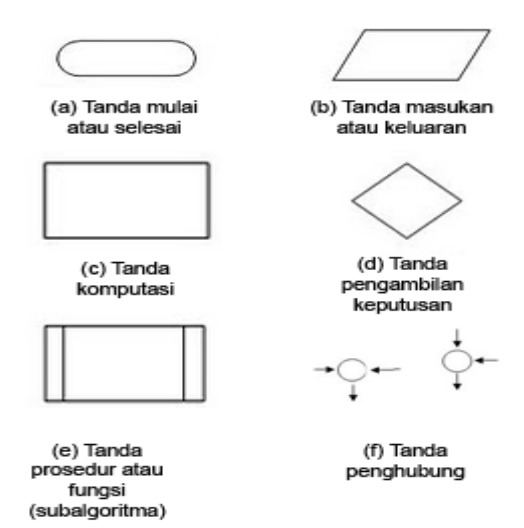

**Gambar 1.8***Simbol standar untuk diagram alir*

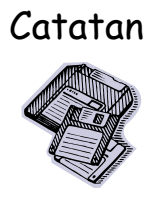

Catatan Untuk membuat suatu diagram air, Anda dapat menggunakan perangkat lunak seperti Visio atau bahkan Word (melalui AutoShapes) di lingkungan Windows.

Dalam praktik seringkali pemrogram menyelesaikan persoalan dengan menggabungkan algoritma-algoritma yang pernah di buat oleh orang lain. Sebagai contoh,di dalam mengurutkan sekumpulan data,pemrogram dapat menggunakan algoritma seperti *quik sort* ataupun *insertion sort.* Algoritma-algoritma seperti itu banyak di ulas dalam buku-buku yang membahas masalah algoritma, setruktur data, dan pemrograman.Oleh karena itu,selain harus memiliki kemampuan dasar dalam membuat algoritma,seorang pemrogram juga perlu mengetahui beberapa algoritma yang pernah di buat orang supaya penyelesaian masalah dapat dilakukan secara optimal.

#### **1.3.2 Menuangkan Algoritma ke dalam Bentuk Program**

Langkah menuangkan algoritma ke dalam program di tentukan oleh faktor bahasa perograman yang akan di gunakan. Sebagai contoh,langkah "Hitung keliling persegi panjang dengan menggunakan rumus 2x (panjang+lebar)" perlu di terjemahkan menjadi pertanyaan berikut pada sejumlah bahasa pemrograman.

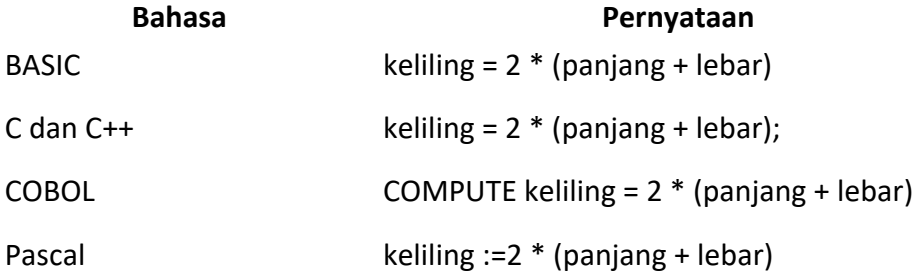

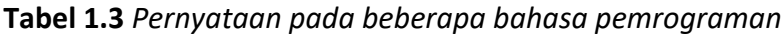

Dengan kata lain, untuk menuangkan algoritma ke program, pemrogram harus tahu seluk-beluk bahasa pemrograman yang di gunakan. Contoh berikut menunjukan program C untuk mengimplementasikan algoritma untuk menghitung luas lingkaran:

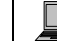

Kode Sumber C++ : **luasling.cpp**

```
#include <iostream.h>
int main()
{
       double jari_jari;
       double luas;
       cout << "Masukkan jari-jari: ";
       cin >> jari_jari;
       luas = 3.14 * jari_jari * jari_jari;
       cout \langle\langle "Luas lingkaran = " \langle\langle luas \langle\langle "\n";
       return 0;
```
}

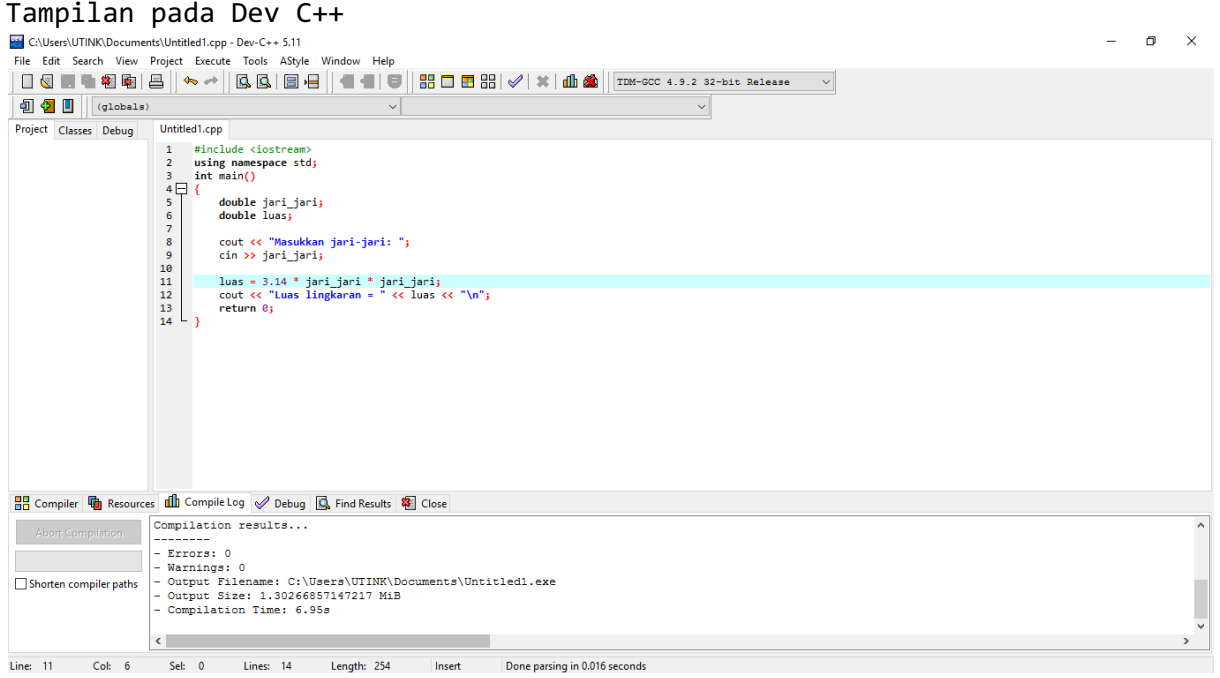

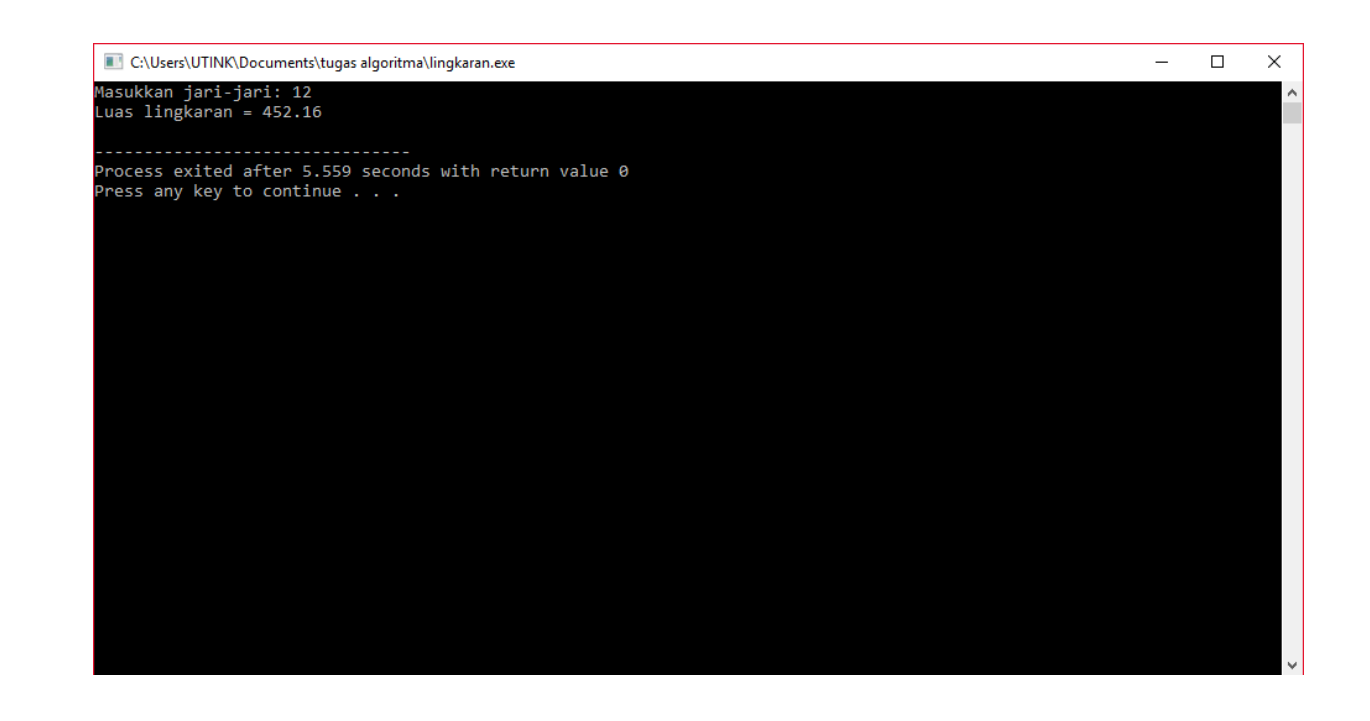

Akhir Kode Sumber

#### **1.3.3 Mengeksekusi dan Menguji Program**

Setelah program dibuat dan dikompilasi, program perlu di jalankan untuk di uji kebenarannya. Ada beberapa kemungkinan kesalahan yang terjadi sewaktu proses kompilasi hingga pengeksekusian program:

- 1. Kesalahan sintaksis,
- 2. Kesalahan Logika
- 3. Kesalahan *runtime*

Kesalahan sintaksis disebabkan adanya kesalahan dalam menuliskan program yang tidak sesuai dengan kaidah bahasa pemrograman. Contoh, suatu pernyataan C ataupun C++ tidak diakhiri dengan titik-koma, sementara kaidah bahasa C dan C++ mangharuskan setiap pernyataan diakhiri dengan titik-koma. Kesalahan sintaksis terdeteksi sewaktu kompilasi bila Anda menggunakan kompiler C atau C++, tetapi dapat terjadi terdeteksi pada saat eksekusi pada bahasa pemrograman yang berorientasi pada interpreter (misalnya pada interpreter BASIC).

Kesalahan logika adalah kesalahan yang terjadi karena logika yang salah. Misalnya, Anda menuliskan 31.4 untuk menyatakan *phi*, padahal yang betul adalah 3.14. Akibatnya, hasil yang di dapatkan tidak benar. Keslahan seperti ini terkadang sulit untuk di deteksi terutama kalau program sangat kompleks.

Kesalahan runtime atau terkadang di sebut kesalahan fatal adalah kesalahan yang terjadi karena suatu operasi dalam program tidak dapat dilakukan oleh komputer. Sebagai contoh, jika terdapat operasi pembagian dengan nol, maka suatu pesan kesalahan akan ditampilkan dan eksekusi program dihentikan.

Di dalam terminologi program tersebut istilah yang dinamakan bug (kutu) yang menyatakan suatu kesalahan pada program. Pencarian kutu sering kali sulit dilakukan dan memakan waktu. Ibarat mencari jarum dalam tumpukan jerami. Untuk menangani hal seperti itu pemrogram memanfaatkan piranti yang dinamakan *debugger*, yaitu perangkat lunak yang ditujukan untuk mempermudah dalam mencari kesalahan (kutu) dalam program. Adapun proses untuk mencari kesalahan dan membetulkannya biasanya disebut *debugging*.

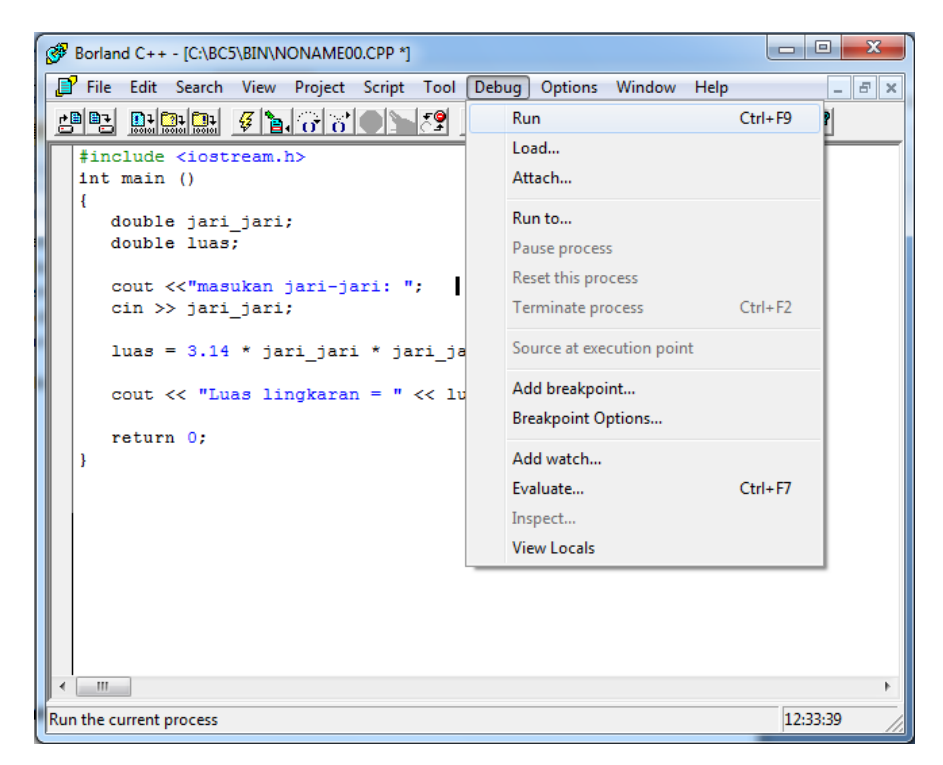

**Gambar 1.9***Contoh debugger pada Visual Basic.Bisa digunakan untuk menjalankan pernyataan langkah per langkah*

#### **BAB 2 STRUKTUR DASAR ALGORITMA**

#### **2.1 Macam Struktur Dasar Algoritma**

Pada dasarnya terdapat tiga buah struktrurdasar yang digunakan dalam menyusun suatu algoritma. Ketiga struktur dasar tersebut adalah:

- 1. Sekuensi (algoritma),
- 2. Seleksi,
- 3. Pengulangan

Algoritma yang kompleks umumnya tersusun atas struktur-struktur dasar tersebut.

#### **2.2 Struktur Sekuensi**

Pada struktur sekuensial, langkah-langkah yang dilakukan dalam algoritma diproses secara berurutan sebagaimana diperlihatkan pada Gambar 2.1.

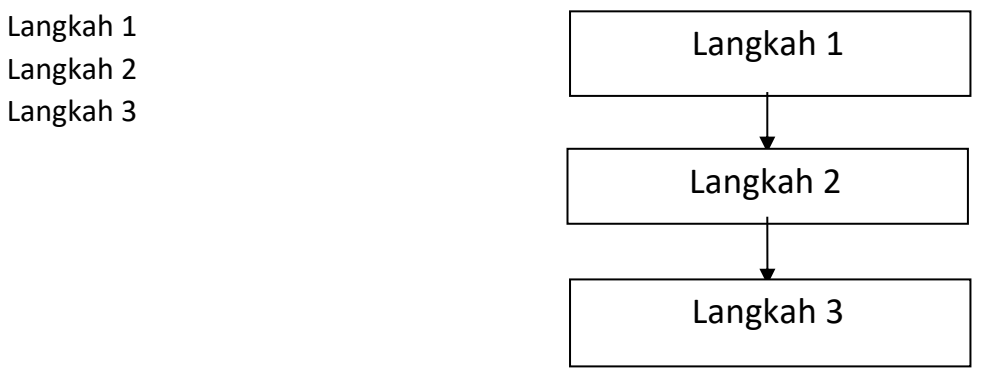

#### **Gambar 2.1***Struktur sekuensial*

Pada contoh di atas, langkah 1 merupakan langkah yang akan dijalankan pertama kali, setelah itu lankah 2 dikerjakan dan diikuti langkah 3**.**

#### **Contoh 2.1**

Buatlah algoritma untuk mengonversi dari suhu fahrenheit ke celciu**s.**

**Solusi :** Jika dinyatakan diagram air, terlihat dengan jelas bahwa penyelesaian masalah ini cukup dilakukan dengan menggunakan struktur sekuensial, sebagaimana diperlihatkan pada Gambar 2.2

Tentu saja Anda harus memiliki pengetahuan tentang bagaimana cara mengonversi dari fahrenheit ke celcius.

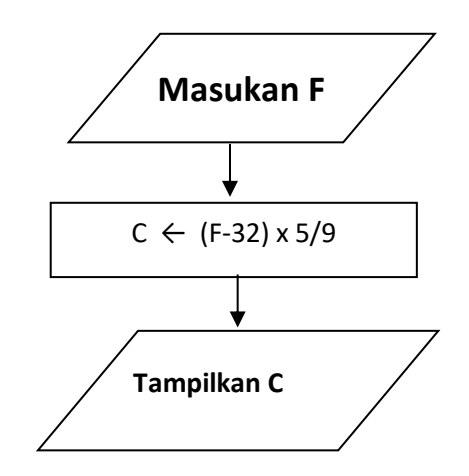

**Gambar 2.2** *diagram alir konversi fahrehait ke celcius*

#### Tampilan pada Dev C++

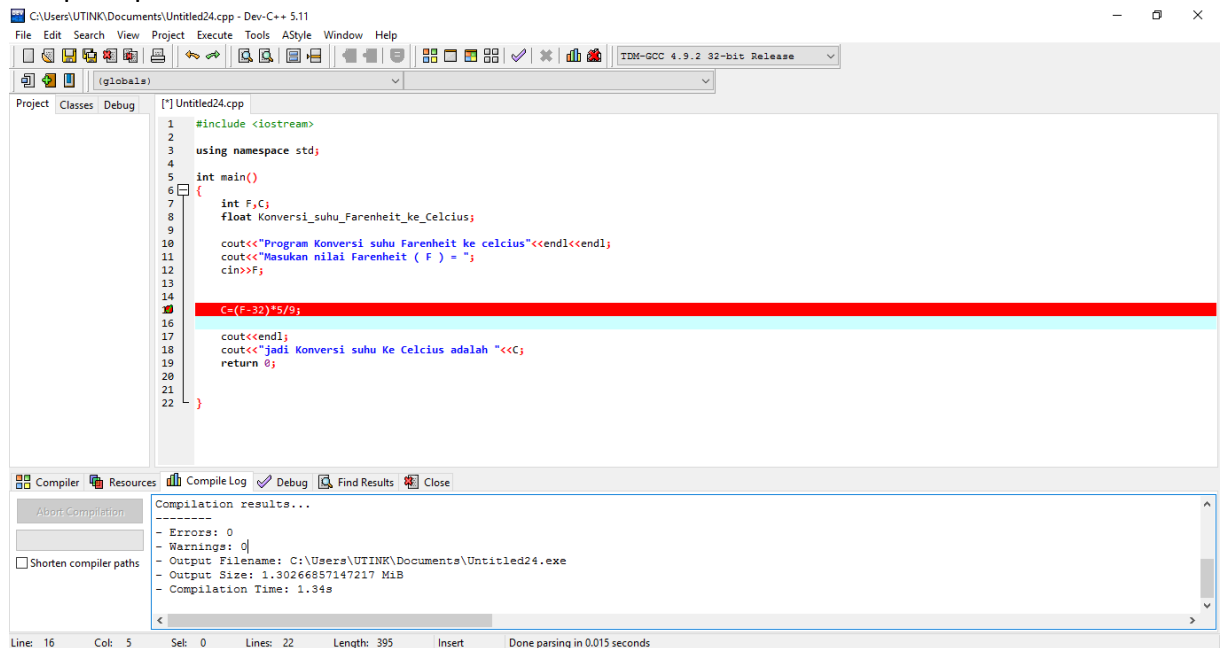

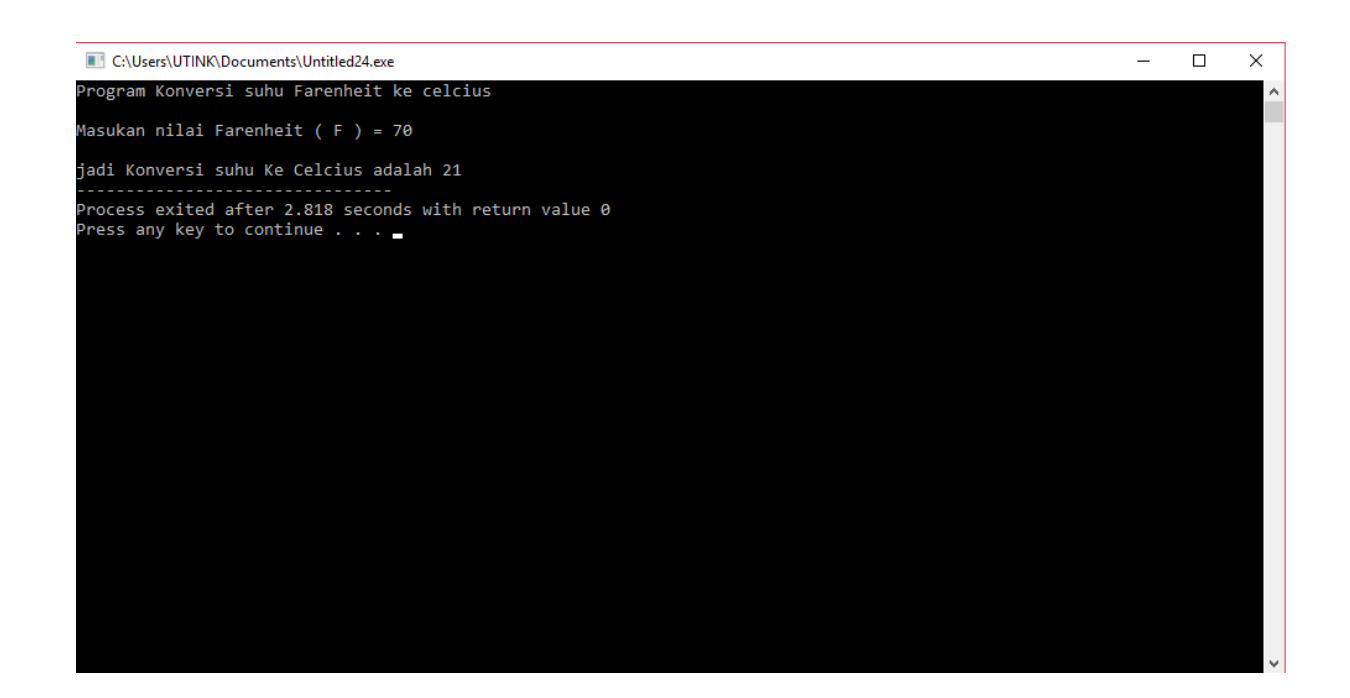

#### **Contoh 2.2**

Buatlah algoritma untuk menukarkan isi dua buah variabel**. Solusi:**Gambar 2.3 melukiskan pengertian menukarkan sisi dua buah variabel.

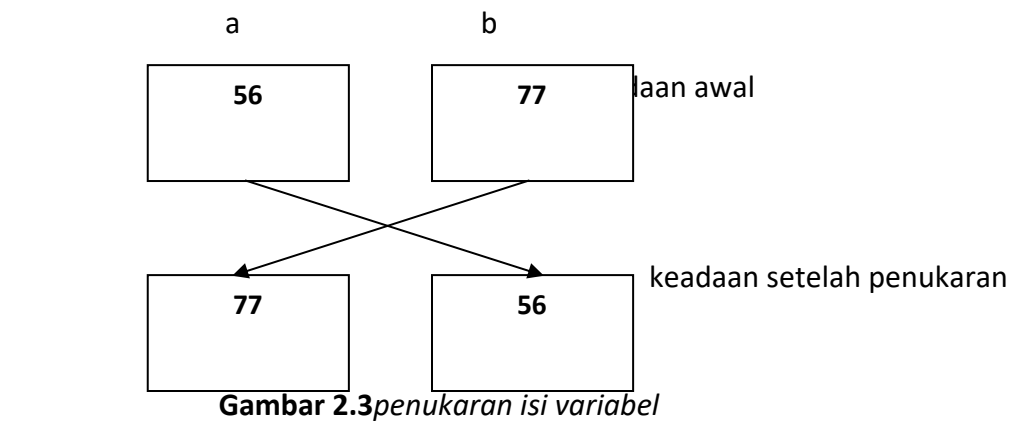

Untuk menukarkan isi dua buah variabel diperlukan sebuah variabel yang digunakan untuk membantu penukaran data.

Algoritma yang diperlukan:

- 1. Masukkan (a,b)
- 2.  $c \leftarrow a$
- 3.  $a \leftarrow b$
- 4.  $b \leftarrow c$
- 5. Tampilkan (a,b)

Gambar 2.4 *menggambarkan proses penukaran berdasarkan algoritma di atas.*

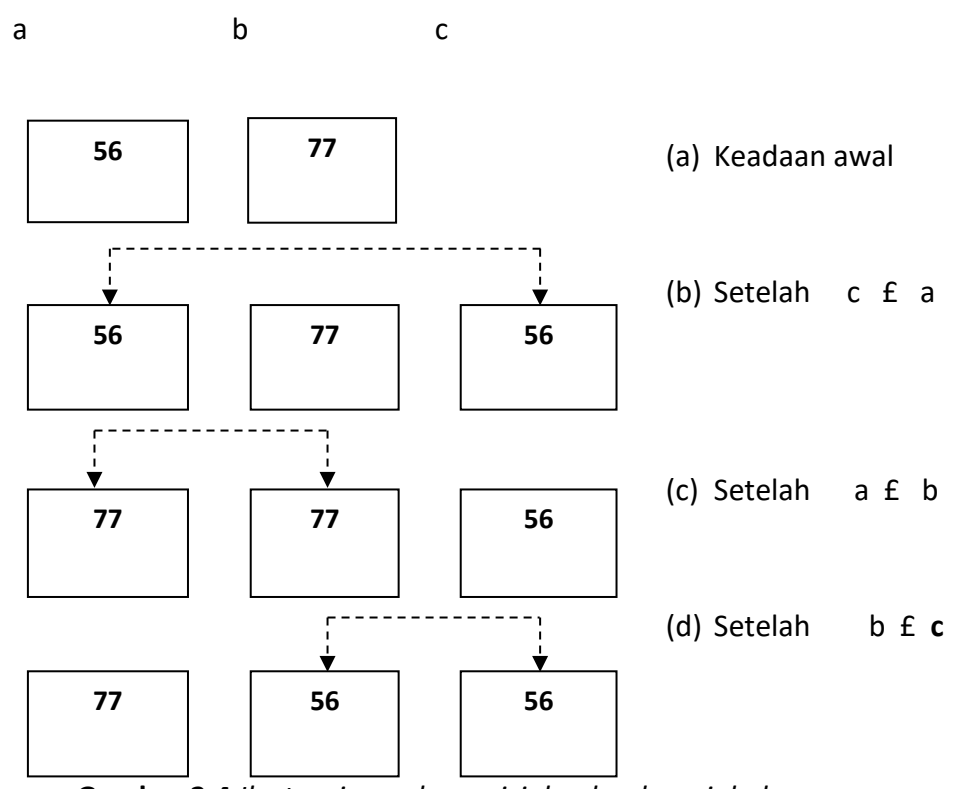

**Gambar 2.4** *Ilustarai penukaran isi dua buah variabel*

Tampak bahwa setelah proses b  $\leftarrow$  c dijalankan, isi a dan b sudah saling ditukarkan.

#### Tampilan pada Dev C++

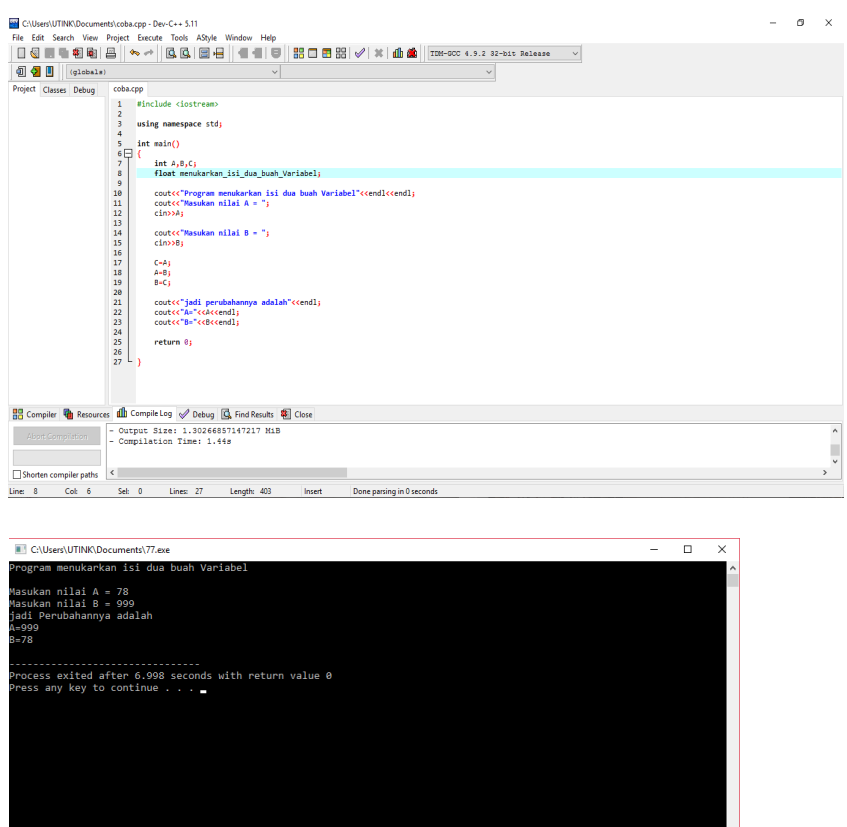

#### **2.3 Struktur Seleksi**

Struktur seleksi menyatakan pemilihan langkah yang didasarkan oleh suatu kondisi (pengambilan keputusan). **Gambar 2.5**memperlihatkan diagram air struktur seleksi yang melibatkan dua alternatif. Dalam hal ini simbol belah ketupat digunakan untuk mewakili langkah pengambilan keputusan.

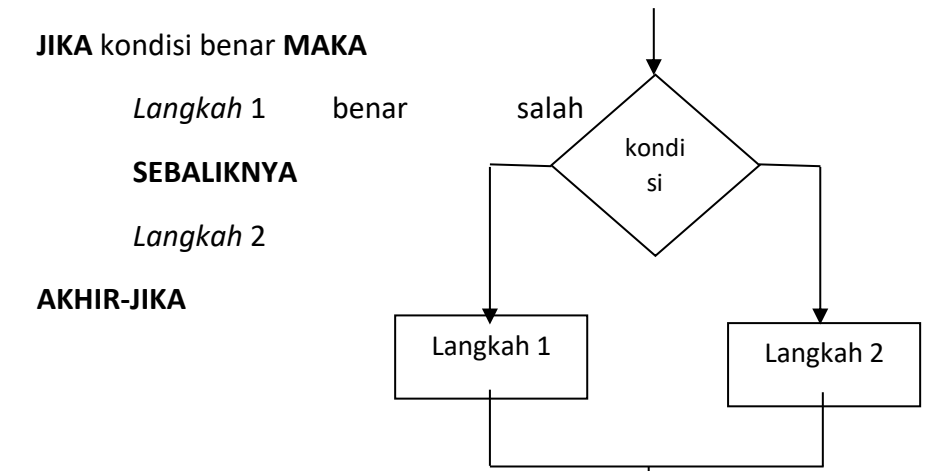

Pada struktur di atas, langkah 1 hanya akan dijalankan kalau *kondisi* bernilai benar, sedangkan langkah 2 hanya akan dijalankan kalau *kondisi* bernilai salah.

Bentuk yang lebih kompleks dalam pengambilan keputusan pada dasarnya dapat dikembangkanmelalui struktur seleksi.

#### **Contoh 2.3**

Buatlah algoritma untuk menentukan bilangan terbesar dari dua buah bilangan x dan y.

**Solusi:** pemecahan masalah ini diperlihatkan pada gambar 2.6.

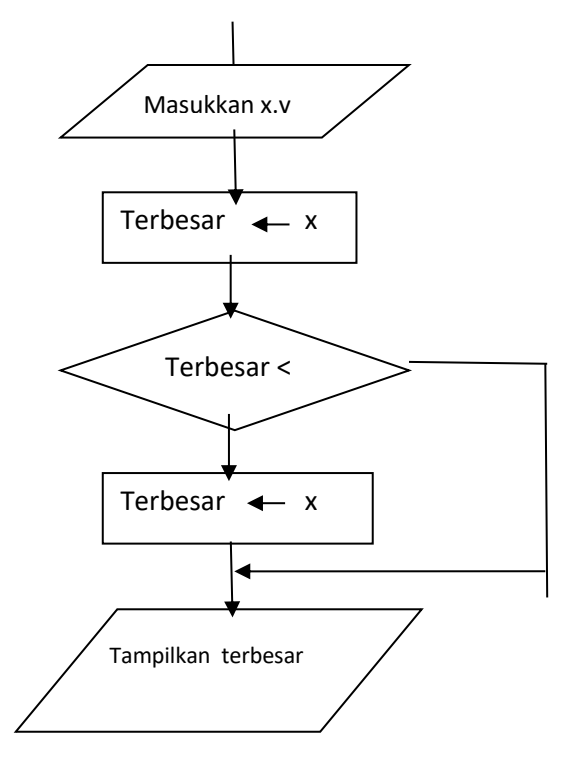

**Gambar 2.6** *diagram alir menentukan bilangan terbesar di antara dua buah bilangan.*

Penyelesaian dalam bentuk *pseudokode* dapat dilihat di bawah ini:

- 1. Masukan (x.y)
- 2. Terbesar  $\leftarrow x$  // asumsi bahwa x adalah yang terbesar.
- 3. JIKA terbesar < y MAKA

terbesar ← y AKHIR-JIKA

4. Tampilkan (terbesar)

#### Tampilan pada Dev C++

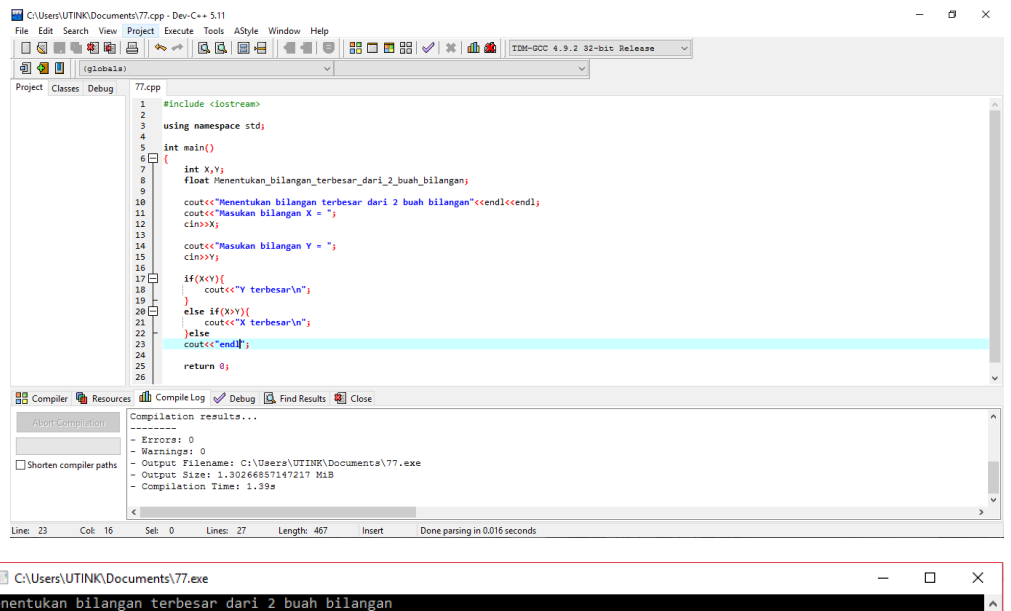

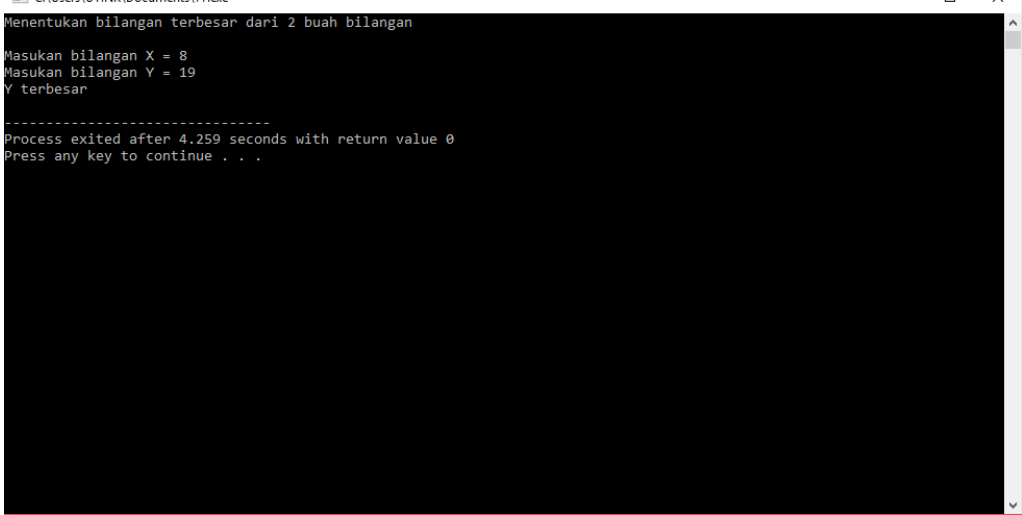

Sebagai contoh, anggap x bernilai 8 dan y bernilai 19.

- Berdasarkan langkah kedua, terbesardiisi dengan 8.
- Berdasarkan langkah ketiga, mengingat kondisi dari 8 < 19 bernilai benar, maka bagiyan berikut dijalankan terbesar ← 19 dengan dengan demikian, *terbesar*  berubah dari 8 menjadi 19.
- Berdasarkan langkah keempat, yang tertampil adalah 19.

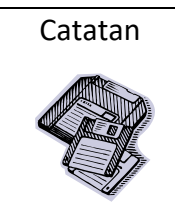

Catatan Simbol // pada algoritma didepan menyatakan bahwa mulai *simbol* tersebut hingga akhir baris merupakan keterangan untuk pembaca algoritma (atau disebut komentar).

Bagaimana halnya kalau x bernilai 19 dan y bernilai 8?

- Berdasarkan langkah ke dua, *terbesar* diisi dengan 19.
- Berdasarkan langkah ketiga, mengingat kondisi 19 < 8 bernilai salah, maka bagiyan berikut tidak dijalankan terbesar ← y. Dengan demikian, *terbesar*  tetap bernilai 9.
- Berdasarkan langkah keempat, yangtertampil adalah 19.

### **Contoh 2.4**

Suatu swalayan memberikan diskon sebesar 10% bagi siapa saja yang berbelanja sebesar 100.000 atau lebih. Buatlah algoritma untuk menghitung nilai uang yang harus dibayar oleh pembeli.

**Solusi:** pemecahan masalah ini dalam bentuk diagram *alir* dan *pseudekode* dapat dilihat pada **gambar** berikiut.

- 1. Masukan (pembilan)
- 2. JIKA pembelian >= 100.000 MAKA

Diskon  $\leftarrow 0.1$  x pembelian

SEBALIKNYA

diskon ←0

AKHIR-JIKA

- 3. Pembayaran  $\leftarrow$  pembelian-diskon
- 4. Tampilkan (pembayaran)

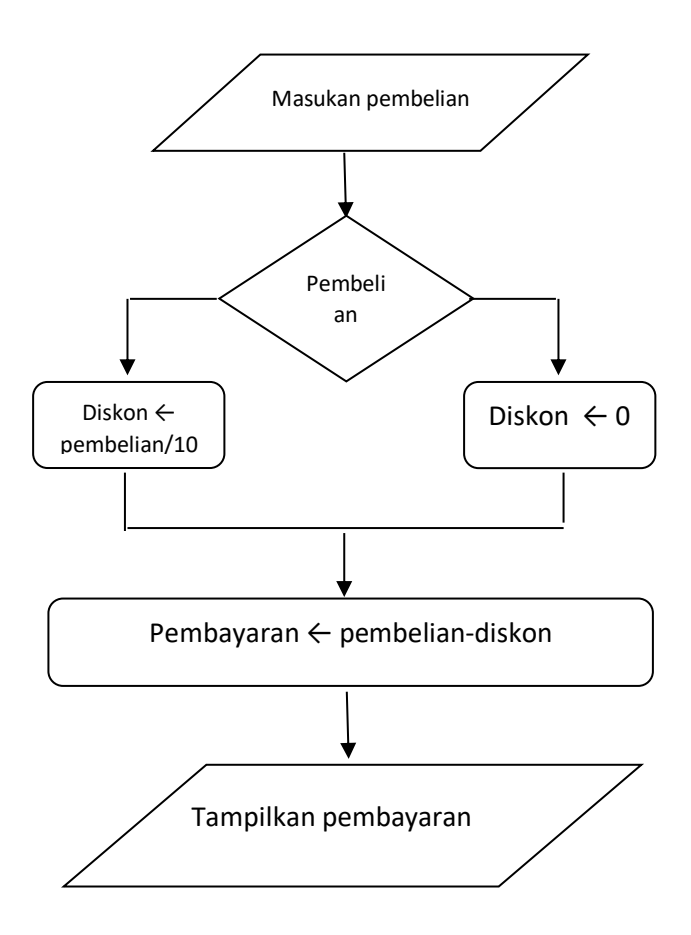

**gambar 2.7** *Diagram alir dan peseudekode* penentuan pembayaran menurut pembelian dan diskon.

#### **2.4 Struktur Pengulangan**

Pengulangan menyatakn suatu tindakan atau langkah yang dijalankan beberapa kali.Nah, struktur pengulangan menyatakan perwujudan keadaan seperti itu. Sebagai contoh, jika Anda ingin menampilkan 10 tulisan"selamat belajar", Anda dapat menuliskannya dengan menggunakan struktur sekuensial. Itu berarti bahwa Anda memberikan 10 intruksi untuk menuliskan kesepuluh tulisan tersebut. Cara seperti itu memang peraktis untuk jumlah pengulangan yang sedikit (misalnya 2 atau 3 buah pengulangan), tetapi tidak cocok untuk jumlah pengulangan yang besar. Supaya lebih praktis, Anda dapat menggunakan struktur pengulangan.

Struktur pengulangan diilustrasikan pada Gambar 2.8

ULANGAN SELAMA kondisi benar

Prosedur

AKHIR-ULANG

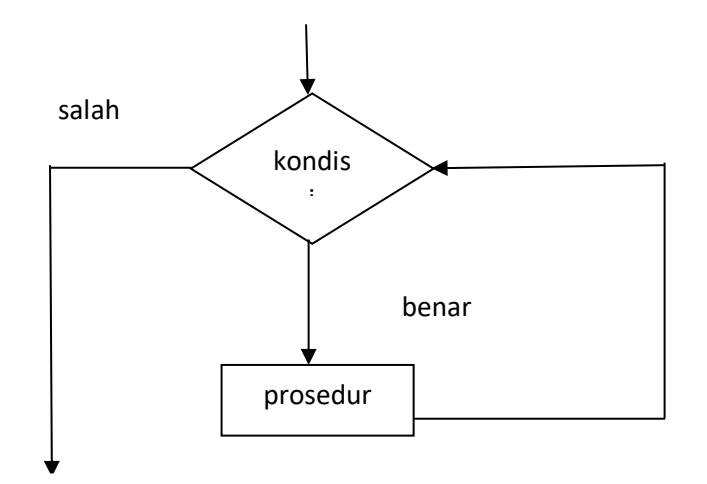

(titik keluar)

**Gambar 2.8** *Giagram alir untuk menggambarkan pengulangan dan pseudokodenya.*

Pada struktur diatas, *prosedur* dapat berupa satu atau berapah langkah.

Diagram alir pada gambar 2.8 tersebut menunjukkan bahwa sebelum *prosedur*  dijalankan pertama kali, kondisi diuji terlebih dulu. Sekitar *kondisi* bernilai benar maka *prosedur* dijalankan dan kemudian kondisi diuji lagi. Sepanjang kondisi masih bernilai benar, prosedur masih akan dijalankan. Namun begitu *kondisi* bernilai salah maka pengulangan akan berakhir.

#### **Contoh 2.5**

Buatlah algoritma untuk menampilkan 6 buah tulisan "selamat belajar" dengan menggunakan pengulangan.

**Solusi :** solusi dalam bentuk digram alir dan pseudekode dapat dilihat pada gambar berikut:

Pencacah ← 1

ULANG SELAMA pencacah <7

tampilkan ("selamat belajar")

Pencacah ← Pencacah + 1

AKHIR-ULANG

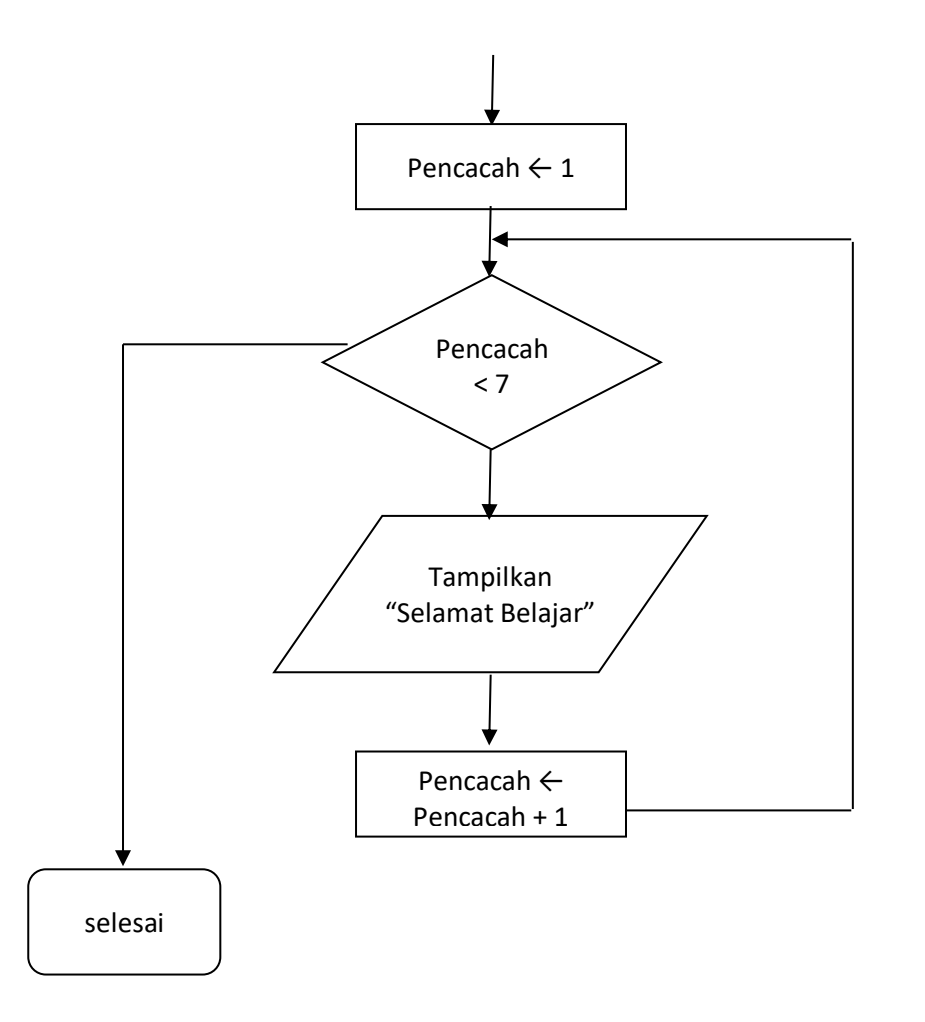

**Gambar 2.9** *Diagram alir dan pseudekode untuk menampilkan 6 buah tulisan "selamat belajar"*

#### **Contoh 2.5**

Buatlah algoritma untuk membuat tabel seperti berikut dengan menggunakan struktur pengulangan:

- 1. 1
- 2. 4
- 3. 9
- 4. 16
- 5. 25
- 6. 36
- 7. 49
- 8. 64
- 9. 81
- 10. 100

**Solusi:** Pembuatan tabel diatas dalam bentuk diagram alir dan pseudokode dapat dilihat pada gambar berikut:

 $bil \leftarrow 1$ 

```
ULANG SELAMA bil < 11
```
tampilkan (bil, bil x bil)

 $bil \leftarrow bil + 1$ 

AKHIR-ULANG

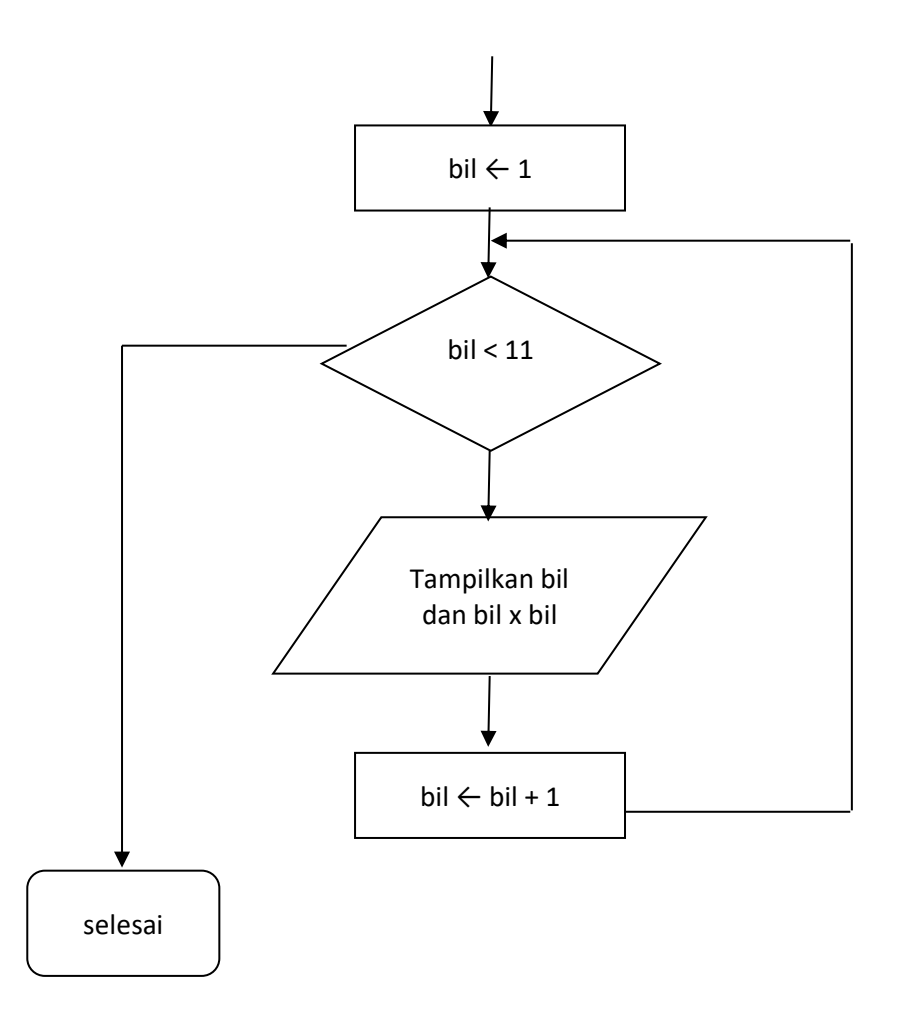

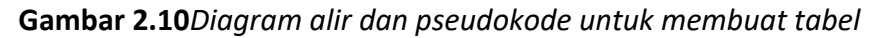

#### **2.5 Kombinasi Struktur Dasar**

Dalam praktik, banyak algoritma yang mengombinasikan dua atau tiga struktur dasar yang telah dibahas. Sebagai contoh, solusi pada Gambar 2.11 melibatkan struktur dasar sekuensial dan pengulangan. Adapun diagram alir berikut menunjukkan penggabungan antara sekuensial, pengulangan, dan seleksi.

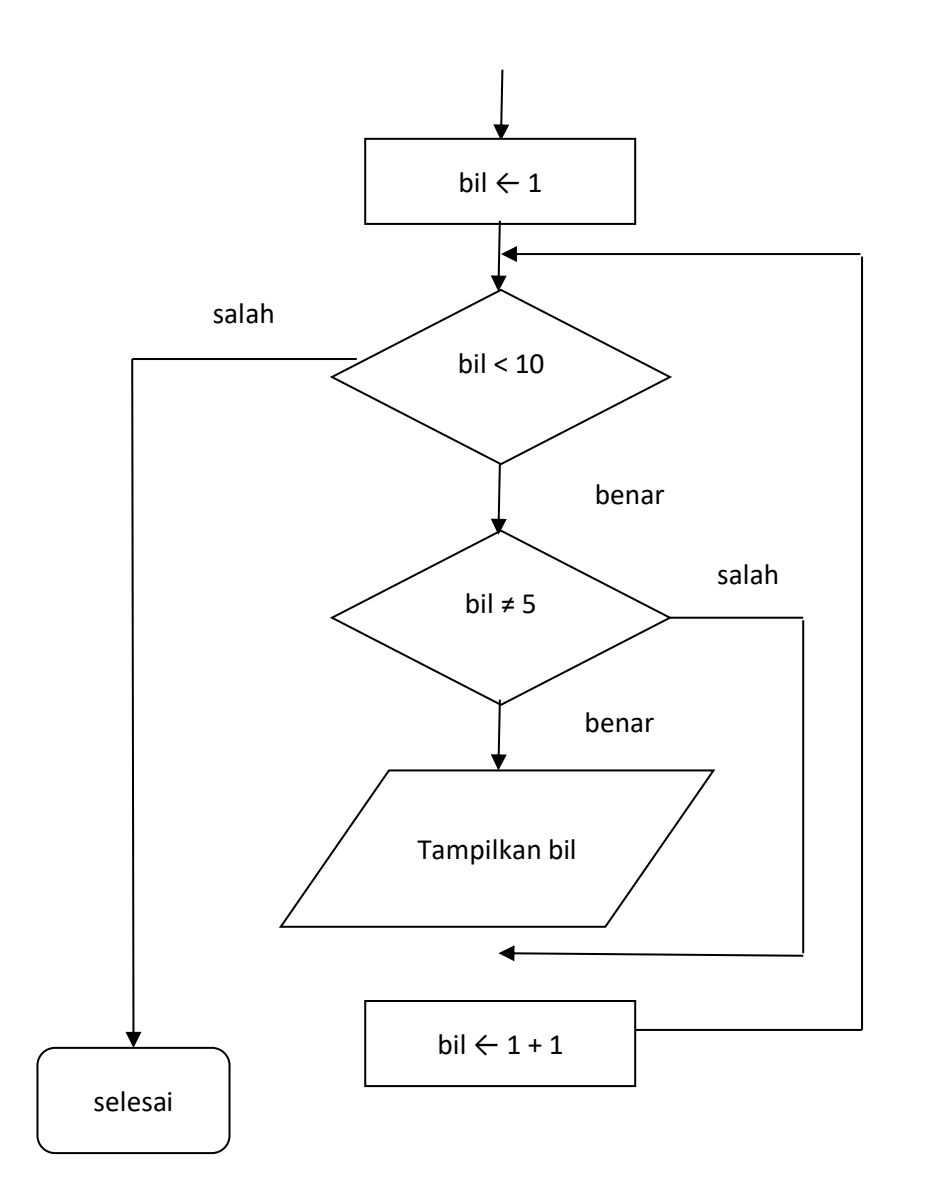

**Gambar 2.11***Contoh algoritma yang menggunakan struktur sekuensial, seleksi, dan pengulangan*

Jika dituangkan dalam bentuk algoritma, penulisannya adalah seperti berikut :

- 1. bil  $\leftarrow$  1
- 2. ULANG SELAMA bil < 10

JIKA bil ≠ 5 MAKA tampilkan(bil) AKHIR-JIKA

 $bil \leftarrow bil + 1$ 

AKHIR-ULANG

Menurut anda, apa hasil algoritma di atas ? Jawabannya adalah :

Angka 5 tidak ditampilkan mengingat:

JIKA bil ≠ 5 MAKA

Tampilkan(bil)

AKHIR-JIKA

Memang menyatakan bahwa: "jika *bil* tidak sama dengan 5, tampilkan bil". Atau dengan kata lain, jika *bil* sama dengan 5 maka bilangan tersebut tidak ditampilkan..

#### **BAB 3**

#### **PEDOMAN PENYUSUNAN ALGORITMA**

#### **3.1 Algoritma dalam Kehidupan Sehari-hari**

Proses semacam algoritma sebenarnya dapan dijumpai dalam kehidupan sehari-hari. Jika Anda membaca resep makanan, Anda akan melihat prosedur untuk membuat makanan, selain bahan-bahan yang digunakan. Prosedur dalam resep seperti itu sebenarnya menyatakan semacam algoritma. Dengan mengikuti langkahlangkah yang diberikan, Anda dapat membuat masakan tersebut. Dalam perngertian sekarang, algoritma mempunyai kesamaan tidak hanya dengan resep (masakan), tetapi juga dengan proses , metode, atau prosedur. Sebagai contoh, Gambar 3.1 memperlihatkan suatu prosedur untuk memanaskan makanan kedalam pemasak *microwave*.

- 1. Taruhlah makanan dalam wadah yang aman untuk *microwave*.
- 2. Tutuplah pintu *microwave* dengan rapat.
- 3. Tancapkan steker ke stop kontak.
- 4. Putarlah knop ke posisi 5 menit.
- 5. Tunggu sampai lampu mati dan ada bunyi 'ting'.
- 6. Lepaskan steker dari stop kontak.
- 7. Bukalah wadah pemasak *microwave* dan keluarkan wadah yang berisi makanan tersebut.

#### **Gambar 3.1***Contoh suatu prosedur*

Prosedur tersebut merupakan suatu urutan yang memandu orang untuk melakkan suatu proses. Namun ada perbedaan antara algoritma dan prosedur. Prosedur biasanya bersifat global dengan mengasumsikan bahwa manusia telah mengetahui rincian langkah-langkan tertentu. Sebagai contoh, perhatikan prosedur berikut :

- 1. Ambil 5 buah kartu.
- 2. Urutkan kartu tersebut.

Pada langkah kedua, manusia dapat mengurutkan kartu tersebut dengan mudah tanpa harus diberi tahu caranya. Namun hal seperti itu tidak dapat diterapkan pada komputer. Jika komputer mengenal lima buah data dan kita mengharapkan computer untuk mengurutkannya, kita harus memberitahu seara detail bagaimana cara mengurutkannya. Itulah sebabnya di dalam ilmu computer terdapat berbagai algoritma yang ditujukan ntuk mengurutkan data, seperti *Bubble sort*, *Insertion sort*, dan *Quick sort*. Algoritma-algoritma ini menjamin bahwa setiap langkah tersebut dikerjakan oleh komputer.

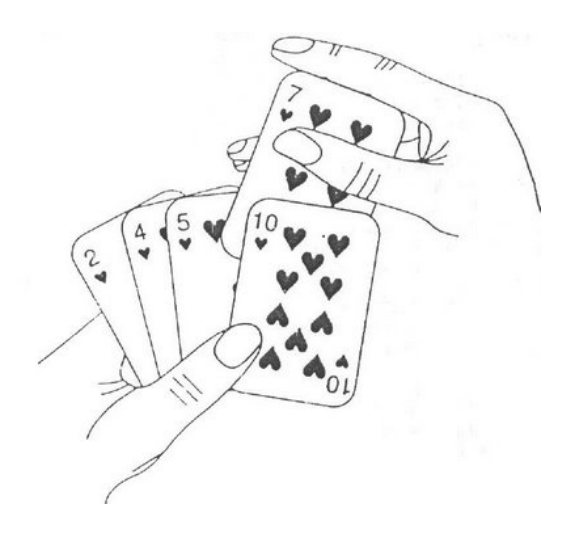

**Gambar 3.2** *Mengurutkan kartu memerlukan suatu prosedur*

#### **3.2 Dasar Penyusunan Algoritma**

Sejauh ini tidak ada standarisasi tentang bagaimana menyusun algoritma. Secara prinsip, Anda mempunyai kebebasan untuk menyusun bentuk algoritma. Anda dapat menggunakan kata-kata dalam bahasa manusia, pseudokode, atau bahkan diagram alir untuk mewujudkan suatu algoritma. Anda juga dapat menggunakan caracara anda sendiri untuk menuliskansuatu algoritma dengan memegang teguh konsistensi.

Walaupun begitu ada beberapa hal yang perlu diperhatikan dalam menyusun algoritma. Menurut Knuth (1973, hal. 4) dan juga Horowitz (1999, hal. 1), ada lima ciriciri penting yang harus dimiliki sebuah algoritma, yaitu berupa *finiteness, definiteness,* masukan, keluaran, dan efektivitas.

- 1. **Finiteness**, menyatakan bahwa suatu algoritma harus berakhir untuk semua kondisi setelah memproses sejumlah langkah.
- 2. **Definiteness**, menyatakan bahwa setiap langkah harus dinyatakan dengan jelas (tidak rancu atau mendua-arti)
- 3. **Masukan**. Setiap algoritma dapat tidak memiliki masukan atau mempunyai satu atau beberapa masukan. Masukan merupakan suatu besaran yang diberikan di awal sebelum algoritma diproses.
- 4. **Keluaran**. Setiap algoritma memiliki keluaranm entah hanya sebuah keluaran atau benyak keluaran. Keluaran merupakan besaran yang mempunyai kaitan atau hubungan dengan masukan.
- 5. **Efektivitas**. Setiap algoritma diharapkan bersifat efektif, dalam arti semua operasi yang dilaksanakan oleh algoritma harus sederhana dan dapat dikerjakan dalam waktu yang terbatas. Secara prinsip, setiap instruksi dalam algoritma dapat dikerjakan oleh orang dengan hanya menggunakan kertas dan pensil.

Menurut Cormen (1994, hal. 2), sebuah algoritma dikatakan benar, untuk berbagai ragam masukan, jika algoritma berakhir dengan keluaran yang benar. Pada keadaan seperti ini algoritma menyelesaikan masalah komputasi yang diberikan.

Selain ketentuan-ketentuan yang telah disebutkan,patut pula diletakkan disini untuk selalu menghindari langkah yang merujuk kelangkah lain. Contoh perujukan ke langkah lain ditunjukkan pada contoh berikut, yang membahas algoritma Euclid yang dijelaskan oleh Knuth (1973, hal. 2).

#### **Algoritma E (Algoritma Euclid)**

Terdapat dua buah bilangan bulat m dan n. Carilah bilangan Faktor Persekutuan Terbesar (*Greatest Common Divisor*), yakni bilangan positif terbesar yang menjadi pembagi baik m maupun n.

- E. 1 [Cari sisa Pembagian] Bagi m dengan n dan berikan sisa pembagiannya ke r.
- diketahui, notasi [ ] E. 2 [Apakah r bernilai nol?] Jika r = 0, algoritma berakhir, n adalah jawabannya.
- yang ada E. 3 [Tukarkan] Aturlah m  $\leftarrow$  n, n  $\leftarrow$  r, dan kembali ke E.1.

pada

Perlu

algoritma di atas merupakan keterangan yang diberikan oleh Knuth.

Algoritma seperti itu ditujukan untuk bahasa-bahasa pemrograman yang mendukung instruksi loncatan seperti Goto pada BASIC ataupun Pascal. Namun dalam bahasab pemrograman masa sekarang, perimtah sepertiitu sudah tidak disediakan lagi atau dianjurkan untuk tidak digunakan lagi. Oleh karena itu algoritma di depan dapat ditulis ulang menjadi seperti berikut dengan mengeliminasi perujukan ke langkah yang lain :

- 1.  $r \leftarrow$  Sisa pembagian m dengan n
- 2. ULANG SELAMA  $r \neq 0$

 $m \leftarrow n$ 

n ← r

 $r \leftarrow$  Sisa pembagian m dengan n

- 3. AKHIR ULANG
- 4. tampilkan(n)

Contoh : Berapa Faktor Persekutuan Terbesar bilangan 60 dan 24?

 $m = 60$ 

 $n = 14$ 

Langkah pemrosesan algoritma :

1. Mula-mula r diisi dengan sisa pembagian 60 dengan 24.Dalam hal ini, r akan berisi

12.

- 2. Mengingat  $r \neq 0$  maka pernyataan dalam ULANG...AKHIR-ULANG dikerjakan :
	- m diisi dengan 12 (m  $\leftarrow$  n)
	- n diisi dengan 12 ( $n \leftarrow r$ )
- 3. Mengingat r = 0 maka pengulangan berakhir.

Dengan demikian, n yang berisi 12 merupakan Faktor Persekutuan Terbesar bilang 60 dan 24.

#### **3.3 Pedoman Menyusun Pseudokode**

Sejauh ini Anda telah mengenal sejumlah contoh pseudokode. Namun demikian anda belum mengenal seluruh aturan yang berlaku untuk menyusun pseudokode. Berikut adalah pedoman yang digunakan dalam seluruh pembahasan dalam buku ini :

1. Notasi ←dipakai untuk memberikan nilai ke suatu variable. Contoh :  $bil \leftarrow 0$ 

digunakan untuk memberikan nilai 0 ke variabelbil.

2. Setiap pernyatan atau suatu perintah yang dapat berdiri sendiri akan ditulis dalam sebuah baris tersendiri. Contoh :

 $\text{bil} \leftarrow 1 + 2$ 

merupakan contoh pernyataan untuk menugaskan atau memasukkan hasil pernjumlahan bilangan 1 dan 2 ke dalam variable bil. Pernyataan seperti itu dikenal dengan sebutan pernyataan penugasan.

- 3. Setiap variabel (namayang digunakan untuk menyimpan data dan datanya dapat diubah-udah) akan ditulis dengan awalan huruf. Awalan huruf kecil akan digunakan untuk menyatakan sebuah variabel non-larik, sedangkan awalan huruf kapital digunakan untuk menyatakan larik (suatu variabel yang dapat digunakan untuk menyimpan sejumah data yang sejenis). Contoh :
	- bil berarti variabel non-larik
	- A berarti variabel larik

Tipe variabel tidak pernah disebutkan secara eksplisit. Dalam beberapa kasus, tipe data akan dijelaskan melalui komentar (Pengertian komentar dapat dilihat pada butir 6).

4. Tipe data majemuk atau disebut tipe rekaman (tipe data yangdapat mengandung beberapa data dengan nama yang berbeda-beda) akan dinyatakan dengan notasi seperti berikut :

```
simpul = REKAMAN
```

```
data1
  data2
  data3
AKHIR-REKAMAN
```
Untuk menyatakan *data1* yang terdapat pada *simpul*, maka digunakan notasi simpul  $\rightarrow$  data1.

5. Identitas atau penjorokan ke kanan pada digunakan untuk menuliskan pernyataan-pernyataan yang berada dalam suatu struktur blok.

Contoh :

 $JIKA x > 1 MAKA$ *Pernyataan-1 Pernyataan-2 Pernyataan-3*

AKHIR-JIKA

Pada contoh di atas, *Pernyataan-1*, *Pernyataan-2*, dan *Pernyataan-3* menyatakan dalam sebuah blok JIKA…AKHIR-JIKA.

6. Symbol // digunakan untuk menyatakan komentar. Komentar adalah keterangan yang ditujukan untuk pembaca algoritma; tidak ditujukan untuk proses oleh computer. Semua karakter dimulai dari simbol tersebut hingga akhir deperlakukan sebagai komentar. Contoh :

// A adalah latik dan n adalah jumlah elemen dalam larik

bil ← bil + 1 // Isi bil dinaikkan sebesar satu

Pada contoh kedua, bil  $\leftarrow$  bil + 1 tetap menyatakan senuah pernyataan, tetapi sisanya dalam baris berkedudukan sebagai komentar.

7. Notasi masukkan () dan tampilkan () secara berurutan mewakili perintah untuk memperoleh masukan dan menyajikan keluaran. Contoh : masukan(panjang, lebar) tampilkan(luas)

Pada contoh pertama, masukan yang diperlukan berupa *panjang* dan *lebar*. Pada contoh kedua, yang ditampilkan adalah nilai *luas*.

8. Ada dua nilai logika uang digunakan, yaitu BENAR dan SALAH. Nilai ini juga dihasilkan oleh pembanding yang menggunakan tanda seperti <, <, >, >, =, ≠, yang secara berturut-turut menyatakan kurang dari, kurang dari atau sama dengan, lebih dari, lebih dari atau sama dengan, sama dengan, dan tidak sama dengan. Selain itu operator DAN, ATAU, dan TIDAK dapat digunakan untuk membentuk ekspresi yang menghasilkan nilai BENAR atau SALAH. Logika yang dipakai untuk operasi DAN dan ATAU dapat dilihat pada tabel berikut :

| a            | D            | a DAN b      | a ATAU b     |
|--------------|--------------|--------------|--------------|
| <b>SALAH</b> | <b>SALAH</b> | <b>SALAH</b> | <b>SALAH</b> |
| <b>BENAR</b> | <b>SALAH</b> | <b>SALAH</b> | <b>BENAR</b> |
| <b>SALAH</b> | <b>BENAR</b> | <b>SALAH</b> | <b>BENAR</b> |
| <b>BENAR</b> | <b>BENAR</b> | <b>BENAR</b> | <b>BENAR</b> |

**Tabel 3.1***Operasi dengan DAN dan ATAU*

9. Notasi seperti A[i] menyatakan elemen ke-i pada larik A. Nilai terkecil untuk i adalah nol. Untuk larik berdimensi dua, sebuah elemen akan dinotasikan dengan A[i,j] atau A [i][j] dengan i menyatakan indeks untuk baris dan j untuk kolom. Contoh :

terbesar  $\leftarrow$  A[0]

merupakan pernyataan untuk memasukkan nilai elemen terkiri dalam larik A ke variabel terbesar.

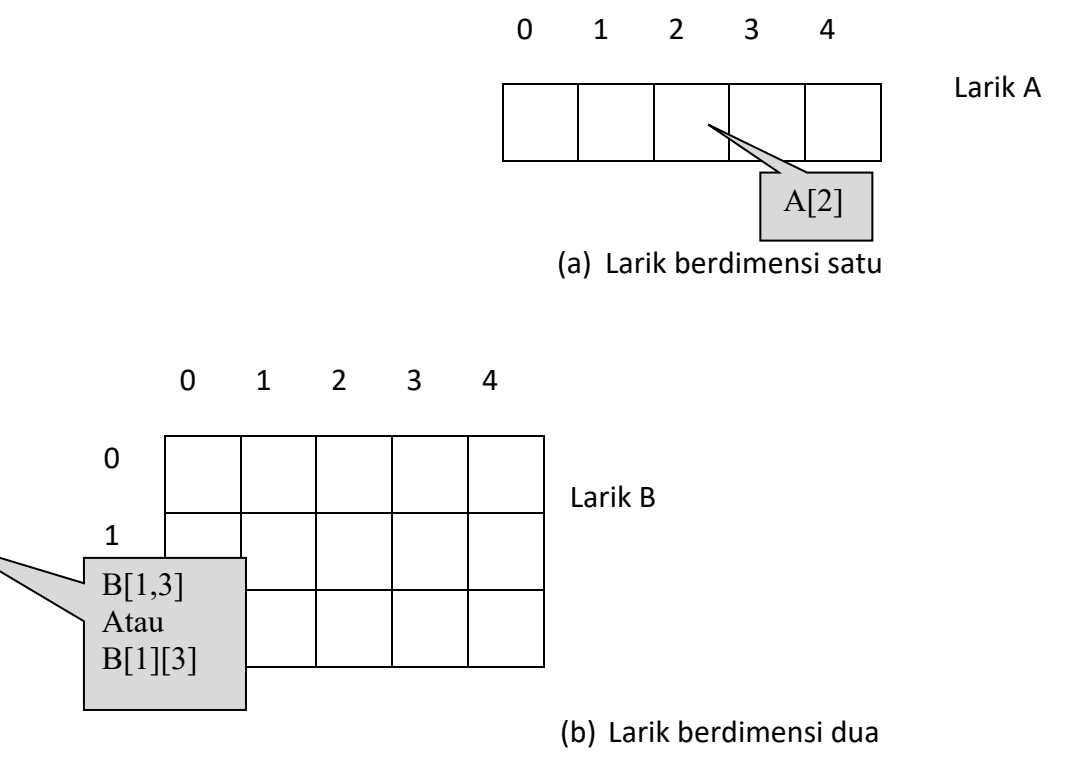

**Gambar 3.3***Pengaksesan elemen larik*

10. Notasi panjang(A) menyatakan ekspresi untuk memperoleh jumlah elemen pada

A.

11. Bentuk

JIKA *kondisi* MAKA

*Pernyataan-1*

*…*

*Pernyataan-2*

SEBALIKNYA

*Pernyataan-a*

*…*

*Pernyataan-b*

#### AKHIR-JIKA

menyatakan model penulisan untuk menangani struktur seleksi. Dalam hal ini *Pernyataan-1* hingga *Pernyataan-2* akan dijalankan hanya kalau *kondisi* bernilai BENAR. Adapun kalau *kondisi* bernilai SALAH makan *Pernyataan-a* hingga *Pernyataan-b* akan dijalankan. Dalam hal ini bagian SEBALIKNYA bersifat opsional (bisa saja tidak ada).

#### 12. Bentuk

COCOK nilai

*DENGANnilai1 MAKA Pernyataan-11 Pernyataan-12 DENGAN nilai2 MAKA Pernyataan-21 Pernyataan-22 DENGAN nilai3 MAKA Pernyataan-31 Pernyataan-32* LAINNYA *Pernyataan-n1 Pernyataan-n2* AKHIR-COCOK

digunakan untuk menangani seleksi dengan beberapa kemungkinan. Pada bentuk diatas,

*Pernyataan-n1*

*Pernyataan-n2*

Hanya akan dijalankan kalau *nilai* tidak cocok dengan *nilai1*, *nilai2,* maupun *nilai3*.

13. Bentuk

ULANG SELAMA *kondisi*

*Pernyataan-1*

*…*

*Pernyataan-2*

AKHIR-ULANG

merupakan cara menuliskan pengulangan. Dalam hal ini bagian *Pernyataan-1* hingga *Pernyataan-2* akan dijalankan secara terus-menerus selama kondisi bernilai BENAR. Begitu kondisi bernilai SALAH, pengulangan berakhir.

#### 14. Bentuk

UNTUK variabel ← awal S/D akhir LANGKAH *langkah*

*Pernyataan-1*

*…*

*Pernyataan-2*

#### AKHIR-UNTUK

merupakan suatu bentuk pengulangan terhadap *Pernyataan-1* hingga *Pernyataan-2* yang dimulai dari *variabel* bernilai *awal* hingga variabel bernilai tidak lebih dari *akhir*. Klausa LANGKAH menentukan kenaikan terhadap nilai variabel untuk setiap iterasi berikutnya. Bagian ini bersifat opsional. Kalu tidak disebutkan, kenaikan nterhadap *variabel* adalah sebesar 1. Contoh :

UNTUK bil  $\leftarrow$  1 S/D 8 tampilkan(bil) AKHIR-UNTUK Hasilnya berupa

```
1
   2
   3
   4
   5
   6
   7
   8
   Adapun 
   UNTUK bil ← 1 S/D 8 LANGKAH 3
      tampilkan(bil)
   AKHIR-UNTUK
   menghasilkan :
   1
   4
   7
   Adapun 
   UNTUK bil ← 10 S/D 5 LANGKAH -1
      tampilkan(bil)
      AKHIR-UNTUK
   memberikan hasil berupa :
   10
   9
   8
   7
   6
   5
15. Suatu subrutin (sejumlah kode yang diberi nama) ditulis dengan bentuk sebagai 
   berikut:
```
SUBRUTIN *NamaSubrutin(daftar-parameter)*

*Pernyataan-1*

*…*
#### *Pernyataan-2*

AKHIR-SUBRUTIN

Sebuah subrutin dapat memberikan nilai balik ataupun tidak. Nilai balik adalah nilai yang diberikan ke pemanggilnya. Nilai ini ditentukan melalui notasi seperti berikut :

NILAI-BALIK *nilai*

Contoh :

SUBRUTIN *maksimum(A, n)*

//A adalah larik dan n adalah jumlah elemen larik

terbesar  $\leftarrow$  A[0]

UNTUK  $i = 1$  S/D n-1

JIKA terbesar < A[i] MAKA

terbesar ← A[i]

AKHIR-JIKA

AKHIR-UNTUK

NILAI-BALIK terbesar

AKHIR-SUBRUTIN

#### **BAB 4 DASAR PEMROGRAMAN C++**

## **4.1 Mengenal Program C dan C++**

Selamat datang di dunia pemrograman. Anda akan mempelajari bahasa C dan C++. C merupakan bahasa komputer yang sangat singkat. Namanya tidak memiliki kepanjangan apapun. Bahasa ini diciptakan oleh *Dennis Ritchie* sekitar tahun *1972*.

Hingga kini bahasa ini masih populer dan penggunaannya tersebar di berbagai platform; dari Windows sampai Linux dan dari PC hingga mainframe. C++ adalah bahasa yang relatif baru dibandingkan dengan C. Bahasa C++ merupakan pengembangan dari Bahasa C dan mendukung pemrograman berorientasi objek.

Dengan menggunakan C++, Anda tetap dapat menulis program C.

Pertama-tama Anda mengenal sebuah contoh program C++ yang sangat sederhana, sebagaimana dapat Anda lihat di bawah ini:

# Kode Sumber C++ : **pertama.cpp**

```
#include <iostream.h>
```

```
int main ()
{
       cout <<"Selamat Belajar C++\n";
       return 0;
}
```
Tampilan pada Dev C++

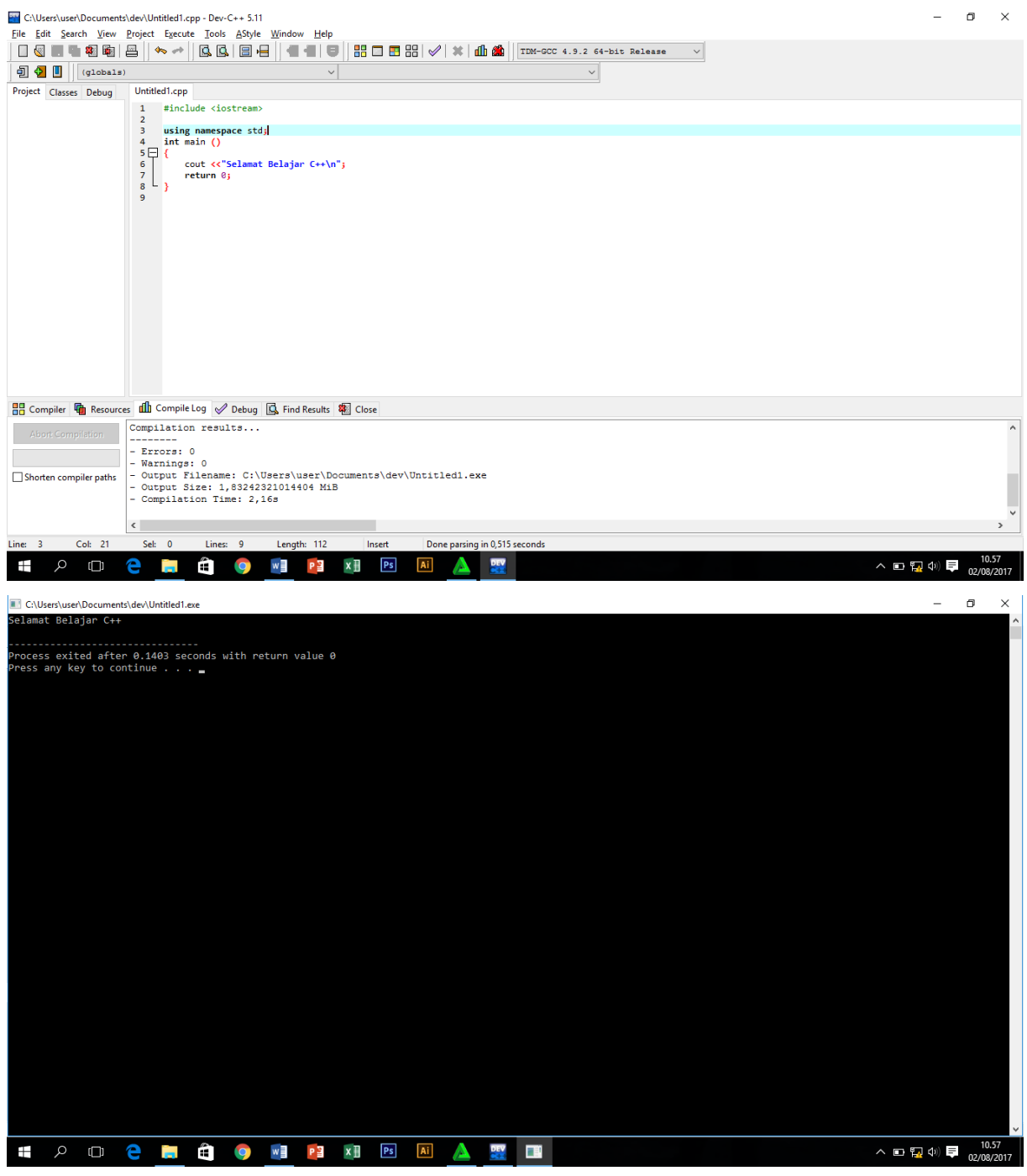

# Akhir Kode Sumber

Perbedaan utama program C++ di atas dengan kode C:

- Berkas *header* yang digunakan bukan berupa **stdio.h** melainkan **iostream.h**.
- Pernyataan untuk menampilkan keluaran berupa **cout**. Dalam hal ini **cout** merupakan contoh sebuah objek pada C++.

#### **4.2 Mengenal Pengenal**

Pengenal (*identifier*) adalah suatu nama yang digunakan dalam program untuk menyatakan variabel, fungsi, dll. Aturan umum yang berlaku dalam membuat pengenal baik pada C msupun C++:

- Berawalan huruf kapital, huruf kecil, atau karakter garis-bawah (\_).
- Bagian berikutnya dapat berupa huruf, angka (0..9), atau karakter garis-bawah.

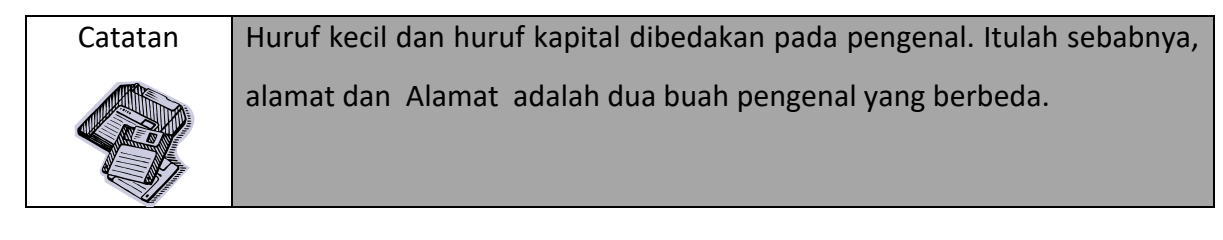

Contoh pengenal yang absah dan yang salah dapat dilihat pada tabel berikut:

| <b>Absah</b>    | <b>Salah</b> |                        |  |
|-----------------|--------------|------------------------|--|
| N               | Semester 1   | (ada spasi)            |  |
| <b>Bilangan</b> | 3Bulan       | (diawali dengan angka) |  |
| semester 1      | modal*bunga  | (ada tanda *)          |  |
| PERUSAHAAN      |              |                        |  |

**Tabel 4.1** *Pengenal yang absah dan yang salah*

#### **4.3 Mengenal Tipe Data**

C dan C++ menyediakan berbagai tipe data dasar, sebagiamana diperlihatkan pada tabel berikut:

**Tabel 4.2** *Tipe data dasar*

| <b>Tipe</b> | Keterangan                                    |  |  |
|-------------|-----------------------------------------------|--|--|
| Char        | Menyatakan sebuah karakter (bisa berupa huruf |  |  |
|             | seperti A dan a, digit seperti 0 atau 7, atau |  |  |
|             | simbol seperti * dan &)                       |  |  |

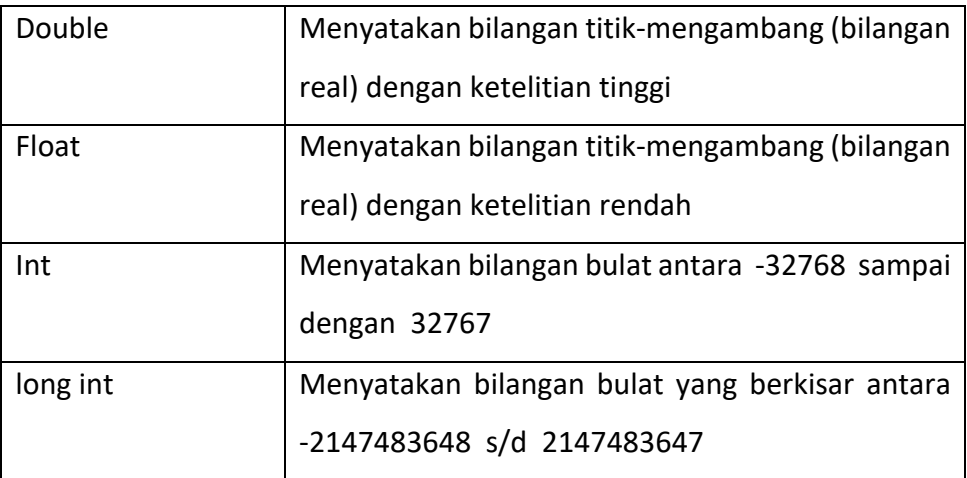

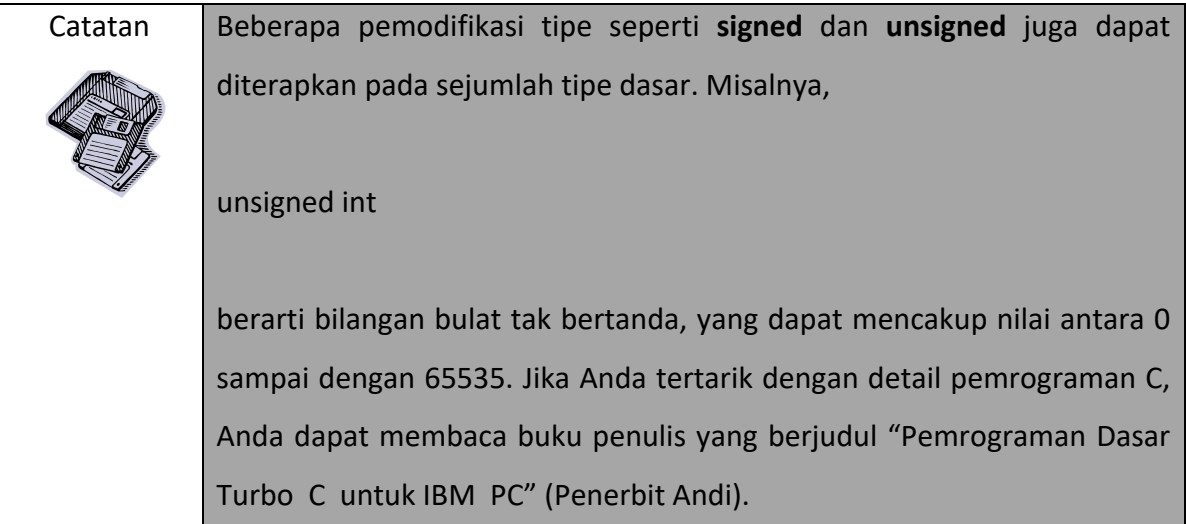

# **4.4 Mengenal Variabel**

Variabel adalah suatu nama yang menyatakan tempat dalam memori komputer yang digunakan untuk menyimpan suatu nilai dan nilainya dapat diubah sewaktu-waktu ketika program sedang dieksekusi.

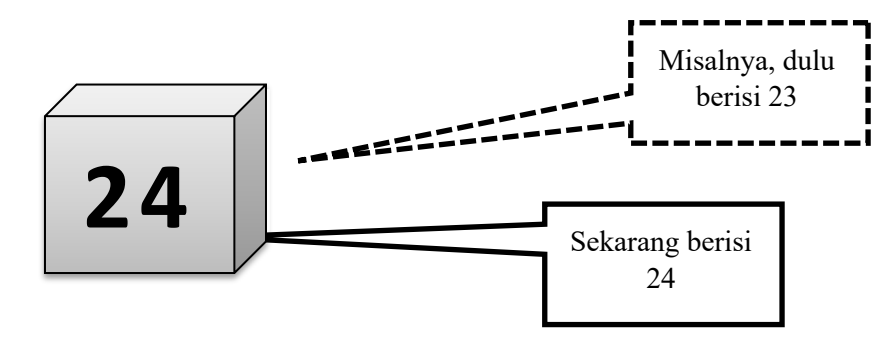

#### **4.4.1 Mendeklarasikan Variabel**

Sebelum Anda dapat menggunakan suatu variabel dalam program, variabel harus dideklarasikan dulu. Pendeklarasian variabel digunakan untuk memesan lokasi dalam memori komputer dan menentukan tipe dari data yang dapat disimpan dalam variabel. Bentuk pendeklarasiannya adalah sebagai berikut:

tipe\_data nama variable;

Contoh dapat dilihat pada tabel berikut:

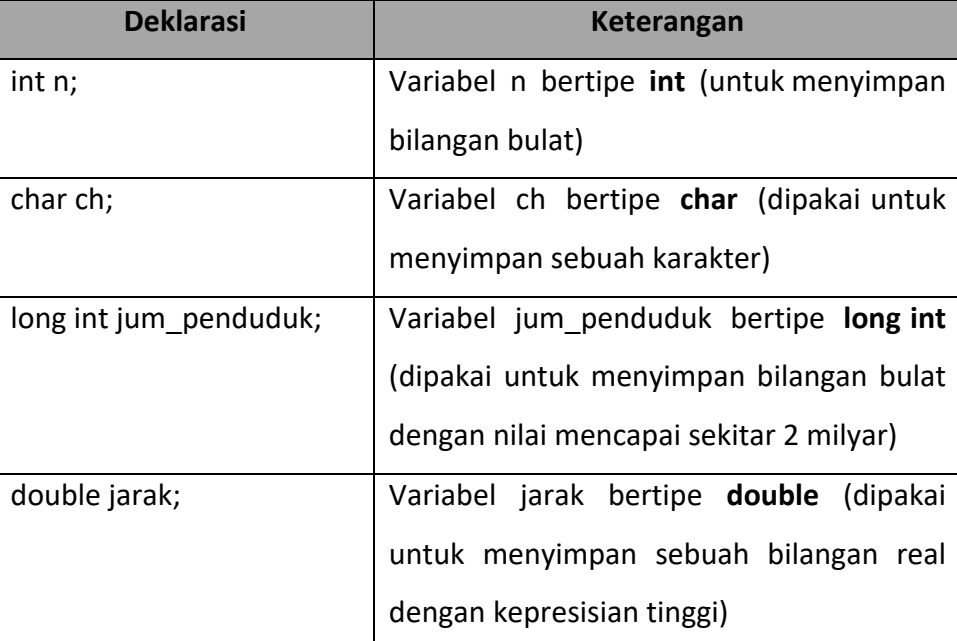

#### **Tabel 4.3** *Contoh deklarasi variabel*

Jika ada beberapa variabel dengan tipe yang sama, pendeklarasian dapat dilakukan dengan menggunakan sebuah pernyataan. Contoh:

int i, j, k;

# **4.4.2 Memberikan Nilai ke Variabel**

Untuk mengisikan nilai ke variabel, pernyataan yang diperlukan berbentuk

*variabel = nilai;*

Contoh:

 $n = 7;$ 

Merupakan pernyataan untuk mengisikan 7 ke variabel n. Pemberian nilai juga dapat berbentuk semacam berikut;

 $n = n + 1$ 

Yang berarti "hasil penjumlahan nilai n dengan 1 diberikan ke n". Dengan kata lain, isi n dinaikan sebesar satu.

Berikut ini ditunjukkan cara mengonversi pernyataan dalam pseudokode ke dalam bentuk pernyataan C.

| <b>Pseudokode</b>                 | Pernyataan C dan C++      |
|-----------------------------------|---------------------------|
| $n \leftarrow 7$                  | $n = 7$ ;                 |
| $n \leftarrow n + 1$              | $n = n + 1$ ;             |
| luas $\leftarrow$ panjang x lebar | luas = $panjang * lebar;$ |

**Tabel 4.4** *Pengonversian pseudokode ke pernyataan C dan C++*

## **4.5 Mengenal Literal**

Literal atau konstanta menyatakan nilai yang tetap di dalam program.

Contoh:

- 2.3 (literal bilangan titik-mengambang)
- 10 (literal bilangan bulat)
- 'K' (sebuah karakter K)

Beberapa aturan penting yang perlu diketahui dalam menuliskan berbagai literal dapat dilihat pada tabel berikut:

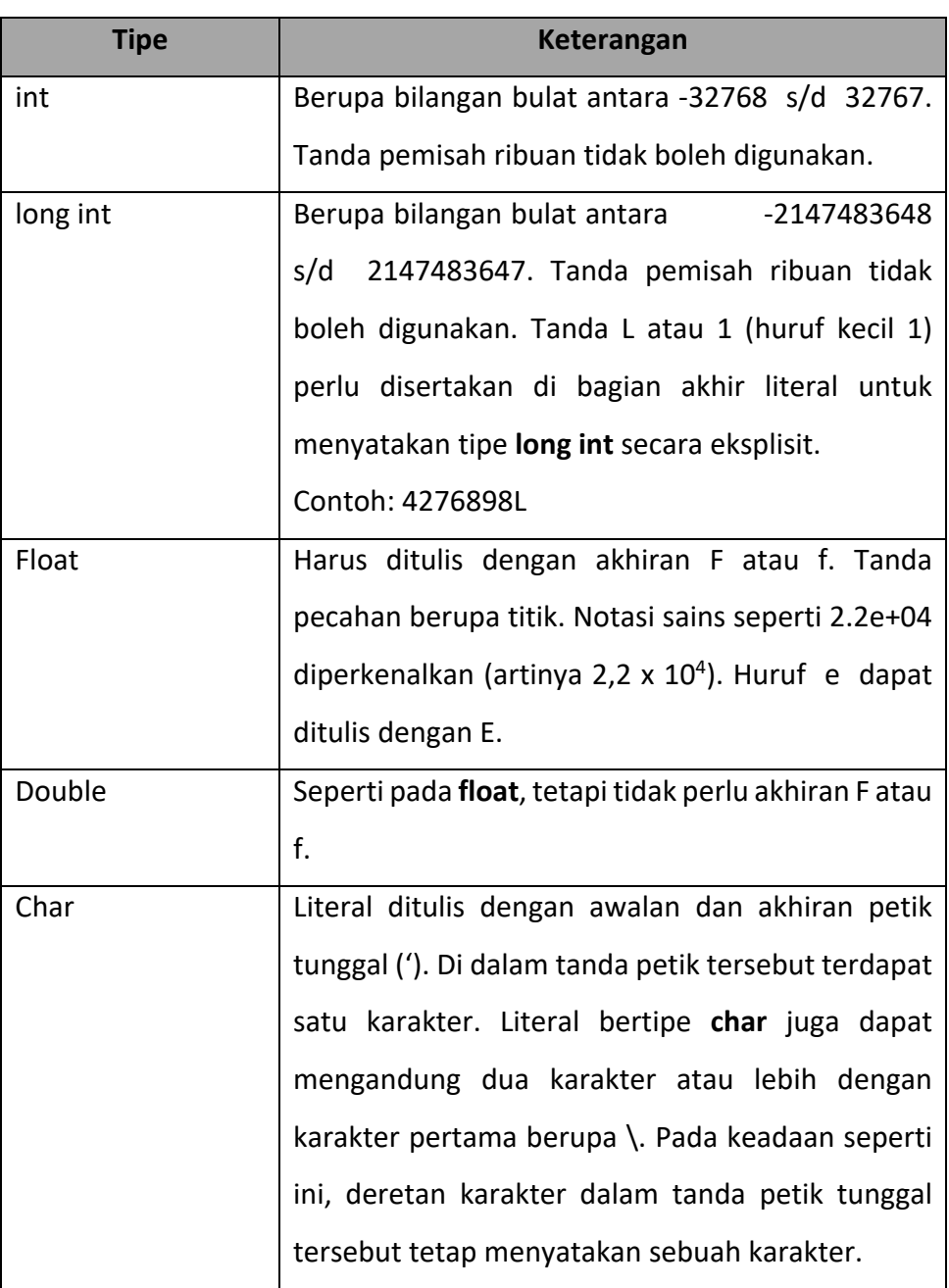

# **Tabel 4.5***Aturan penulisan literal*

# **4.6 Mengenal Karakter Escape**

Karakter *escape* adalah sebuah karakter yang ditulis dengan awalan tanda \. Tabel 4.6 memperlihatkan karakter *escape* pada C dan C++.

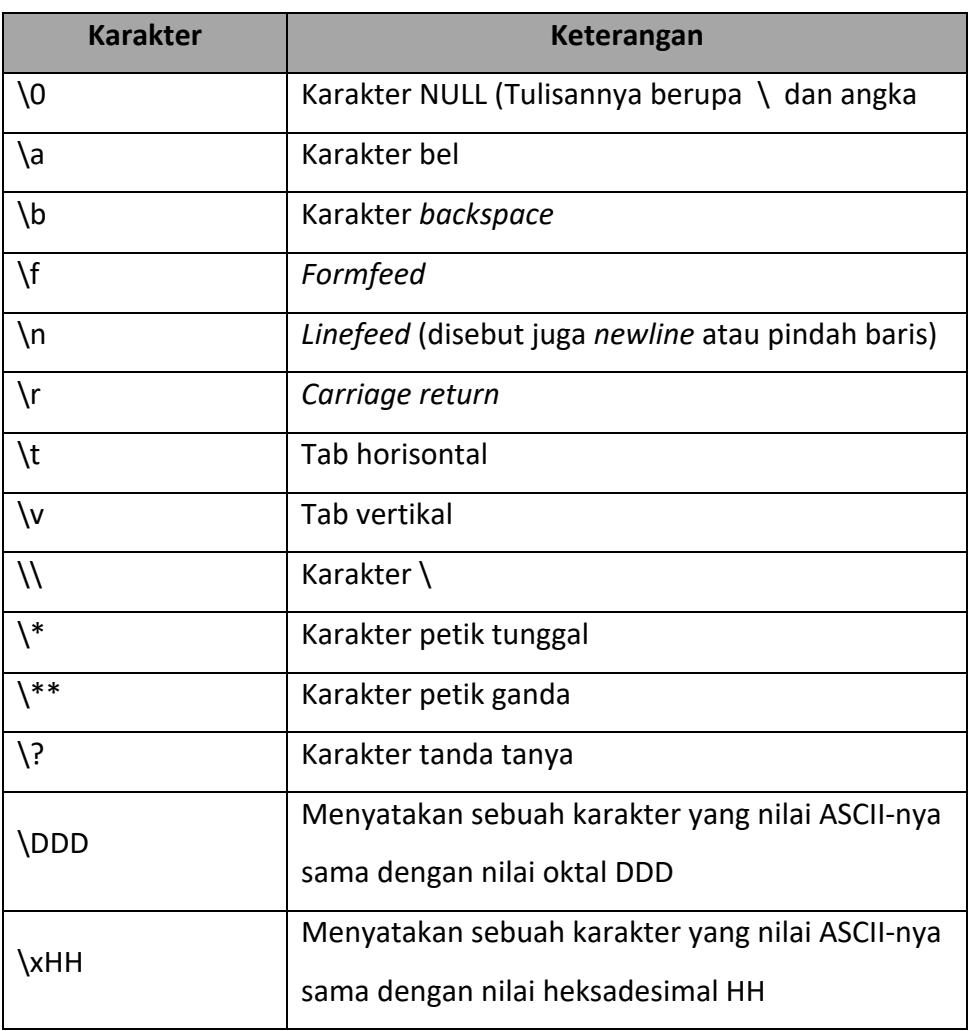

## **Tabel 4.6***Daftar karakter escape*

## **4.7 Mengenal String**

String berarti deretan karakter. Dalam praktik, sebuah string dapat saja tidak mengandung karakter sama sekali, mengandung sebuah karakter, atau mengandung banyak karakter. Konstanta string ditulis dengan awalan dan akhiran tanda petik ganda. Contoh:

| <b>String</b> | Keterangan                                                                                                    |  |  |
|---------------|----------------------------------------------------------------------------------------------------|--|--|
| "Yogya"       | String dengan panjang 5 karakter                                                                                                    |  |  |
| $''\vee''$    | String dengan panjang 1 karakter. Literal ini<br>berbeda dengan literal karakter. Sebagaimana<br>diketahui. Literal karakter ditulis dengan awalan<br>dan akhiran petik tunggal. |  |  |

**Tabel 4.7***Contoh string*

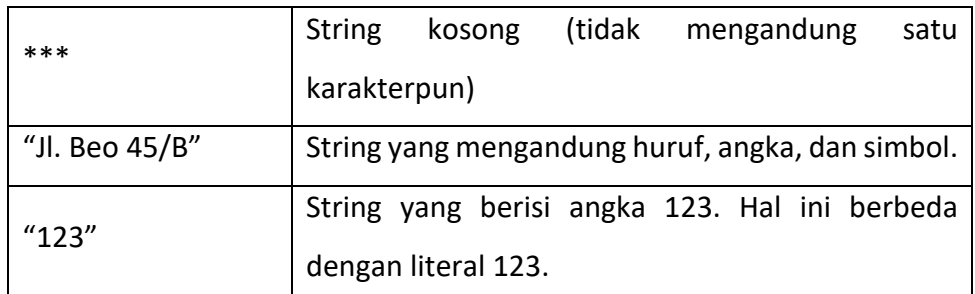

String pada C dan C++ selalu diakhiri dengan karakter NULL (\0). Sebagai contoh, jika terdapat string "Yogya", secara internal string itu disajikan seperti berikut:

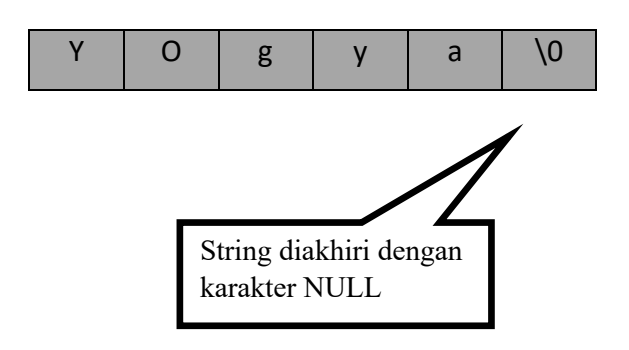

**Gambar 4.3** *Karakter NULL sebagai akhiran dalam string*

Variabel yang digunakan untuk menyimpan string perlu dideklarasikan sebagai berikut:

char nama [15]

Pada deklarasi di atas, nama dideklarasikan sebagai variabel string yang dapat menampung hingga 15 karakter (termasuk untuk karakter NULL).

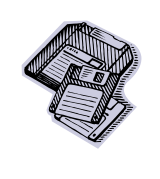

Catatan Secara umum, jika dikehendaki untuk membuat variable string yang dapat menampung n karakter (tidak termasuk NULL pengakhir), nilai yang perlu diberikan di dalam tanda [] berupa n + 1. Tambahan 1 dipakai untuk mengalokasikan karakter NULL.

Berbeda dengan penanganan literal non-string ke suatu variable, penugasan literal string ke variable string harus dilakukan melalui fungsi bernama **strcpy0**. Dalam hal ini dalam program harus disertakan baris seperti berikut :

#include <stdio.h>

Hal ini perlu dilakukan mengingat prototype fungsi **strcpy0** terdapat pada berkas tersebut.

Contoh program C :

Char info [25];

digunakan untuk mendeklarasikan variable string bernama info yang dapat menyimpan hingga 24 karakter (plus sebuah karakter NULL).

Melalui pernyataan

strcpy (info, "Nama: David Beckam") ;

variable string info diisi dengan string "nama: David Beckam".

Selanjutnya, pernyataan

strcpy (info, "Info: Pemain sepakbola") ;

diganti dengan "Info: Pemain sepakbola".

Hasil pengeksekusian program dapat dilihat pada gambar berikut :

C**:**\progc>**kopistr**¿

Nama: David Beckham

Info: Pemain sepakbola

C**:**\progc>

**Gambar 4.4***Hasil program kopistr* Program C++ yang setara dengan kode di depan :

```
Kode Sumber C++ : kopistr.cpp
```

```
#include <iostream.h>
#include <string.h>
int main ()
{
   Char info [25];
   Strcpy (info, "Nama: David Beckam");
 cout<< info ;
cout<< "\n" ;
   Strcpy (info, "Info: pemain sepakbola");
cout<< info ;
   Return 0;
```

```
}
```
Akhir Kode Sumber

Inisialisasi terhadap variable string dapat dilakukan saat pendeklarasian.

Contoh :

Char info [25] = "Nama : David Beckam";

digunakan untuk mendeklarasikan variable string bernama info yang dapat menyimpan hingga 24 karakter (plus sebuah karakter NULL) dan selanjutnya variable tersebut diisi dengan string :

"Nama : David Beckam"

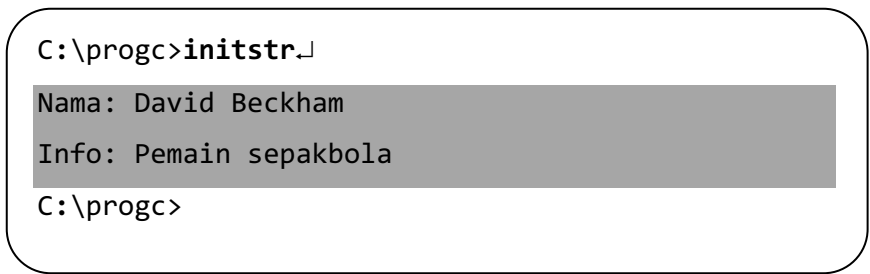

**Gambar 4.5***Hasil program initistr*

Contoh dalam C++ :

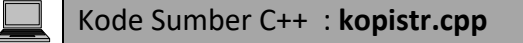

```
#include <iostream.h>
#include <string.h>
int main ()
{
     char info [25] = "Nama: David Beckam");
     cout<< info ;
     cout<< "\n" ;
     Strcpy (info, "Info: pemain sepakbola");
           cout<< info ;
```
Return 0;

Akhir Kode Sumber

}

Untuk mengakses suatu karakter yang terdapat dalam sebuah variable string, notasi berikut dapat digunakan :

*nama\_variabel* [*indeks*]

Dalam hal ini *indeks* dimulai dari nol.

# **4.8 Menampilkan Informasi ke Layar**

## **4.8.1 Pada Bahasa C++**

Pada C++, cout dapat digunakan untuk menampilkan tipe data apa saja dengan bentuk yang sederhana, cukup dengan melibatkan operator <<.

Contoh:

cout << "pemrograman C++";

cout << 'A';

Pada contoh pertama, yang ditampilkan adalah data string, sedangkan pada contoh kedua berupa tipe karakter.

Untuk keperluan pemformatan data pada keluaran, C++ menyediakan sejumlah manipulator. Contoh manipulator untuk mengonversi ke sistem bilangan heksadesimlal dan octal :

- Hex : untuk menampilkan bilangan dalam bentuk heksadesimal
- Oct : untuk menampilkan bilangan dalam bentuk octal

Program berikut menunjukkan penggunaan kedua manipular tersebut :

```
Kode Sumber C++ : hexoct.cpp
```

```
#include <iostream.h>
int main ()
{
     Int bil = 23;
     cout<< "Desimal = "<< bil << "\n";
     cout<< "Heksadesimal = "<< hex << bil << "\n" ;
     cout<< "Oktal = " << oct << bil << "\n" ;
     cout<< bil << "\n" ;
     return 0;
}
```
#### Tampilan Dev C++

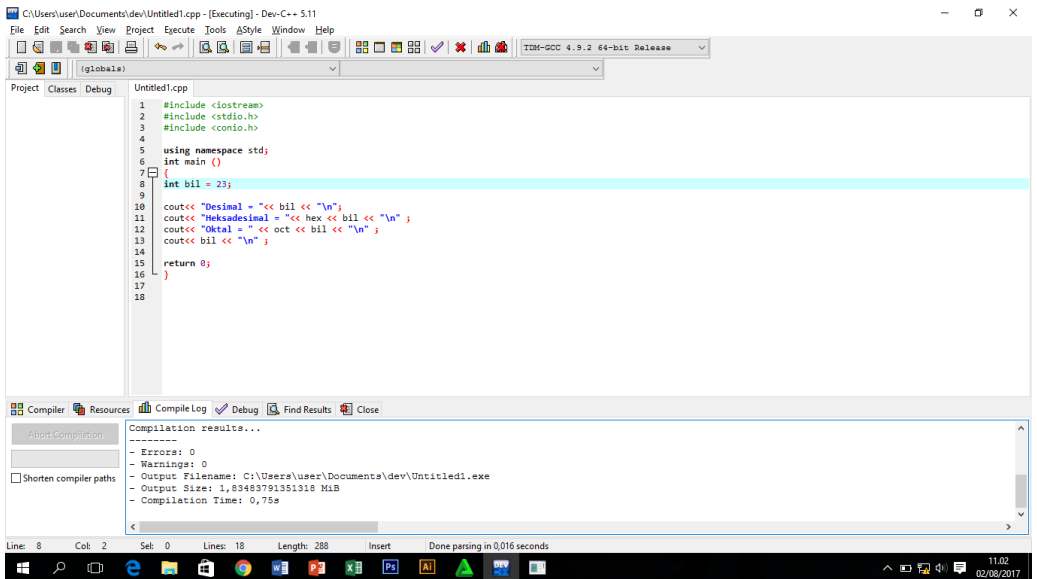

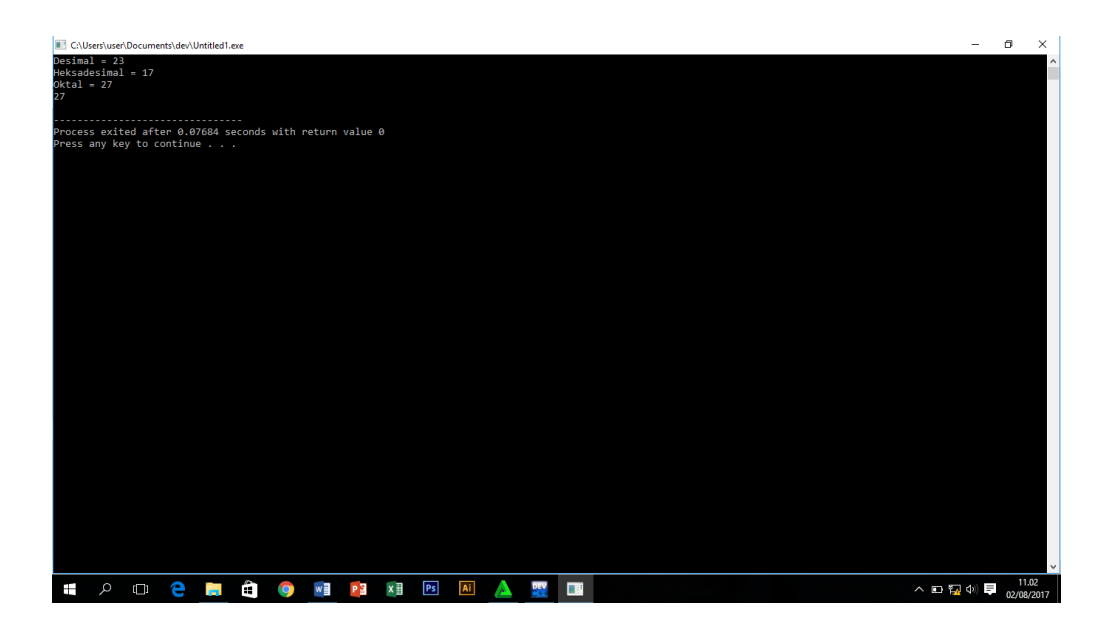

## Akhir Kode Sumber

Hasil program di atas adalah seperti berikut:

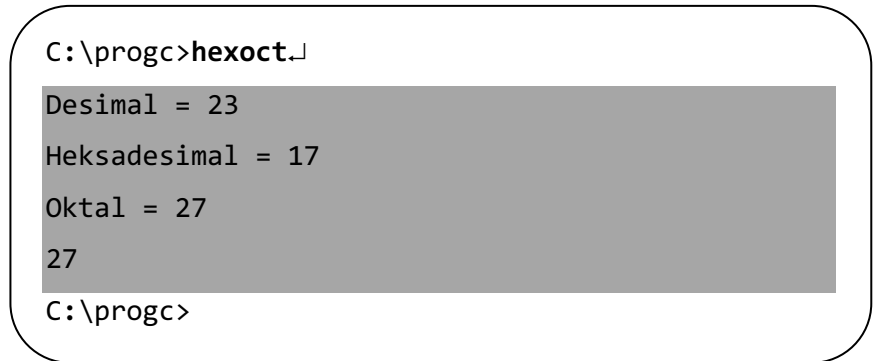

Tampilan terakhir menunjukkan bahwa manipulator **oct** mempengaruhi tampilan bilangan-bilangan yang terletak sesudahnya. Untuk mengembalikan ke format decimal (bilangan berbaris 10), gunakan manipulator **dec**. contoh:

cout << dec << bil << "\n";

Contoh manipulator yang lain:

- **Setw(***n***):** untuk menentukan lebar tampilan sebanyak n karakter
- **Setfill(***karakter***):** untuk menambahkan karakter pada bagian ruang yang ditentukan oleh **setw** yang normalnya tidak berisi karakter apapun
- **Setprecision(***n***):** untuk menentukan jumlah digit pecahan.

Adapun table berikut menunjukkan sejumlah argument yang dapat digunakan pada manipulator **setiosflags** dan **resetiosflags.**

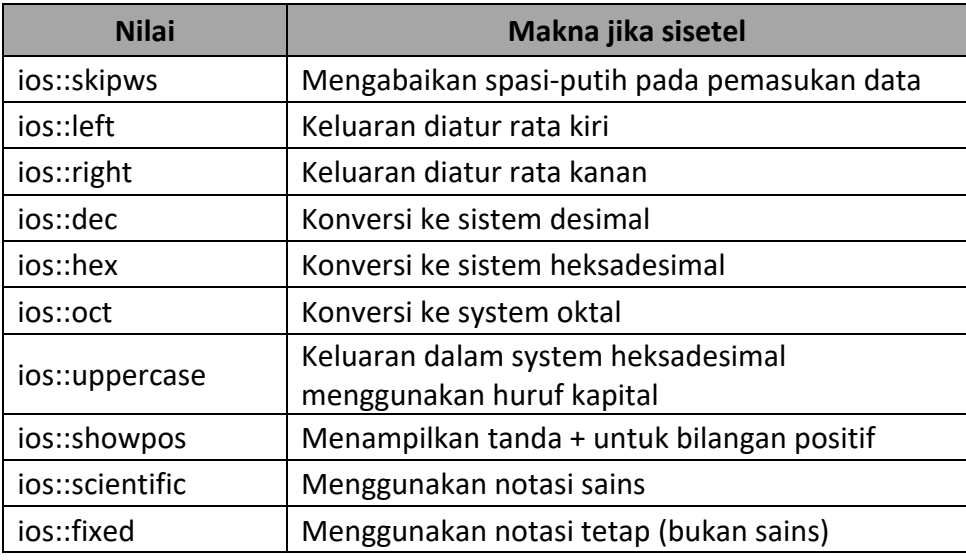

**Tabel 4.9***Argumen untuk manipulator setiosflags dan resetiosflags*

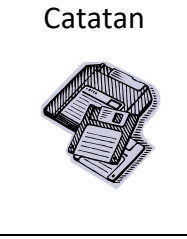

Catatan **•** Jika manipulator setw, setprecision, setfill, setiosflags, dan resetiosflags digunakan, program harus menyertakan berkas *header* bernama **iomanip.h**.

> • Manipulator setiosflags digunakan unyuk menyetel suatu keadaan sedangkan resetiosflags digunakan untuk menghasilkan suatu keadaan.

contoh penggunaan **setw** dan **setfill**:

```
Kode Sumber C++ : manip.cpp
#include <iostream.h>
#include <iomanip.h>
int main ()
{
     int bil = 23;
     char st [] = "Halo";cout<< bil << "\n" ;
     cout<< setw (4) << bil << "\n";
     cout<< setw (5) << bil << "\n" ;
     cout<< bil << "\n" ;
     cout<< setw (6) << setfill ('') << bil << "\n";
     cout<< setw (7) << setfill ('*) << bil << "\n" ;
     cout<< st << "\n" ;
     cout<< setw (6) << setfill ('') << st << bil << "\n";
     cout<< setw (7) << setfill ('*) << st << bil << "\n" ;
```
return 0;

}

Tampilan Dev C++

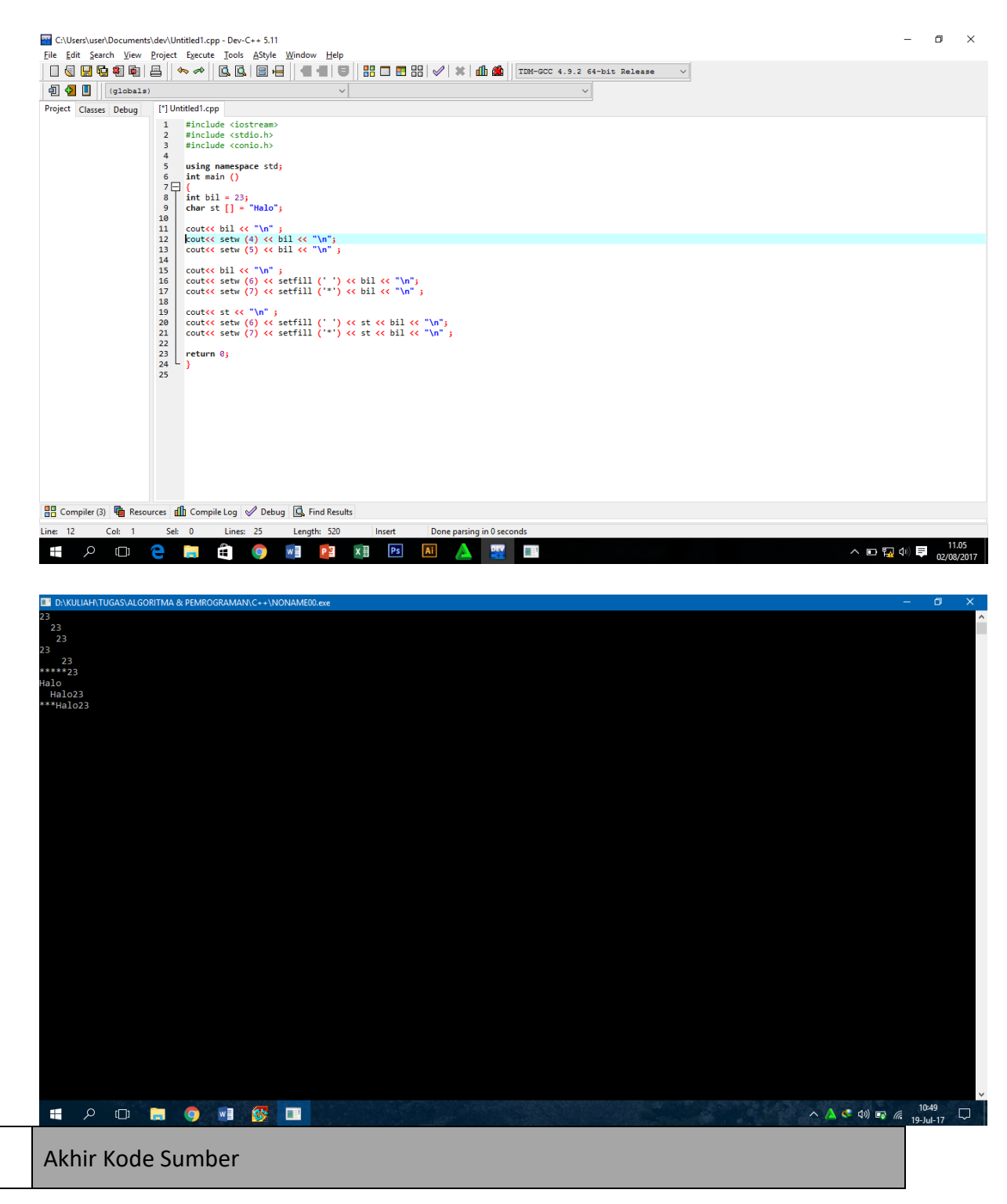

Hasilnya seperti berikut:

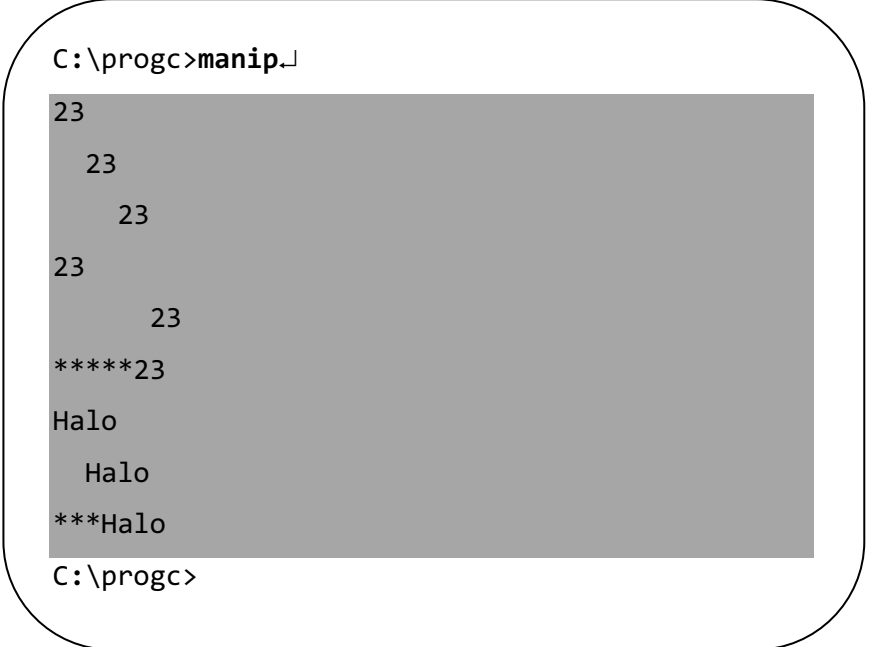

#### **Gambar 4.11** *Hasil program manip*

Adapun contoh berikut menunjukkan penggunaan manipulator **setiosflags:**

```
#include <iostream.h>
#include <iomanip.h>
int main ()
{
      double bil = 467856.6784532;
      cout<< bil << "\n";
      cout<< setiosflags (ios::fixed)
             \triangleleftsetw (15)
             <<setprecision (2)
             \langle \text{child} \rangle ;
      cout<< setw(15)
             <<setprecision (3)
             \langle <bil\langle "\n" ;
      cout<< setw(15)
             <<setprecision (5)
             \langle \text{child} \rangle ;
Kode Sumber C++ : setios.cpp
```

```
cout<< bil << "\n"; // Tetep berpresisi 5 digit pecahan
cout<< setiosflags (ios::scientific)
      \langle \text{child}\rangle ;
```
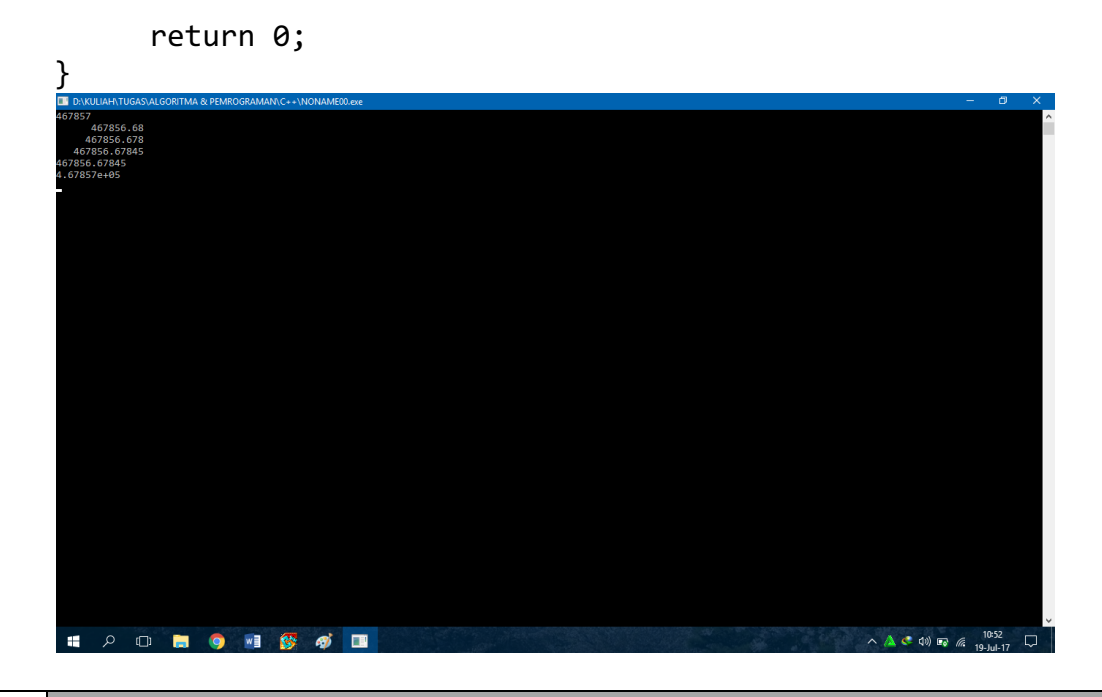

Akhir Kode Sumber

Hasilnya seperti berikut:

467857

 $467856.68 \leftarrow$  Efek setprecision (2)

 $467856.678 \leftarrow$  Efek setprecision (3)

467856.67845 ← Efek setprecision (5)

467856.67845

4.6786e+05 ← Efek setiosflags (ios::scientific)

## **4.9 Mengenal Operator**

pada operasi seperti 2 + 3, tanda + dinamakan operator. Operator berupa symbol yang digunakan untuk menyusun suatu ekspresi, dengan melibatkan satu atau beberapa *operand*, tergantung dari jenis operator.Pada contoh 2 + 3, ada dua buah *operand* yang dilibatkan, yaitu 2 dan 3.Adapun 2 + 3 sendiri dinamakan sebagai ekspresi.Dalam hal ini ekspresi dapat dipakai untuk melakukan perhitungan atau bahkan perbandingan.

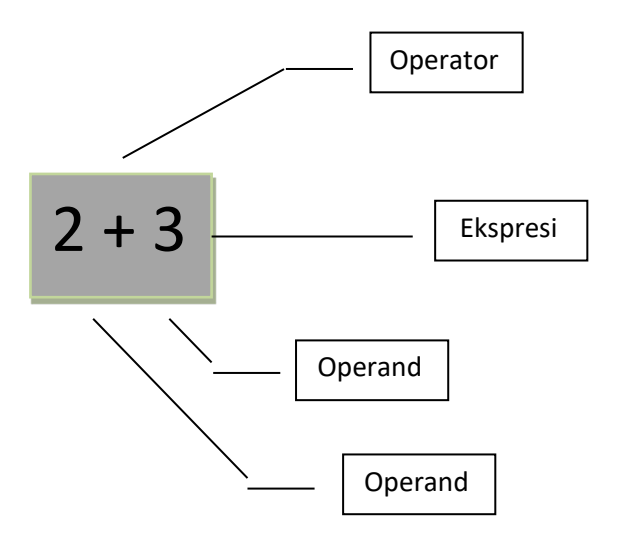

**Gambar 4.12** *opertor, operand, dan ekspresi*

Ditinjau dari jumlah *operand* yang dilibatkan dalam sebuah operator, terdapat tiga macam operator.

1. *Operator unary*, yaitu operator yang hanya melibatkan sebuah *operand*.Contoh:

+ 1

-1

- 2. *Operator binary*, yaitu operator yang melibatkan dua buah *operand*.Contoh:
	- $2 + 3$  $5 * 2$
	- $5 > 2$
- 3. *Operator tertiary*, yaitu operator yang melibatkan tiga buah *operand*.

 $a > b ? : 0$ 

Ekspresi di atas berarti "jika a lebih besar dari pada b maka ekspresi

menghasilkan nilai 1, sedangkan kalau tidak maka ekspresikan menghasilkan nilai 0 "

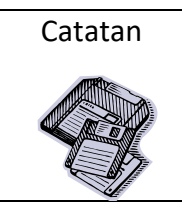

.

?: adalah sebuah operator.

Berdasarkan kelompok kegunaan, operator dapat dibagi menjadi operator aritmetika, operator pembanding, operator logika, dan operator lain-lain.

## **4.9.1 Operator Aritmetika**

Operator aritmetika digunakan untuk melakukan perhitungan aritmetika.

Daftar operator aritmetika dapat dilihat pada Table 4.10.

| Operator  | Prioritas      | Keterangan  | Contoh                    |
|-----------|----------------|-------------|---------------------------|
|           | 1              | Unary minus | $-1$                      |
| $\ddot{}$ | 1              | Unary plus  | $+1$                      |
| $\ast$    | $\overline{2}$ | Perkalian   | $2*3 \to 6$               |
|           |                |             | $2*3.0 \rightarrow 6.0$   |
|           | $\overline{2}$ | Pembagian   | $7/2 \rightarrow 3$       |
|           |                |             | $7/2.0 \rightarrow 3.5$   |
|           |                |             | $7.0 / 2 \rightarrow 3.5$ |
| %         | $\mathcal{P}$  | <b>Sisa</b> |                           |
|           |                | pembagian   |                           |
| $\ddot{}$ | 3              | Penjumlahan |                           |
|           | 3              | pengurangan |                           |

**Tabel 4.10** *Daftar operator aritmetika*

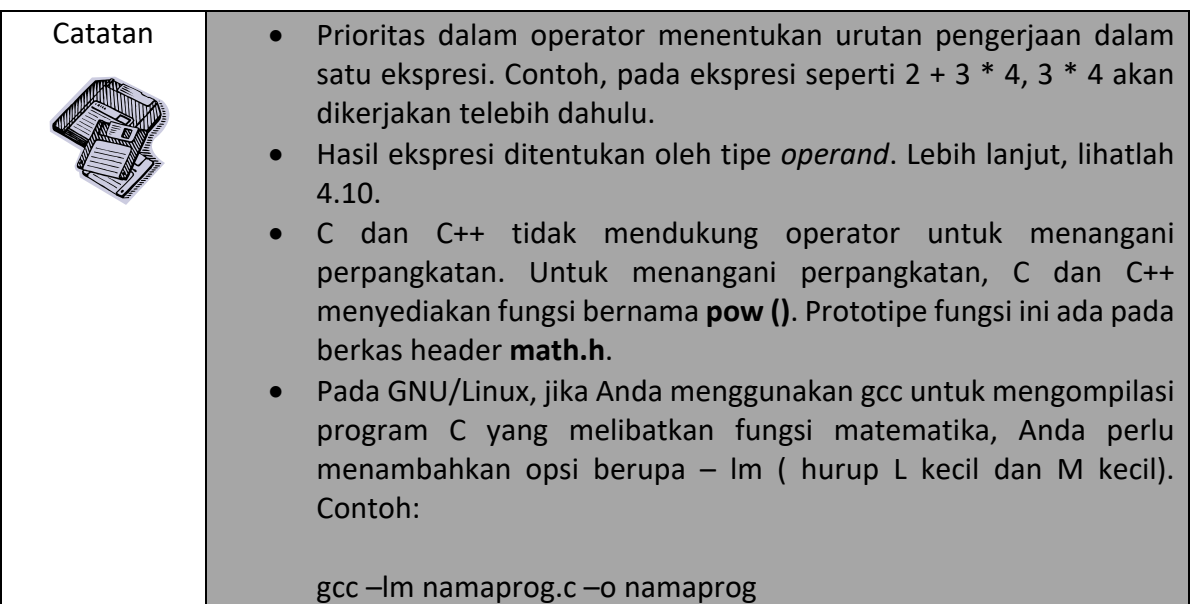

Berkas header math.h menyediakan prototype sejumlah fungsi yang terkait dengan aritmetika.Table 4.11 mencantumkan beberapa fungsi untuk operasi aritmetika.

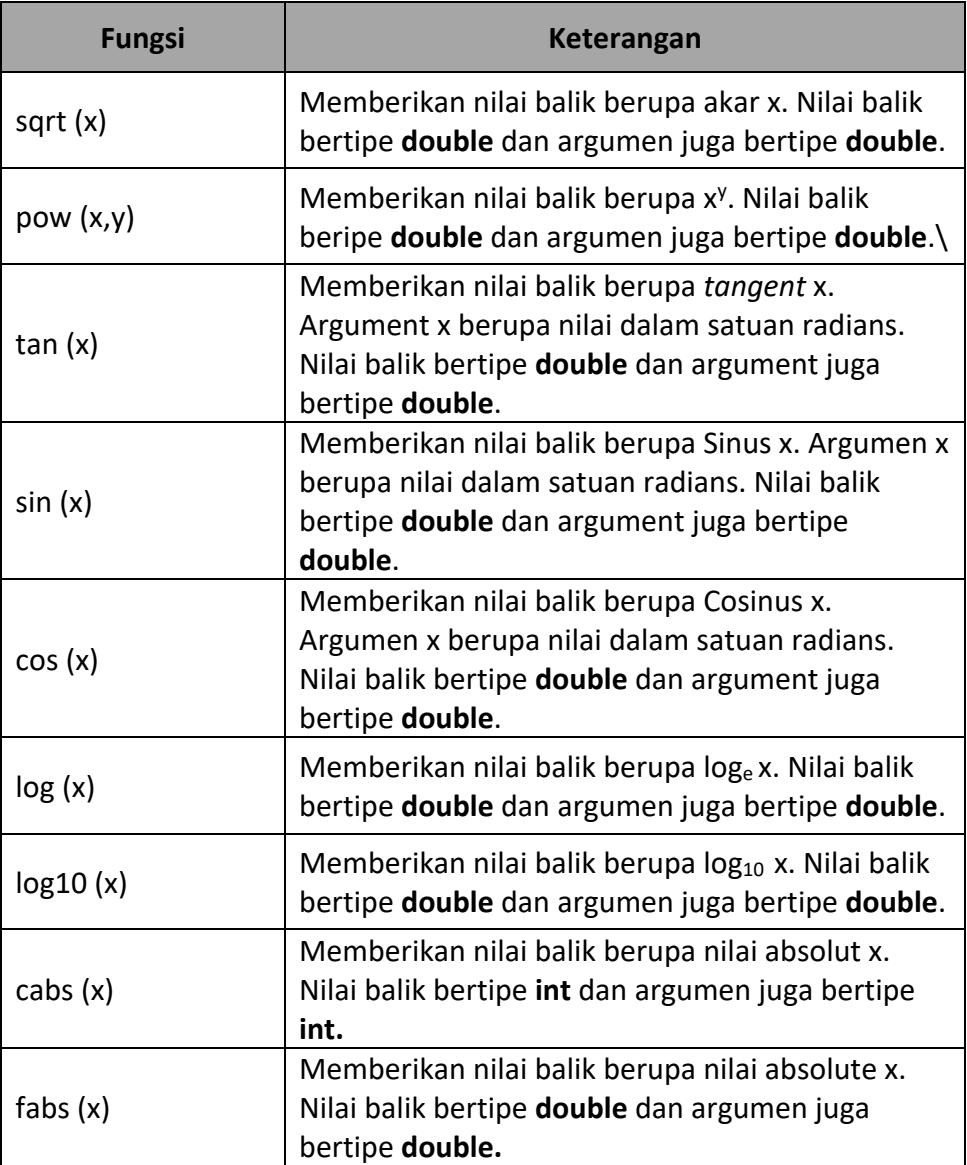

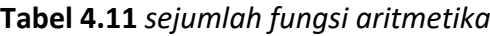

Table 4.12 mencantumkan sejumlah contoh notasi matematika dan penulisan rumus pada C dan C++.

| Notasi Matemmatika          | <b>Ekspresi C dan C++</b>      |
|-----------------------------|--------------------------------|
| $ax^2 + bx + c$             | $a * x * x * + b * x + c$      |
| √b                          | sqrt (b)                       |
| $3$ <sup>3</sup> $\sqrt{b}$ | pow $(b, 1.0/3)$               |
| $a + b$                     | $(a + b) / (c + d)$            |
| $\sqrt{b^2-4}$ ac           | sqrt (b $*$ b – 4 $*$ a $*$ c) |

**Tabel 4.12** *Notasi matematika dan ekspresi dalam C dan C++*

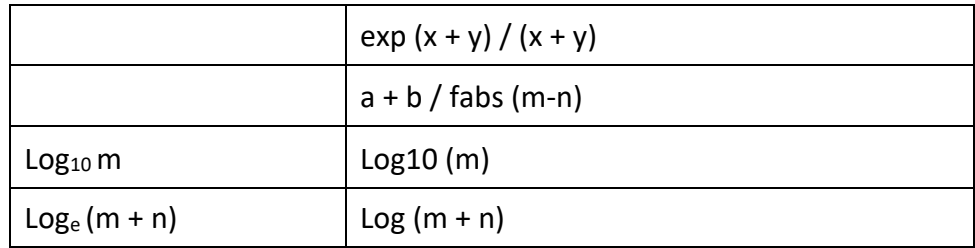

Program peluru.c memberikan contoh pemakaian fungsi **sin ()** dan **cos ()** untuk menghitung jarak peluru jatuh terhadap posisi penembakan peluru.Gambar 4.13 memberikan ilustrasi tentang hal itu.

| $C:\preccurlyeq\preccurlyeq$                      |  |
|---------------------------------------------------|--|
| Jarak = $102.88942$                               |  |
| $C:\preccurlyeq C:\preccurlyeq C:\preccurlyeq C:$ |  |
|                                                   |  |

**Gambar 4.13 a** *Lintasan peluru*

Jarak lintasan peluru (X) dapat dihitung dengan menggunakan rumus:

```
Jarak = 2 x V<sub>0</sub><sup>2</sup> x sin α x cos α / g
```
dengan V<sub>0</sub> adalah kecepatan tembak dan g adalah gaya gravitasi (9,8).

# Kode Sumber C++ : **peluru.cpp**

```
#include <iostream.h>
#include <math.h>
int main ()
{
       double kecepatan, sudut, jarak;
       kecepatan = 32;sudut = 40;
       jarak = 2 * kecepatan * kecepatan *sin (sudut * 3.14 / 180) * 
       cos (sudut * 3.14 / 180) / 9.8;
       cout\left\langle \left\langle \right\rangle ^{m}jarak = " \left\langle \left\langle \right\rangle jarak;
       return 0;
}
```
#### Tampilan dev c ++

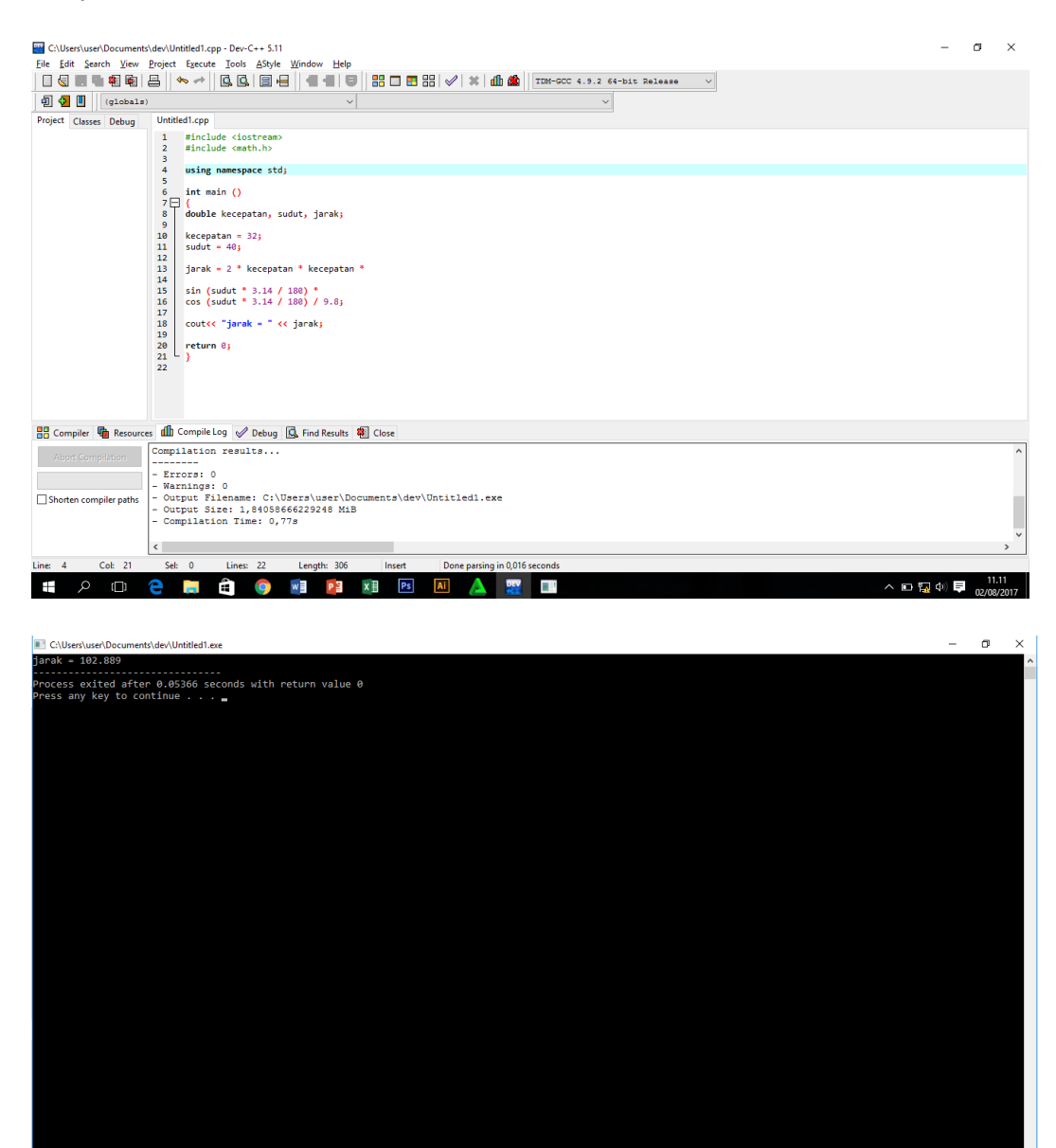

Akhir Kode Sumber

**2 1 2 9 w 1 P 3 x B Ai** 

#### **4.9.2 Operator Pembandingan**

 $\blacksquare$  $\Omega$  $\Box$ 

Operasi pembandingan atau disebut juga operator relasional adalah operator yang berguna untuk melakukan pembandingan terhadap dua buah nilai. Hasil pembandingan bernilai 1 atau 0. Dalam hal ini:

 $\frac{1}{2}$ 

 $\begin{array}{c}\n\wedge\quad \Box\quad \overline{\mathbb{F}_{24}\left(1\right)}\n\end{array}$ 

- Nilai nol berarti bahwa pembandingan memberikan hasil bernilai salah, dan
- Nilai satu berarti bahwa pembandingan memberikan hasil bernilai bener.

Daftar keseluruhan operator pembandingan dapat dilihat pada Table 4.13.

# **Tabel 4.13** *Notasi matematika dan ekspresi dalam C dan C++*

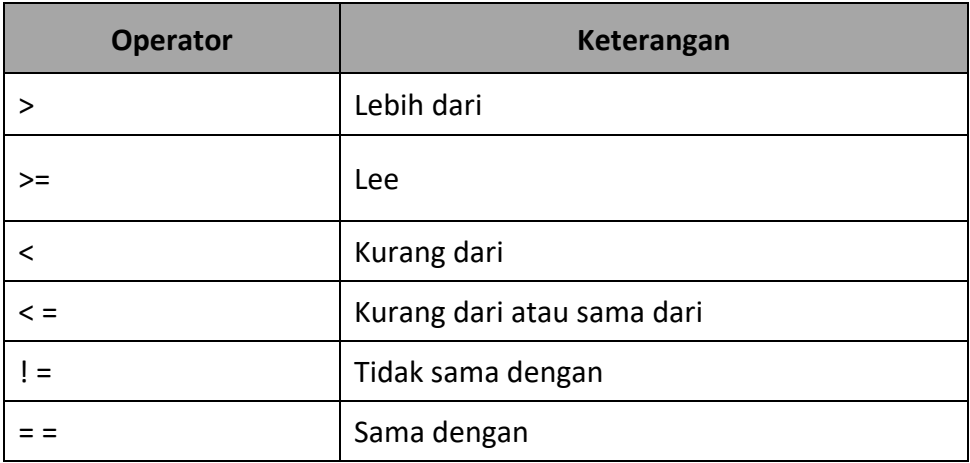

Contoh dapat dilihat pada Table 4.14.

# **Tabel 4.14** *Contoh pemakaian operator pembanding*

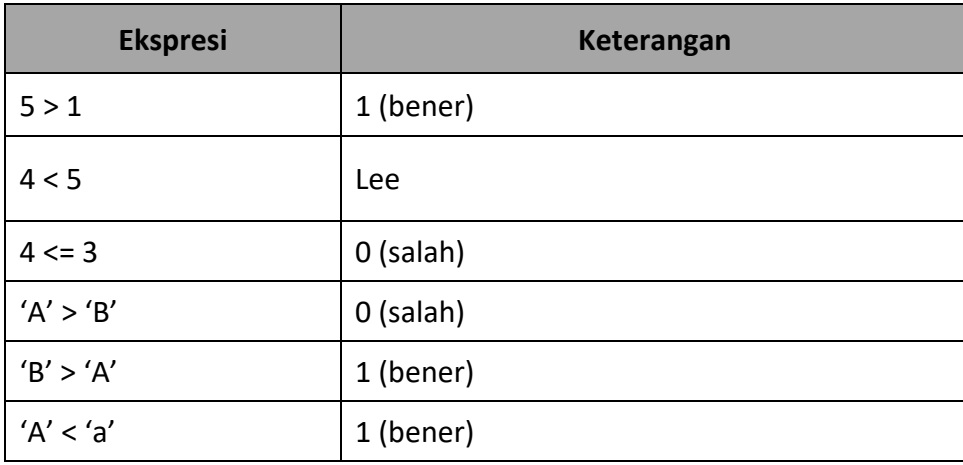

Pada data bertipe karakter, pembandingan didasarkan pada nilai ASCII dari karakter yang dibandingkan. Misalnya, nilai ASCII A adalah 65, nilai ASCII B berupa 6, dan nilai ASCII a berupa 97.

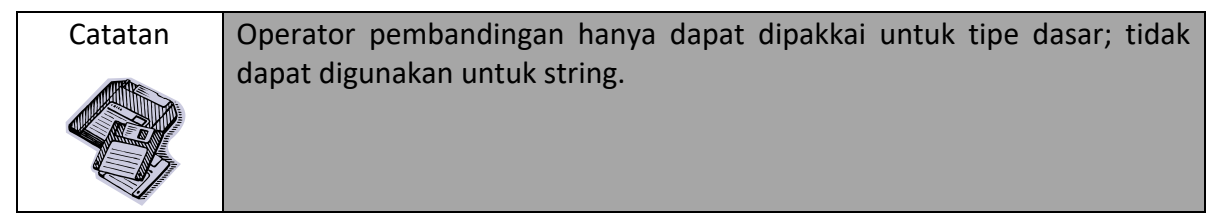

# **4.9.3 Operator Logika**

Operator logika digunakan membentuk suatu ekspresi pembandingan dari satu atau dua buah ekspresi pembandingan.Tiga macam operator logika yang tersedia pada C dan C++ dapat dilihat pada Tabel 4.15.

| <b>Operator</b> | Keterangan       |
|-----------------|------------------|
| &&              | Operator "dan"   |
|                 | Operator "atau"  |
|                 | Operator "bukan" |

**Tabel 4.15** *Daftar operator logika*

Operator && dan || melibatkan dua buah *operand*, sedangkan operator !melibatkan sebuah *operand*. Hasil operasi dengan operator logika&& dan || dapat dilihat pada Table 4.16.

**Tabel 4.16***Tabel logika untuk operasi && dan ||*

|       | в            | A && B       | $A \mid B$ |
|-------|--------------|--------------|------------|
| Salah | Salah        | Salah        | Salah      |
| Salah | Bener        | Salah        | Bener      |
| Bener | Salah        | Salah        | Bener      |
| Bener | <b>Bener</b> | <b>Bener</b> | Bener      |

Operasi dengan !berbentuk:

! *operand*

Dalam hal ini *operand* berupa ekspresi yang menghasilkan nilai benar atau salah. Adapun hasil operasi berupa:

- Benar kalau *operand* bernilai salah,
- Salah kalau *opetrand* bernilai benar.

Contoh operasi dengan operator logika dapat dilihat pada Table 4.17.

# **Tabel 4.17** *Contoh operasi dengan operator logika*

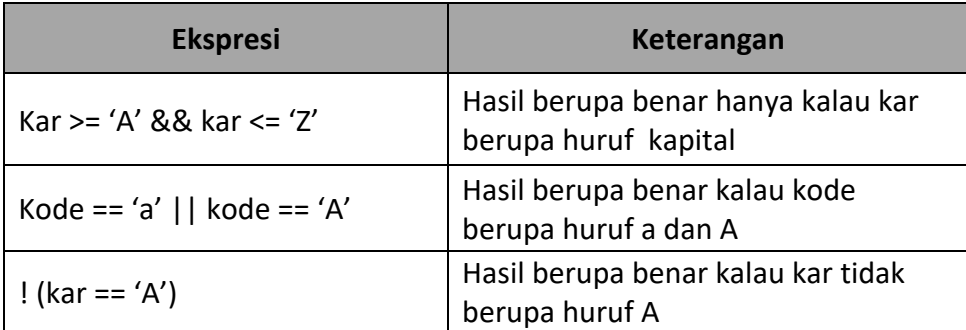

# **4.10 Mengenal Prioritas Operator**

Masing-masing operator dalam suatu ekspresi memiliki prioritas pengerjaan yangberbeda-beda.Itulah sebabnya jika terdapat suatu ekspresi yang melibatkan sejumlah operator, pengerjaan ditentukan oleh prioritas masing-masing.misalnya:

 $1 + 4 * 2$ 

Akan dievaluasi sebagai berikut:

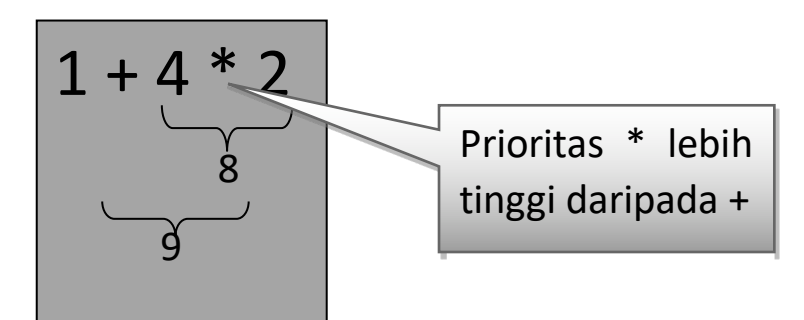

**Gambar 4.14** *Urutan pengerjaan ekspresi*

Seandainya suatu ekspresi melibatkan operator dengan prioritas yang sama, umumnya pengerjaan dilakukan dari kiri (misalnya operator + dan -), tetapi ada juaga yang pengevaluasian dari kanan diperlihatkan berikut ini.

$$
a = b = 5;
$$

pada contoh di atas urutan pengerjaan diperlihatkan pada gambar berikut.

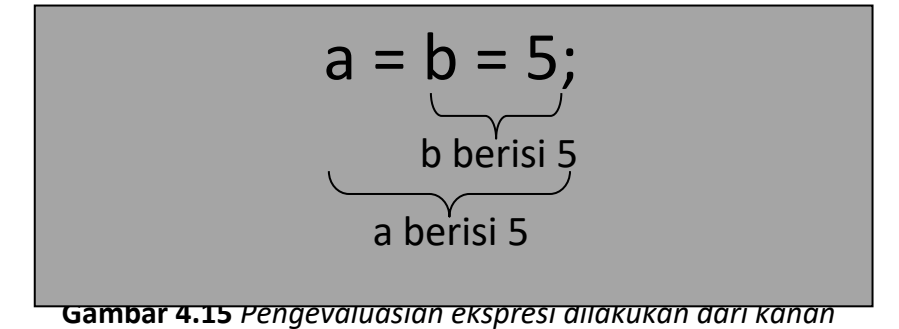

Table 4.18 memperlihatkan prioritas operator-operator pada C dan C++ dimulai dari yang tertinggi menuju ke yang terendah. Operator yang terletak pada baris yang sama menyatakan bahwa prioritasnya sama. Table ini dapat Anda gunakan sebagai acuan kalau Anda menggunakan sejumlah operator dalam sebuah ekspresi.

| Simbol                                                                      | Nama                                                                                                    | Prioritas            | Urutan Pengerjaan |
|-----------------------------------------------------------------------------|----------------------------------------------------------------------------------------------------|----------------------|-------------------|
| $^{\mathrm{+}}$<br>$\left( \ \right)$<br>$\Box$<br>->                       | Penaikan di belakang<br>di<br>Penurunan<br>belakang<br>Pemanggilan fungsi<br>Elemen array<br>Pointer ke<br>anggota<br>struktur atau kelas<br>Anggota<br>struktur,<br>union, atau kelas                                                         | <b>Tertingg</b><br>Ť | Kiri ke Kanan     |
| $^{\mathrm{+}}$<br>$\ddot{}$<br>&<br>*<br>new<br>delete<br>sizeof<br>(tipe) | Penaikan di depan<br>di<br>Penurunan<br>belakang<br>Logika bukan<br>Operaor komplemen<br>bit<br>Tanda minus<br>Tanda plus<br>Alamat<br><b>Indirection</b><br>Pengalokasian<br>memori<br>Dealokasian memori<br>Ukuran tipe data<br>Type casting |                      | Kanan ke Kiri     |
| $\left(\right)$                                                             | Kurung untuk ekspresi                                                                                                    |                      | Kiri ke Kanan     |
| $\ast$<br>%                                                                 | Perkalian<br>Pembagian<br>Sisa pembagian<br>(modulus)                                                                                                    |                      | Kiri ke Kanan     |
| $\ddot{}$                                                                   | Penjumlahan<br>Pengurangan                                                                                                    |                      | Kiri ke Kanan     |
| $<<\,$<br>$>>$<br>$\,<$<br>>                                                | Geser bit ke kiri<br>Geser bit ke kanan<br>Kurang dari<br>Lebih dari                                                                                                    |                      | Kiri ke Kanan     |

**Tabel 4.18** *Daftar operator dan prioritas*

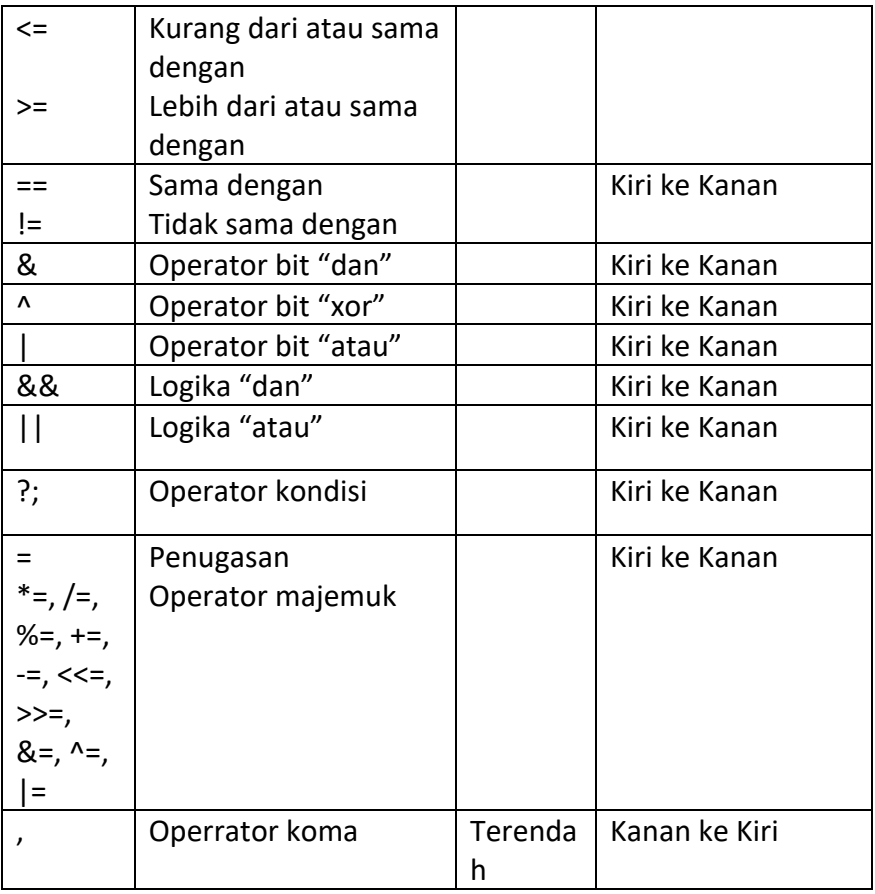

Kadangkala urutan pengerjaan dalam suatu ekspresi yang tidak tergantung oleh prioritas operator perlu diatur.Hal seperti ini dapat dilakukan dengan menggunakan tanda kurang. Contoh:

 $(1 + 4) * 2$ 

memberikan hasil 10. Pada contoh ini, tanda kurang menyebabkan 1 + 4 dikerjakan terlebih dulu.Setelah itu baru mengerjakan pengalian hasil 1 + 4 dengan 2.

Contoh lain:

 $5 * (5 + (6 - 2) + 1)$ 

memberikan hasil 50.

$$
5 * (5 + (6-2) + 1)
$$

**Gambar 4.16** *Pengevaluasian ekspresi 5 \* (5 + (6 - 2) + 1)*

#### **4.11 Mengenal Pengonversian Tipe**

Operasi perhitungan pada C dilakukan dengan menggunakan tipe data yang sama. Jika dalam suatu ekspresi terdapat *operand* dengan tipe yang berbeda, C mengonversi salah satu tipe sehingga kedua tipe menjadi sama.

Aturan yang digunakan oleh C dalam mengonversi tipe data adalah sebagai berikut:

- 1. Jika salah satu operand bertipe **long double**, maka yang lain dikonversi ke **long double**.
- 2. Jika salah satu operand bertipe **double**, maka yang lain dikonversi ke **double**.
- 3. Jika salah satu operand bertipe **float**, maka yang lain dikonversi ke **float**.
- 4. Jika salah satu operand bertipe **char, signed char, unsigned char,** atau **unsigned short** maka yang lain dikonversi ke **int**.
- 5. Tipe enumerasi akan dikonversikan ke **int, unsigned int, long,** atau **unsigned long** dengan mengakomodasi jangkauan tipe enumerasi.
- 6. Jika salah satu operand bertipe **unsigned long**, maka yang lain dikonversi ke **unsigned long**.
- 7. Jika salah satu operand bertipe **long** dan yang lain bertipe **unsigned int** maka kedua *operand* dikonversi ke **unsigned long**.
- 8. Jika salah satu operand bertipe **long**, maka yang lain dikonversi ke **long**.

Gambar 4.17 mengilustrasikan pengonversian tipe dalam sebuah ekspresi.Pada contoh tersebut variable jumlah bertipe **int**, variable hargaPerUnit bertipe **float**, dan variable hargaTotal bertipe **double**. Pada saat menemukan ekspresi

hargaPerUnit \* jumlah

C/C++ akan mengonversi jumlah yang bertipe **int** ke **float** mengingat ada *operand* (yaitu hargaPerUnit) yang bertipe **float**. Selanjutnya, hasil ekspresi tersebut dikonversi ke **double** mengingat di sebelah kanan operator = bertipe **double**.

int jumlah; float hargaPerUnit; double hargaTotal; Dikonversi dari int ke float float float **Gambar 4.17** *Gambar konversi tipe* Dikonversi ke double

Kadangkala diperlukan langkah untuk mengubah suatu tipe data menjadi tipe data lain. Proses untuk mengubah suatu tipe ke tipe yang lain dikenal dengan istilah *type casting* atau pengarah tipe. Bentuk pengarah tipe adalah sebagai berikut:

(tipe\_data) data

Contoh berikut memperlihatkan pengonversian data:

nilai = (int) kar;

isi variable kar dikonversikan ke tipe **int** dan kemudian disimpan ke variable nilai.

Hasil eksekusi program ditunjukkan pada gambar berikut:

| C:\progc> <b>konversi</b> J                                                                                                    |  |
|----------------------------------------------------------------------------------------------------|--|
| Nilai ASCII A : 65                                                                                                    |  |
| $C:\preccurlyeq C:\preccurlyeq C:\pre$ |  |

**Gambar 4.18** *Hasil program konversi* 

# **4.12 Mengenal Tipe Struct**

Di dalam C dab C++ terdapat tipe **struct** yang dapat dipakai untuk menghimpun sejumlah data dengan tipe yang berbeda-beda. Data yang diletakkan dalam sebuah **struct** adalah data yang terkait. Sebagai contoh, dimungkinkan untuk membuat tipe **struct** yang mengandung data nomor pegawai (NPI), nama pegawai, dan gaji. Pendefinisiannya adalah seperti berikut:

```
struct data_pegawai
{
       int nip;
       char nama [25];
       long int gaji;
```
} ;

Pada contoh di atas, tipe **stuct**data\_pedawai terdiri atas data nip, nama, dan gaji yang secara berturut-turut bertipe **int, char [25]**, dan **long int**. dalam hal ini nip, nama, dan gaji disebut sebagai **elemen struct** atau **field**.

Setelah suatu tipe **struct** didefinisikan, tipe tersebut dapat dipakai untuk mendeklarasikan suatu variable. Caranya seperti berikut:

struct data\_pegawai peg;

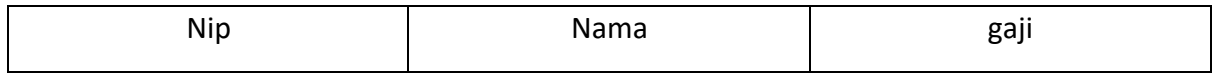

Variable peg

**Gambar 4.19** *Variabel bertipe struct* 

Untuk mengakses suatu *field*, notasi seperti berikut digunakan:

variable\_struct.nama\_field

contoh berikut menunjukkan pendefinisian tipe **struct**, pendeklarasian variable bertipe **struct**, dan cara mengakses setiap *field* dalam tipe **struct:**

Hasil pengeksekusian program dapat dilihat pada gambar berikut:

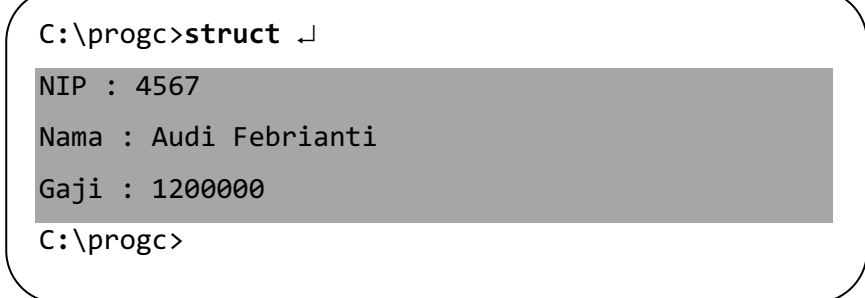

Program C++ serupa dengan struct.c di depan adalah seperti berikut:

```
Kode Sumber C++ : struct.cpp
```

```
#include <iostream.h>
#include <string.h>
struct data_pegawai
{
      int nip;
      char nama [25];
      long int gaji;
};
int main ()
{
      struct data_pegawai peg;
      peg.nip = 4567;strcpy (peg.nama, "audi febrianti");
      peg.gaji = 1200000L;
      cout \langle\langle "Nip: "\langle\langle peg.nip \langle\langle "\n";
      cout << "Nama: "<< peg.nama << "\n";
      cout << "Gaji: "<< peg.gaji << "\n";
      return0;
}
```
#### Tampilan dev c++

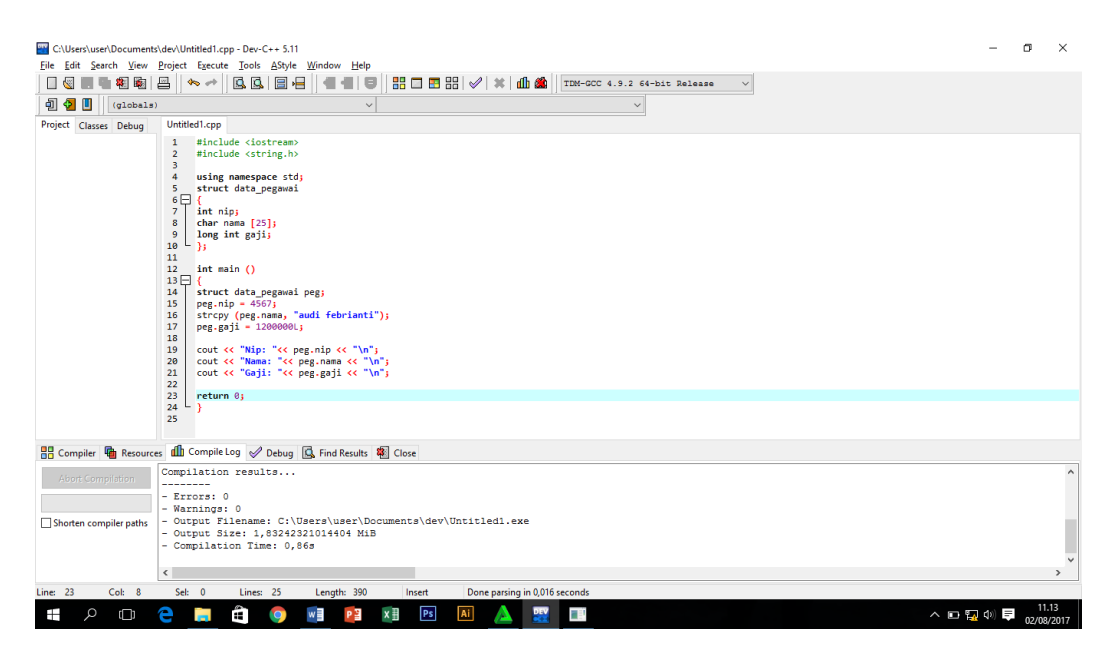

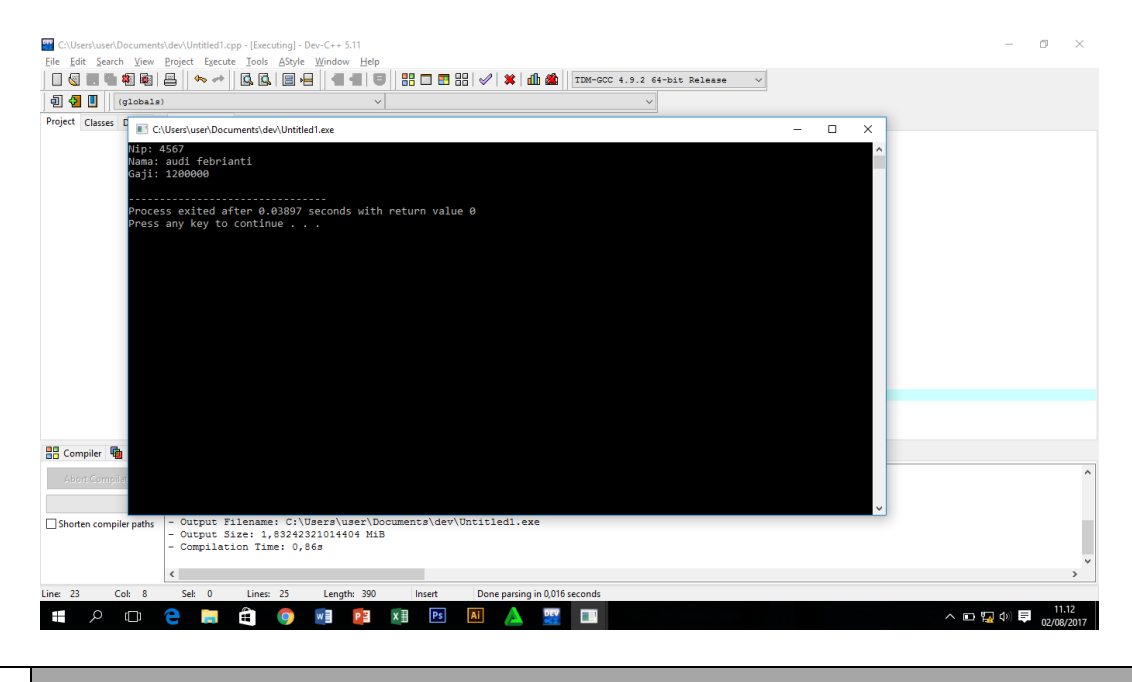

Akhir Kode Sumber

#### **4.13 Mengenal Komentar**

Komentar biasa digunakan dalam program untuk memberikan penjelasan kepada pembaca program.Komentar tidak memberikan efek apa-apa pada keluaran.Isinya dapat saja berupa penjelasan terhadap suatu pernyataan atau sejumlah pernyataan; dapat pula berisi kegunaan program beserta waktu pembuatan dan pembuatanya.

Sebuah komentar ditulis di dalam pasangan tanda /\* dan \*/. Isinya dapat mencakup lebih dari satu baris. Contoh komentar:

/\* Program ini dibuat oleh Abdul Kadir \*/

Adapun contoh berikut menunjukkan komentar yang diletakkan di sebelah kanan pernyataan:

printf ("\n"); /\* Menyisipkan karakter pindah baris \*/

Khusus pada C++, komentar dapat menggunakan symbol //. Dalam hal ini semua teks yang terletak sesudah symbol tersebut hingga akhir baris diperlukan sebagai komentar. Contoh:

// ini komentar pada C++

#### **4.14 Mengenal Operasi Masukan**

Seringkali dalam suatu program diperlukan operasi masukan yang berasal dari keyboard. Operasi inilah yang akan dibahas pada subbab ini.

## **4.14.1 Fungsi scanf()**

Secara unum C menyediakan fungsi bernama **scanf()** dengan prototype terdapat pada berkas *header***stdio.h** untuk menangani pemasukan data dari keyboard. Fungsi ini dapay dipakai untuk menangani pemasukan berbagai tipe data. Bentuk penggunaannya:

scanf ("string kontrol",ardumen);

Dalam hal ini "string kontrol" dapat berupa:

- Penentu format,
- Karakter spasi-putih,
- Karakter bukan-spasi-putih.

Adapun *argument* berupa alamat suatu variabel. Alamat suatu variable dapat diperoleh dengan menyertakan tanda & di depan suatu variable.

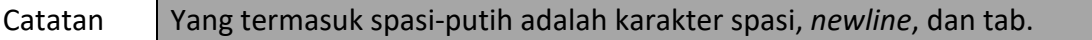

Penentu format menentukan tipe data yang akan dibaca. Kode-kode yang dapat dipakai dalam penentu format dapat dilihat pada Tabel 4.19.

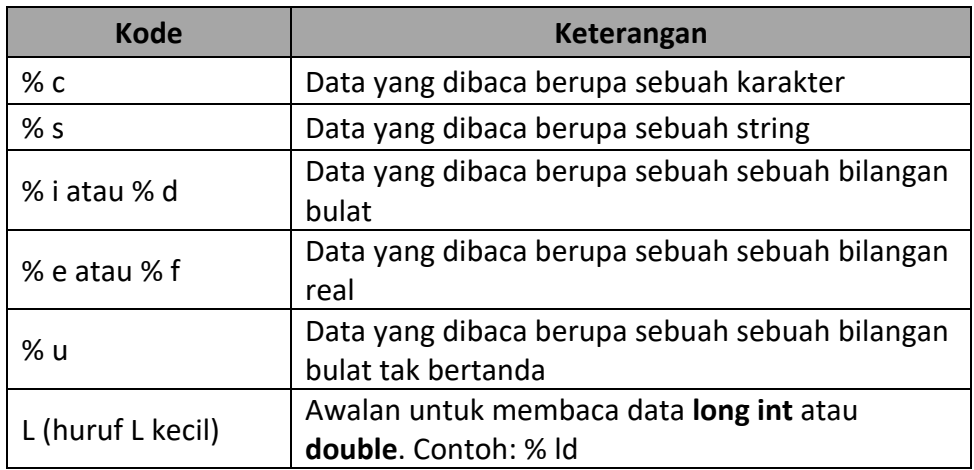

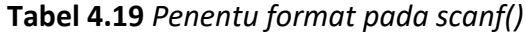

Contoh penggunaan **scanf()** dapat dilihat pada table berikut:

**Tabel 4.20** *Contoh pemakaian scanf()*

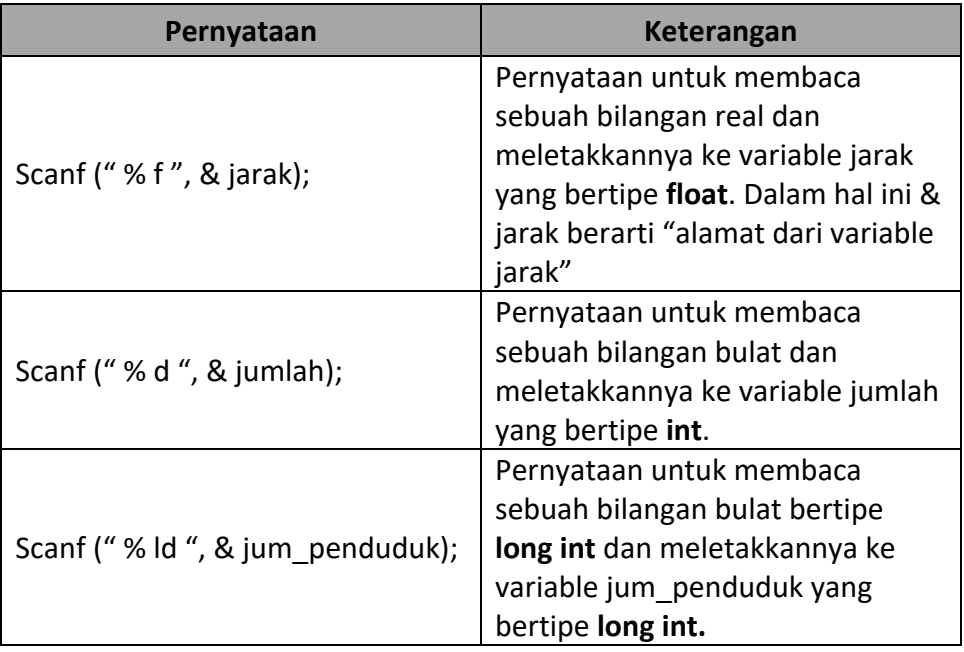

Program berikut memberikan gambaran penggunaan **scanf()**. Program ini

merupakan hasil pemodifikasian terhadap program peluru.c.Dalam hal ini data

kecepatan dan sudut penembakan peluru dimasukkan melalui keyboard sewaktu program dieksekusi.

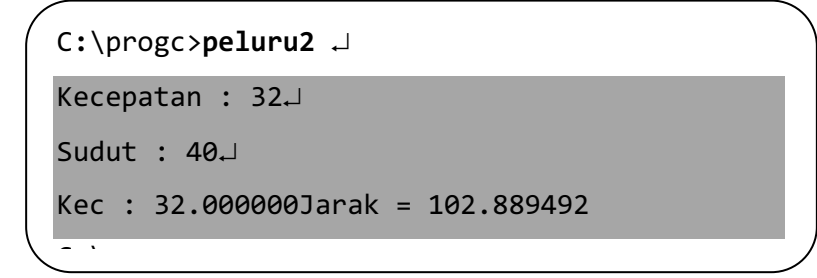

Tabel berikut memberikan gambaran tentang cara mengonversi pseudokode

yang terkait dengan pemasukan data ke dalam pernyataan C.

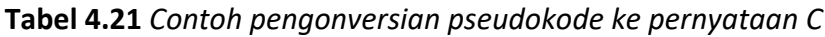

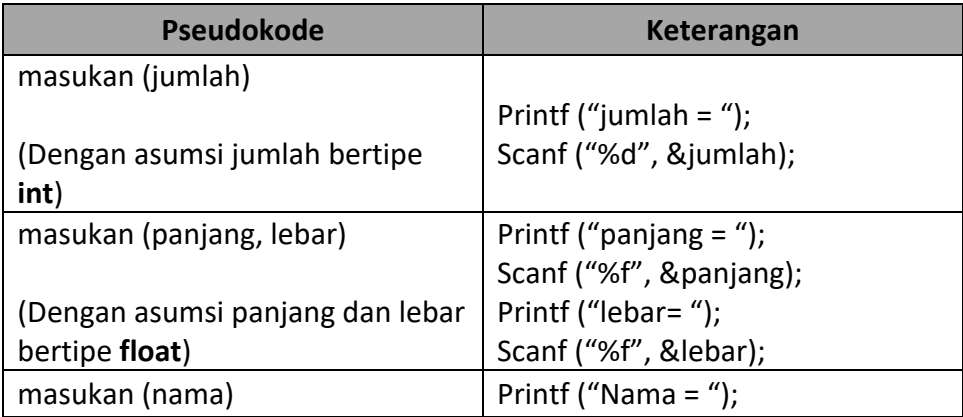
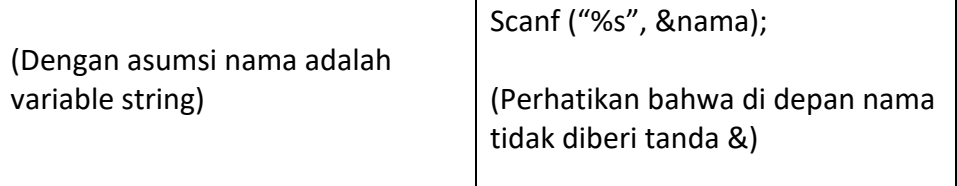

## **4.14.2 Pemasukan Data pada C++**

Bagaimana halnya dengan C++?C++ menyediakan objek bernama **cin** yang dapat digunakan untuk membaca data dari keyboard san berlaku untuk sebarang tipe data. Bentuk penggunaannya adalah seperti berikut:

cin>> nama Variabel

Contoh berikut menunjukan program C++ yang setara dengan program peluru2.cdi depan:

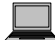

#### Kode Sumber C++ : **peluru2.cpp**

```
#include <stdio.h>
#include <math.h>
int main ()
{
      double kecepatan, sudut, jarak;
      cout << "kecepatan: ";
      cin >> kecepatan;
      cout << "sudut: ";
      cin >> sudut;
      jarak = 2 * kecepatan * kecepatan *sin (sudut * 3.14 / 180) *
            cos (sudut * 3.14 / 180) /9.8;
      cout \langle\langle "jarak = " \langle\langle jarak \langle "\langlen";
      return0;
}
Tampilan Dev C++
```
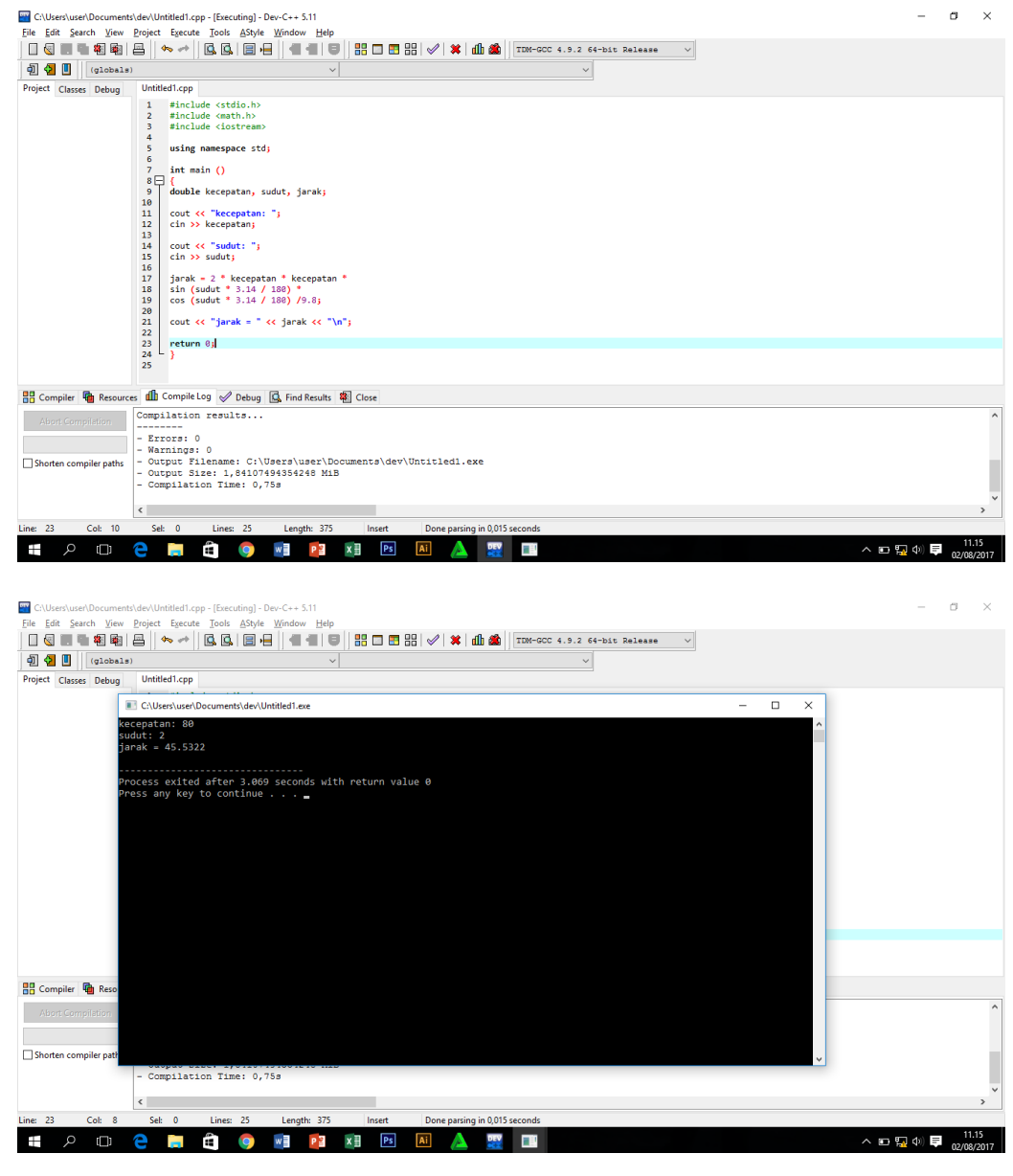

# **4.14.3 Fungsi gets ()**

C menyediakan fungsi bernama **gets()** yang berguna untuk memasukkan data

string dari keyboard. Bentuk pemakaiannya:

gets (*variabelString*);

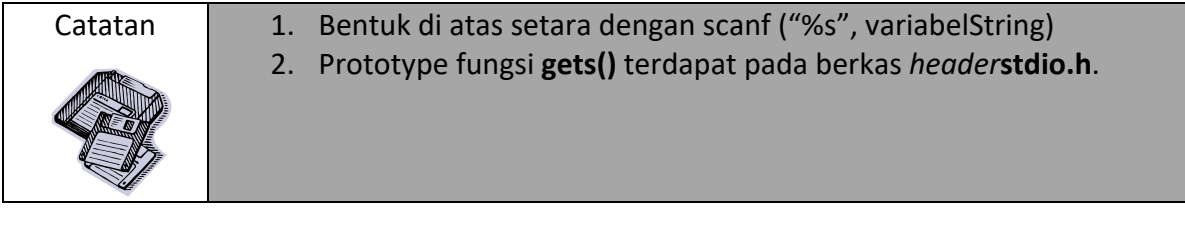

Perlu diketahuai, **gets()** membaca seluruh karakter yang dimasukkan dari keyboard sampai tombol Enter ditekan. Oleh karena itu harus dipastikan bahwa ukuran variable string harus mampu menyimpan seluruh karkter dalam string plus 1 (yang digunakan untuk menyimpan karakter NULL).

Contoh berikut memperlihatkan pemakaian **gets()**:

Hasil pengeksekusian program dapat dilihat pada gambar berikut:

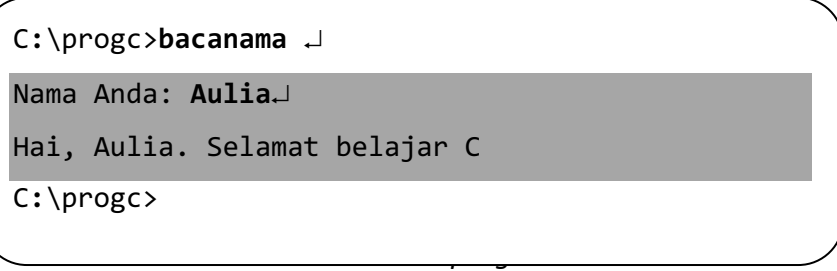

Pada C++, string juga dapat dibaca melalui **cin**. Contoh berikut memperhatikan program C++ yang setara dengan program bacanama.cdi depan:

#### Kode Sumber C++ : -**.cpp**

```
#include <iostream.h>
        int main ()
        {
                              char nama [35];
                              cout << "Nama Anda: ";
                              gets >>nama;
                              cout << "Hai, "<< nama<< ". Selamat belajar C++\n";
                              return0;
        }
       Tampilan Dev C++
C:\Users\user\Documents\dev\Untitled1.cpp - [Executing] - Dev-C++ 5.11
                                                                                                                                                                                                                                                                            \Box\sim\begin{tabular}{|c|c|c|c|} \hline \quad \quad & \quad \quad & \quad \quad & \quad \quad & \quad \quad \\ \hline \quad \quad & \quad \quad & \quad \quad & \quad \quad & \quad \quad \\ \hline \quad \quad & \quad \quad & \quad \quad & \quad \quad & \quad \quad \\ \hline \quad \quad & \quad \quad & \quad \quad & \quad \quad & \quad \quad \\ \hline \quad \quad & \quad \quad & \quad \quad & \quad \quad & \quad \quad \\ \end{tabular}\vert \cdot \vertProject Classes Debug Untitled1.cpp
                                    Untitled1.cpp<br>1 #include <iostream><br>2<br>3 using namespace std
                                         using namespace std;
                                   \begin{array}{c}\n3 \\
5 \text{ int } \text{main } () \\
6 \square \text{ int } \text{main } () \\
7 \square \text{ char } \text{nama } [35]; \\
8 \square \text{ out } << \text{"Nama An}\n\end{array}\begin{array}{c} 7\\8\\9\\10\\14 \end{array} \quad \begin{array}{c} \text{char name } 1\\ \text{out } < < \sqrt{n}\text{Ra} \\ \text{cinh } & \text{summa} \\ 12\\22\\13\\14\\15\\16 \end{array}cout << "Nama Anda: ";<br>cin>>nama;
                                          cout << "Hai, "<<nama<< ". Selamat belajar C++\n";
```
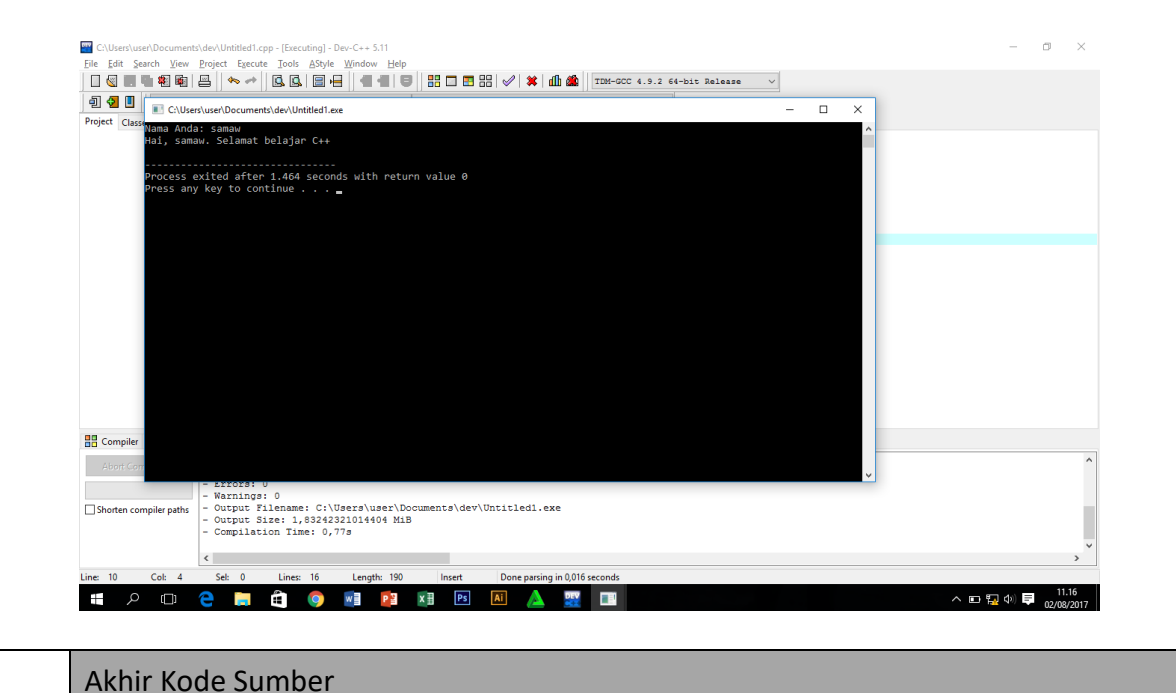

#### **BAB 5**

#### **OPERASI SELEKSI**

#### **5.1 Mengenal Struktur Seleksi pada C++**

Berbagai contoh seleksi dalam bentuk aloritma telah anda pelajari pada Bab 2 dan 3. Bagaimana bentuk seleksi seperti itu bila diterjemahkan dalam bentuk pemrograman C++? Pada bab inilah anda akan mempelajarinnya. Namun perlu diketahui, secara garis besar C++ menyediakan dua buah pernyataan yang terkait dengan seleksi, yaitu pernyataan if

dan switch.

#### **5.1.1 Penerjemahan Bentuk JIKA .. AKHIR-JIKA**

Tabel 1.1 memperlihatkan pedoman pengonversian bentuk pseudokode JIKA .. AKHIR\_JIKA ke dalam pernyataan C++.

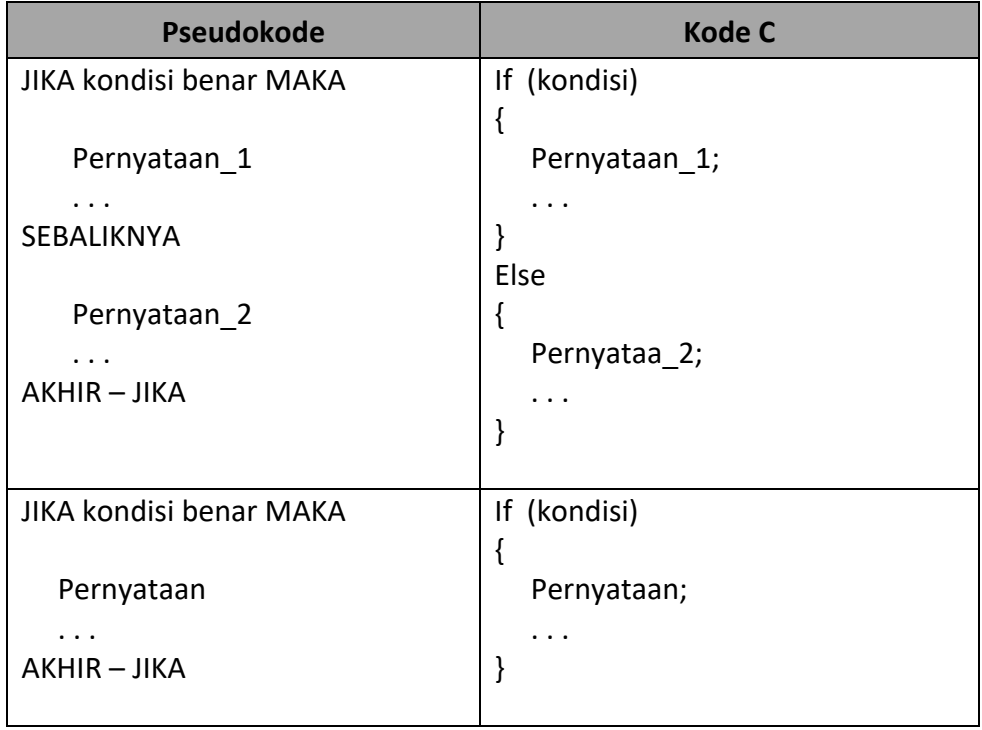

## **Tabel 1.1***Konversi bentuk JIKA .. AKHIR-JIKA*

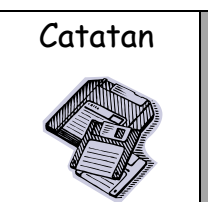

- $C$ atatan | 1. Kondisi pada pernyataan if harus ditulis dalam tanda kurung. Dengan kata lain, tanda kurung harus disertakan untuk melingkupi kondisi pada pernyataan if.
	- 2. Pada Bahasa C++, Jika di dalam ( ) hanya terdapat sebuah pernyataan, tanda tersebut bisa dibuang

# **5.1.2 Penerjemahan Bentuk COCOK .. AKHIR – COCOK**

C++ juga mendukung pernyataan yang setara dengan bentuk COCOK . . AKHIR –

COCOK. Penerjemahannya dapat dilihat pada table 1.1.

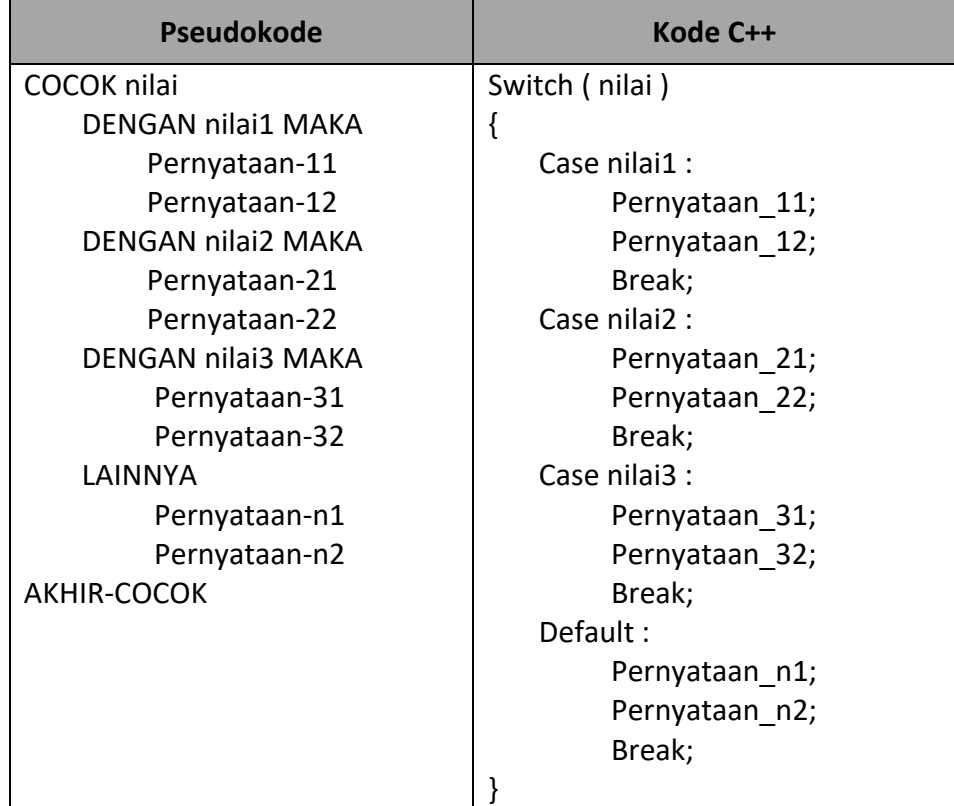

**Tabel 1.2***Konversi bentuk COCOK .. AKHIR – COCOK*

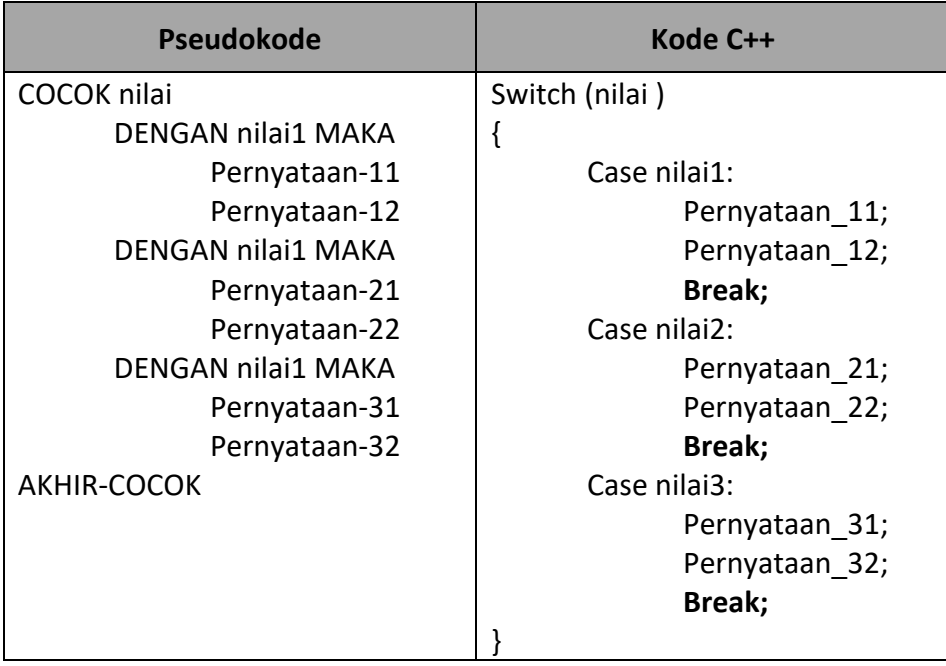

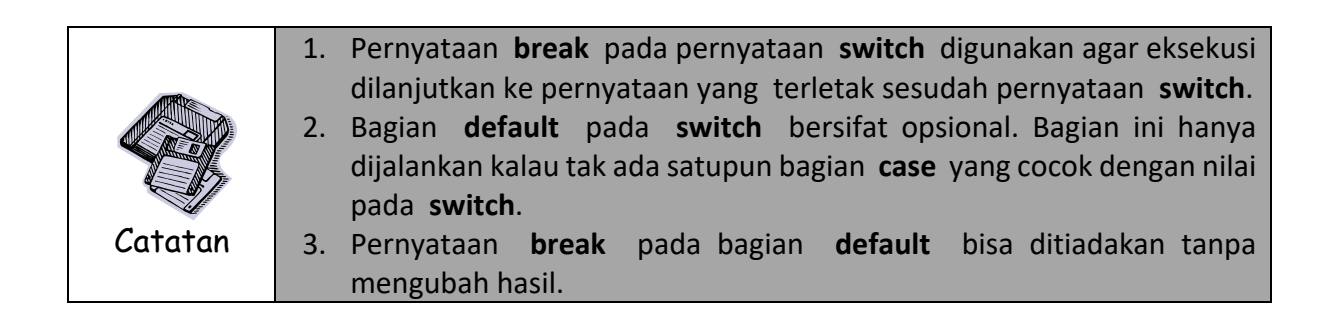

## **5.2 Seleksi Sederhana**

Beberapa contoh seleksi sederhana baik dalam bentuk algoritma maupun program akan dibahas pada sub bab ini.

**Contoh 5.1 [ Menentukan bilangan genap atau ganjil ]** Sebuah bilangan dapat ditentukan sebagai bilangan genap jika bilangan tersebut abis dibagi dengan 2. Jika tidak habis dibagi 2 maka bilangan disebut diangga p sebagai bilangan ganjil. Buatlah algoritma maupun programnya.

## **Algoritma :**

Algoritma untuk menentukan bilangan genap atau ganjil adalah seperti berikut :

1. masukkan (bilangan)

2. JIKA sisa\_pembagian (bilangan, 2) = 0 MAKA

```
tampilkan ("Bilangan genap")
```
SEBALIKNYA

tampilkan("Bilangan ganjil")

AKHIR-JIKA

#### **Program:**

Adapun implementasi dalam C++ adalah sebagai berikut :

# Kode Sumber : **genap.cpp**

```
#include <iostream.h>
     int main()
     {
           int bilangan;
           cout << "Masukkan sebuah bilangan bulat: ";
           cin >> bilangan;
           if (bilangan % 2 == 0)
                 cout << "Bilangan genap" << "\n";
           else
                 cout << "Bilangan ganjil" << "\n";
           return 0;
     }
Ø Jika Menggunakan DEV C++
     #include <iostream>
     Using namespace std;
     int main()
     {
           int bilangan;
           cout << "Masukkan sebuah bilangan bulat: ";
           cin >> bilangan;
           if (bilangan % 2 == 0)
                 cout << "Bilangan genap" << "\n";
           else
                 cout << "Bilangan ganjil" << "\n";
           return 0;
     }
```

| D:\Tuqas\contoh 5.1.cpp - Dev-C++ 5.11                                                                                                    |
|----------------------------------------------------------------------------------------------------|
| File Edit Search View Project Execute Tools AStyle Window Help                                                                                                    |
| $\mathbb{H} \Box \mathbb{H} \boxtimes \mathbb{H}$ $\mathbb{H} \times \mathbb{H}$ $\mathbb{H} \otimes \mathbb{H}$ TDM-GCC 4.9.2 32-bit Release<br>$\rightarrow \mid \blacksquare \boxtimes \square \boxplus \blacksquare \parallel \blacksquare$<br>$\blacksquare$<br>相脑日<br>€<br>Ш                                                                                                    |
| 可クロ<br>(qlobals)<br>$\blacktriangledown$<br>▼                                                                                                    |
| Project Classes Debug<br>contoh 5.1.cpp<br>#include <iostream><br/>using namespace std;<br/><math>\overline{2}</math><br/>int main ()<br/>3<br/><math>4\Box</math><br/>5<br/>int bilangan;<br/>6<br/><math>\overline{7}</math><br/>cout &lt;&lt; "Masukkan sebuah bilangan bulat: "<br/><math>\sim</math><br/>8<br/>cin &gt;&gt; bilangan ;<br/>9<br/>if (bilangan % 2 == 0)<br/>10<br/>cout &lt;&lt; "Bilangan genap" &lt;&lt; "\n";<br/>11<br/>12<br/>else<br/>cout <math>&lt;&lt;</math> "Bilangan ganjil" <math>&lt;&lt;</math> "\n";<br/>13<br/>14<br/>15<br/>return 0:<br/>16<br/>17</iostream> |
|                                                                                                    |

**RR** Compiler  $\left|\frac{\mathbf{e}}{\mathbf{h}}\right|$  Resources  $\left|\frac{\mathbf{f}}{\mathbf{h}}\right|$  Compile Log  $\oslash$  Debug  $\left|\frac{\mathbf{f}}{\mathbf{h}}\right|$  Find Results  $\left|\frac{\mathbf{g}}{\mathbf{h}}\right|$  Close

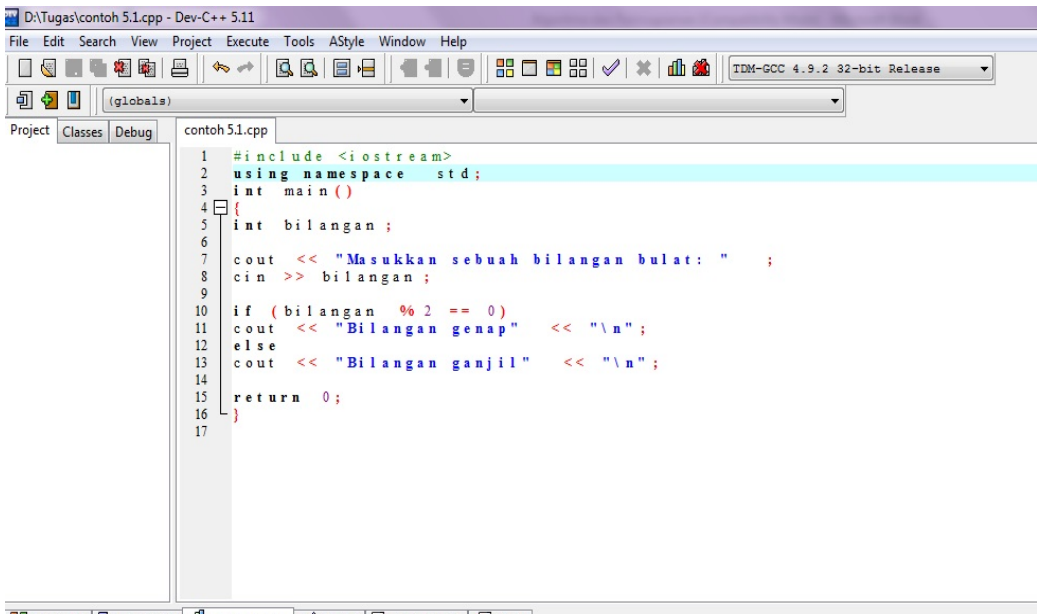

**品 Compiler | Gt Resources dib Compile Log**  Debua | 风 Find Results | **象** Close

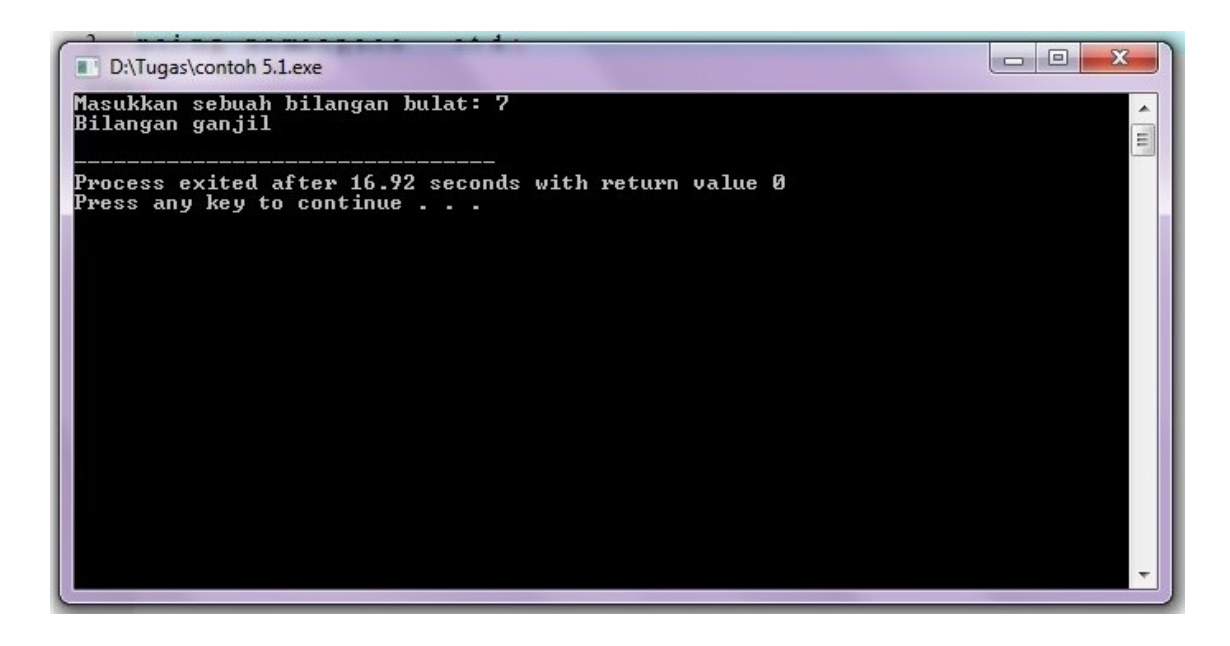

**Contoh 5.2 [ Menentukan bilangan terbesar di antara dua buah bilangan ]**Dua buah bilangan bulat dimasukkan dari keyboard. Bagaimana cara menampilkan bilangan yang terbesar di antara kedua bilangan tersebut?

Ada banyak cara untuk memberikan solusi pada persoalan ini. Kedua cara itu akan dibahas.

## **Cara 1 :**

Salah satu algoritma untuk menyelesaikan masalah ini pernah dibahas pada Bab 2. Algoritmanya adalah sebagai berikut :

- 1. masukkan (x, y).
- 2. terbesar  $\leftarrow x$  // Asumsi bahwa x adalah yang terbesar
- 3. JIKA terbesar < y MAKA

terbesar  $\leftarrow$  y

AKHIR-JIKA

4. tampilkan (terbesar)

Implementasi dalam C++ :

```
#include <iostream.h>
int main()
{
      double x, y, terbesar;
      cout << "Masukkan x: ";
      \sin \gg x;cout << "Masukkan y: ";
      \sin \gg y;// Mengasumsikan yang terbesar adalah x
      terbesar = x;
      if (terbesar < y)
            terbesar = y;
      cout \langle\langle "Bilangan terbesar = " \langle\langle terbesar \langle\langle "\n";
      return 0;
}
Kode Sumber : terbesar1.cpp
```

```
Ø Jika Menggunakan DEV C++
```

```
#include <iostream>
using namespace std;
int main()
{
double x, y, terbesar;
cout << "Masukkan x: ";
\sin \gg x;cout << "Masukkan y: ";
cin >> y;
// Mengasumsikan yang terbesar adalah x
terbesar = x;
if (terbesar < y)
terbesar = y;
cout \langle\langle "Bilangan terbesar = " \langle\langle terbesar \langle\langle "\n";
```

```
return 0;
}
```
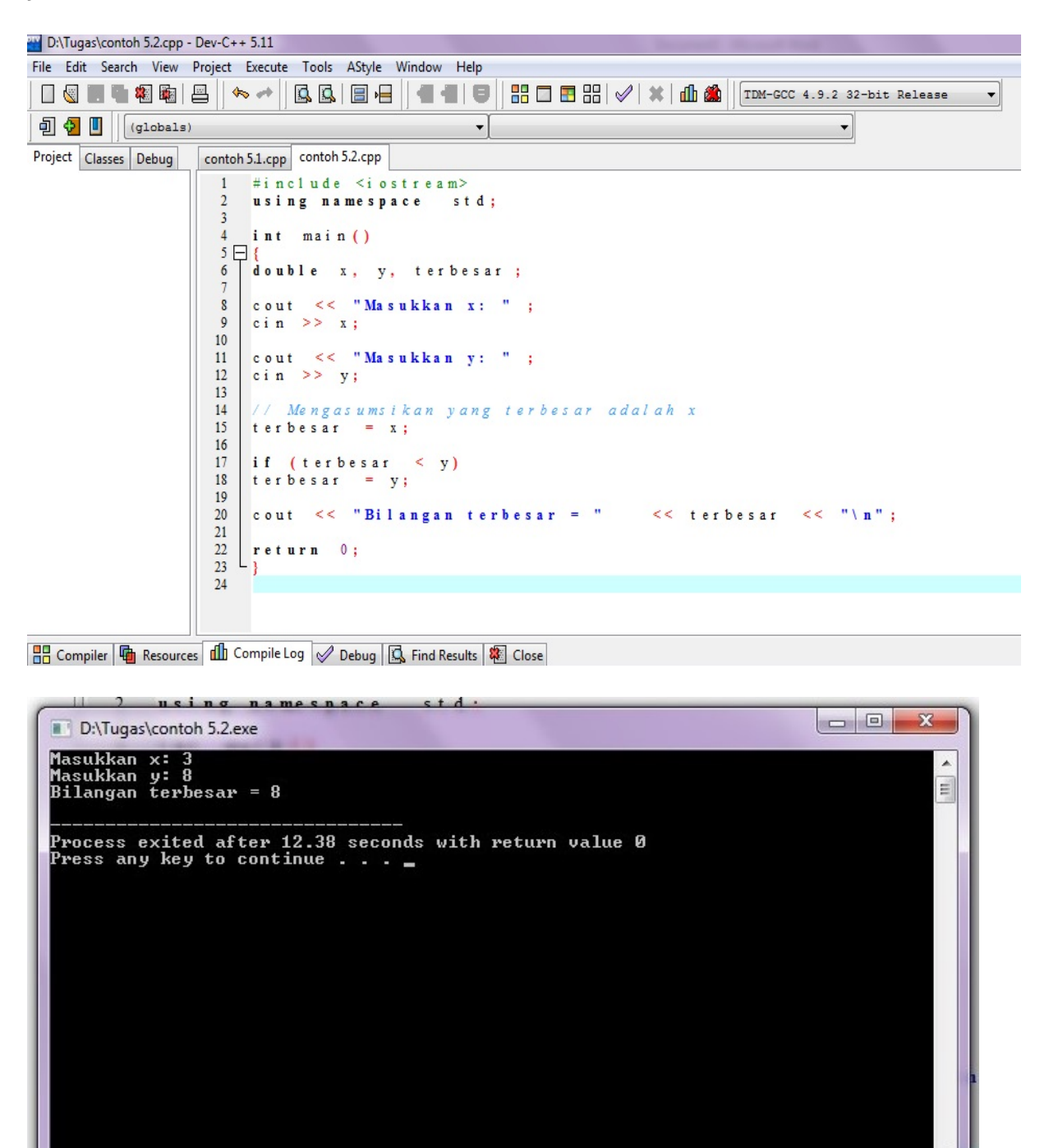

#### **Cara 2 :**

Cara kedua dilakukan tanpa melibatkan variable lain. Algoritmanya adalah sebagai berikut :

- 1. masukkan (x, y).
- 2. JIKA  $x > y$  MAKA

tampilkan ("terbesar yaitu", x)

SEBALIKNYA

```
tampilkan ("terbesar yaitu", y)
```
AKHIR-JIKA

Program C++ berdasarkan algoritma tersebut dapat dilihat di bawah ini.

```
#include <iostream.h>
int main()
{
       double x, y;
       cout << "Masukkan x: ";
       \sin \gg x;cout << "Masukkan y: ";
       \sin \gg y;if (x > y)cout \langle\langle "Bilangan terbesar = "\langle\langle x \langle\langle "\langlen";
       else
               cout \langle\langle "Bilangan terbesar = "\langle\langle y \langle\langle "\n";
       return 0;
}
Kode Sumber : terbesar2.cpp
```
Ø **Jika Menggunakan DEV C++**

```
#include <iostream>
using namespace std;
int main()
{
     double x, y;
     cout << "Masukkan x: ";
     cin >> x;
     cout << "Masukkan y: ";
     \sin \gg y;
```

```
if (x > y)cout \langle\langle "Bilangan terbesar = "\langle\langle x \langle\langle "\n";
         else
                  cout \langle\langle "Bilangan terbesar = "\langle\langle y \langle\langle "\langlen";
         return 0;
}
```
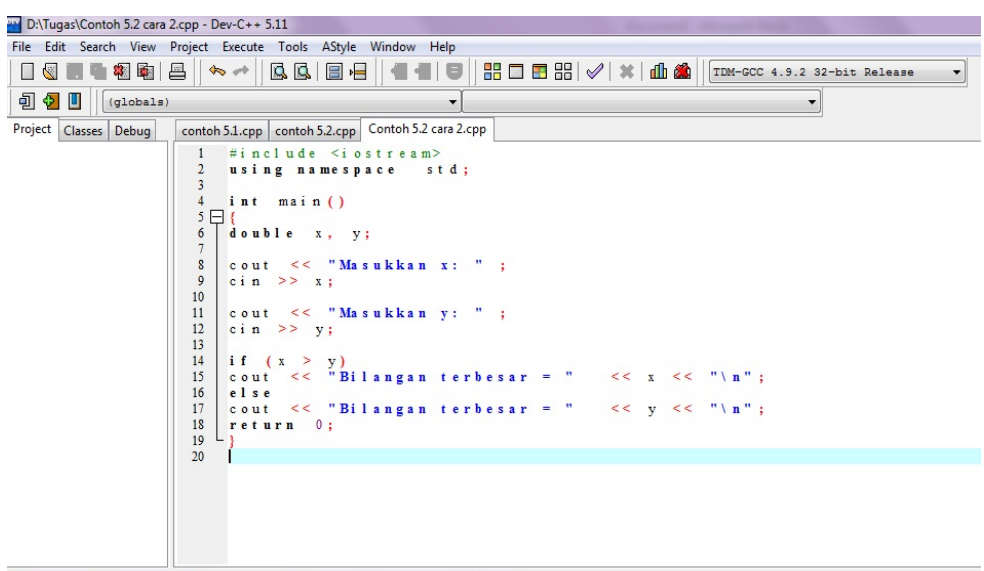

no Compiler | The Resources | 1 Compile Log | 2 Debua | 1 Find Results | 2 Close

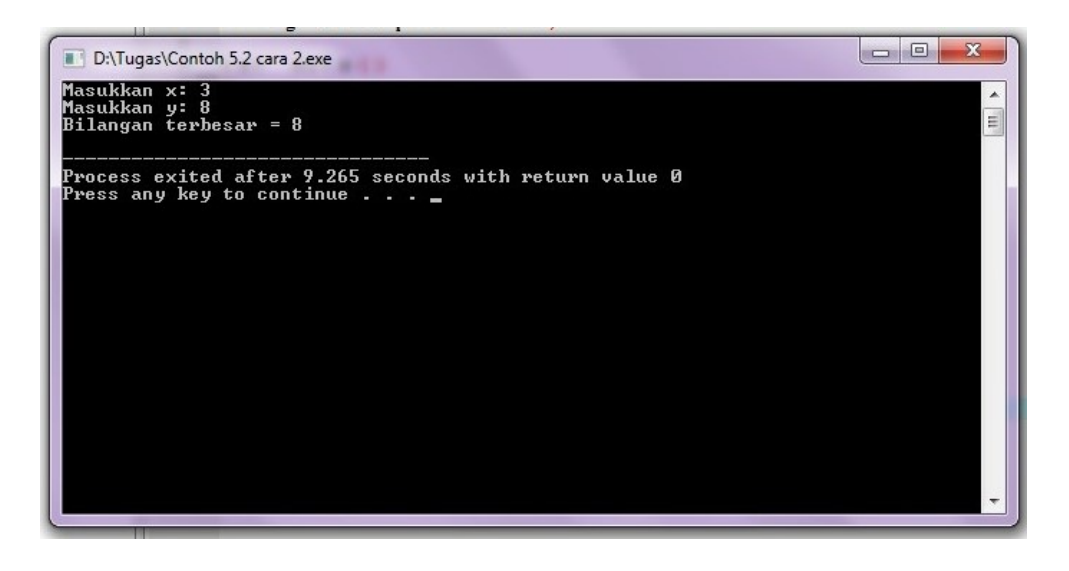

# Akhir Kode Sumber

## **5.3 Seleksi dengan Kondisi Majemuk**

Seringkali suatu kondisi yang dijadikan sebagai pengambil keputusan dalam suatu seleksi tidak sesederhana pada dua contoh di depan, melainkan melibatkan lebih dari sebuah kondisi. Beberapa contoh akan memperjelas hal ini.

**Contoh 5.3 [ Mevalidasi nilai ujian ]** Buatlah algoritma maupun program yang meminta sebuah nilai ujian dimasukkan dari keyboard dan memvalidasi nilai tersebut.

Berikan komentar "Absah" jika nilai tersebut berada antara 0 sampai dengan 100 dan berikan komentar "Tidak abash" untuk keadaan sebaliknya.

## **Algoritma :**

Algoritma untuk menyelesaikan masalah di atas adalah seperti berikut :

- 1. Masukkan (nilai).
- 2. JIKA nilai > 0 dan nilai < 100 MAKA

tampilkan ("Benar")

SEBALIKNYA

tampilkan ("Salah ")

AKHIR-JIKA

#### **Program:**

Program C++ berdasarkan algoritma di atas dapat dilihat dibawah ini.

#### Kode Sumber : **valid.cpp**

```
#include <iostream.h>
int main()
{
     double nilai;
     cout << "Masukkan nilai ujian: ";
     cin >> nilai;
     if (nilai >= 0 && nilai <= 100)
           cout << "Benar\n";
     else
           cout << "Salah\n";
     return 0;
}
```
Ø **Jika Menggunakan DEV C++**

```
#include <iostream>
using namespace std;
int main()
{
     double nilai;
     cout << "Masukkan nilai ujian: ";
     cin >> nilai;
```

```
if (nilai >= 0 && nilai <= 100)
     cout << "Absah\n";
else
     cout << "Tidak absah\n";
return 0;
```
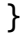

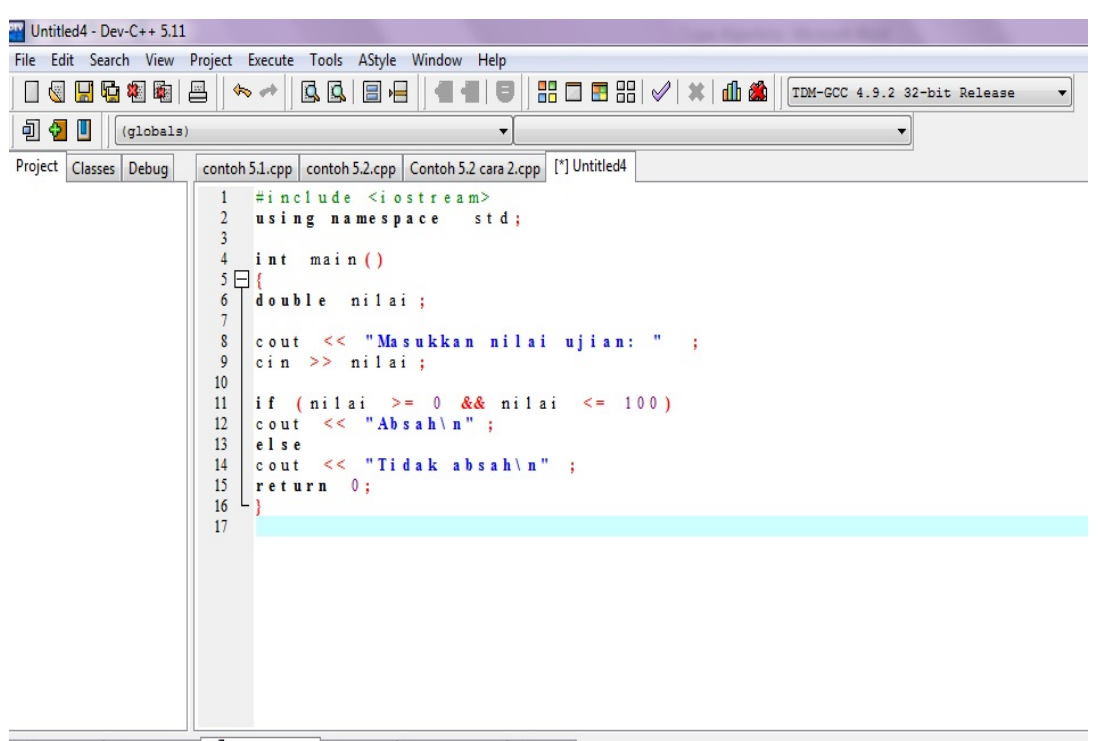

**日 Compiler | 中 Resources dib Compile Log √ Debug | Q Find Results | & Close** 

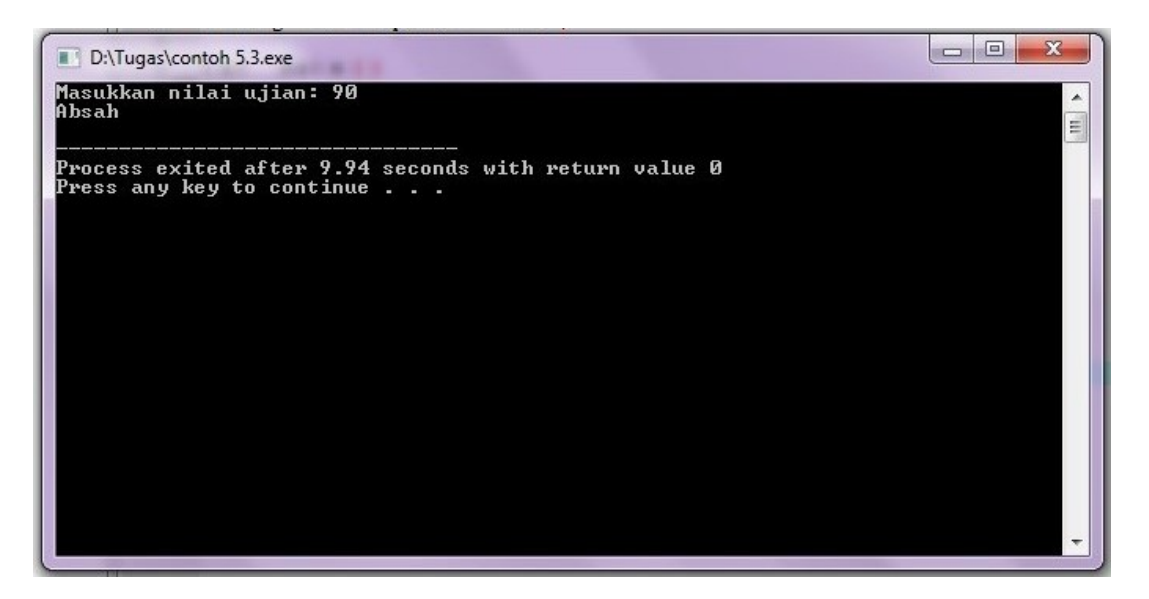

#### Akhir Kode Sumber

**Contoh 5.4 [ Menentukan huruf kapital atau bukan ]** Buatlah algoritma maupun pemrogram yang meminta sebuah karakter dimasukkan dari keyboard dan kemudian memberikan keterangan karakter tersebut termasuk huruf kapital atau bukan.

#### **Algoritma:**

Algoritma untuk menyelesaikan masalah di atas adalah seperti berikut:

- 1. Masukkan(karakter).
- 2. JIKA karakter ≥ "A" dan karater ≤ "Z" MAKA

tampilkan("Termasuk huruf kapital")

SEBALIKNYA

tampilkan("Bukan huruf kapital")

AKHIR-JIKA

#### **Program :**

Implementasi dalam C++:

## Kode Sumber : **kapital.cpp**

```
#include <iostream.h>
int main()
{
     char karakter;
     cout << "Masukkan sebuah karakter: ";
     cin >> karakter;
     if (karakter >= 'A' && karakter <= 'Z')cout << karakter << " Termasuk huruf kapital\n";
     else
           cout << karakter << " Bukan huruf kapital\n";
     return 0;
}
```
## Ø **Jika Menggunakan DEV C++**

```
#include <iostream>
using namespace std;
int main()
{
     char karakter;
     cout << "Masukkan sebuah karakter: ";
     cin >> karakter;
     if (karakter >= 'A' && karakter \le 'Z')
           cout << karakter << " Termasuk huruf kapital\n";
     else
           cout << karakter << " Bukan huruf kapital\n";
```
return 0;

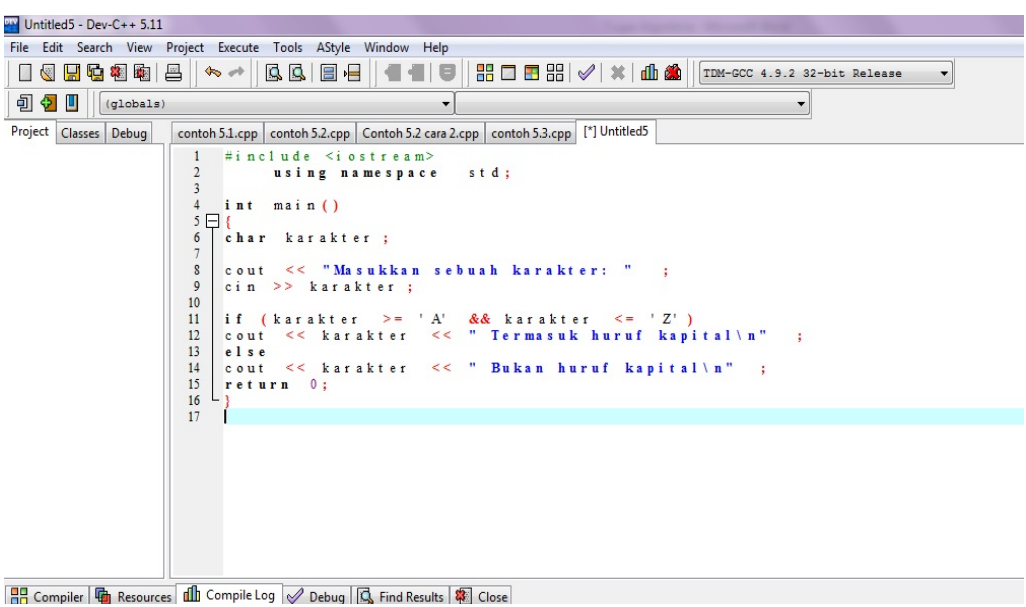

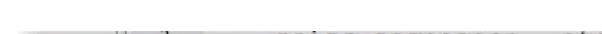

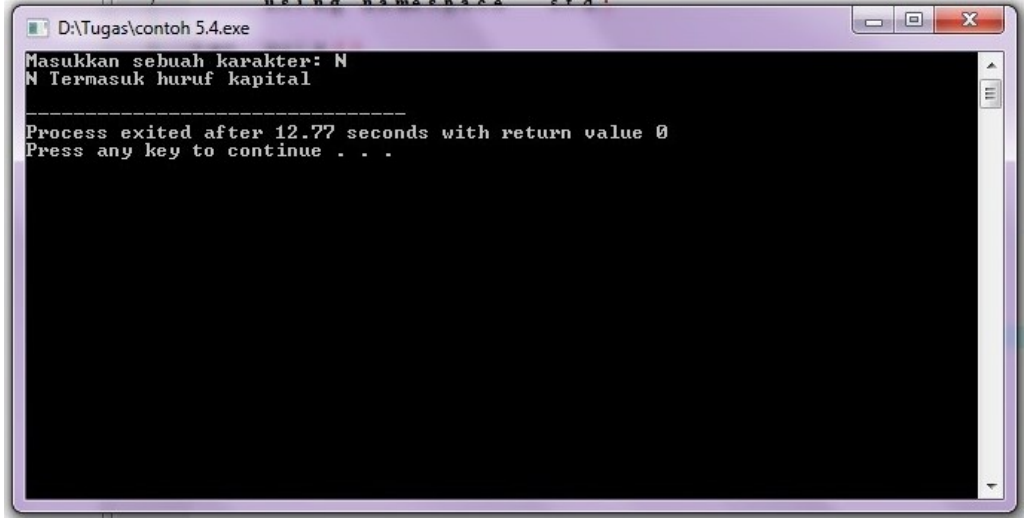

Akhir Kode Sumber

#### **5.4 Seleksi Bersarang**

Dalam berbagai persoalan, seringkali suatu bentuk seleksi bertingkat diperlukan. Bentuk seperti inilah yang dinamakan sebagai seleksi bersarang. Beberapa contoh dapat Anda pelajari.

**Contoh 5.5 [ Menentukan tahun kabisat ]**Buatlah algoritma dan program yang mulamula membaca tahun dari keyboard dan kemudian menampilkan informasi kabisat atau bukan kabisat.

## **Algoritma:**

Suatu tahun disebut tahun kabusat jika memenuhi kriteria berikut (Leestma, dkk., hal 1320;

- a. Tahun tersebut habus dibagi 4, tetapi
- b. Jika habis dibagi 100 maka tahun tersebut harus habis dibagi 400.

Berdasarkan informasi tersebut, dapat disusun algoritma seperti berikut:

- 1. Masukkan(tahun).
- 2. JIKA sisa pembagian(tahun, 4)  $\neq$  0 MAKA

tampilkan("Bukan kabisat")

SEBALIKNYA

JIKA sisa\_pembagian(tahun, 100) = 0 dan

sisa pembagian(tahun,400) ≠ 0 MAKA

tampilkan("Bukan kabisat")

```
SEBALIKNYA
```
tampilkan("Kabisat")

```
AKHIR-JIKA
```
AKHIR-JIKA

## **Program :**

Implementasi dalam C++:

# Kode Sumber : **kabisat.cpp**

```
#include <iostream.h>
int main()
{
     int tahun;
     cout << "Masukkan tahun: ";
     cin >> tahun;
     if (tahun % 4 != 0)cout << "Bukan kabisat\n";
     else
           if ((tahun % 100 == 0) && (tahun % 400 != 0))
                cout << "Bukan kabisat\n";
           else
                cout << "Kabisat\n";
```

```
return 0;
```

```
}
```
## Ø **Jika Menggunakan DEV C++**

```
#include <iostream>
using namespace std;
int main()
{
     int tahun;
     cout << "Masukkan tahun: ";
     cin >> tahun;
     if (tahun % 4 != 0)
           cout << "Bukan kabisat\n";
     else
           if ((tahun % 100 == 0) && (tahun % 400 != 0))
                 cout << "Bukan kabisat\n";
           else
                cout << "Kabisat\n";
```
return 0;

# }

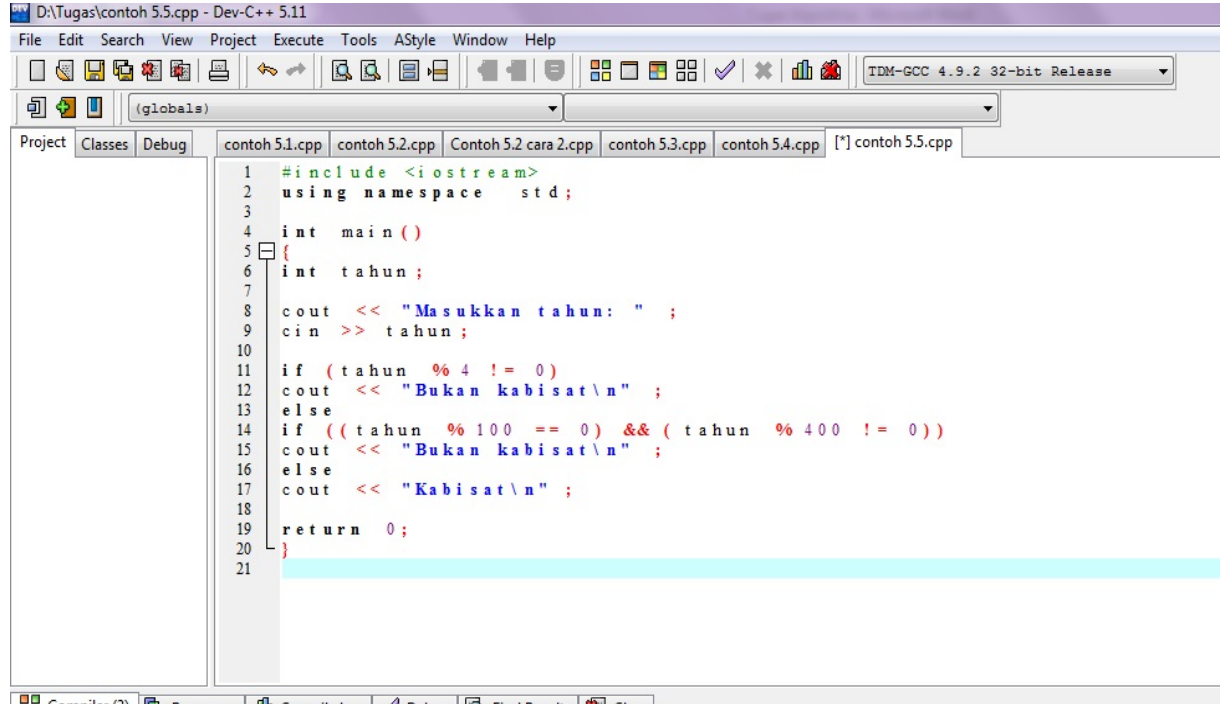

■ Compiler (2) □ Resources | 1 Compile Log | √ Debug | Q Find Results | & Close

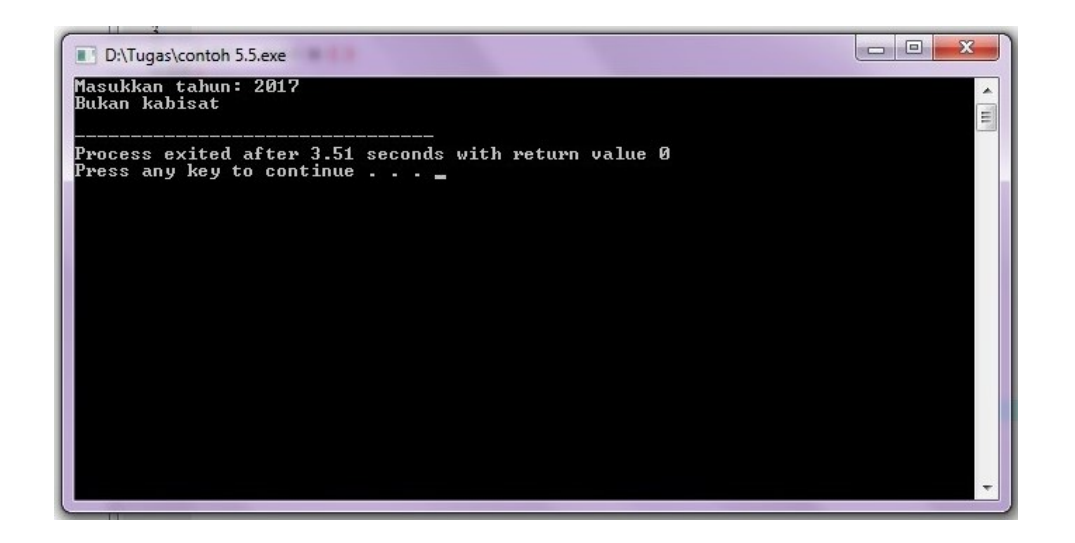

**Contoh 5.6 [ Menentukan predikat kelulusan ]** Tabel berikut memperlihatkan daftar predukat kelulusan seorang sarjana berdasarkan indeks prestasi kumulatifnya.

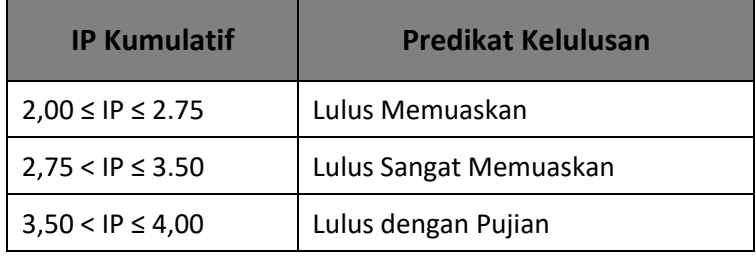

**Tabel 5.3***Predikat kelulusan menurut IP kumulatif.*

Buatlah algoritma dan pemrograman untuk menentukan predikat kelulusan seperti di atas.

## **Algoritma:**

Algoritma berdasarkan tabel di atas adalah seperti berikut:

- 1. Masukkan(ip)
- 2. JIKA ip  $\geq 2$  dan ip  $\leq 2$ , 75 MAKA

tampilkan("Lulus Memuaskan")

## SEBALIKNYA

JIKA ip > 2,75 dan up ≤ 3,50 MAKA

tampilkan("Lulus Sangat Memuaskan")

SEBALIKNYA

JIKA ip > 3,50 dan ip ≤ 4,00 MAKA

tampilkan("Lulus dengan Pujian")

#### SEBALIKNYA

tampilkan("Data IP tidak vailid")

AKHIR-JIKA

AKHIR-JIKA

AKHIR-JIKA

#### **Program:**

Implementasi dalam c++:

#### Kode Sumber : **predikat.cpp**

```
#include <iostream.h>
     int main()
     {
           double ip;
           cout << "IP Kumulatif: ";
           \sin \gg i\pi;
           if (ip >= 2.00 && ip <= 2.75)
                 cout << "Lulus Memuaskan\n";
           else
                 if (ip > 2.75 && ip <= 3.50)
                      cout << "Lulus Sangat Memuaskan\n";
                 else
                      if (ip > 3.50 && ip \leq 4.00)
                            cout << "Lulus dengan Pujian\n";
                      else
                            cout << "Data IP tidak valid\n";
           return 0;
     }
Ø Jika Menggunakan DEV C++
     #include <iostream>
     using namespace std;
     int main()
```

```
double ip;
```
{

cout << "IP Kumulatif: ";

```
\sin \gg i\pi;
if (ip >= 2.00 && ip <= 2.75)
     cout << "Lulus Memuaskan\n";
else
     if (ip > 2.75 && ip \leq 3.50)
           cout << "Lulus Sangat Memuaskan\n";
     else
           if (ip > 3.50 && ip \leq 4.00)
                 cout << "Lulus dengan Pujian\n";
           else
                 cout << "Data IP tidak valid\n";
return 0;
```

```
}
```
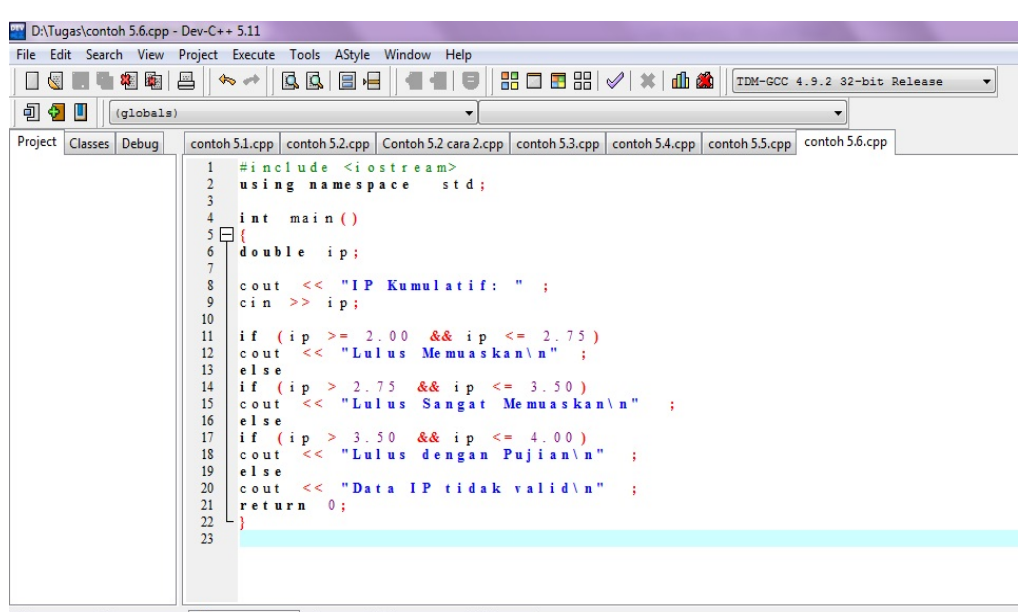

**8** Compiler **the Resources dll Compile Log** √ Debug **B** Find Results **&** Close

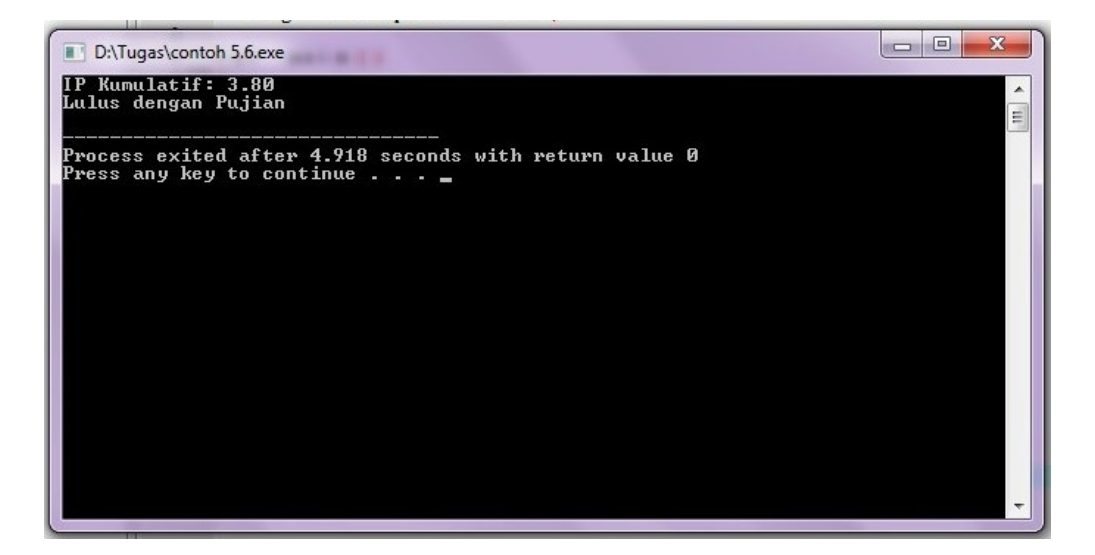

**Contoh 5.7[ Menentukan nama bulan menurut angka ]** Buatlah diagram dan program yang membaca data kode bulan dari keyboard dan kemudian menampilkan nama bulan.

#### **Cara pertama:**

Cara pertama di pecahkan dengan menggunakan bentuk JIKA .. AKHIR –JIKA. Algoritmanya sebagai berikut:

masukkan ( kode\_bulan ) JIKA kode\_bulan = 1 MAKA tampilkan (''Januari'') SEBALIKNYA JIKA kode\_bulan = 2 MAKA tampilkan ("Februari") SEBALIKNYA JIKA kode\_bulan = 3 MAKA tampilkan (''Maret '') SEBALIKNYA JIKA kode\_bulan = 4 MAKA tampilkan (''April'') SEBALIKNYA JIKA kode\_bulan = 5 MAKA tampilkan (''Mei'') SEBALIKNYA JIKA kode\_bulan = 6 MAKA tampilkan (''Juni'') SEBALIKNYA JIKA kode\_bulan = 7 MAKA tampilkan (''Juli'') SEBALIKNYA

JIKA kode\_bulan = 8 MAKA

tampilkan (''Agustus'')

## SEBALIKNYA

JIKA kode\_bulan = 9 MAKA

tampilkan (''September'')

SEBALIKNYA

JIKA kode\_bulan = 10 MAKA

tampilkan (''Oktober'')

#### SEBALIKNYA

JIKA kode\_bulan = 11 MAKA

tampilkan (''November'')

# SEBALIKNYA

JIKA kode bulan = 12 MAKA

tampilkan (''Desember'')

SEBALIKNYA

tampilkan (''Salah kode bulan '')

AKHIR-JIKA

AKHIR-JIKA

AKHIR-JIKA

AKHIR-JIKA

#### AKHIR-JIKA

#### AKHIR-JIKA

## AKHIR-JIKA

AKHIR-JIKA

## AKHIR-JIKA

AKHIR-JIKA

## AKHIR-JIKA

AKHIR-JIKA

## **Program:**

Implementasi dalam C++

```
#include <iostream.h>
int main()
{
     int kode_bulan;
     cout << "Masukkan kode bulan (1..12:) ";
     cin >> kode_bulan;
     if (kode bulan == 1)cout << "Januari\n";
     else
          if (kode bulan == 2)cout << "Februari\n";
         else
         if (kode bulan == 3)cout << "Maret\n";
         else
             if (kode bulan == 4)cout << "April\n";
             else
                if (kode bulan == 5)cout << "Mei\n";
                else
                   if (kode_bulan == 6)
                      cout << "Juni\n";
                   else
                      if (kode bulan == 7)
                         cout << "Juli\n";
                      else
                         if (kode_bulan == 8)
                            cout << "Agustus\n";
                         else
                            if (kode bulan == 9)cout << "Septemmber\n";
                            else
                                if (kode_bulan == 10)
                                   cout << "Oktober\n";
                               else
                                   if (kode_bulan == 11)
                                      cout << "November\n";
Kode Sumber : bulan.cpp
```
else

if (kode\_bulan == 12)

else

bulan\n";

cout << "Desember\n";

cout << "Salah kode

```
return 0;
```

```
}
```

```
Ø Jika Menggunakan DEV C++
     #include <iostream>
     using namespace std;
     int main()
     {
           int kode_bulan;
           cout << "Masukkan kode bulan (1..12:) ";
           cin >> kode_bulan;
           if (kode bulan == 1)cout << "Januari\n";
           else
               if (kode_bulan == 2)
                  cout << "Februari\n";
               else
               if (kode_bulan == 3)
                  cout << "Maret\n";
               else
                  if (kode_bulan == 4)cout << "April\n";
                  else
                     if (kode_bulan == 5)
                        cout << "Mei\n";
                     else
                        if (kode_bulan == 6)cout << "Juni\n";
                        else
                            if (kode bulan == 7)cout << "Juli\n";
                            else
                               if (kode bulan == 8)cout << "Agustus\n";
                               else
                                  if (kode_bulan == 9)
                                     cout << "Septemmber\n";
                                  else
                                     if (kode bulan == 10)
                                        cout << "Oktober\n";
                                     else
                                        if (kode bulan == 11)cout << "November\n";
                                        else
```
if (kode\_bulan == 12) cout << "Desember \n"; else cout << "Salah kode bulan \n";

return 0;

}

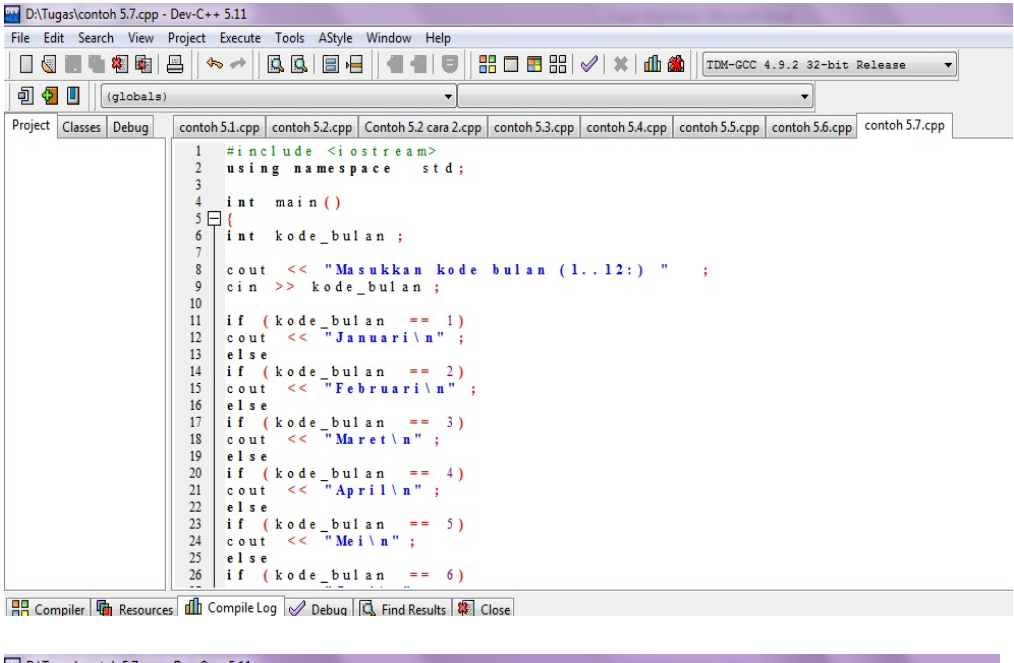

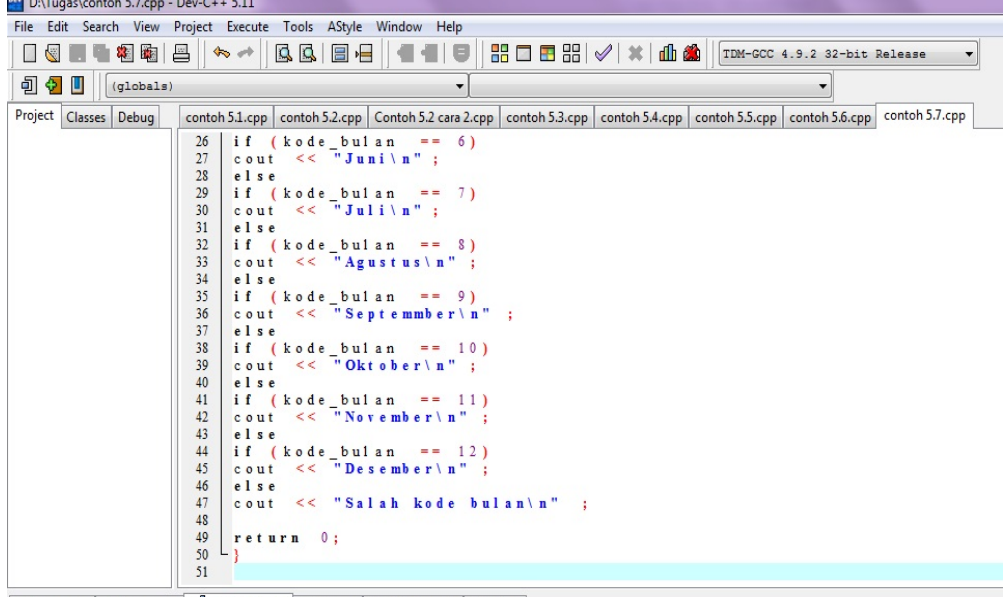

**BB** Compiler **G** Resources **di** Compile Log *O* Debug G, Find Results **&** Close

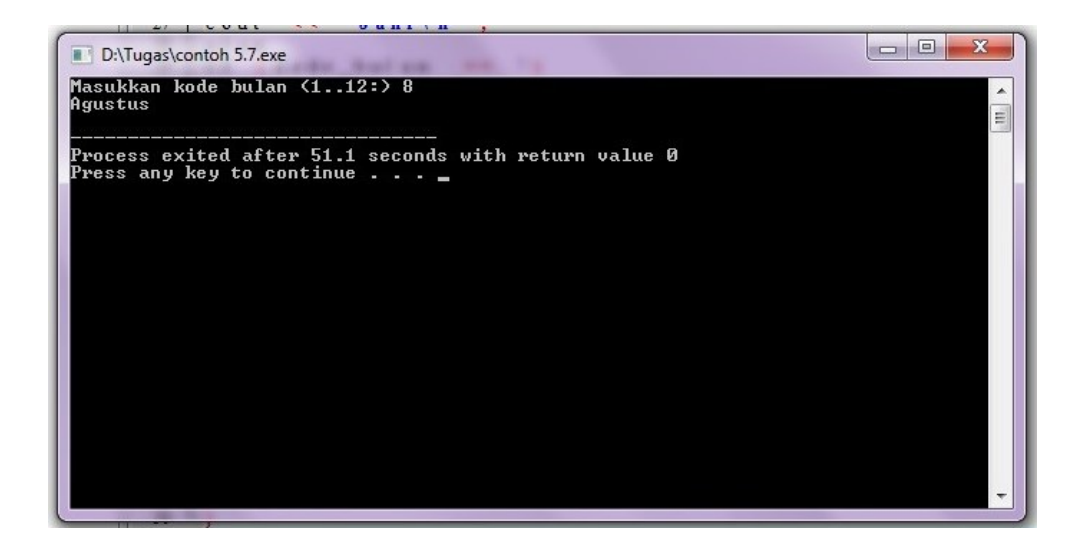

## **Cara Kedua:**

Persoalan penentuan nama bulan juga bisa dipecahkan dengan menggunakan bentuk COCOK..AKHIR-COCOK. Algoritmanya sebagai berikut:

- 1. masukkan (kode\_bulan).
- 2. COCOK kode\_bulan

DENGAN 1 MAKA tampilkan("Januari'') DENGAN 2 MAKA tampilkan("Februari'') DENGAN 3 MAKA tampilkan("Maret'') DENGAN 4 MAKA tampilkan("April'') Dengan 5 MAKA tampilkan ("Mei'') DENGAN 6 MAKA tampilkan("Juni'') DENGAN 7 MAKA tampilkan("Juli'')

DENGAN 8 MAKA

tampilkan("Agustus'')

```
DENGAN 9 MAKA
```
tampilkan("September'')

```
DENGAN 10 MAKA
```
tampilkan("Oktober'')

```
DENGAN 11 MAKA
```
tampilkan("November'')

```
DENGAN 12 MAKA
```

```
tampilkan("Desember'')
```
LAINNYA

tampilkan("Salah kode bulan'')

AKHIR-COCOK

Algoritma diatas dimplementasikan dalam program C++ sebagai berikut:

# Kode Sumber : **bulan2.cpp**

```
#include <iostream.h>
int main()
{
     int kode_bulan;
     cout << "Masukkan kode bulan (1..12): ";
     cin >> kode_bulan;
     switch (kode_bulan)
     { 
           case 1:
                 cout << "Januari\n";
                 break;
           case 2:
                 cout << "Februari\n";
                 break;
           case 3:
                 cout << "Maret\n";
                 break;
           case 4:
                 cout << "April\n";
                 break;
           case 5:
                 cout << "Mei\n";
```

```
break;
                 case 6:
                       cout << "Juni\n";
                       break;
                 case 7:
                      cout << "Juli\n";
                       break;
                 case 8:
                       cout << "Agustus\n";
                       break;
                 case 9:
                       cout << "September\n";
                      break;
                 case 10:
                       cout << "Oktober\n";
                       break;
                 case 11:
                       cout << "November\n";
                       break;
                 case 12:
                       cout << "Desember\n";
                       break;
                 default:
                       cout << "Salah kode bulan\n";
           }
           return 0;
     }
Ø Jika Menggunakan DEV C++
     #include <iostream>
     using namespace std;
     int main()
     {
           int kode_bulan;
           cout << "Masukkan kode bulan (1..12): ";
           cin >> kode_bulan;
           switch (kode_bulan)
           { 
                 case 1:
                       cout << "Januari\n";
                       break;
                 case 2:
                      cout << "Februari\n";
                       break;
                 case 3:
```

```
cout << "Maret\n";
           break;
     case 4:
           cout << "April\n";
           break;
     case 5:
           cout << "Mei\n";
           break;
     case 6:
           cout << "Juni\n";
           break;
     case 7:
           cout << "Juli\n";
           break;
     case 8:
           cout << "Agustus\n";
           break;
     case 9:
           cout << "September\n";
           break;
     case 10:
           cout << "Oktober\n";
           break;
     case 11:
           cout << "November\n";
           break;
     case 12:
           cout << "Desember\n";
           break;
     default:
           cout << "Salah kode bulan\n";
}
return 0;
```

```
}
```
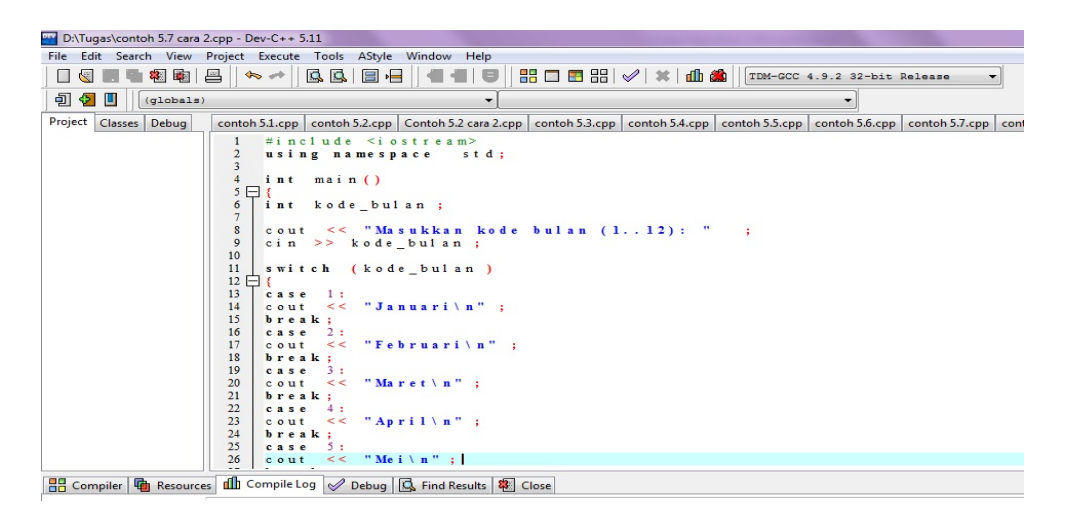

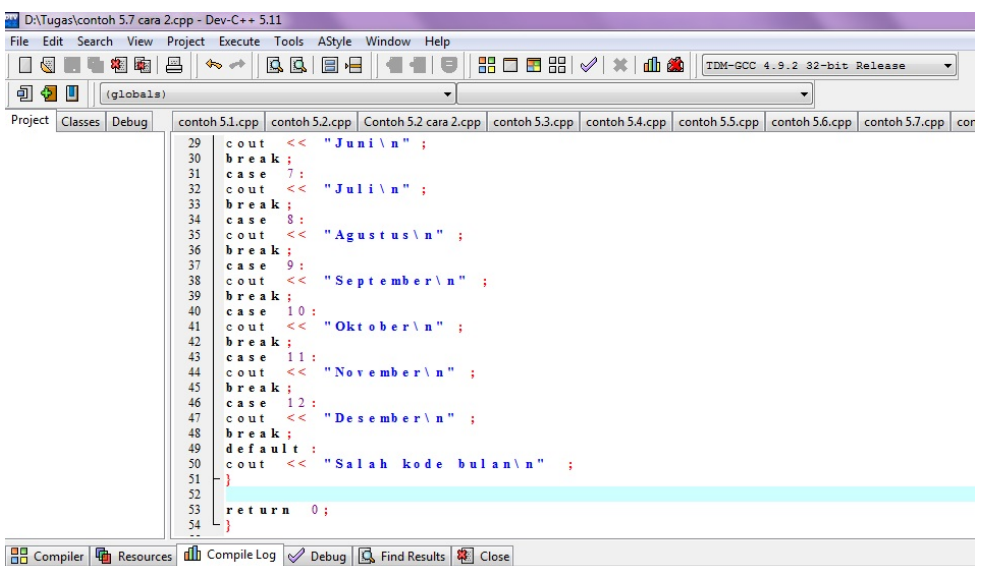

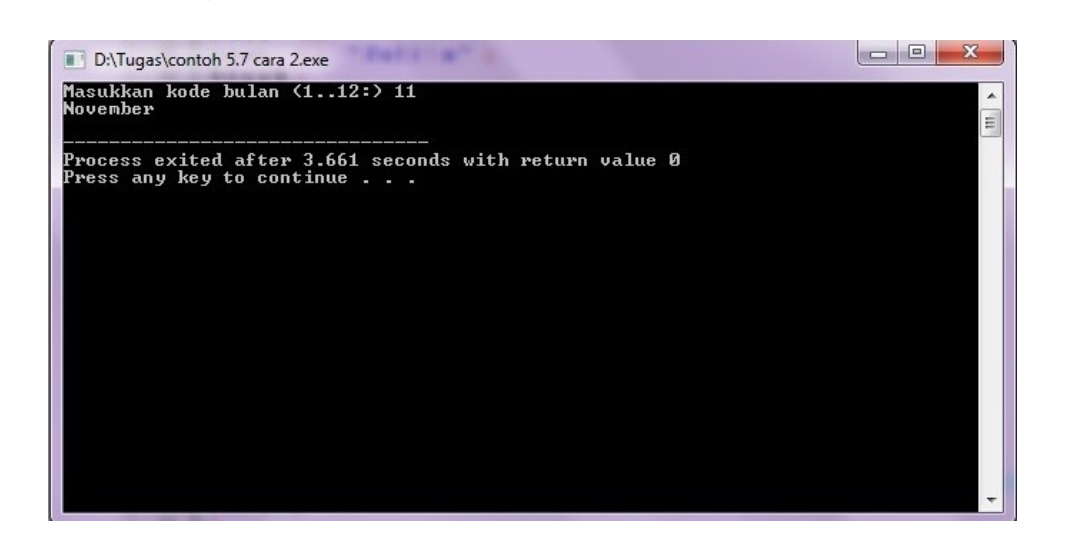

**Contoh 5.8 [Menentukan jumlah hari]** Buatlah algoritma dan program yang meminta data bulan (1...12) dimasukkan dari keyboard dan kemudian menentukan jumlah hari dalam bulan tersebut.

## **Cara Pertama:**

Persoalan di atas dapat dipecahkan dengan menggunakan sederetan JIKA...AKHIR-JIKA. Algoritmanya sebagai berikut:

- 1. Masukkan(kode bulan).
- 2. JIKA kode\_bulan = 2 MAKA

tampilkan("Jumlah hari 28 atau 29")

SEBALIKNYA

JIKA kode\_bulan = 1 atau 3 atau 5 atau 7 atau 8

```
atau 10 atau 12 MAKA
```
tampilkan("Jumlah hari 31")

SEBALIKNYA

JIKA kode bulan = 4 atau 6 atau 9 atau 11 MAKA

tampilkan("Jumlah hari 30")

SEBALIKNYA

tampilkan("Salah kode bulan")

AKHIR-JIKA

AKHIR-JIKA

AKHIR-JIKA

Implementasi program menurut algoritma di atas adalah sebagai berikut:

# Kode Sumber : **jhari.cpp**

```
#include <iostream.h>
int main()
{
     int kode_bulan;
     cout << "Masukkan kode bulan (1..12): ";
     cin >> kode_bulan;
     if (kode bulan == 2)cout << "Jumlah hari 28 atau 29\n";
     else
           if (kode bulan == 1 || kode bulan == 3 ||kode bulan == 5 || kode bulan == 7 ||kode bulan == 8 || kode bulan == 10 ||kode bulan == 12)cout << "Jumlah hari 31\n";
           else
                if (kode_bulan == 4 || kode_bulan == 6 ||kode bulan == 9 || kode bulan == 11)
                      cout << "Jumlah hari 30\n";
                else
                      cout << "Salah kode bulan\n";
     return 0;
}
```

```
Ø Jika Menggunakan DEV C++
```

```
#include <iostream>
using namespace std;
int main()
     int kode_bulan;
     cout << "Masukkan kode bulan (1..12): ";
     cin >> kode_bulan;
     if (kode bulan == 2)cout << "Jumlah hari 28 atau 29\n";
     else
           if (kode bulan == 1 || kode bulan == 3 ||kode_bulan == 5 || kode_bulan == 7 ||kode\_bulan == 8 || kode\_bulan == 10 ||kode bulan == 12)cout << "Jumlah hari 31\n";
           else
                if (kode_bulan == 4 || kode_bulan == 6 ||kode bulan == 9 || kode bulan == 11)
                      cout << "Jumlah hari 30\n";
                else
                      cout << "Salah kode bulan\n";
```
return 0;

}

{

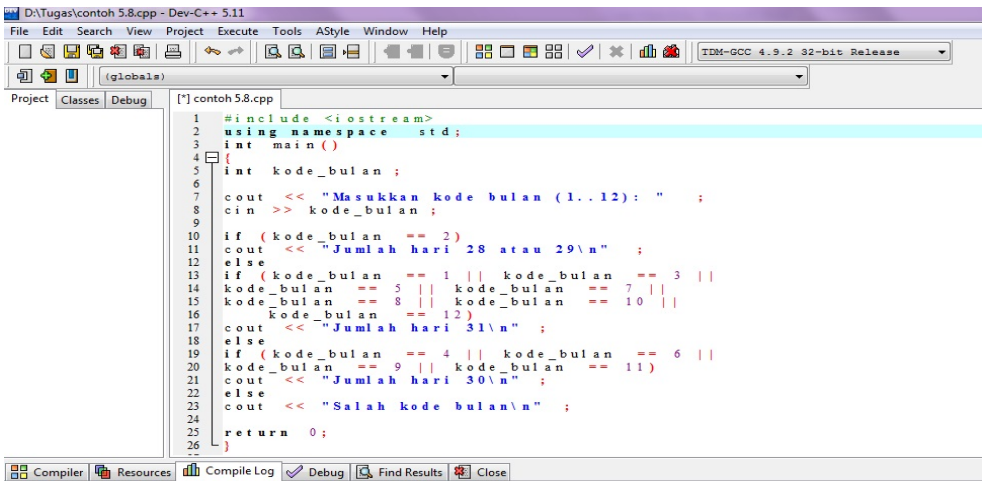

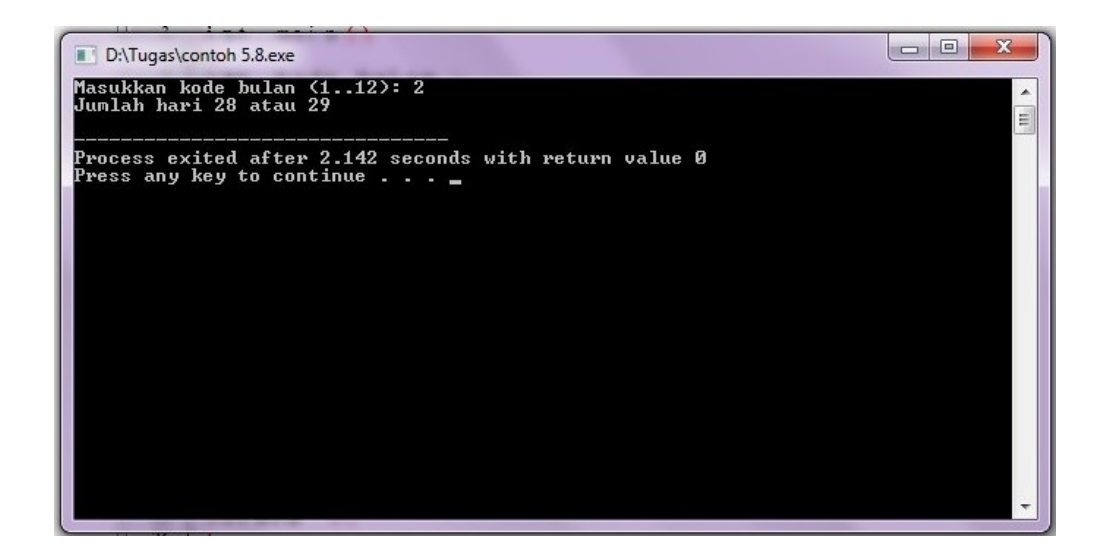

#### **Cara kedua:**

Cara lain untuk menentukan jumlah hari dalam suatu bulan adalah dengan menggunakan bentuk COCOK...AKHIR-COCOK. Algoritmanya sebagai berikut:

- 1. masukkan(kode\_bulan)
- 2. COCOK kode\_bulan

DENGAN 2 MAKA

tampilkan("Jumlah hari 28 atau 29")

DENGAN 1 MAKA

tampilkan("Jumlah hari 31")

DENGAN 3 MAKA

tampilkan("Jumlah hari 31")

DENGAN 5 MAKA

tampilkan("Jumlah hari 31")

DENGAN 7 MAKA

tampilkan("Jumlah hari 31")

#### DENGAN 8 MAKA

tampilkan("Jumlah hari 31")

DENGAN 10 MAKA

tampilkan("Jumlah hari 31")

DENGAN 12 MAKA

tampilkan("Jumlah hari 31")
DENGAN 4 MAKA

tampilkan("Jumlah hari 30")

DENGAN 6 MAKA

tampilkan("Jumlah hari 30")

DENGAN 9 MAKA

tampilkan("Jumlah hari 30")

DENGAN 11 MAKA

tampilkan("Jumlah hari 30")

LAINNYA

tampilkan("Salah kode bulan")

AKHIR-COCOK

Algoritma di atas dapat diimplementasikan ke dalam program C++ dengan menggunakan **switch,** sebagaimana dapat dilihat di bawah ini.

# #include <iostream.h> int main() { Kode Sumber : **jhari2.cpp**

```
int kode_bulan;
cout << "Masukkan kode bulan (1..12): ";
cin >> kode_bulan;
switch (kode_bulan)
{
     case 2:
           cout << "Jumlah hari 28 atau 29\n";
           break;
     case 1 :
     case 3 :
     case 5 :
     case 7 :
     case 8 :
     case 10:
     case 12:
           cout << "Jumlah hari 31\n";
```

```
break;
                 case 4 :
                 case 6 :
                 case 9 :
                 case 11:
                       cout << "Jumlah hari 30\n";
                       break;
                 default:
                       cout << "Salah kode bulan\n";
           }
           return 0;
     }
Ø Jika Menggunakan DEV C++
     #include <iostream>
     using namespace std;
     int main()
     {
           int kode_bulan;
           cout << "Masukkan kode bulan (1..12): ";
           cin >> kode_bulan;
           switch (kode_bulan)
           {
                 case 2:
                       cout << "Jumlah hari 28 atau 29\n";
                       break;
                 case 1 :
                 case 3 :
                 case 5 :
                 case 7 :
                 case 8 :
                 case 10:
                 case 12:
                       cout << "Jumlah hari 31\n";
                       break;
                 case 4 :
                 case 6 :
                 case 9 :
                 case 11:
                       cout << "Jumlah hari 30\n";
                       break;
                 default:
                       cout << "Salah kode bulan\n";
           }
```
return 0;

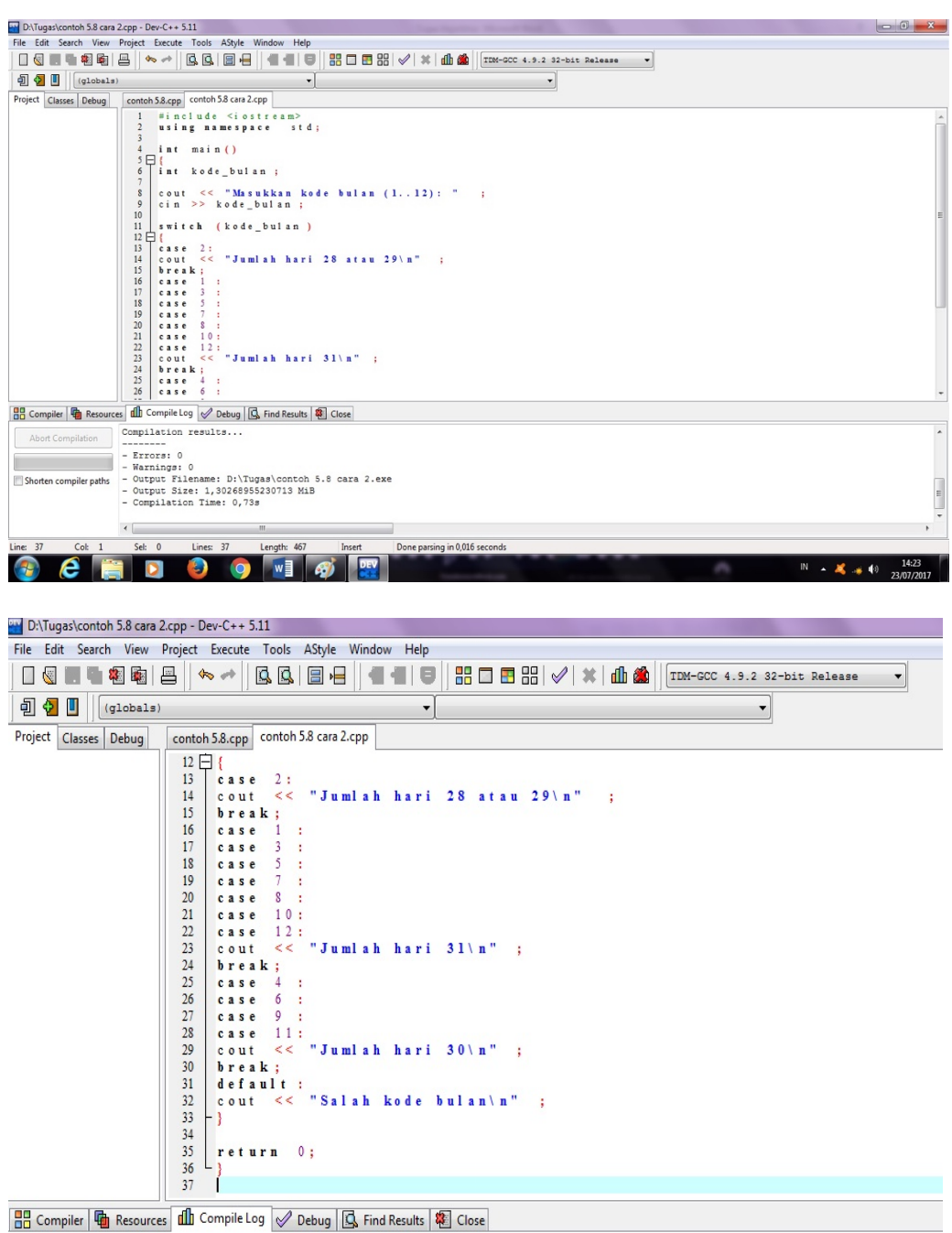

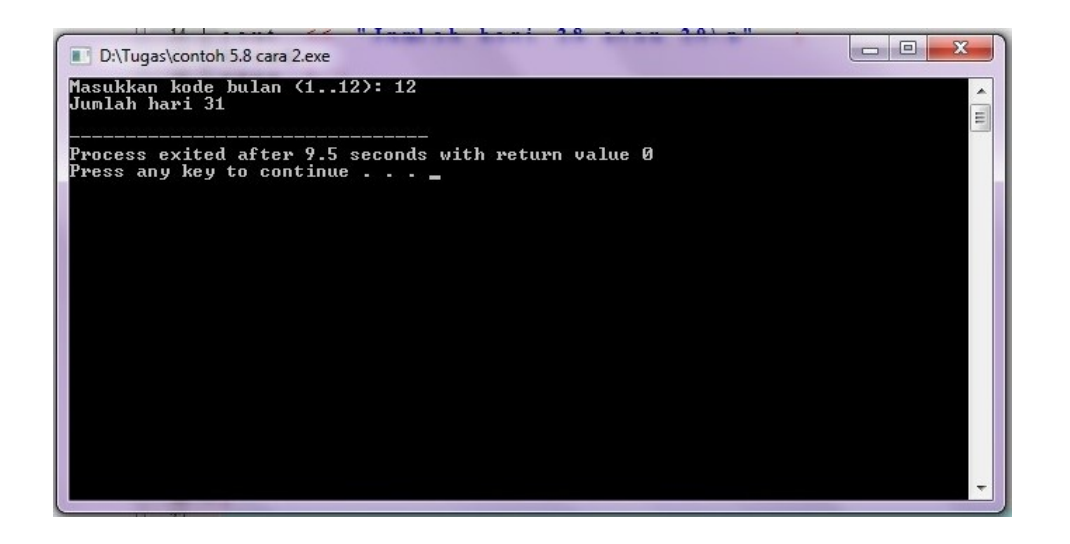

**Contoh 5.9 [Menentukan zodiak]** Zodiak (bintang kelahiran] seperti virgo dan Aries sebenarnya dapat ditentukan dengan mudah karena ada aturan yang pasti, sebagaimana tercantum pada Tabel 5.4. Berdasarkan tabel tersebut susunlah algoritma dan program berdasarkan tanggal dan bulan kelahiran.

| <b>Zodiak</b> | <b>Jangkauan Tanggal</b>     |
|---------------|------------------------------|
| Aries         | 21 Maret s/d 19 April        |
| <b>Taurus</b> | 20 April s/d 20 Mei          |
| Gemini        | 21 Mei s/d 20 Juni           |
| Cancer        | 21 Juni s/d 22 Juli          |
| Leo           | 23 Juli s/d 22 Agustus       |
| Virgo         | 23 Agustus s/d 22 September  |
| Libra         | 23 September s/d 22 Okotober |
| Scorpio       | 23 Oktober s/d 21 November   |
| Sagitarius    | 22 November s/d 21 Desember  |
| Capricorn     | 22 Desember s/d 19 Januari   |
| Aquarius      | 20 Januari s/d 18 Februari   |
| <b>Pisces</b> | 19 Februari s/d 20 Maret     |

**Tabel 5.4** *Daftar zodiak*

# **Algoritma:**

Untuk menyederhanakan algoritma, diasumsikan bahwa tanggal (1 s/d 31) dan bulan (1 s/d 12) yang dimasukkan pemakai selalu dalam keadaan benar. Dengan keadaan seperti ini, algoritma untuk menentukkan zodiak adalah sebagai berikut:

- 1. masukkan(tanggal, bulan).
- 2. JIKA (tanggal  $\geq$  21 dan bulan = 3) atau

(tanggal ≤ 19 dan bulan = 4) MAKA

```
tampilkan("Zodiak Aries")
SEBALIKNYA
   JIKA (tanggal ≥ 20 dan bulan = 4) atau
         (tanggal ≤ 20 dan bulan = 5) MAKA
       tampilkan("Zodiak Taurus")
   SEBALIKNYA
       JIKA (tanggal ≥ 21 dan bulan = 5) atau
            (tanggal \leq 20 dan bulan = 6) MAKA
           tampilkan("Zodiak Gemini")
       SEBALIKNYA
          JIKA (tanggal ≥ 21 dan bulan = 6) atau
                (tanggal ≤ 22 dan bulan = 7) MAKA
              tampilkan("Zodiak Cancer")
           SEBALIKNYA
              JIKA (tanggal ≥ 23 dan bulan = 7) atau
                    (tanggal ≤ 22 dan bulan = 8) MAKA
                  tampilkan("Zodiak Leo")
              SEBALIKNYA
                  JIKA (tanggal ≥ 23 dan bulan = 8) atau
                       (tanggal ≤ 22 dan bulan = 9) MAKA
                     tampilkan("Zodiak Virgo")
                  SEBALIKNYA
                         JIKA (tanggal ≥ 23 dan bulan = 9) atau
                              (tanggal ≤ 22 dan bulan = 10) MAKA
                             tampilkan("Zodiak Libra")
                         SEBALIKNYA
                             JIKA (tanggal ≥ 23 dan bulan = 10) atau
                                  (tanggal ≤ 21 dan bulan = 11) MAKA
                                 tampilkan("Zodiak Scorpio")
                             SEBALIKNYA
                                JIKA (tanggal ≥ 22 dan bulan = 11) atau
                                      (tanggal ≤ 21 dan bulan = 12) MAKA
```
tampilkan("Zodiak Sagitarius")

SEBALIKNYA

JIKA (tanggal ≥ 22 dan bulan = 12) atau

(tanggal ≤ 19 dan bulan = 1) MAKA

tampilkan("Zodiak Capricorn")

SEBALIKNYA

JIKA (tanggal ≥ 20 dan bulan = 1) atau

(tanggal ≤ 18 dan bulan = 2) MAKA

tampilkan("Zodiak Aqurius")

SEBALIKNYA

tampilkan("Zodidak Pisces")

AKHIR-JIKA

AKHIR-JIKA

# AKHIR-JIKA

# AKHIR-JIKA

#### AKHIR-JIKA

AKHIR-JIKA

AKHIR-JIKA

AKHIR-JIKA

AKHIR-JIKA

AKHIR-JIKA

### **Program:**

Program C++ berikut merupakan implementasi dari algoritma untuk menentukan zodiak.

#### Kode Sumber : **zodiak.cpp**

```
#include <iostream.h>
int main()
{
     int tanggal, bulan;
     cout << "Masukkan tanggal kelahiran (1..31): ";
     cin >> tanggal;
```

```
cout << "Masukkan bulan kelahiran (1..12): ";
cin >> bulan;
if ((tanggal >= 21 && bulan == 3) ||(tanggal \leq 19 \& bulan == 4)cout << "Zodiak Aries\n";
else
if ((tanggal >= 20 && bulan == 4) ||(tanggal \leq 20 && bulan == 5))
cout << "Zodiak Taurus\n";
else
     if ((tanggal >= 21 && bulan == 5) ||(tanggal \leq 20 && bulan == 6))
     cout << "Zodiak Gemini\n";
     else
        if ((tanggal >= 21 && bulan == 6) ||(tanggal \leq 22 \& bulan == 7)cout << "Zodiak Cancer\n";
     else
           if ((tanggal >= 23 && bulan == 7) ||(tanggal \leq 22 \& bulan == 8)cout << "Zodiak Leo\n";
           else
              if ((tanggal >= 23 && bulan == 8) ||(tanggal \leq 22 \& bulan == 9)cout << "Zodiak Virgo\n";
           else
                if ((tanggal >= 23 && bulan == 9) ||(tanggal \leq 22 \& bulan == 10)cout << "Zodiak Libra\n";
                else
                   if ((tanggal >= 23 && bulan == 10) ||(tanggal \leq 21 \&0 bulan == 11))
                      cout << "Zodiak Scorpio\n";
                else
                      if ((tanggal >= 22 && bulan == 11)
                | \ |(tanggal <= 21 && bulan == 12))
                         cout << "Zodiak Sagitarius\n";
                      else
                      if ((tanggal >= 22 && bulan == 12)||
                            (tanggal \leq 19 \& bulan == 1)cout << "Zodiak Capricorn\n";
                      else
                           if ((tanggal >= 20 && bulan ==1) ||
                                 (tanggal <= 18 && bulan 
                                 = 2)
```

```
cout << "Zodiak Aquarius\n";
                                       else
                                          cout << "Zodiak Pisces\n";
           return 0;
     }
Ø Jika Menggunakan DEV C++
     #include <iostream>
     using namespace std;
     int main()
     {
           int tanggal, bulan;
           cout << "Masukkan tanggal kelahiran (1..31): ";
           cin >> tanggal;
           cout << "Masukkan bulan kelahiran (1..12): ";
           cin >> bulan;
           if ((tanggal >= 21 && bulan == 3) ||(tanggal \leq 19 \& bulan == 4)cout << "Zodiak Aries\n";
           else
           if ((tanggal >= 20 && bulan == 4) ||(tanggal <= 20 & 88 & bulan == 5))cout << "Zodiak Taurus\n";
           else
                if ((tanggal >= 21 && bulan == 5) ||(tanggal \leq 20 && bulan == 6))
                cout << "Zodiak Gemini\n";
                 else
                    if ((tanggal >= 21 && bulan == 6) ||(tanggal <= 22 && bulan == 7))
                      cout << "Zodiak Cancer\n";
                 else
                      if ((tanggal >= 23 && bulan == 7) ||
                      (tanggal \leq 22 \& bulan == 8)cout << "Zodiak Leo\n";
                      else
                         if ((tanggal >= 23 && bulan == 8) ||(tanggal \leq 22 \& bulan == 9)
```

```
else
     if ((tanggal >= 23 && bulan == 9) ||(tanggal \leq 22 \& bulan == 10)cout << "Zodiak Libra\n";
     else
        if ((tanggal >= 23 && bulan == 10) ||
```
cout << "Zodiak Virgo\n";

```
(tanggal <= 21 && bulan == 11))
     cout << "Zodiak Scorpio
\n";
else
     if ((tanggal >= 22 && bulan == 11)
| \ |(tanggal \leq 21 \& bulan == 12) cout << "Zodiak Sagitarius
\n";
     else
     if ((tanggal >= 22 && bulan == 12)||
           (tanggal \leq 19 \& bulan == 1)cout << "Zodiak Capricorn
\n";
     else
           if ((tanggal >= 20 && bulan ==
           1) ||
                (tanggal <= 18 && bulan 
                = 2)cout << "Zodiak Aquarius
\n";
           else
            cout << "Zodiak Pisces
\n";
```
return 0;

}

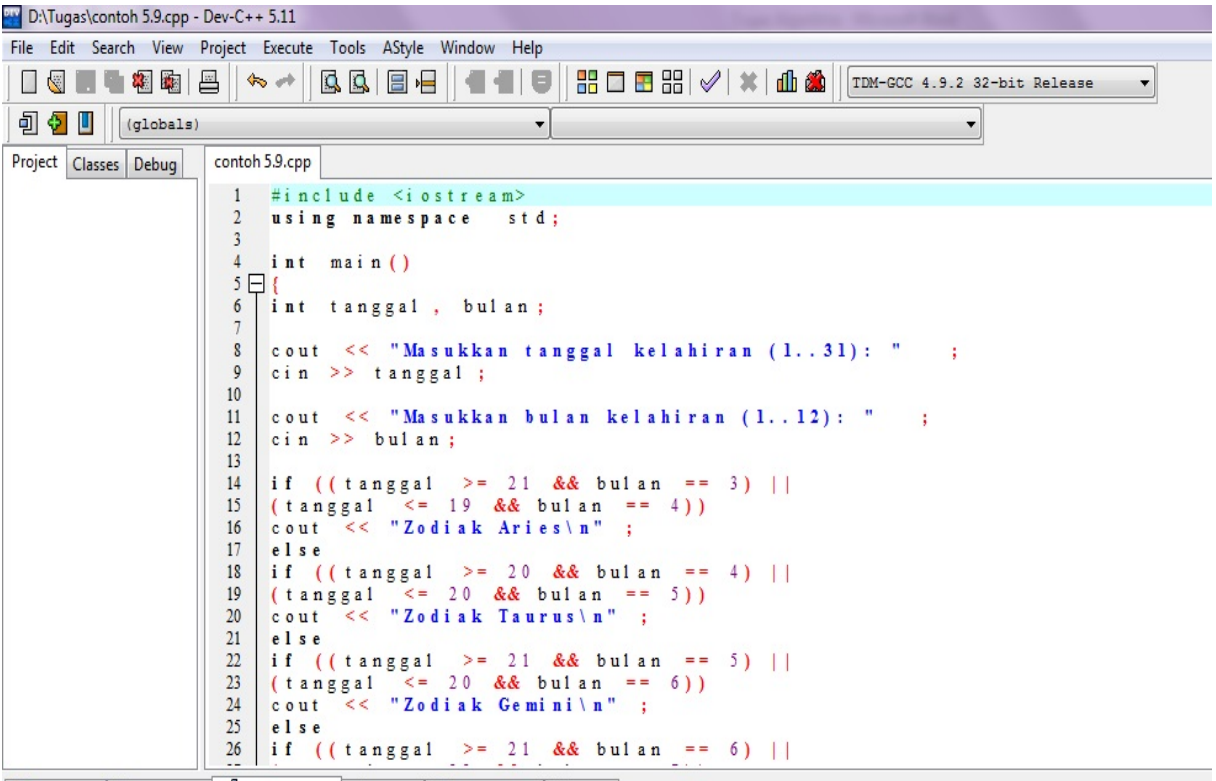

**日日 Compiler 面 Resources dd** Compile Log √ Debug Q Find Results **&** Close

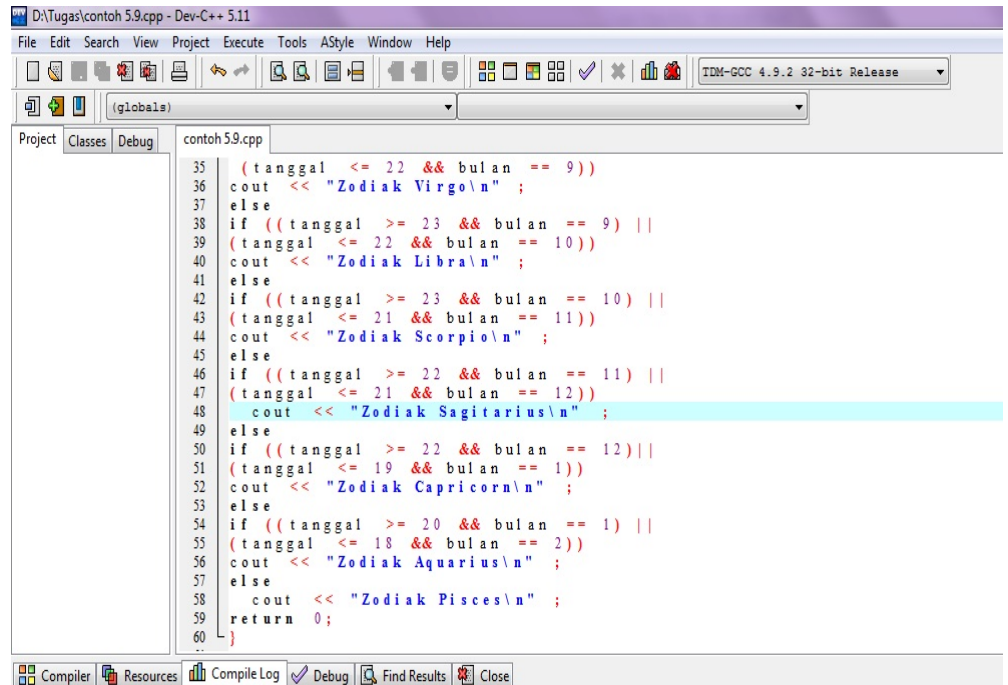

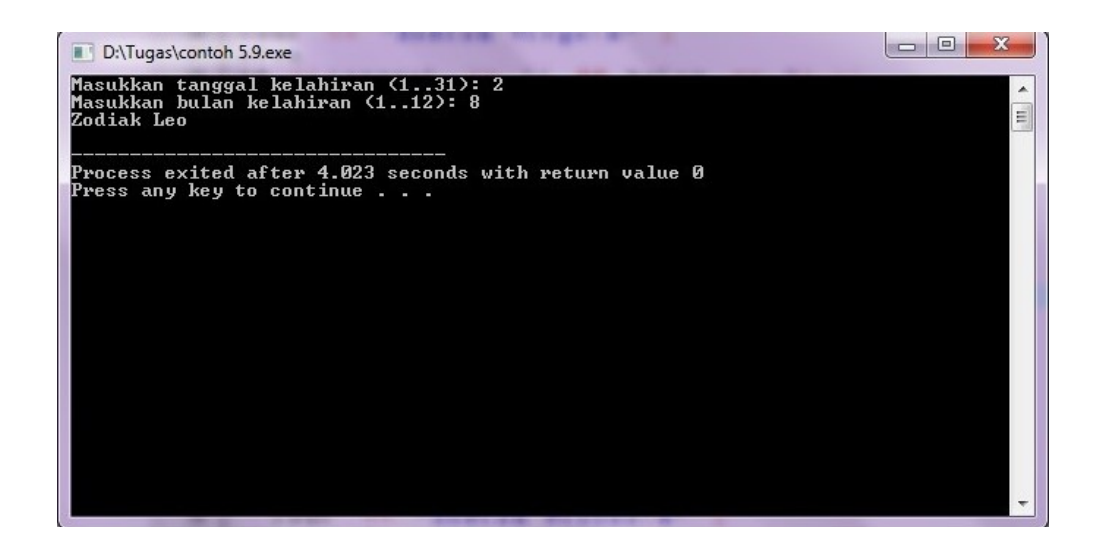

Ē  $\ddot{\phantom{a}}$ 

# **5.5 Contoh Lain – Lain**

Beberapa contoh permasalahan lain yang melibatkan seleksi dikupas dalam subbab

ini.

**Contoh 5.10[ Menentukan bilangan terbesar di antara tiga bilangan ]** Diketahui tiga buah bilangan yang dimasukkan dari keyboard. Tulislah algoritma dan program untuk menentukan bilangan terbesar.

Dua cara untuk menyelesaikan masalah ini akan dibahas.

### **Cara pertama:**

Cara pertama dikerjakan dengan menggunakan algoritma seperti berikut:

- 1. masukkan (*x, y,z).*
- 2. terbesar  $\leftarrow x$  // Asumsi bahwa x adalah yang terbesar
- 3. JIKA terbesar < y MAKA

terbesar < y

AKHIR JIKA

4. JIKA terbesar < z MAKA

terbesar < z

AKHIR JIKA

5. tampilkan(terbesar)

Dengan cara seperti itu terbesar akan berisi bilangan terbesar di antara x, y, dan z. Adapun penuangan dalam bentuk program C++ adalah sebagai berikut:

# Kode Sumber : **maksi31.cpp**

```
#include <iostream.h>
int main()
{
      double x, y, z, terbesar;
      cout << "Bilangan x: ";
      \sin \gg x;cout << "Bilangan y: ";
      \sin \gg y;cout << "Bilangan z: ";
      \sin \gg z;terbesar = x; // Anggap dulu x yang terbesar
      if (terbesar< y) // Bandingkan dengan y
     terbesar = y;
      if (terbesar< z) // Bandingkan dengan z
     terbesar = z;
      cout \langle\langle "Terbesar = " \langle\langle terbesar \langle\langle "\n";
```

```
return 0;
      }
Ø Jika Menggunakan DEV C++
     #include <iostream>
      using namespace std;
      int main()
      {
            double x, y, z, terbesar;
            cout << "Bilangan x: ";
            \sin \gg x;cout << "Bilangan y: ";
            \sin \gg y;cout << "Bilangan z: ";
            \sin \gg z;terbesar = x; // Anggap dulu x yang terbesar
            if (terbesar< y) // Bandingkan dengan y
            terbesar = y;
            if (terbesar< z) // Bandingkan dengan z
            terbesar = z;
            cout \langle\langle "Terbesar = " \langle\langle terbesar \langle\langle "\n";
            return 0;
      }
```
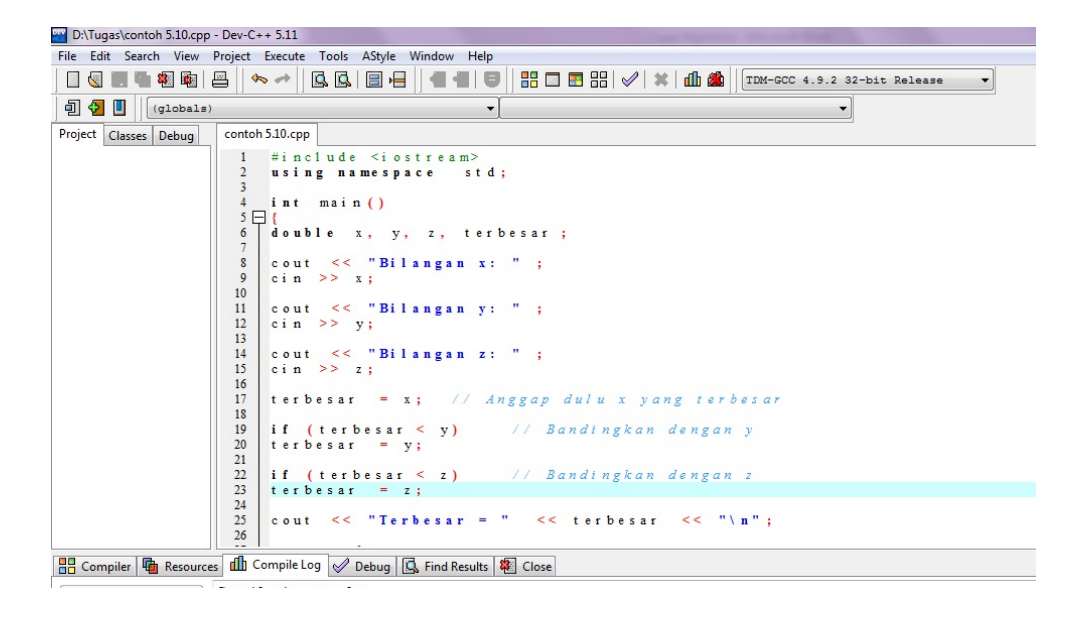

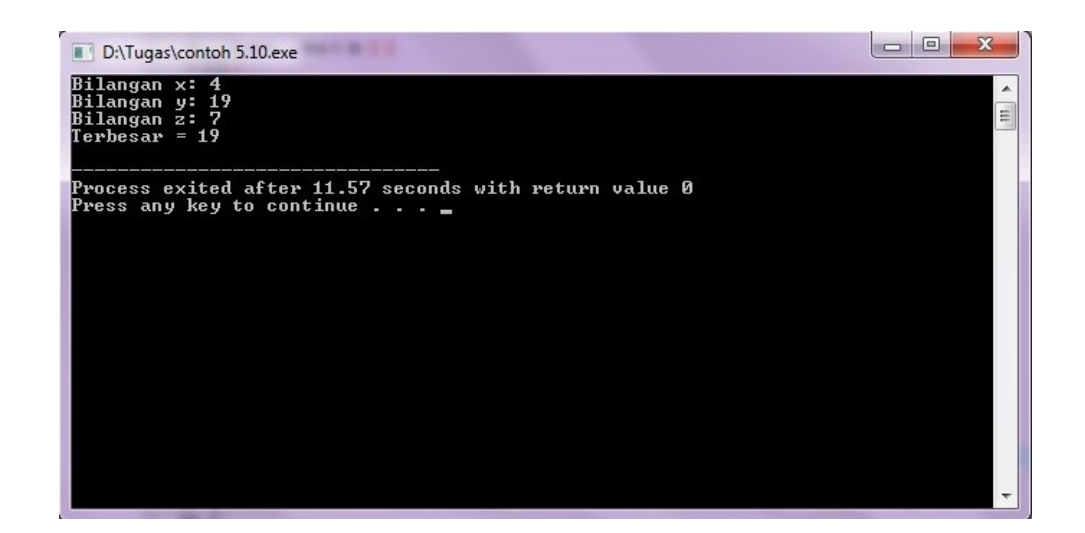

# **Cara Kedua:**

Cara kedua dilakukan dengan menggunakan penghubung "dan" seperti berikut:

- 1. masukkan(*x, y, z).*
- 2. JIKA  $x > y$  dan  $x > z$  MAKA

terbesar ← x

SEBALIKNYA

JIKA y > x dan y < z MAKA

terbesar ← y

SEBALIKNYA

terbesar ← z

AKHIR-JIKA

AKHIR-JIKA

3. tampilkan(terbesar)

Program berikut merupakan contoh yang menggunakan algoritma di atas.

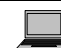

Kode Sumber : **maksi32.cpp**

#include <iostream.h>

```
int main()
{
      double x, y, z, terbesar;
      cout << "Bilangan x: ";
      cin >> x;
      cout << "Bilangan y: ";
      \sin \gg y;cout << "Bilangan z: ";
      \sin \gg z;if (x > y \&x > z)terbesar = x;
      else
            if (y > x 88 y > z)terbesar = y;
            else
                   terbesar = z;
      cout \langle\langle "Terbesar = " \langle\langle terbesar \langle\langle "\n";
      return 0;
}
```

```
Ø Jika Menggunakan DEV C++
```

```
#include <iostream>
using namespace std;
int main()
{
     double x, y, z, terbesar;
     cout << "Bilangan x: ";
     cin >> x;
     cout << "Bilangan y: ";
     \sin \gg y;cout << "Bilangan z: ";
     \sin \gg z;if (x > y \&x > z)terbesar = x;
     else
           if (y > x \& y > z)terbesar = y;
           else
                terbesar = z;
```

```
cout \langle\langle "Terbesar = " \langle\langle terbesar \langle\langle "\n";
```
return 0;

}

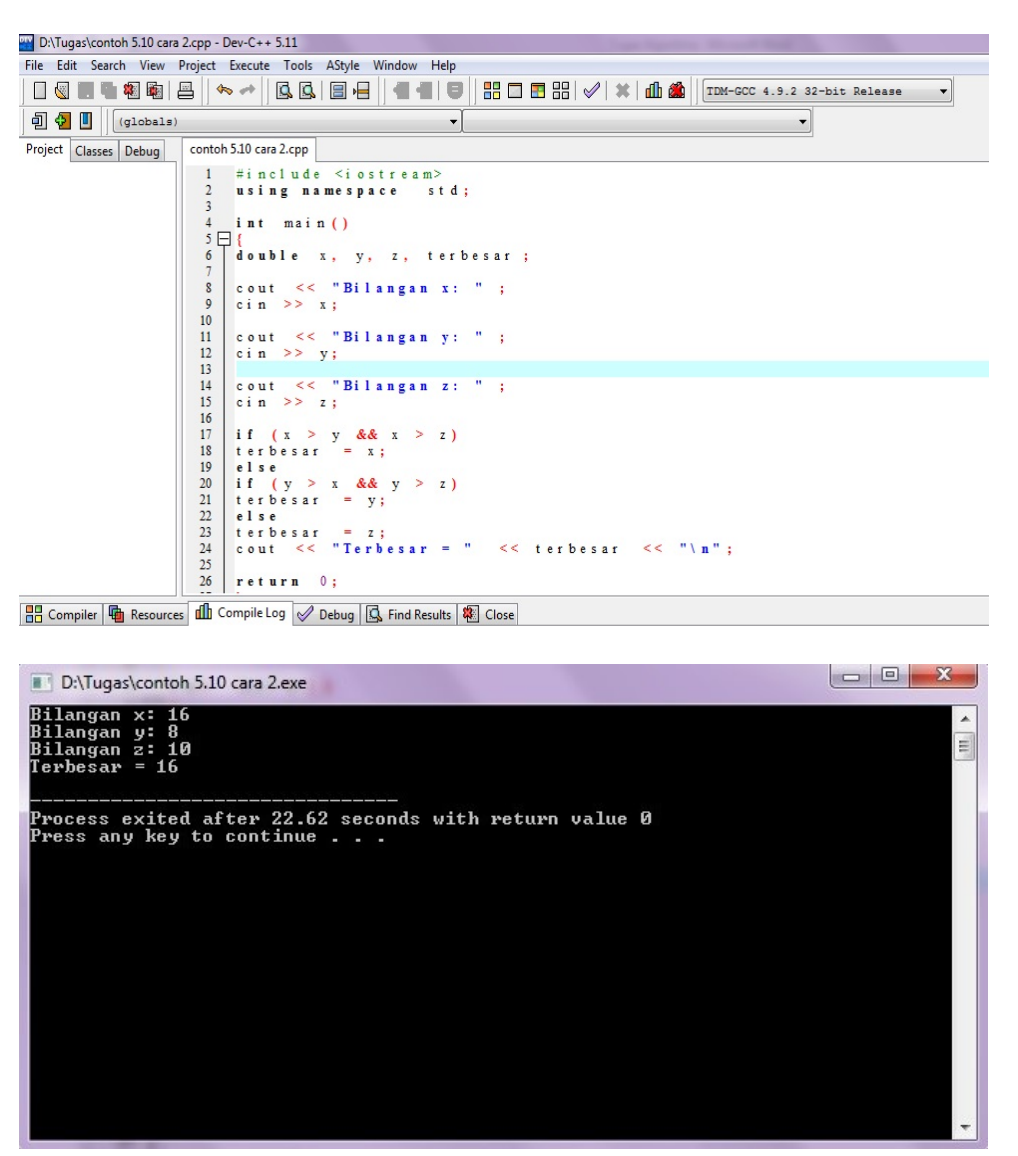

Akhir Kode Sumber

# **5.5.1 Menghitung Akar Persamaan Kuadrat**

**Contoh 5.11 [ Menghitung akar persamaan kuadrat ]** Suatu persamaan kuadrat ax<sup>2</sup>+bx +c=0 memiliki akar penyelesaian berupa x<sub>1</sub> dan x<sub>2</sub>. Ditinjau dari diskriminannya, ada tiga kemungkinan bentuk akar-akarnya. Dalam hal ini diskriminan diperoleh melalui rumus b<sup>2</sup>-4ac.

- 1. Bila diskriminan lebih besar dari pada nol, kedua nilai x yang menjadi solusi persamaan tersebut berupa bilangan real. Sebagai contoh, persamaan  $x^2-4x+3=0$ memiliki penyelesaian berupa 1 dan 3.
- 2. Bila diskriminan sama dengan nol, kedua nilai x yang menjadi solusi persamaan tersebut berupa bilangan kembar. Sebagai contoh, persamaan 4x<sup>2</sup>-12x+9=0 memiliki penyelesaian berupa 1,5 dan 1,5.
- 3. Bila diskriminan kurang dari nol, kedua nilai x yang menjadi solusi persamaan tersebut berupa bilangan kompleks. Sebagai contoh, persamaan 5x<sup>2</sup>+5x+2,05=0 memiliki penyelesaian berupa -0,5+0,4j dan -5-0,4j.

Penentuan x1 dan x2 didasarkan pada rumus berikut:

$$
\frac{-b \pm \sqrt{b^2 - 4ac}}{2a}
$$

Buatlah algoritma dan program untuk menyelesaikan masalah di atas.

#### **Algoritma:**

Algoritma berikut mengamsusikan bahwa a maupun b tidak berupa nol.

- 1. masukkan(*a, b, c*).
- 2. diskriminan  $\leftarrow$  b x b 4 x a x c
- 3. JIKA diskriminan

 $x1 \leftarrow (-b + a \ar(diskriminan))/(2 \times a)$ 

 $x2 \leftarrow (-b + akar(diskriminan))/(2 \times a)$ 

tampilkan("Akar real", x1, x2)

SEBALIKNYA

JIKA diskriminan = 0 MAKA

 $x1 \leftarrow -b / (2 \times a)$ 

```
x2 \leftarrow x1
```
tampilkan("Akar kembar", x1, x2)

#### SEBALIKNYA

re  $\leftarrow$  -b / (2 x a) //Bagian real

im ← akar(|b x b – 4 x a x c|) / (2 x a) // Bagian imajiner

tampilkan("Akar kompleks")

tampilkan("x1=",re,"+",im,"i")

tampilkan("x2=",re,"+",im,"i")

AKHIR-JIKA

AKHIR-JIKA

#### **Program:**

{

Implementasi dalam C++:

#### Kode Sumber : **perskuad.cpp**

```
#include <iostream.h>
#include <math.h>
int main()
      double a, b, c;
      double diskriminan, x1, x2, re, im;
      cout << "Persamaan kuadrat\n";
      cout << "a: ";
      \sin \gg a;cout << "b: ";
      \sin \gg b;cout << "c: ";
      \sin \gg c;
      // Hitung dskriminan
      diskriminan = b * b - 4 * a * c;
      // Evaluasi diskriminan
      if (diskriminan > 0)
      {
             x1 = (-b + sqrt(diskriminan)) / (2 * a);x2 = (-b - sqrt(diskriminan)) / (2 * a);cout << "Akar real:\n";
             cout << "x1 = " << x1 << "\n";
             cout << "x2 = " << x2 << "\n";
       } 
      Else
             if (diskriminan == 0)
             {
                    x1 = -b / (2 * a);x2 = x1;cout << "Akar kembar:\n";
                    cout \langle \langle x \rangle = \langle x \rangle \langle x \rangle \langle x \ranglecout \langle \langle x \rangle = \langle x \rangle \langle x \rangle \langle x \rangle \langle x \rangle
```

```
}
           else /* diskriminan < 0 */
          {
                re = -b / (2 * a);im = sqrt(fabs(diskriminan))/(2 * a);cout << "Akar kompleks\n";
                cout << "x1 = " << re << " + " << im < "\n";
                cout << "x2 = " << re << " - " << im < "\n";
          }
     return 0;
}
Akhir Kode Sumber
```
### **BAB 6 OPERASI PENGULANGAN**

# **6.1 Memahami Bentuk ULANG…AKHIR-ULANG dan Translasi ke Program C++**

Salah satu struktur pengulangan yang telah anda pelajari sekilas adalah berupa ULANG…AKHIR-ULANG. Bentuknya seperti berikut:

ULANG SELAMA kondisi

*pernyataan-1*

*…*

*pernyataan-2*

# AKHIR-ULANG

Dalama hal ini, bagaian pernyataan-1 hingga pernyataan-2 akan dijalankan secara terus-menerus selama kondisi bernilai BENAR.

Bentuk seperti itu di translasikan kedalam bentuk C dan C++ dengan menggunakan pernyataan bernama **while**. Bentuknya seperti berikut:

```
while (kondisi)
```
…

{

pernyataan-1;

```
pernyataan-2;
```
}

Seandainya dalam tanda { dan } hanya terdapat satu pernyataan, pasangan tanda tersebut bisa dihilangkan. Contoh:

while (kondisi)

Pernyataan;

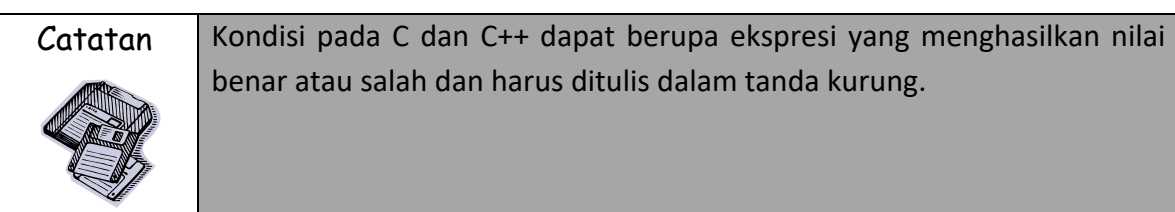

**CONTOH 6.1** pada bab 3 telah dibahas sebuah algoritma untuk memperoleh faktor persekutuan terbesar (FPB). Algoritmanya seperti berikut:

masukkan (m, n)

1.  $r \leftarrow$  sisa\_pembagian(m, n)

2. ULANG SELAMA  $r \neq 0$ 

 $m \leftarrow n$ 

 $n \leftarrow r$ 

 $r \leftarrow$  sisa\_pembagian(m, n)

AKHIR-ULANG

3. tampilkan (n)

Cobalah untuk mentranslasikan ke dalam program C atau C++.

### **Program:**

Program C++ yang di dasarkan pada algoritma di depan dapat dilihat di bawah ini.

```
#include <iostream.h>
int main()
{
     int m, n, r;
     cout << "Masukkan m: ";
     cin >> m;
     cout << "Masukkan n: ";
     cin >> n;
     r = m % n;while (r != 0){
           m = n;n = r;r = m % n;}
     cout << "FPB: " << n << "\n";
     return 0;
}
Kode Sumber : fpb.cpp
```
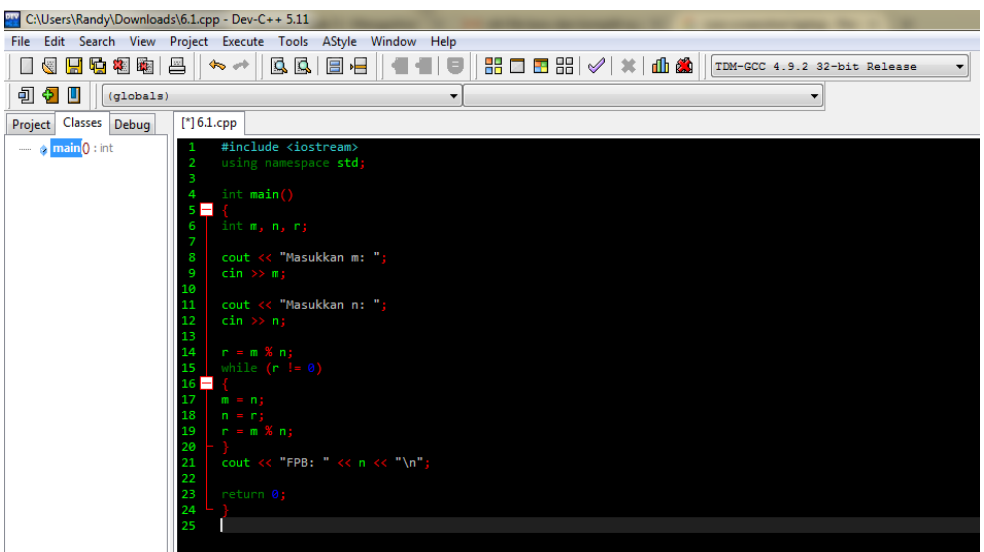

C:\algoritma\6.1.exe

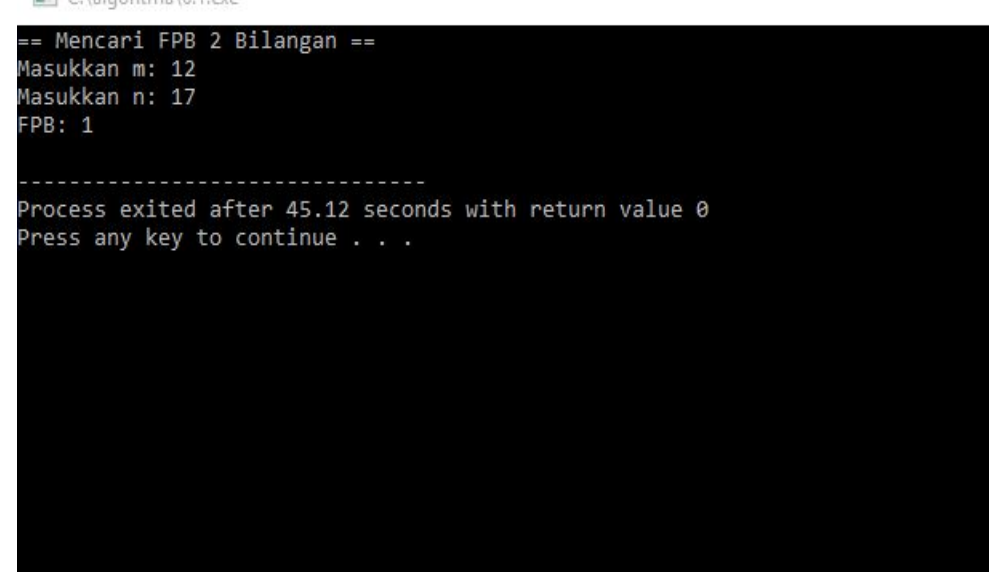

# Akhir Kode Sumber

Pada program di atas,

*r = m % n;*

di gunakan untuk memperoleh sisa pembagi *m* dengan *n* dan hasilnya di letakan di variable *r*.

**CONTOH 6.2** Buatlah algoritma dan program untuk menampilkan 6 buah baris yang bertuliskan "SELAMAT BELAJAR".

# **Algoritma:**

- 1. bil  $\leftarrow$  1
- 2. ULANG SELAMA bil  $\leq 6$

tampilkan("SELAMAT BELAJAR")

 $bil \leftarrow bil + 1$ 

AKHIR-ULANG

### **Program:**

Program C++ berukut merupakan implementasi program berdasarkan pada

algoritma di depan.

# Kode Sumber : **enambrs.cpp**

```
#include <iostream.h>
int main()
{
     int bil;
     bil = 1;while (bil \leq 6)
     {
           cout << "Bahasa C++\n";
           bil = bil + 1;}
     return 0;
}
```
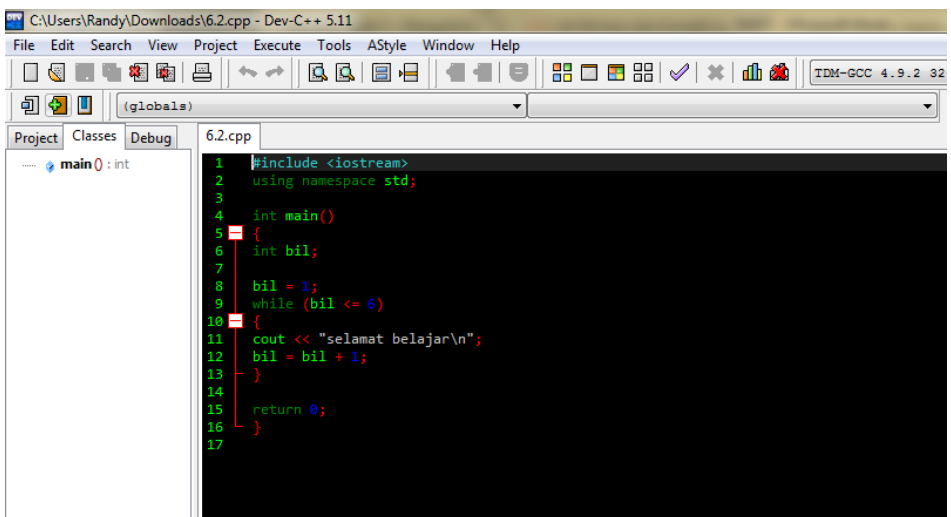

C:\algoritma\6.2.exe

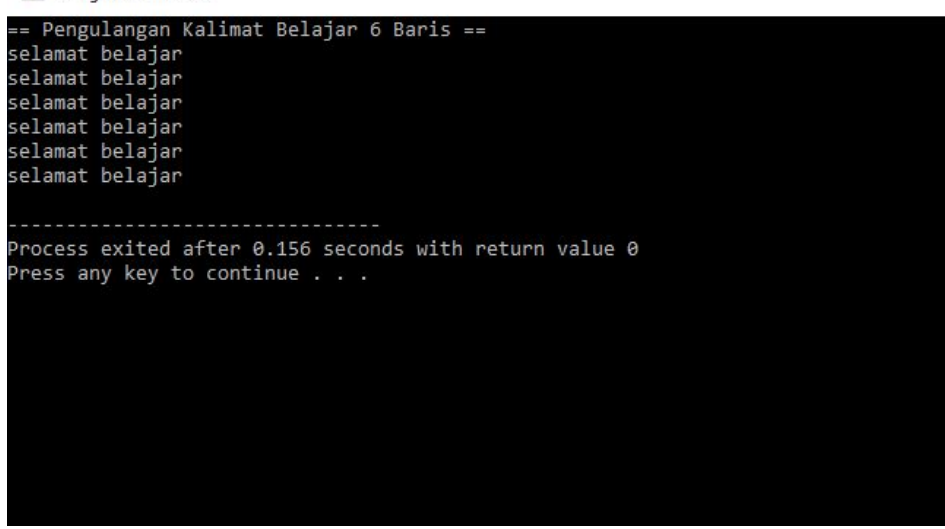

**CONTOH 6.3** Buatlah algoritma dan pemograman untuk menampilkan bilangan ganjil yang terletak antara 1 sampai dengan 10.

### **Algoritma:**

- 1. bil  $\leftarrow$  1
- 2. ULANG SELAMA bil ≤ 10

tampilkan(bil)

 $bil \leftarrow bil + 2$ 

AKHIR-ULANG

#### **Program:**

Program C++ berikut merupakan translasi berdasarkan algoritma tersebut.

```
Kode Sumber : bilganj.cpp
```

```
#include <iostream.h>
int main()
{
     int bil;
     bil = 1;while (bil \leq 10)
     {
           cout << "%d ", bil;
           bil = bil + 2;}
     cout << "\n"; // Pindah baris 
     return 0;
}
```
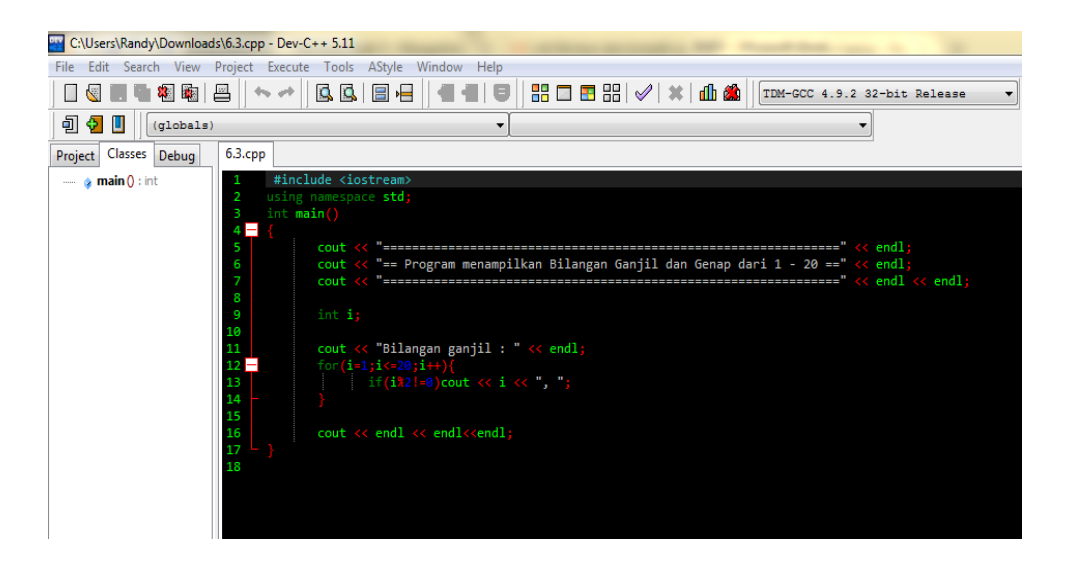

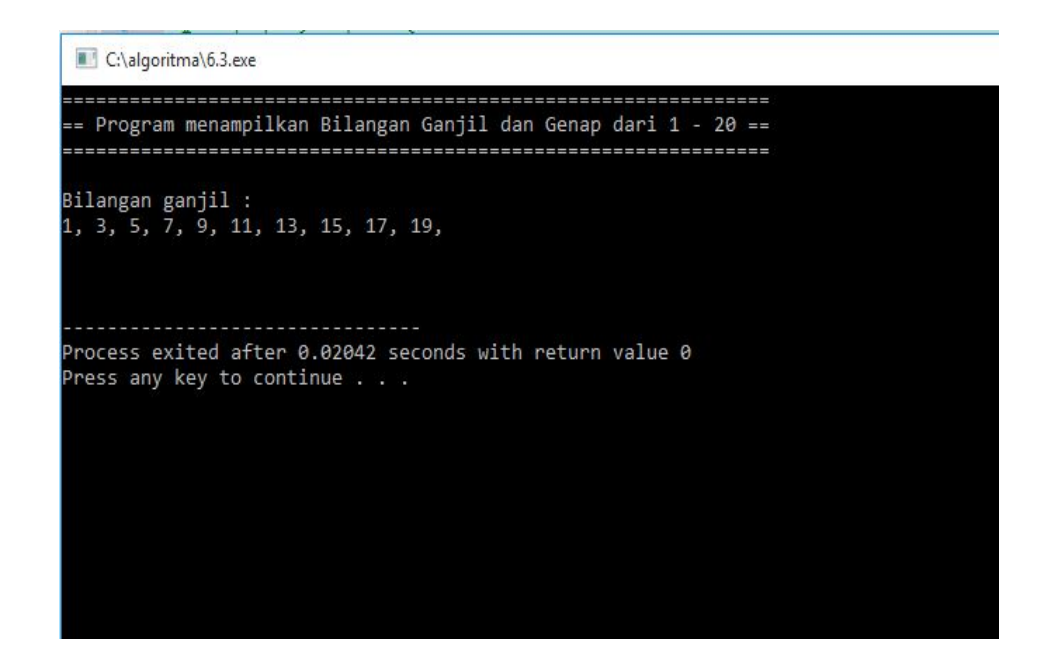

**CONTOH 6.4** Buatlah program dan algortima yang menampilkan deretan seperti

berikut:

# **Algoritma:**

- 1. Bil  $\leftarrow$  10
- 2. ULANG SELAMA bil  $\geq 1$

tampilkan(bil)

 $bil \leftarrow bil - 1$ 

AKHIR-ULANG

#### **Program:**

Penuangan algoritma di depan ke dalam program C++ adalah seperti berikut:

```
Kode Sumber : derettrn.cpp
```

```
#include <iostream.h>
int main()
{
     int bil;
     bil = 10;while (bil >= 1)
     {
           cout << "%d\n", bil;
           bil = bil - 1;}
```

```
return 0;
```

```
}
```
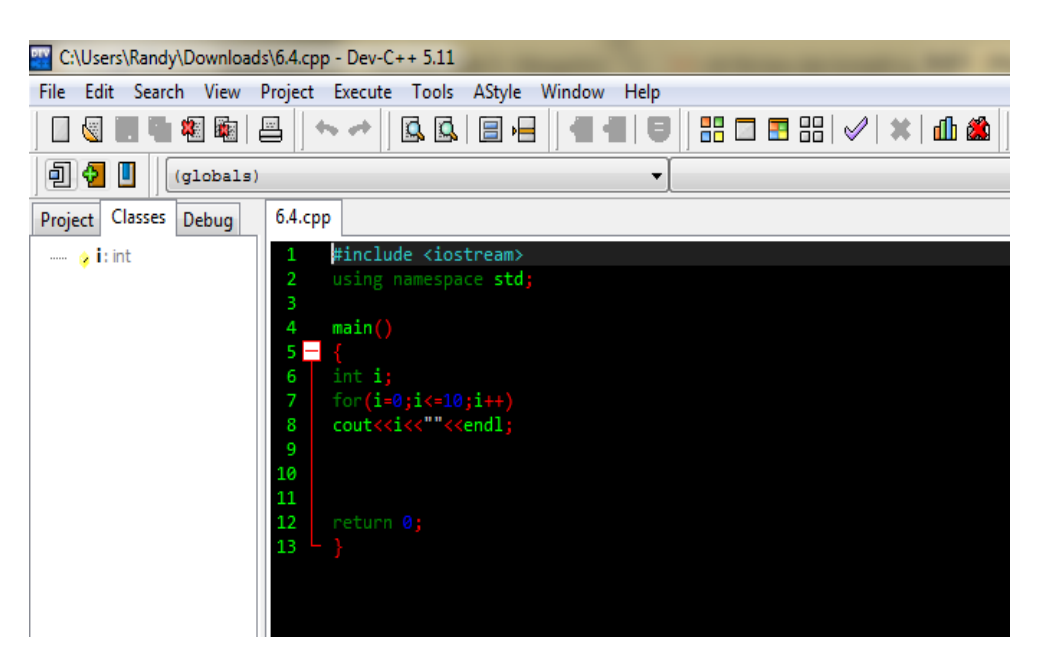

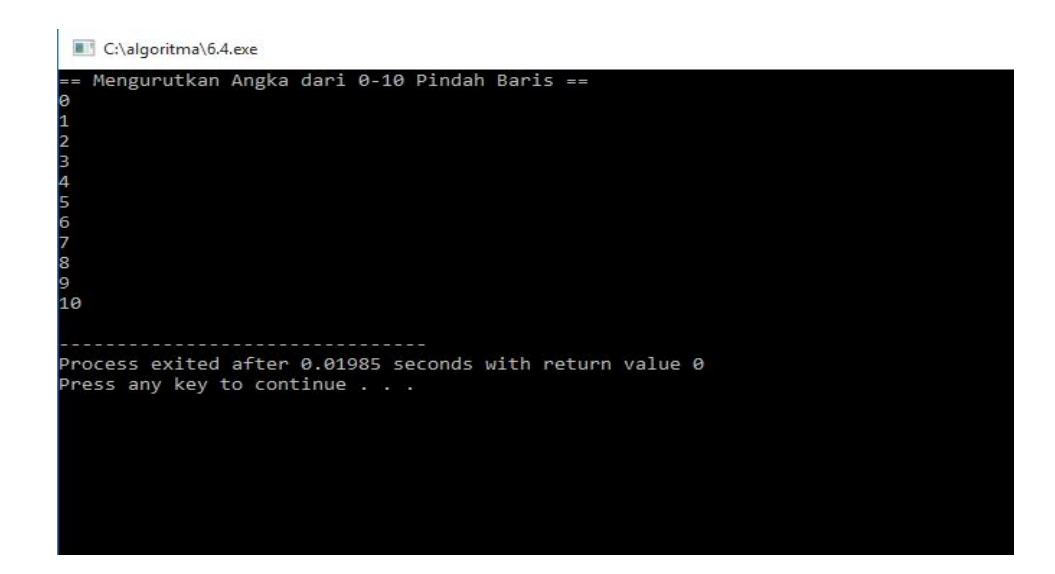

**CONTOH 6.5** Buatlah algoritma dan pemograman untuk menghitung jumlah seperti berikut dengan n adalah bilangan yang dimasukan dari keyboard:

 $1 + 2 + 3 + 4 + 5 + ... + (n + 2) + (n - 1) + n$ 

### **Algoritma:**

- 1. masukkan(n)
- 2. jum  $\leftarrow$  0
- 3. pencacah  $\leftarrow$  0
- 4. ULANG SELAMA pencacah ≤ n

jum ← jum + pencacah //Jumlahkan

pencacah  $\leftarrow$  pencacah + 1

AKHIR-ULANG

5. tampilkan(jum)

### **Program:**

Program C++ hasil translasi algoritma di depan dapat diliha di bawah ini.

# Kode Sumber : **jumlah.cpp**

```
#include <iostream.h>
int main()
{
       int n, pencacah, jum;
       cout \langle \cdot \rangle "n = ";
```

```
cin >> n;
\lim = 0;pencacah = 1;while (pencacah \leq n)
{
        jum = jum + pencacah;
        pencacah = pencacah + 1;
}
cout \langle \cdot \rangle "Jumlah = " \langle \cdot \rangle jum \langle \cdot \rangle "\n";
return 0;
```

```
}
```
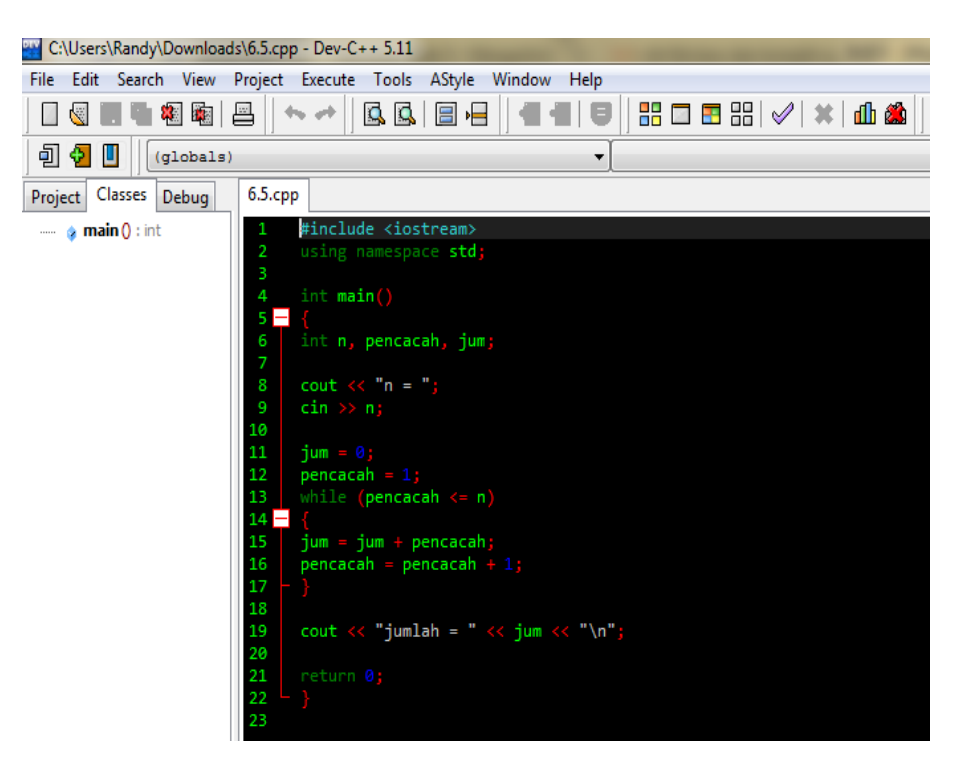

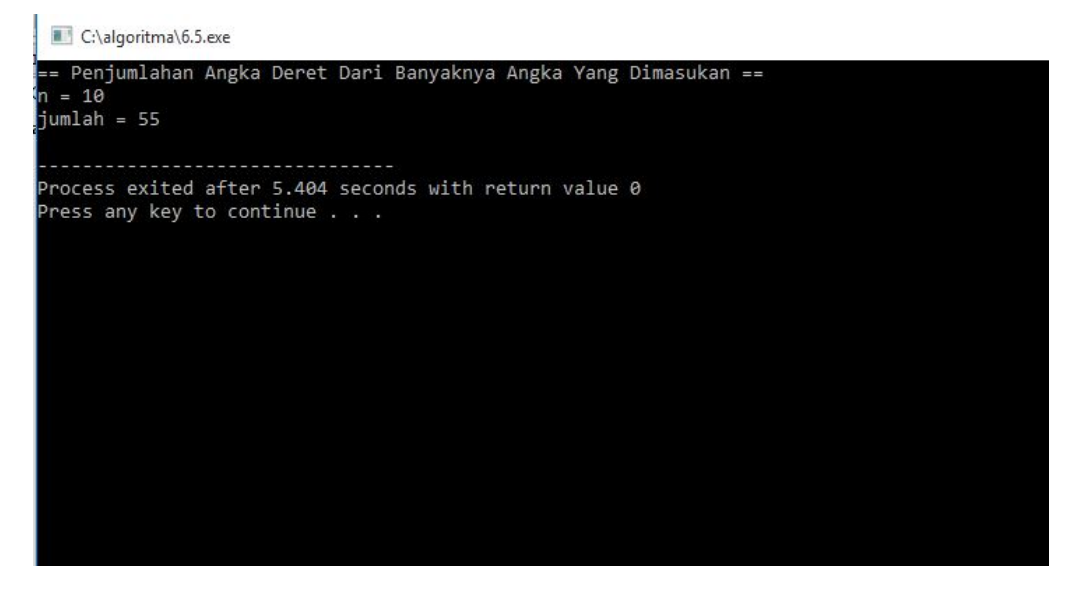

**CONTOH 6.6** Konstanta  $\pi$  dapat di peroleh melalui pendekatan seperti berikut:

$$
\frac{\pi^2}{6} = 1 + \frac{1}{2^2} + \frac{1}{3^2} + \frac{1}{4^2} + \dots + \frac{1}{n^2}
$$

Untuk n yang besar (di atas 100)

Buatlah algortima dan program yang mula-mula memninta data n di masukkan dari keyboard kemudian hitunglah $\pi$ .

# **Algortima:**

- 1. masukkan(n)
- 2. bil  $\leftarrow$  1
- 3. jum  $\leftarrow$  0
- 4. ULANG SELAMA bil ≤ n

 $\mathsf{jum} \leftarrow \mathsf{jum} + 1 / (\mathsf{bil} \times \mathsf{bil})$ 

pencacah  $\leftarrow$  pencacah + 1

- 5. pi  $\leftarrow$  akar(jum x 6)
- 6. tampilkan(pi)

# **Program:**

Translasi algortima di depan dapat dilihat pada program C++ berikut:

# Kode Sumber : **pi.cpp**

```
#include <iostream.h>
#include <math.h>
int main()
{
      int n, bil;
      double jum, pi;
      cout \langle \cdot \rangle "n = ";
      cin >> n;
      \lim = 0;
      bil = 1;while (bil \leq n)
      {
```

```
jum = jum + 1.0 / (bil * bil);
        bil = bil + 1;}
pi = sqrt(jum * 6);cout \langle \langle \rangle "pi = " \langle \langle \rangle pi \langle \langle \rangle "\n";
return 0;
```
}

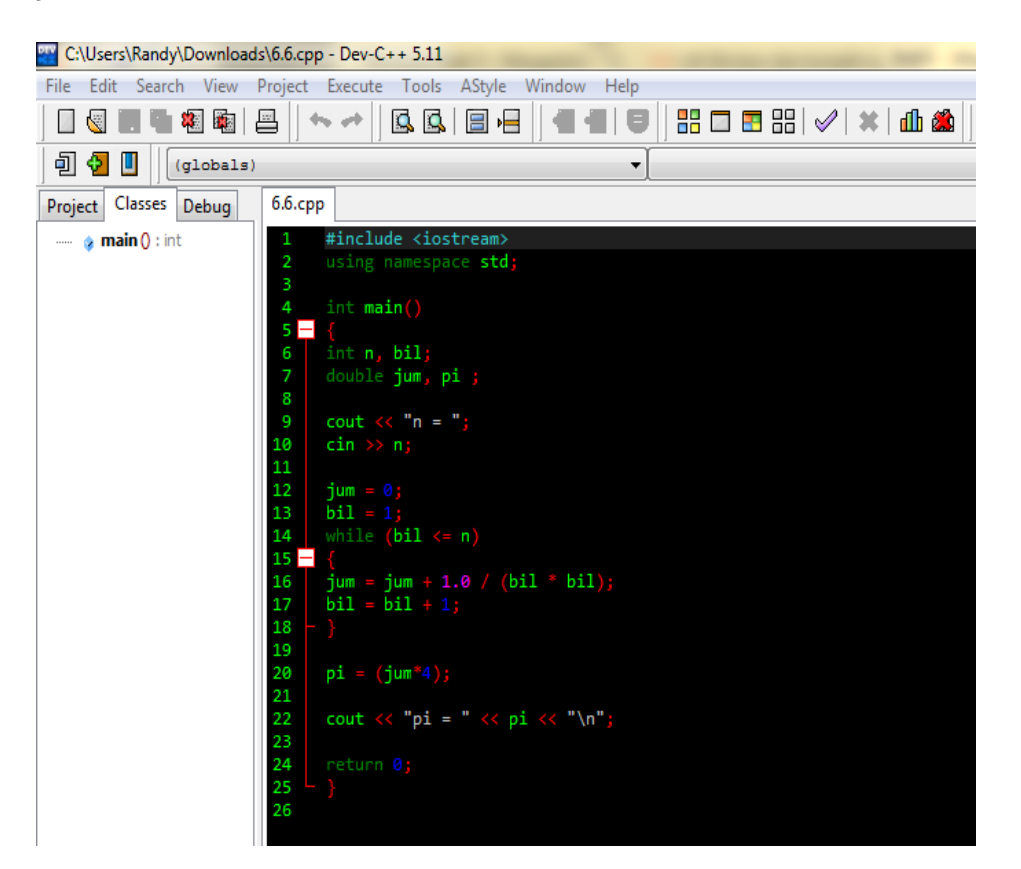

C:\algoritma\6.6.exe

== Menentukan Nilai Pi Suatu Angka ==  $n = 115$  $pi = 6.5451$ 

Process exited after 4.347 seconds with return value 0 Press any key to continue . . .

Pada program di atas,

1.0 / (bil \* bil)

Dimaksudkan agar hasil pembagian 1 dengan bilangan kuadrat bernilai pecahan. Bila 1.0 ditulis dengan 1, hasil pembagian akan selalu berupa nol.

**CONTOH 6.7** Buatlah algoritma dan program yang meminta n buah bilangan bulat dimasukkan dari keyboard dan kemudian menampilkannilai rata-rata dari keseluruhan bilangan tersebut.

### **Algoritma:**

Algortima dimulai dengan mula-mula meminta jumlah data yang akan dimasukkan dari keyboard (n). selanjutnya, n buah data di baca dari keyboard dan setiap kali setiap data selesai dibaca, nilainya ditambahkan ke variabel jum. Dengan demikian, setelah data terakhir dimasukkan, jum berisi penjumlahan n buah nilai yang dimasukkan dari keyboard. Algoritma selengkapnya adalah sebagai berikut:

- 1. masukkan(n)
- 2. jum  $\leftarrow$  0
- 3. pencacah  $\leftarrow$  0
- 4. ULANG SELAMA pencacah ≤ n

masukkan(bil) jum ← jum +bil //Jumlahkan

```
pencacah \leftarrow pencacah + 1
```
AKHIR-ULANG

- 5. rata\_rata ← jum / n
- 6. tampilkan(rata rata)

### **Program:**

Program C++ yang di dasarkan pada algoritma di depan dapat dilihat di bawah ini.

Kode Sumber : **rata2.cpp**

#include <iostream.h>

```
int main()
{
      int n, pencacah;
      double bil, jum, rata rata;
      cout << "Jumlah data = ";
      cin >> n;
      \lim = 0;pencacah = 1;while (pencacah \leq n)
      {
            cout << "Bilangan " << pencacah << " = ";
            cin >> bil;
            jum = jum + bil;pencacah = pencacah + 1;}
      rata_rata = \frac{1}{2}um / n;
      cout \langle\langle "Rata-rata = " \langle\langle rata rata \langle\langle "\n";
      return 0;
}
```
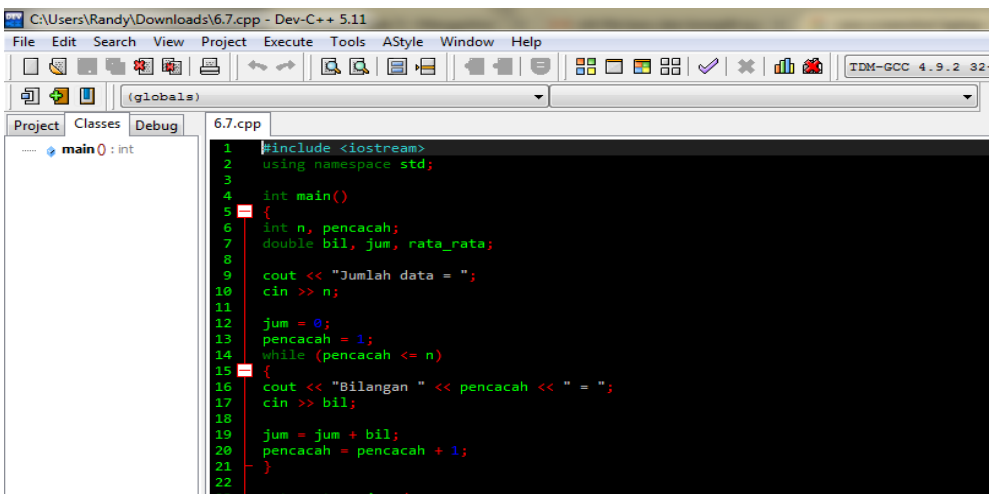

cout << "Rata-rata = " << rata\_rata << "\n";

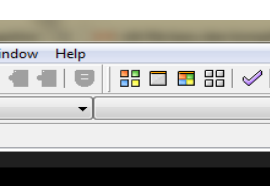

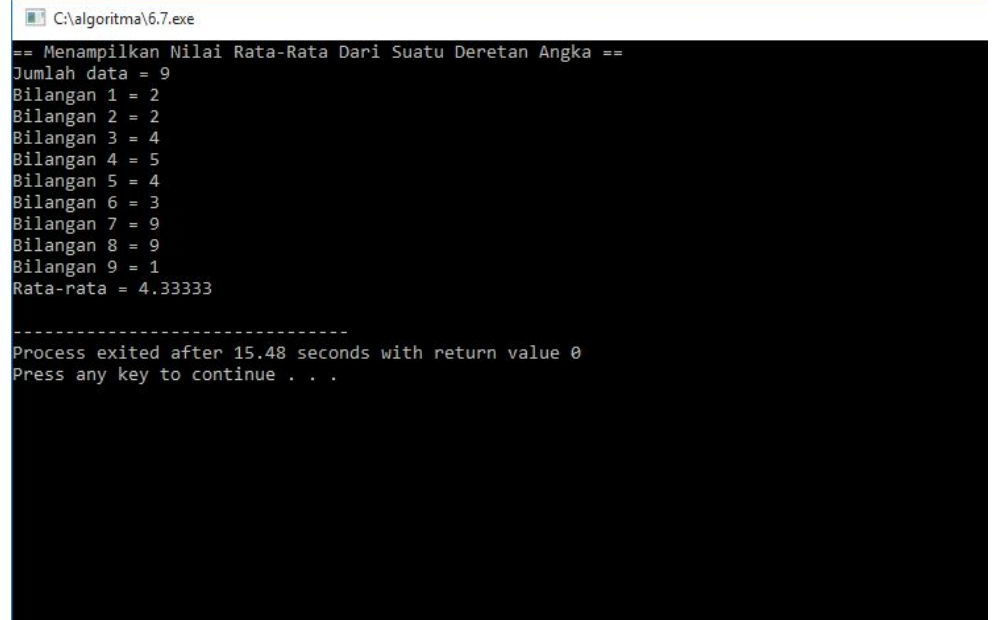

**CONTOH 6.8** Buatlah algortima dan pemograman yang meminta sebuah bilangan bulat dimasukkan dari keyboard dan kemudian menampilkan deret seperti berikut:

1 2 4 7 11 16 22 29 37 46

Bila bilangan adalah 50. Bantuan: angka terakhir yang dimasukkan dalam derat harus tidak lebih dari bilangan yang dimasukkan dari keyboard.

# **Algoritma:**

- 1. masukkan(n)
- 2. pencacah  $\leftarrow$  1
- 3. nilai  $\leftarrow$  1
- 4. ULANG SELAMA nilai < n

```
tampilkan(nilai)
nilai ← nilai + pencacah
pencacah \leftarrow pencacah + 1
```
AKHIR-ULANG

# **Program:**

Implementasi dalam program C++

```
Kode Sumber : naiktrs.cpp
```

```
#include <iostream.h>
int main()
{
     int n, pencacah, nilai;
     cout \lt\lt "Data pembatas = ";
     cin >> n;
     pencacah = 1;
     nilai = 1;
     while (nilai \leq n)
     {
           cout << nilai << " ";
           nilai = nilai + pencacah;
           pencacah = pencacah + 1;
     }
     cout << "\n"; // Pindah baris 
     return 0;
}
```
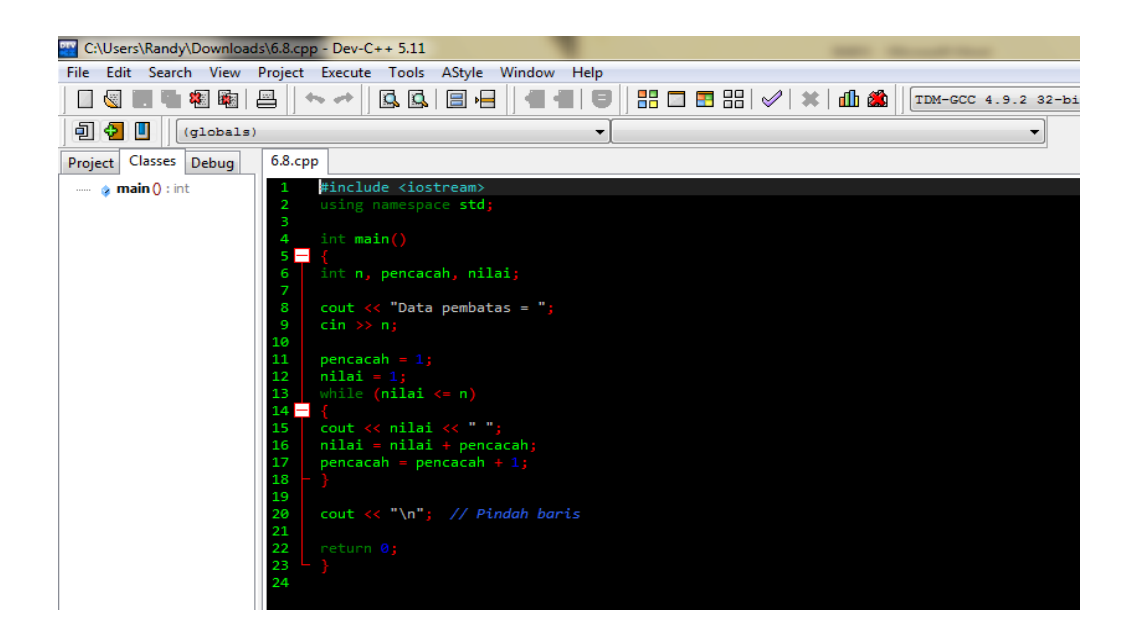

C:\algoritma\6.8.exe

= Deretan Angka ++ Data pembatas = 24<br>1 2 4 7 11 16 22

Process exited after 6.13 seconds with return value 0 Press any key to continue . . .

 $=$ 

# Akhir Kode Sumber

**CONTOH 6.9** Buatlah algortima dan pemograman untuk menampilkan deret berikut dengan menggunakkan struktur pengulangan:

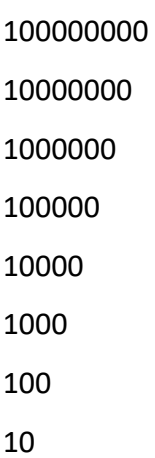

1

### **Algortima:**

- 1. Nilai ← 100000000
- 2. ULANG SELAMA nilai ≥ 1

tampilkan(nilai)

nilai ← nilai / 10

AKHIR-ULANG

### **Program:**

Program C++ yang didasarkan algortima di depan adalah sebagai berikut:

### Kode Sumber : **bagi10.cpp**

```
#include <iostream.h>
int main()
{
     long int nilai;
     nilai = 100000000;
     while (nilai >= 1)
     {
           cout << nilai << "\n";
           nilai = nilai / 10;
     }
     return 0;
```
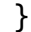

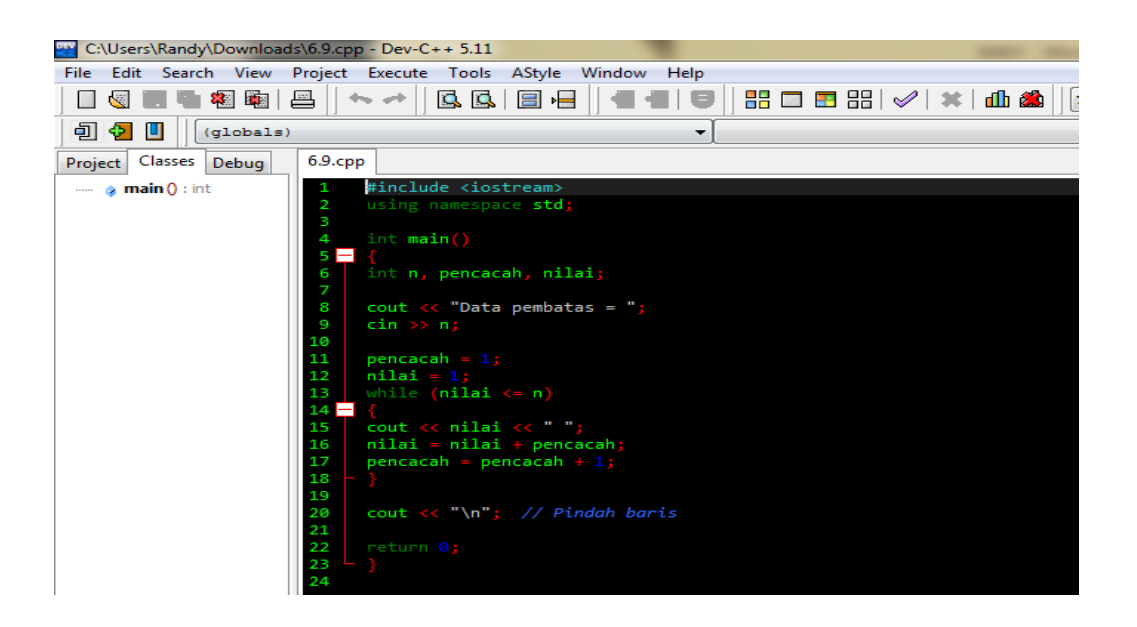
```
C:\algoritma\6.9.exe
 = Deretan Angka (Menghilangkan 1 Nol) ==
10000000
1000000
100000
10000
1<sub>aaa</sub>
10010Process exited after 0.02048 seconds with return value 0
Press any key to continue . . .
```
**CONTOH 6.10** Sebagiamana telah disebutkan, string dalam C selalu di akhiri dengan karakter NULL. Berdasarkan fakta tersebut buatlah algoritma dan program yang pertama-tama meminta suatu string yang terdapat pada string tersebut.

## **Algortima:**

- 1. masukkan(string)
- 2. indeks  $\leftarrow$  0
- 3. ULANG SELAMA string[indeks] ≠ NULL

Indeks  $\leftarrow$  indeks + 1

AKHIR ULANG

4. tampilkan("Jumlah karakter =", indeks)

## **Program:**

Translasi algortima dalam program C++ adalah sebagai berikut:

## Kode Sumber : **jumkar.cpp**

```
#include <iostream.h>
int main()
{
     char string[80];
     int indeks;
     cout << "Masukkan suatu string: ";
```

```
cin >> string;
indeks = 0;
while (string[indeks] != '\0')
{
        indeks = indeks + 1;
}
cout \langle \cdot \rangle "Jumlah karakter = " \langle \cdot \rangle indeks \langle \cdot \rangle ");
return 0;
```
}

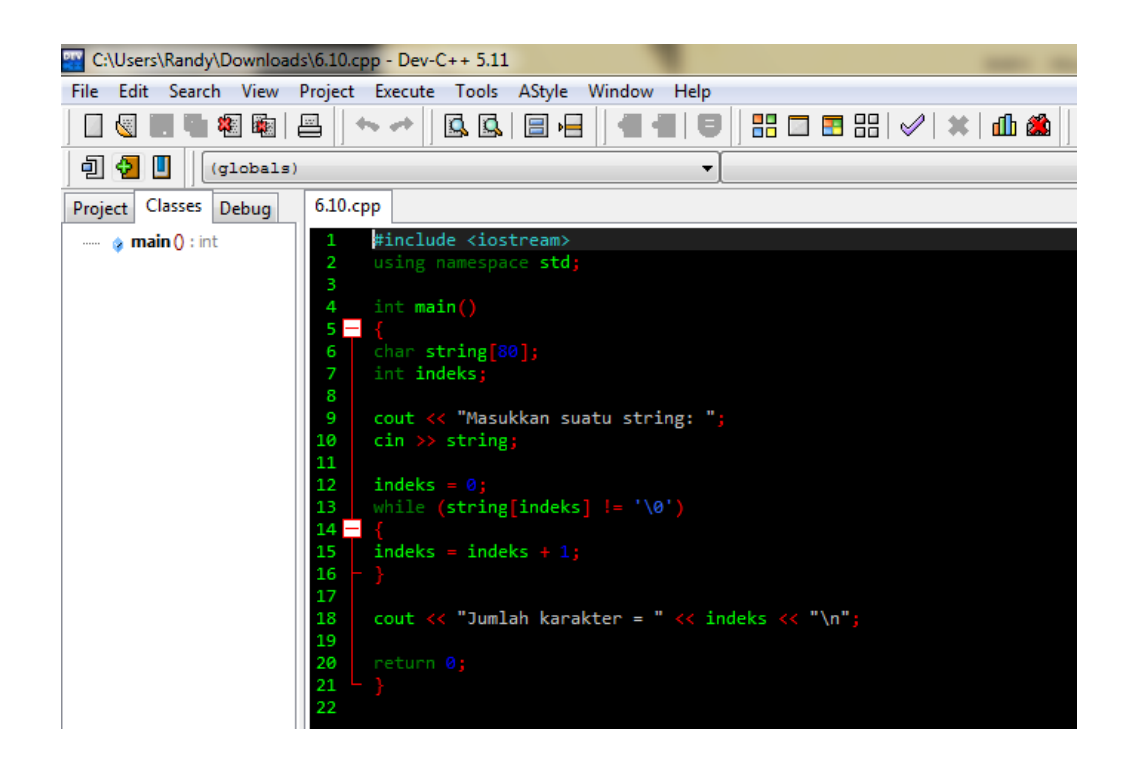

C:\algoritma\6.10.exe

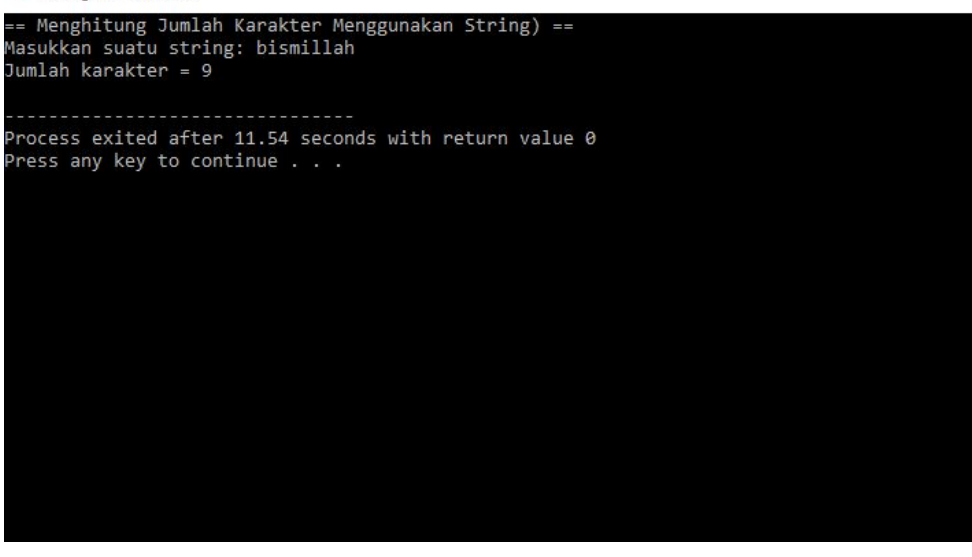

Akhir Kode Sumber

**CONTOH 6.11** Buatlah algoritma dan program untuk menampilkan suatu string yg di masukkan dari keyboard menjadi terbalik. Contoh jika string yg dimasukkan berupa

Yogya

Maka hasilnya

aygoY

#### **Algoritma:**

- 1. masukkan(string)
- 2. indeks  $\leftarrow$  panjang(string) 1
- 3. ULANG SELAMA indeks >= 0

tampilkan(string[indeks])

 $indexs = indeks - 1$ 

AKHIR ULANG

#### **Program:**

Penuangan algoritma ke dalam program C ++:

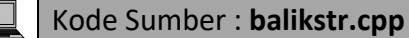

```
#include <iostream.h>
#include <string.h> // prototipe strlen())
```

```
int main()
{
     char string[80];
     int indeks;
     cout << "Masukkan suatu string: ";
     cin >> string;
     indexs = strlen(string) - 1;while (indeks >= 0)
     {
           cout << string[indeks];
           indexs = indeks - 1;}
     cout << "\n"; // Pindah baris 
     return 0;
}
```
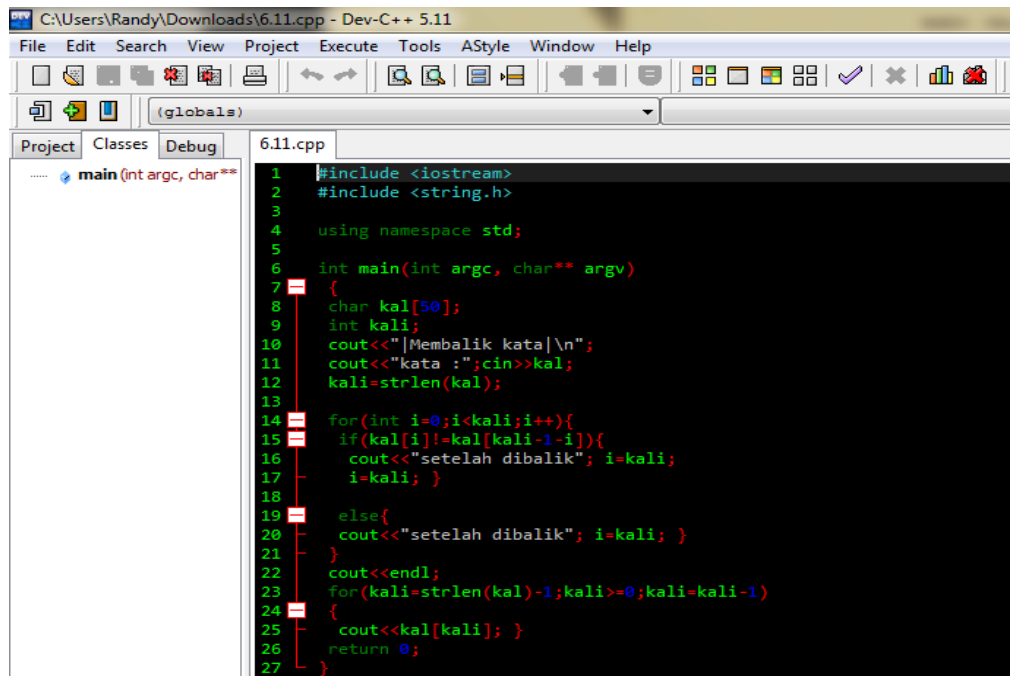

C:\algoritma\6.11.exe

Membalikan Tulisan Menggunakan String == Membalik kata kata : muhammadiyah setelah dibalik hayidammahum Process exited after 4.825 seconds with return value 0 Press any key to continue . . .

Akhir Kode Sumber

## **6.2 Memahami Bentuk UNTUK..AKHIR-UNTUK dan Translasi ke program C dan C++** Sebagaimana telah dibahas di Nan 3, bentuk UNTUK..AKHIR-UNTUK juga

digunakan untuk menangani pengulangan. Bentuk pemakaian adalah :

UNTUK variabel ← awal S/D akhir LANGKAH *langkah*

*Pernyataan – 1*

*...*

*Pernyataan-2*

AKHIR-UNTUK

Bentuk di atas melakukan pengulangan terhadap *Pernyataan-1* hingga *Pernyataan-2* yang dimulai dari *variabel* bernilai *awal* hingga variabel bernilai tidak lebih dari *akhir*. Klausa LANGKAH menentukan kenaikan terhadap nilai variabel untuk setiap iterasi berikutnya. Bagian ini bersifat opsional. Kalau tidak disebutkan, kenaikan terhadap *variabel* adalah sebesar 1.

Pada C dan C ++ bentuk tersebut dapat di translasikan dengan menggunakan **for.** Pernyataan **for** yang setara dengan bentuk UNTUK..AKHIR-UNTUK adalah :

for (variabel=awal; variabel <= akhir; variabel = variabel + langkah)

{

```
Pernyataan – 1
...
Pernyataan-2
```
}

Tanda { } dapat ditiadakan jika pada bagian tersebut hanya terdapat sebuah pernyataan.

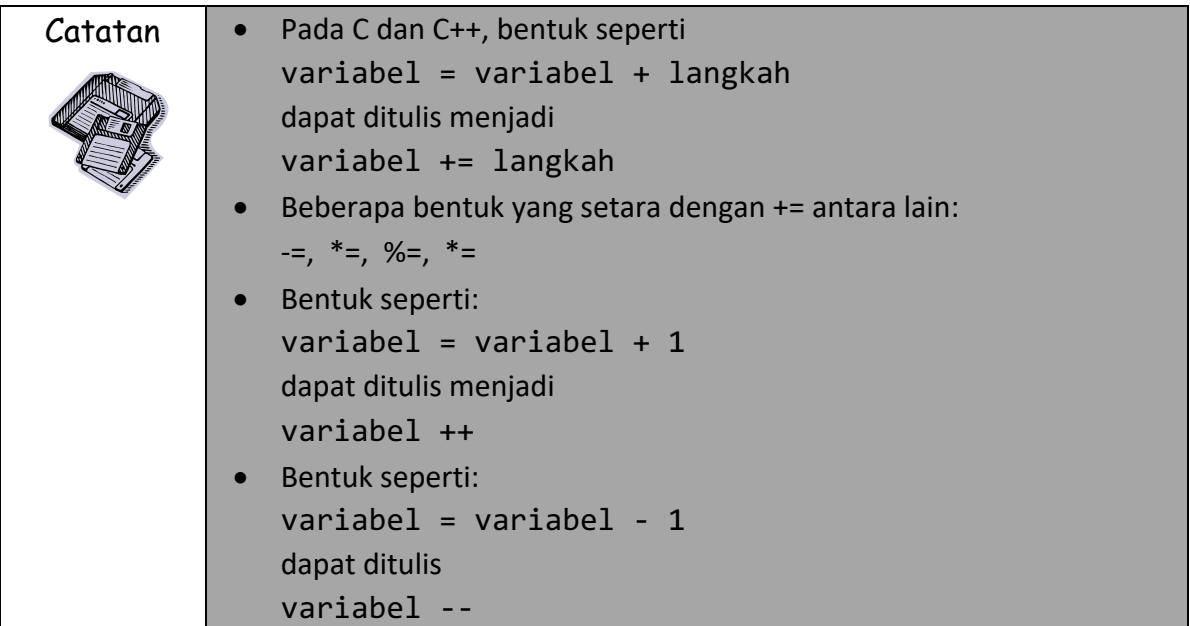

Beberapa contoh translasi dari bentuk UNTUK..AKHIR-UNTUK ke pernyataan **for** dapat dilihat pada tabel berikut:

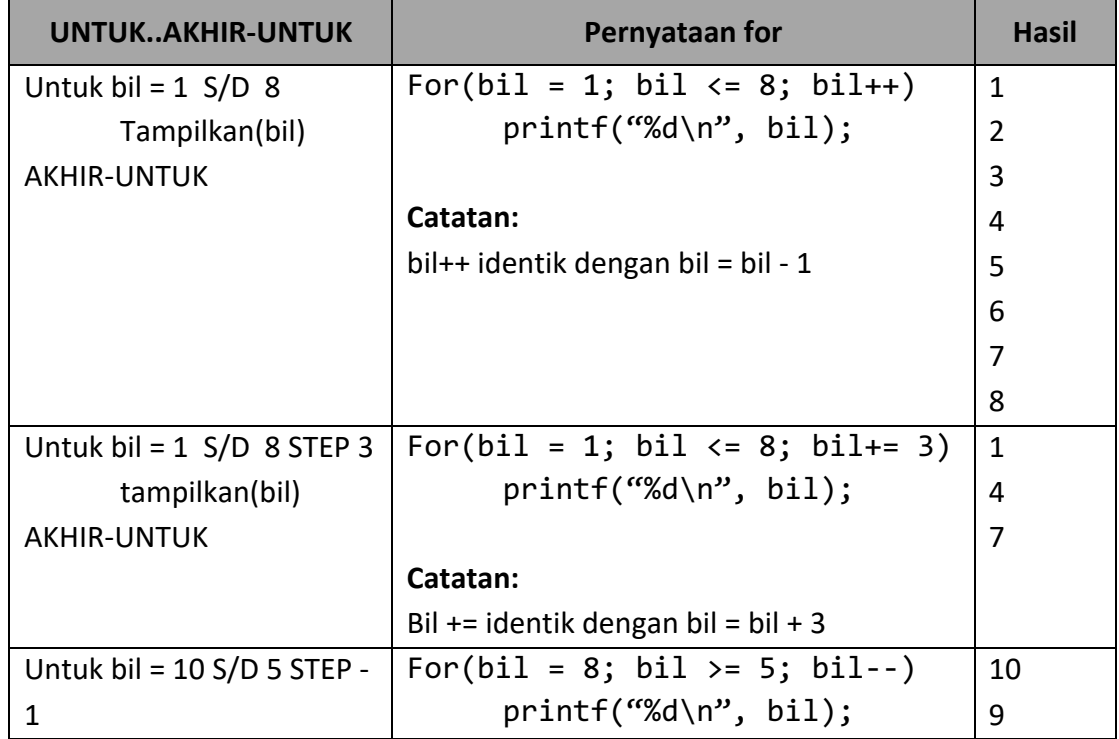

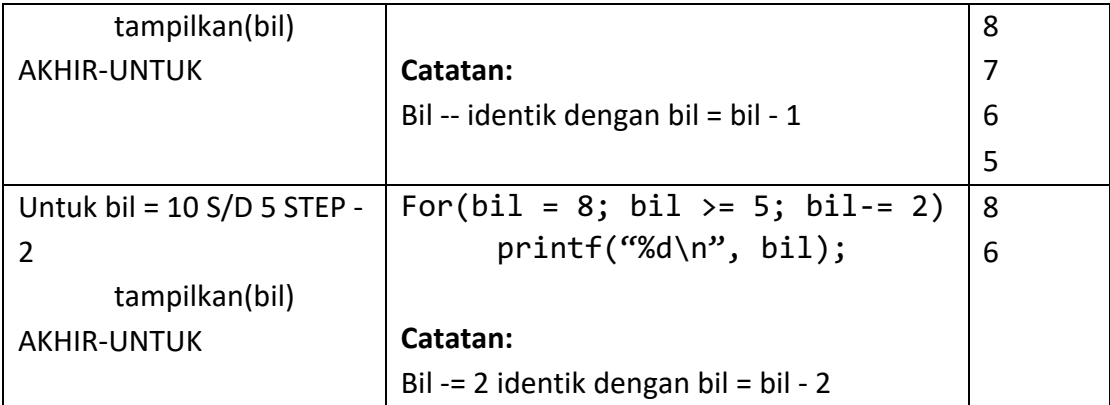

Penggunaan bentuk UNTUK..AKHIR-UNTUK dan translasinya ke pernyataan **for** dapat dilihat pada beberapa contoh berikut:

**CONTOH 6.12** Buatlah algoritma dengan menggunakan bentuk UNTUK..AKHIR-UNTUK menampilkan 6 buah baris yg berisi bahasa C selanjutny

a transisis ke **for.**

## **Algoritma:**

UNTUK bil  $\leftarrow$  1 S/D 6

tampilkan ("Selamat belajar")

AKHIR-UNTUK

## **Program:**

Penuangan algoritma ke dalam C++ adalah:

## Kode Sumber : **enambuah.cpp**

```
#include <iostream.h>
int main()
{
     int bil;
     for (bil = 1; bil \le 6; bil++){
           cout << "Selamat belajar\n";
     }
     return 0;
}
```
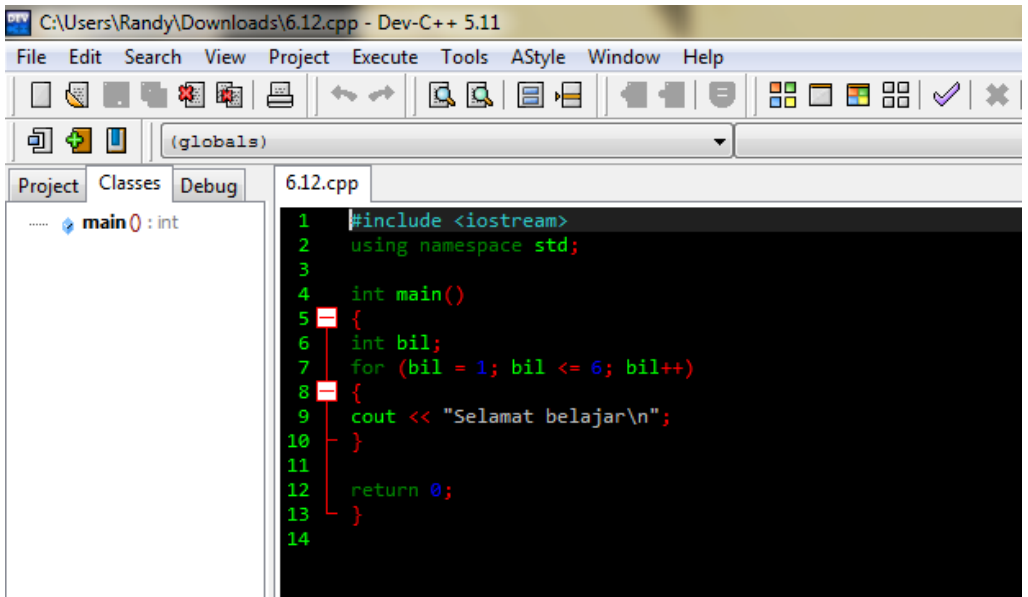

C:\algoritma\6.12.exe

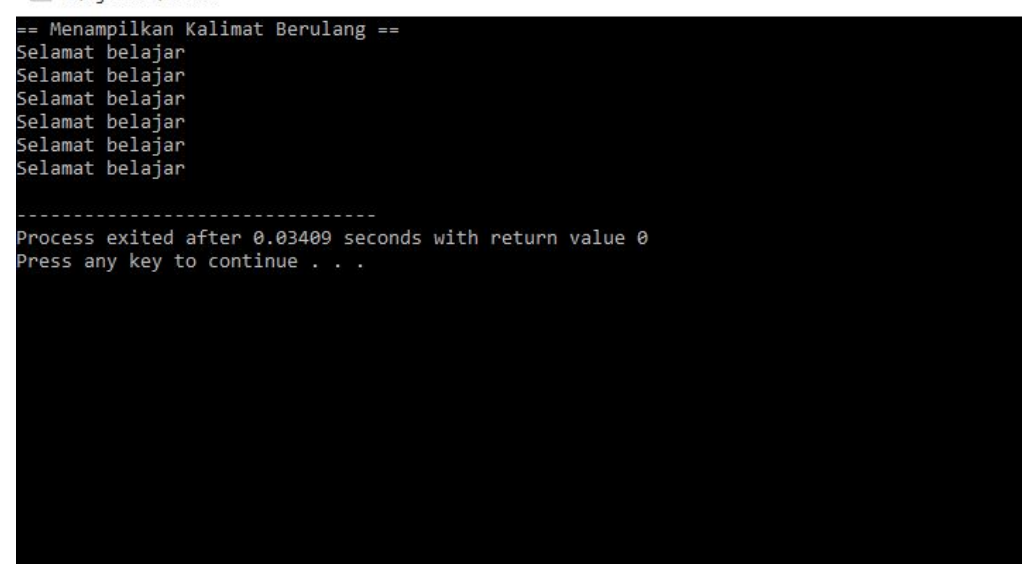

Akhir Kode Sumber

**Contoh 6.13**Buatlah algoritma dengan menggunakan bentuk UNTUK-AKHIR-UNTUK menghitung

 $1/2 + 2/3 + 3/4 + ... + 99/100$ .

Selanjutnya implementasikan ke dalam program C/C++ dengan menggunakan pernyataan **for**

## **Algoritma:**

1. jum  $\leftarrow$  0

2. UNTUK bil  $\leftarrow$  1 s/d 99

 $jum \leftarrow jum + bil / (bil + 1)$ 

AKHIR-UNTUK

3. tampilkan(jum)

**Program :**

Kode Sumber : **hitderet.cpp**

```
#include <iostream.h>
int main()
{
       double jum;
       int pencacah, bil;
       for (bil = 1; bil <= 99; bil++)
       {
              jum = jum + (double) bil / (bil + 1);}
       cout \langle \cdot \rangle "Jumlah = " \langle \cdot \rangle jum \langle \cdot \rangle "\n";
       return 0;
}
```
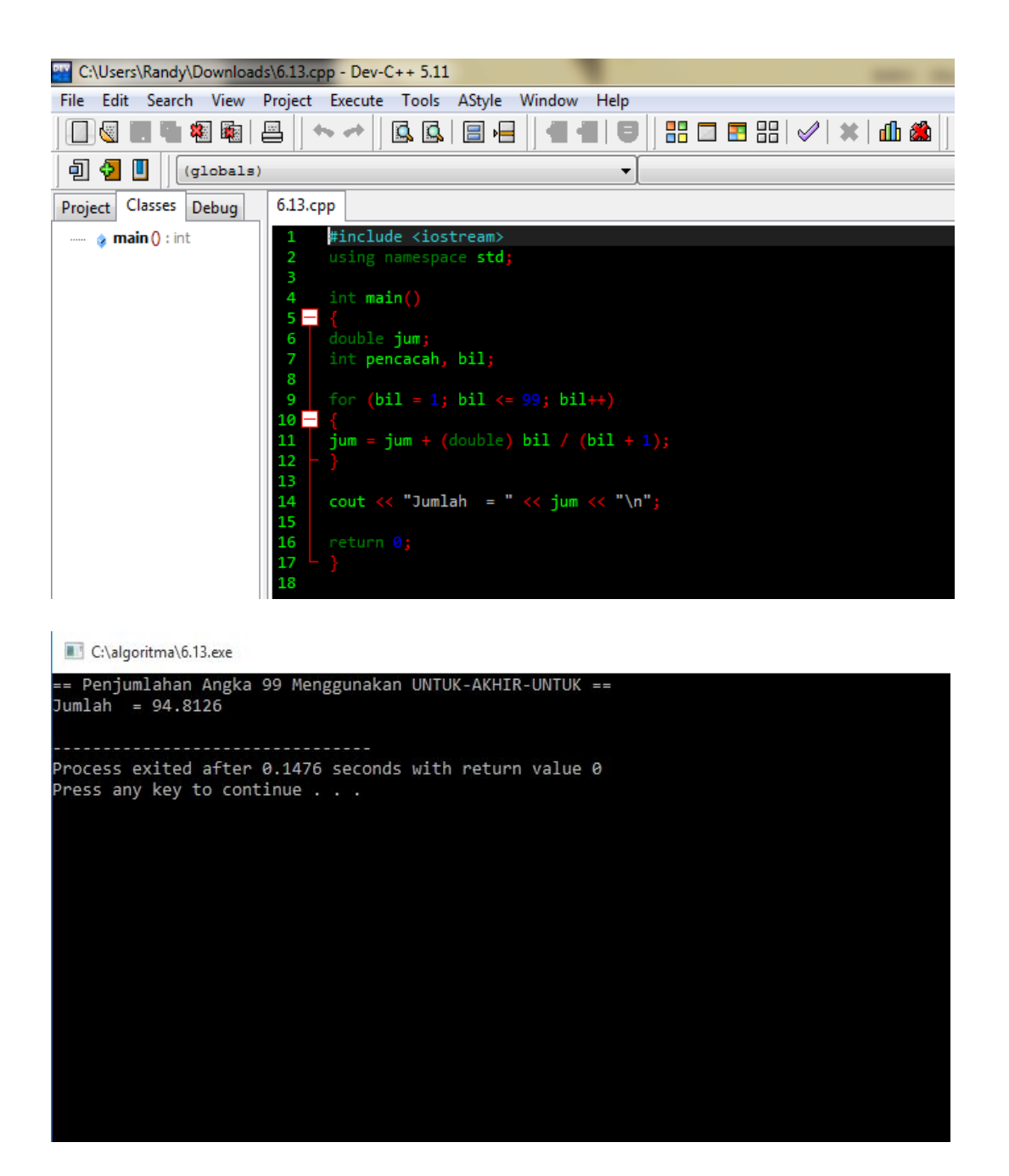

**CONTOH 6.14**Buatlah algoritma untuk menghitung faktorial dengan menggunakan bentuk UNTUK...UNTUK-AKHIR. Perlu diketahui, suatu factorial didefinisikan seperti berikut:

 $n! = n \times (n-1) \times (n-2) \times ... \times 2 \times 1$ 

Sebagai contoh

 $2! = 2 \times 1 = 2$ 

 $3! = 3 \times 2 \times 1 = 6$  $4! = 4 \times 3 \times 2 \times 1 = 24$ 

Setelah Anda membuat algoritmanya, translasikan ke program C++.

#### **Algoritma:**

- 1. masukkan(n)
- 2. hasil  $\leftarrow$  1
- 3. UNTUK bil ← n S/D LANGKAH -1

hasil ← hasil \* bil

AKHIR-UNTUK

4. tampilkan(hasil)

#### **Program:**

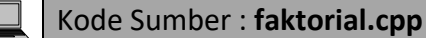

#include <iostream.h>

```
int main()
{
       int bil, n;
       long int hasil;
       cout \langle \cdot \rangle "n = ";
       cin >> n;
       hasil = 1;
       for (bil = n; bil >= 1; bil--)
       {
              hasil = hasil * bil;
       }
       cout \langle \langle "n! = " \langle \langle hasil \langle \langle "\n";
       return 0;
}
```
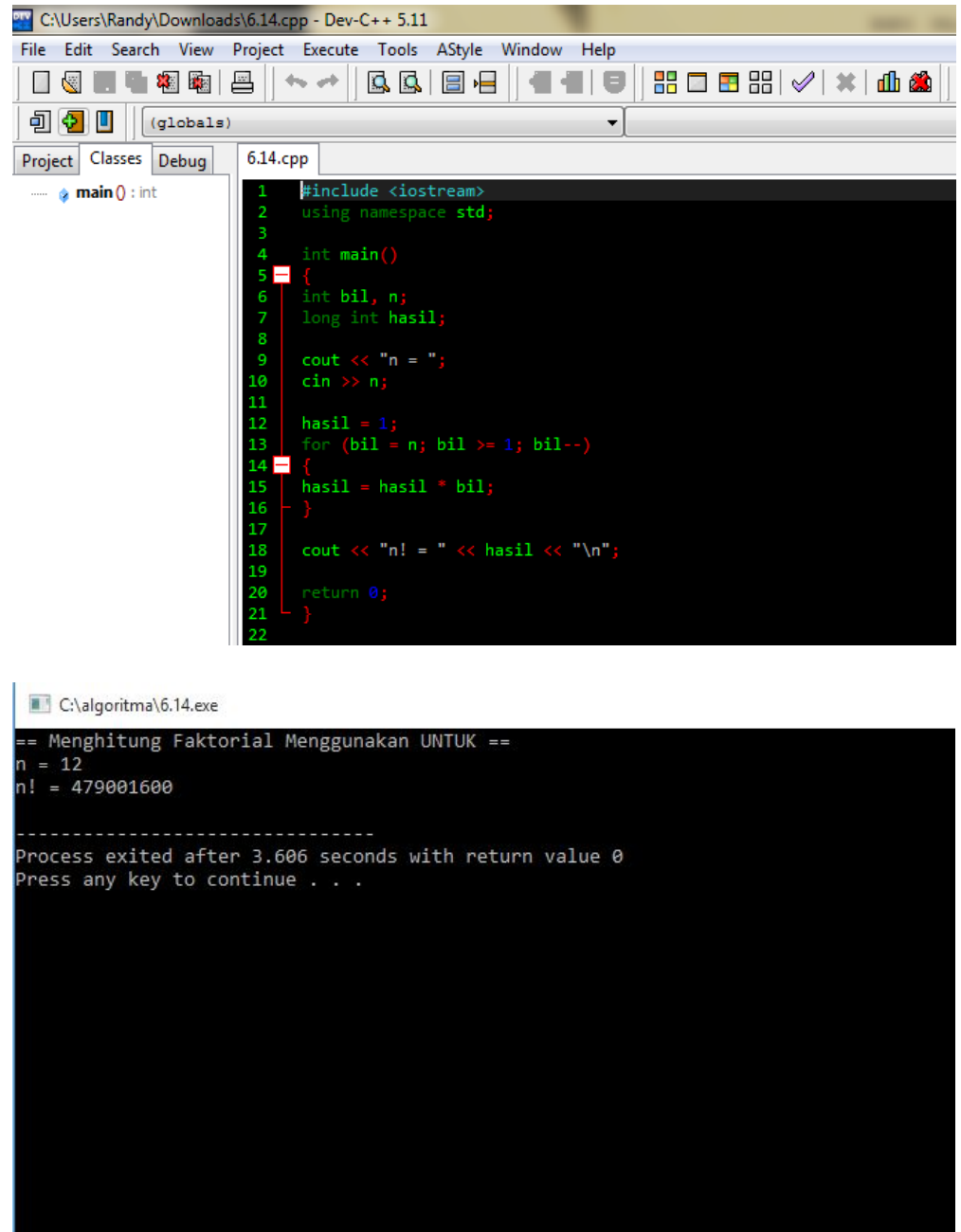

## **6.3 BERBAGAI CONTOH APLIKASI**

**Contoh 6.15** Amir menabung sebesar 5 juta dan setiap tahum mendapatkan bunga majemuk 7%. Buatlah algoritma yang menampilkan nilai uang Amir dari akhir tahun pertama hingga akhir tahun kedelapan. Selanjutnya, konversikan algoritma tersebut ke dalam program C++.

## **Algoritma:**

Masalah ini dapat dipecahkan dengan menggunakan bentuk UNTUK...UNTUK-AKHIR. Algoritmanya adalah sebagai berikut:

- 1. pokok ← 5000000
- 2. UNTUK tahun  $\leftarrow$  1 S/D 8

```
bunga = pokok * 7/10
tampilkan(tahun, pokok, bunga)
pokok = pokok + bunga
```
AKHIR-UNTUK

**Program:**

```
Kode Sumber : bunga.cpp
```

```
#include <iostream.h>
#include <iomanip.h>
int main()
{
     long int pokok, bunga;
     int tahun;
     pokok = 5000000;
     for (tahun = 1; tahun \leq 8; tahun++)
     {
           bunga = pokok * 7 / 100;
           cout << setw(2) << tahun
           << setw(11) << pokok
           << setw(11) << bunga
           << "\n";
           pokok = pokok + bunga;
     }
     return 0;
}
```
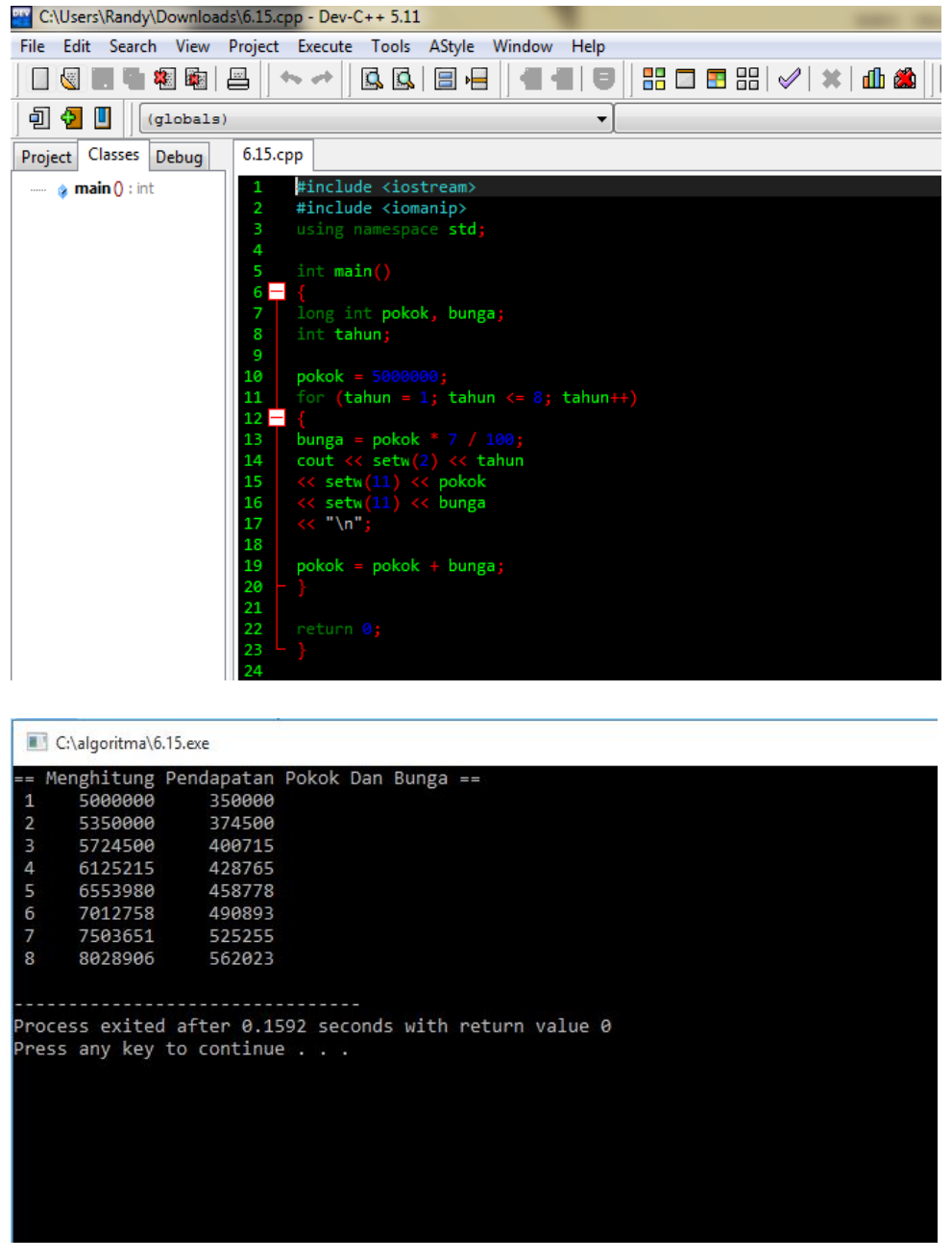

**Contoh 6.16** Buatlah algoritma untuk menampilkan semua bilangan ganjil yang terletak antara 1 sampai dengan 25 yang tidak habis dibagi 5.

**Algoritma :**

UNTUK bil ← 1 S/D 25 JIKA sisa\_pembagian(bil,5) ≠ MAKA tampilkan(bil) AKHIR-JIKA

**Program:**

```
#include <iostream.h>
int main()
{
     int bil;
     for (bil = 1; bil \le 25; bil++){ if (bil % 5 != 0)
                 cout << bil << " ";
     }
     cout << "\n"; // Pindah halaman 
     return 0;
}
Kode Sumber : takhbs5.cpp
```
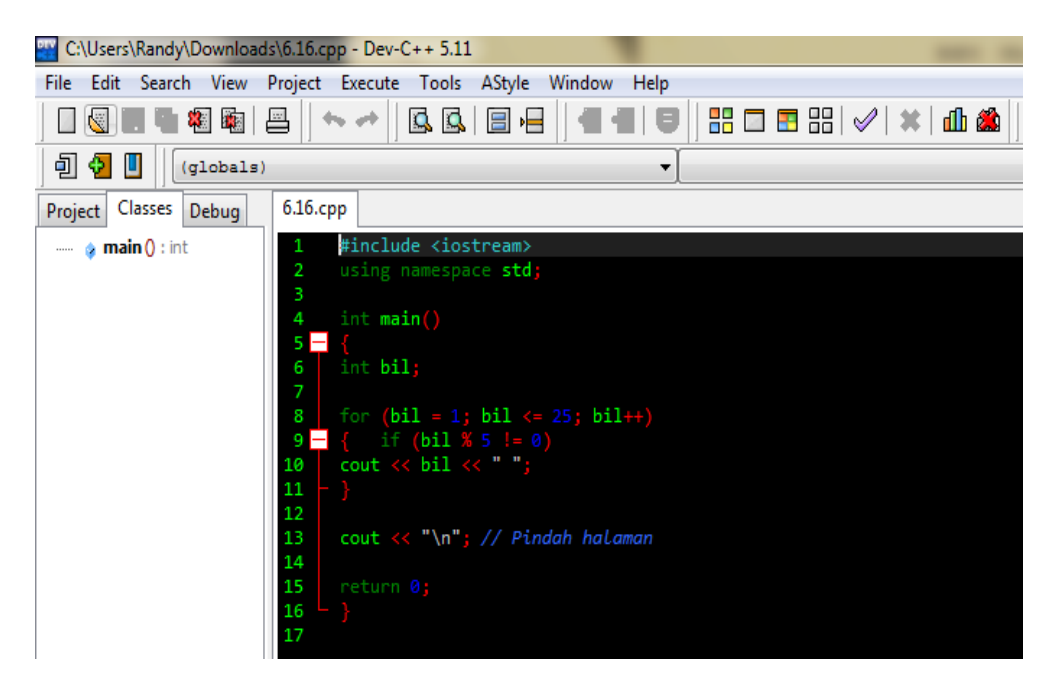

#### C:\algoritma\6.16.exe

Press any key to continue . . .

Bilangan Yang Tidak Habis Dibagi 5 Dari 1-25 -2 3 4 6 7 8 9 11 12 13 14 16 17 18 19 21 22 23 24 Process exited after 0.152 seconds with return value 0

Akhir Kode Sumber

**CONTOH 6.17**Sebuah bilangan prima adalah bilangan bulat yang hanya habis dibagi dengan 1 atau dirinya sendiri. Berdasarkan ketentuan ini, buatlah algoritma dan program untuk menentukan sebuah bilangan yang dimasukkan dari keyboard, termasuk bilangan prima atau bukan.

#### **Algoritma:**

Salah satu pemecahan yang paling gampang adalah dengan membagi bilangan tersebut dengan bilangan dari 1 sampai dengan bilangan itu sendiri. Jika bilangan tersebut adalah bilangan prima maka bilangan tersebut hanya habis dibagi oleh dua bilangan, yaitu bilangan 1 dan bilangan itu sendiri. Algoritmanya adalah sebagai berikut:

- 1. masukkan(bil)
- 2.  $jum = 0$
- 3. UNTUK i  $\leftarrow$  1 S/D bil

JIKA sisa\_pembagian(i, bil) = 0 MAKA

 $jum = jum + 1$ 

AKHIR-JIKA

4. JIKA jum = 2 MAKA

tampilkan("Bilangan prima")

SEBALIKNYA

tampilkan("Bukan bilangan prima")

AKHIR-JIKA

#### **Program:**

```
#include <iostream.h>
int main()
{
     int bil, jum, i;
     cout << "Masukkan sebuah bilangan bulat positif: ";
     cin >> bil;
     jum = 0;for (i = 1; i \le j \le h1; i++)if (bil % i == 0)jum++;
     if (jum == 2)cout << "Bilangan prima\n"; 
     else
           cout << "Bukan bilangan prima\n"; 
     return 0;
}
Kode Sumber : prima.cpp
```
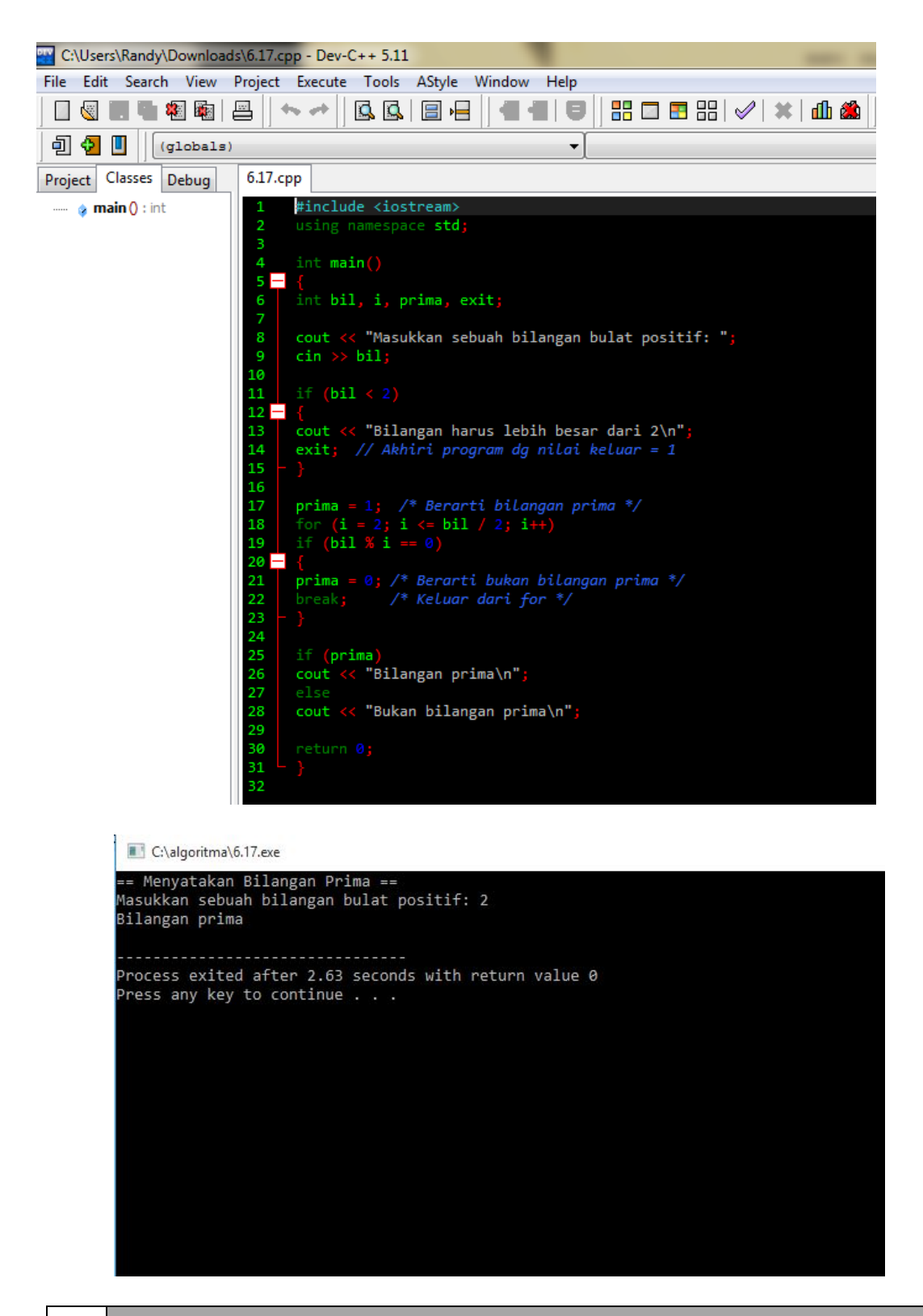

## **Contoh 6.18**

Menurut Lipschutz dan Poe (1982, hal. 87), khusus untuk pengujian bilangan lebih besar daripada 2, bilangan prima bisa ditentukan dengan memeriksa pembagian dari

2 sampai n/2 saja jika n adalah bilangan yang diuji. Jadi tidak perlu menguji dari 1 sampai dengan n. Tuangkan hal ini dalam bentuk algoritma dan kemudian translasikan ke dalam program C++.

#### **Algirtma:**

- 1. masukkan(bil)
- 2. JIKA bil < 2 MAKA

tampilkan("Bilangan harus lebih besar dari 2") hentikan program

AKHIR-JIKA

- 3. prima  $\leftarrow$  benar
- 4. UNTUK i ← 1 S/D bil/2

JIKA sisa pembagian(i, bil) = 0 MAKA

prima ← salah

keluar dari UNTUK..AKHIR-UNTUK

AKHIR-JIKA

AKHIR-UNTUK

5. JIKA prima = benar MAKA

tampilkan("Bilangan prima")

SEBALIKNYA

tampilkan("Bukan bilangan prima")

AKHIR-JIKA

**Program:**

#### Kode Sumber : **prima2.cpp**

```
#include <iostream.h>
#include <process.h>
int main()
{
     int bil, i, prima;
     cout << "Masukkan sebuah bilangan bulat positif: ";
     cin >> bil;
     if (bil < 2){
           cout << "Bilangan harus lebih besar dari 2\n";
```

```
exit(1); // Akhiri program dg nilai keluar = 1
}
prima = 1; /* Berarti bilangan prima */
for (i = 2; i \leq bil / 2; i++)if (bil % i == 0)
     {
           prima = 0; /* Berarti bukan bilangan prima */
           break; /* Keluar dari for */
     }
     if (prima)
     cout << "Bilangan prima\n";
else
     cout << "Bukan bilangan prima\n";
```
return 0;

```
}
```
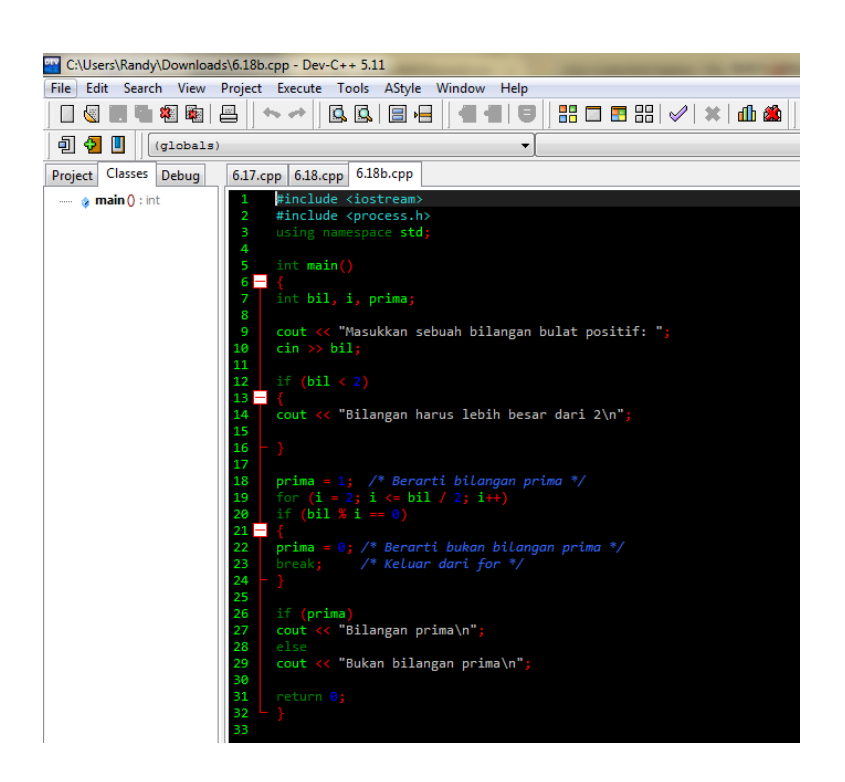

C:\algoritma\6.18.exe

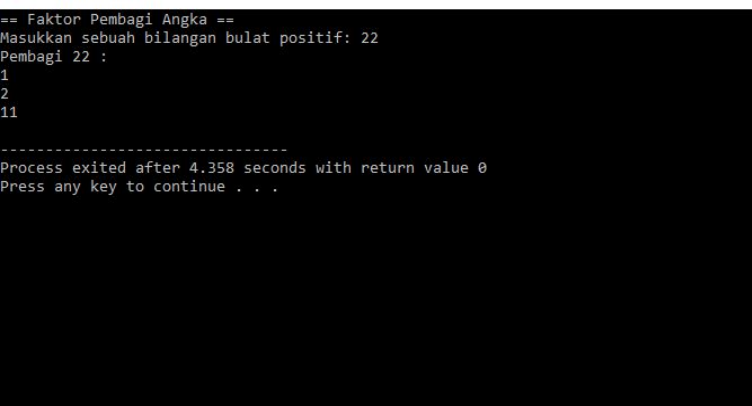

**Contoh 6.18** Buatlah algoritma dan program yang meminta sebuah bilangan bulat dimasukkan dari keyboard dan kemudian menampilkan semua bilangan yang menjadi faktor pembagi bilangan tersebut. Contoh, bila bilangan yang dimasukkan adalah 12, maka hasilnya berupa:

Pembagi 12:

## **Algoritma:**

- 1. masukkan(bil)
- 2. tampilkan("Pembagi", n,":"")
- 3. UNTUK i ←1 S/D n

JIKA sisa pembagian(i,bil) = 0 MAKA

tampilkan(bil)

AKHIR-JIKA

AKHIR-UNTUK

## **Program:**

Kode Sumber : **pembagi.cpp**

```
#include <iostream.h>
```

```
int main()
{
     int bil, i, prima;
     cout << "Masukkan sebuah bilangan bulat positif: ";
     cin >> bil;
     cout << "Pembagi "<< bil << " : \n";
     for (i = 1; i \le j \le k) (2; i++)if (bil % i == 0)
```
return 0;

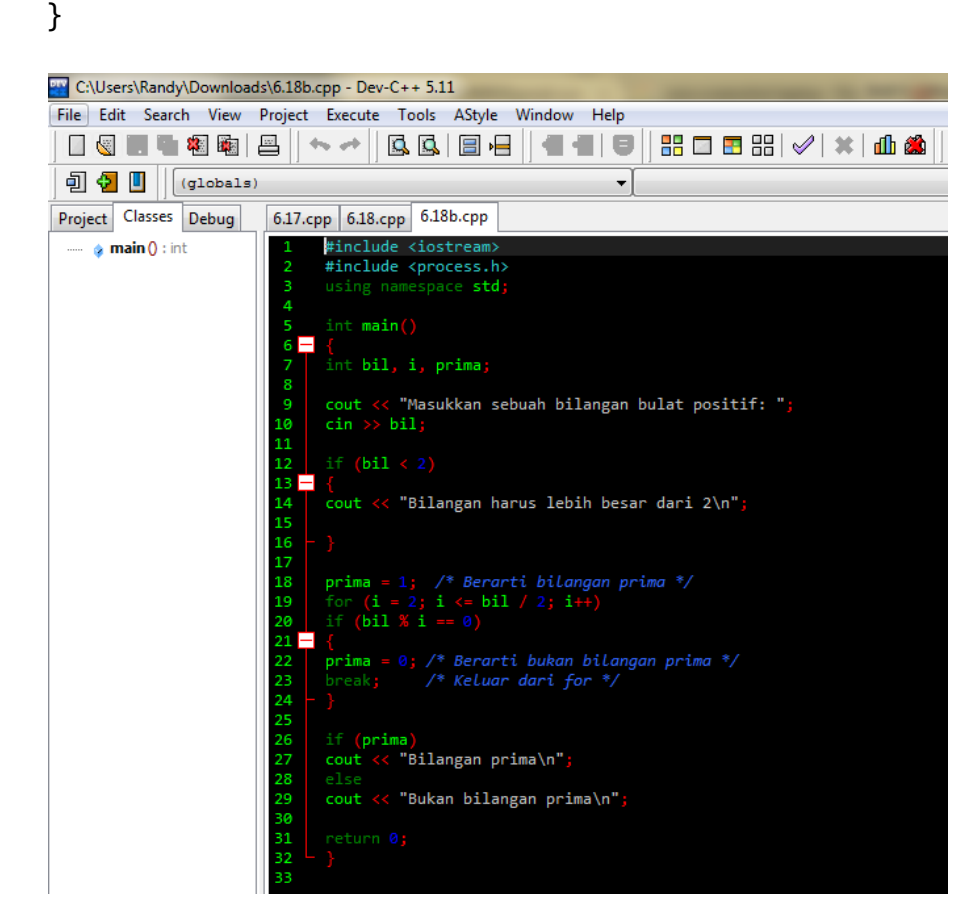

## Akhir Kode Sumber

**Contoh 6.19** Tuliskan algoritma yang membaca data dari keyboard secara terusmenerus sampai nilai -99999 dimasukkan dan kemudian menampilkan nilai terbesarnya dan nilai rata-ratanya. Setelah itu translasikan ke dalam program C++.

## **Algoritma:**

- 1. selesai← SALAH
- 2. pencacah  $\leftarrow$  0
- 3. jum  $\leftarrow$  0
- 4. ULANGAN SELAMA selesai = SALAH

```
masukan(bil)
```
JIKA bil = -99999 MAKA

selesai ← BENAR

#### SEBALIKNYA

pencacah ← pencacah + 1

 $jum \leftarrow jum + bil$ 

```
JIKA pencacah = 1 MAKA
```

```
terbesar ← bil
```
## SEBALIKNYA

JIKA bil > terbesar MAKA

tebesar ← bil

AKHIR-JIKA

#### AKHIR-JIKA

AKHIR-JIKA

AKHIR-ULANG

5. JIKA pencacah = 0 MAKA

tampilkan("tak ada data yang dimasukkan")

## SEBALIKNYA

```
rata rata \leftarrow \text{jum / pencacah}
```
tampilkan("terbesar =",terbesar)

tampilkan("rata-rata=",rata-rata)

AKHIR-JIKA

## **Program:**

Adapun implementasi dalam C++ adalah seperti berikut:

## Kode Sumber : **maksrata.cpp**

```
#include <iostream.h>
int main()
{
     int selesai, pencacah;
     double jum, bil, terbesar, rata_rata;
     selesai = 0; // Berarti tidak selesai
     pencacah = 0;
```

```
jum = 0;while (!selesai)
{
      cout << "Masukkan bilangan (Akhiri dengan -9999): ";
      cin >> bil;
      if (bil == -9999)
            selesai = 1; // berarti selesai 
      else
      {
            pencacah++;
            jum += bil;
            if (pencacah == 1)
                   terbesar = bil;
            else
                   if (bil > terbesar)
                         terbesar = bil; 
      }
} 
if (pencacah == 0)
      cout << "Tak ada data yang dimasukkan\n";
else
{
      rata rata = jum / pencacah;
      \text{count} \times \text{r} Terbesar = " \lt terbesar \lt "\n";
      cout \langle\langle "Rata-rata = " \langle\langle rata rata \langle\langle "\n";
}
return 0;
```
}

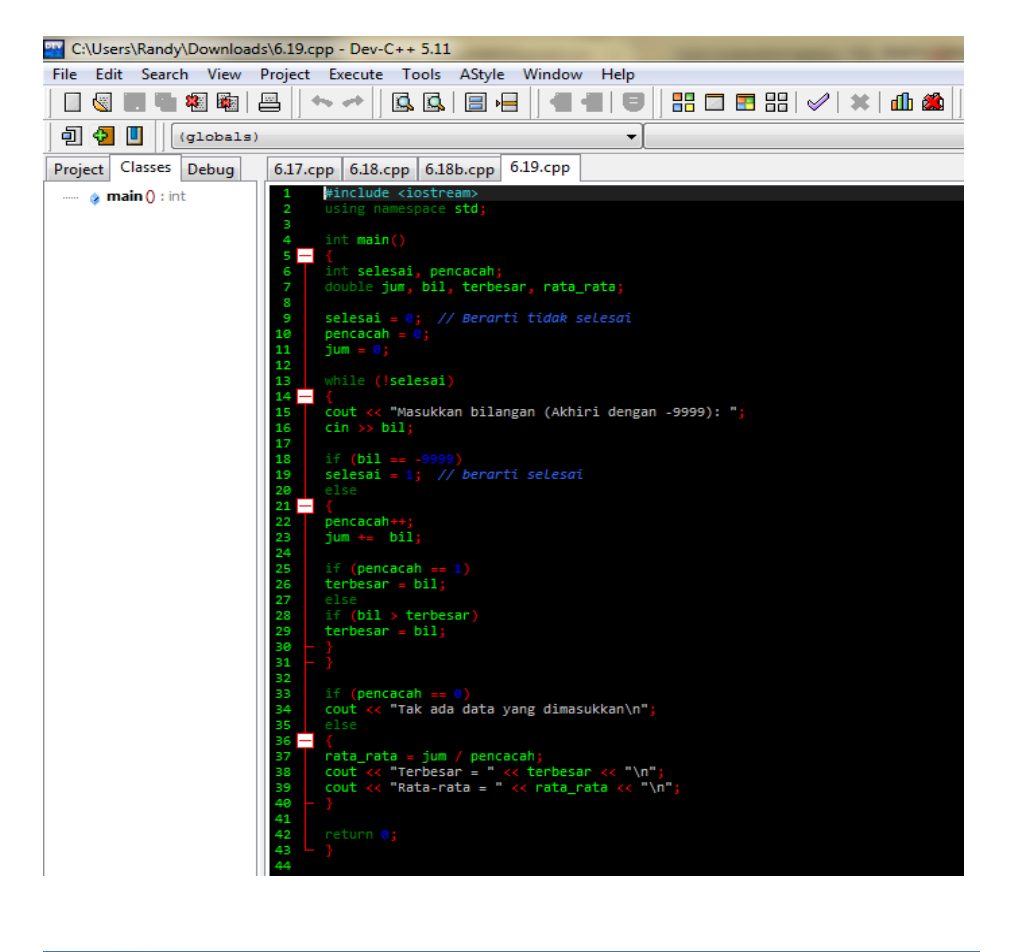

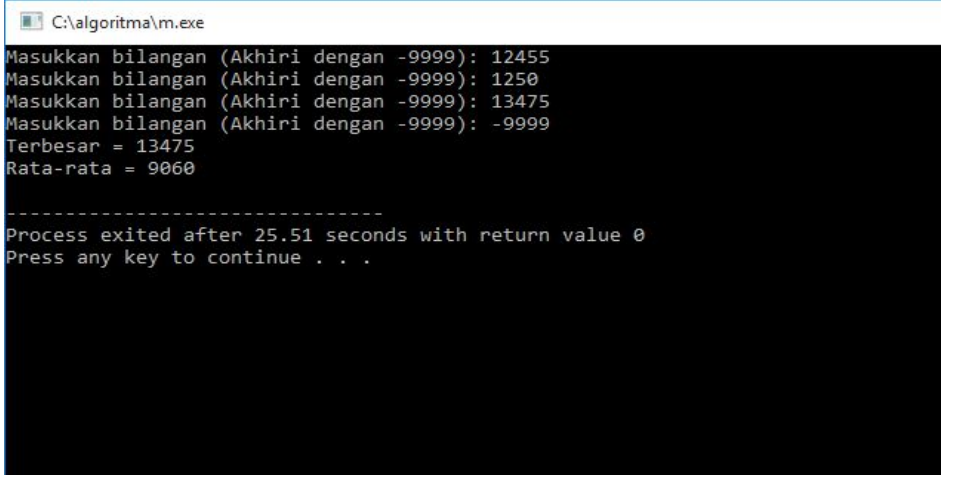

**Contoh 6.20** Sinus X (dalam radian) dapat dihitung dengan pendekatan:

$$
\sin x = x - \frac{x^3}{3!} + \frac{x^5}{5!} - \frac{x^7}{7!} + \frac{x^9}{9!} - \dots
$$

Tuislah algoritma yang menghitung nilai sinus tersebut untuk 10 suku dengan nilai x dimasukkan dari keyboard. Kemudian translasikan algoritma tersebut ke dalam

program C++ dan bandingkan pula hasilnya kalau menggunakan fungsi **sin()** yang tersedia pada pustaka matematika.

## **Algoritma:**

- 1. masukkan(x)
- 2. sinx  $\leftarrow x$  //Mulai dari suku pertama
- 3. UNTUK i ← 2 S/D 10

```
//Hitung (2i-1)!
faktorial \leftarrow 1
UNTUK j \leftarrow 2 x i - 1 S/D 1 LANGKAH -1
        faktorial = faktorial x j
```
## AKHIR

//Hitung x pangkat (2i-1)

```
hasil pangkat \leftarrow 1.0
```
UNTUK  $j \leftarrow 1$  S/D 2 x i - 1

```
hasil pangkat = hasil pangkat * x
```
AKHIR-UNTUK

//Hitung jumlah sampai suku ke-i

JIKA sisa pembagian(i, 2) = 0 MAKA //i adalah genap

sinx  $\leftarrow$  sinx - hasil pangkat / factorial

SEBALIKNYA

sinx  $\leftarrow$  sinx + hasil pangkat / faktorial

AKHIR-JIKA

AKHIR-UNTUK

4. tampilkan(sinx)

## **Program:**

Program C++ nya adalah sebagai berikut:

## Kode Sumber : **sinx.cpp**

```
#include <iostream.h>
#include <math.h>
int main()
{
     double sinx, x, hasil_pangkat, faktorial;
```

```
int i, j;
cout << "Masukkan sudut dalam radians: ";
\sin \gg x;sinx = x;
for (i = 2; i \le 10; i++){
      // --- Hitung (2i-1)! ---
      faktorial = 1;
      for (j = 2 * i - 1; j > = 1; j--)\intfaktorial = faktorial * j;
      // --- x pangkat (2i-1) ---
      hasil pangkat = 1;
      for (j = 1; j \leq (2 * i - 1); j++)hasil pangkat *= x;// --- Hitung jumlah sampai suku ke-i ---
      if (i % 2 == 0)sinx = sinx - hasil_pangkat / faktorial;
      else
            sinx = sinx + hasil_pangkat / faktorial;
}
cout <<"Sinx (menurut perhitungan) = "
      \lt sinx \lt "\n";
cout << "Sinx (menurut pustaka) = "
      \langle \sin(x) \angle \langle \sin(n) \rangle;
return 0;
```
}

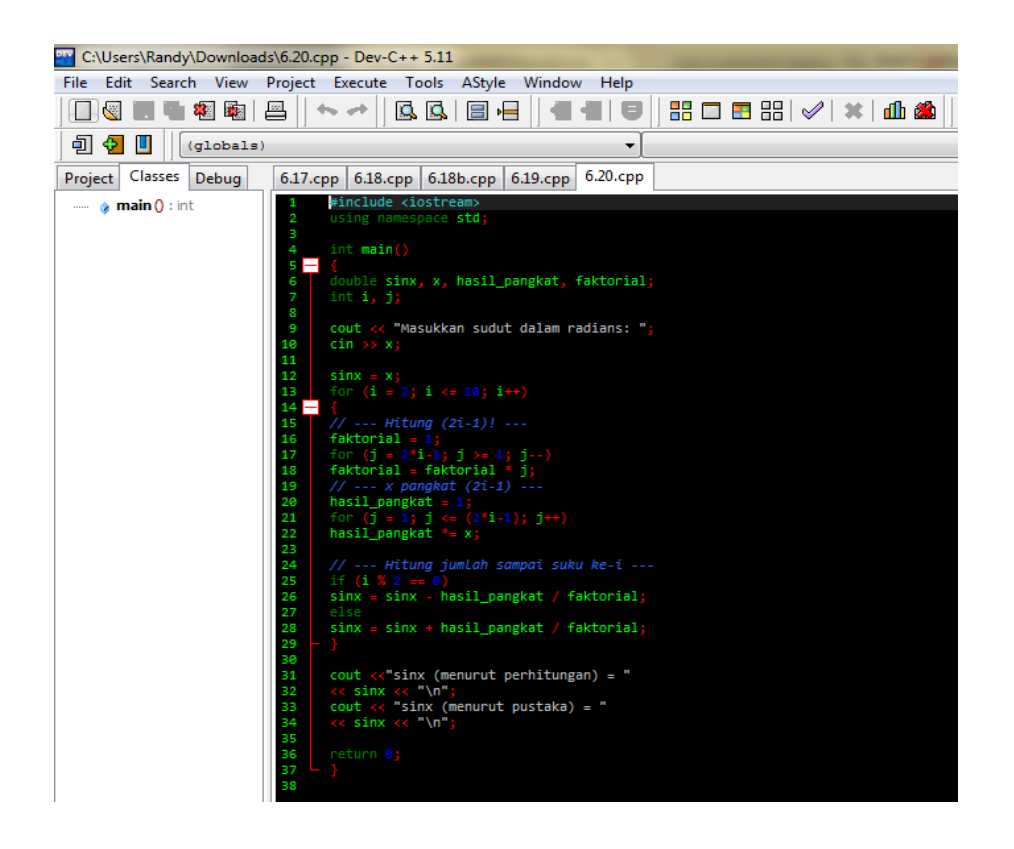

C:\algoritma\6.20.exe Menentukan Radians Masukkan sudut dalam radians: 20 Nasukkan sudut dalam Faulans.<br>Sinx (menurut perhitungan) = -2.21005e+007<br>Sinx (menurut pustaka) = -2.21005e+007 

Akhir Kode Sumber

**Contoh 6.21** Tulislah algoritma untuk membuat segitiga yang di susun dari simbol \* dengan tinggi segitiga di tentukan melalui keyboard. Beberapa contoh hasilnya di perlihatkan di bawah ini.

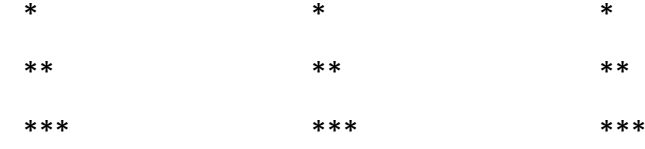

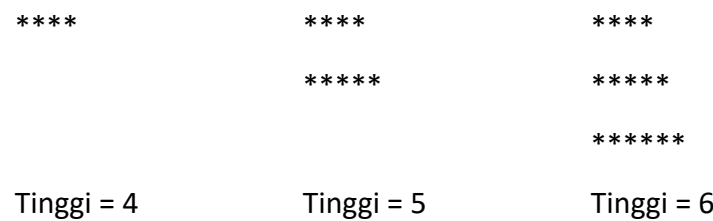

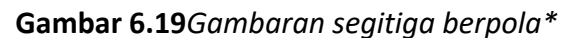

Buat pula programnya.

## **Algoritma:**

- 1. masukkan (tinggi)
- 2. UNTUK i ← 1 S/D tinggi

UNTUK  $j \leftarrow 1$  S/D i

tampilkan("\*") // Tanpa pindah baris

AKHIR-UNTUK

tampilkan(karkter\_pindah\_baris) // Untuk berpindah baris AKHIR-UNTUK

## **Program:**

Adapun implementasi dalam C++ adalah seperti berikut:

## Kode Sumber : **segitiga.cpp**

```
#include <iostream.h>
int main()
{
      int i, j, tinggi;
      cout << "Masukkan tinggi segitiga: ";
      cin >> tinggi;
      for (i = 1; i \le i tinggi; i++){
            for (j = 1; j \le i; j++)cout \langle \cdot \rangle "*";
```

```
cout << "\n"; // Pindah baris 
     }
     return 0;
}
```
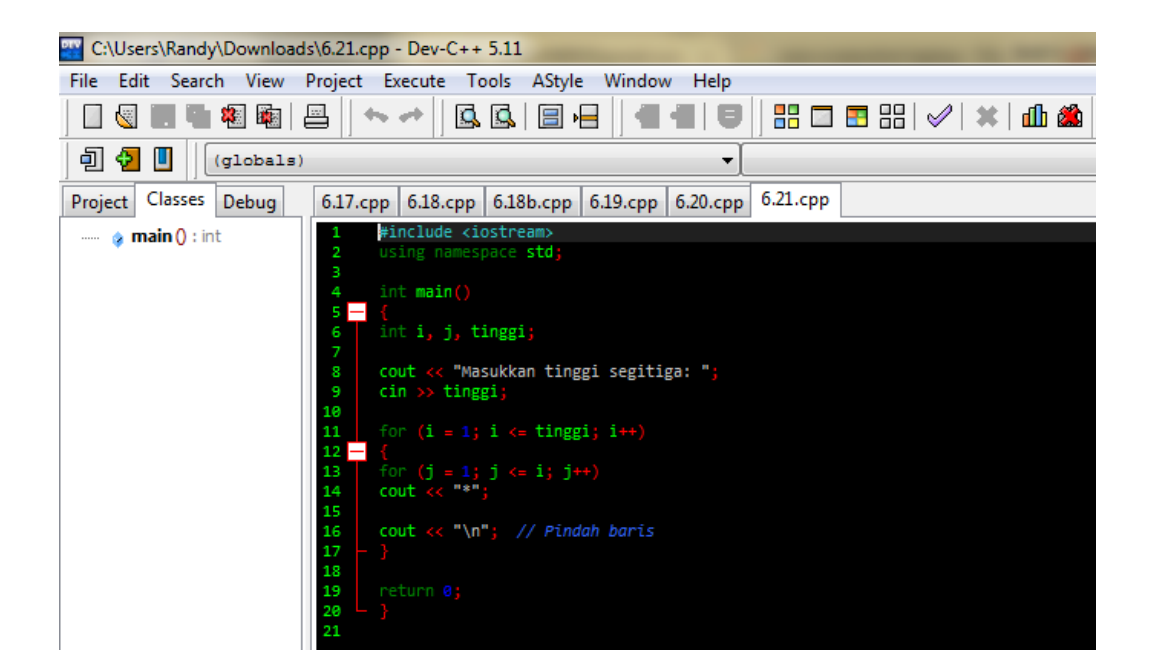

C:\algoritma\6.21.exe

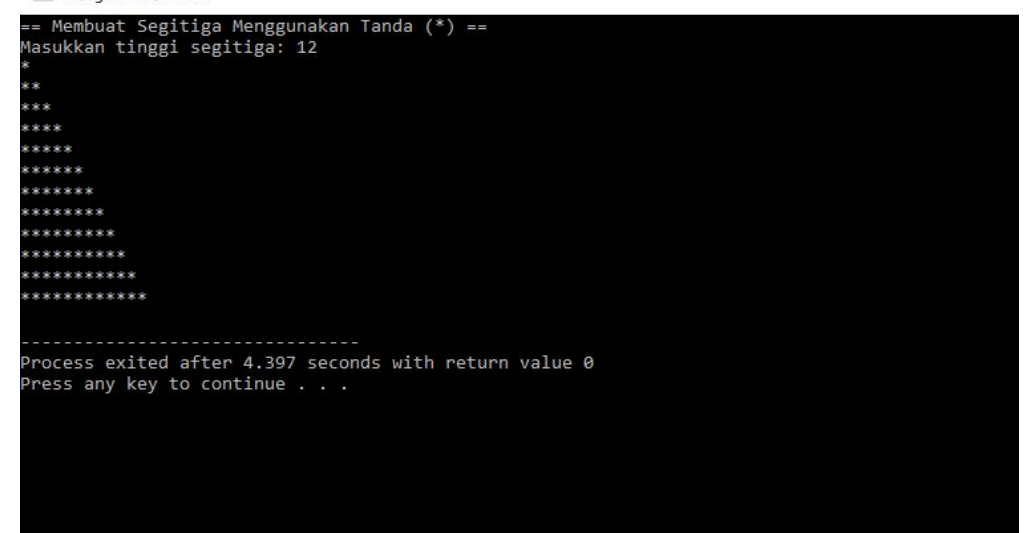

**Contoh 6.22**Buatlah algoritma dan programuntuk menyusun hasil seperti berikut :

1

2 6

3 7 10

4 8 11 13

5 9 12 14 15

Dalam hal ini jumlah baris ditentukan melalui keyboard. Buat pula programnya.

## **Algoritma:**

- 1. Masukkan (tinggi)
- 2. UNTUK  $i \leftarrow 1$  S/D tinggi

bil ← i

UNTUK j ← 1 S/D i

tampilkan (bil) // Tanpa pindah baris

```
bil \leftarrow bil + tinggi - j
```

```
AKHIR – UNTUK
```
tampilkan (karakter\_pindah\_baris) // Untuk berpindah baris

AKHIR – UNTUK

## Kode Sumber : **sgtgbil.cpp**

```
#include <iostream.h>
#include <iomanip.h>
Int main ()
{
     int I, j, tinggi, bil;
     cout << "masukkan tinggi segitiga: ";
     cin >> tinggi:
     for (i = 1; I \le i tinggi; i++){
           Bil = I;For (j = 1; j \le i; j++){
```

```
Cout \langle\langle \rangle setw(3) \langle\langle \rangle bil;
                                                                                             bil = bil + tinggi - j;}
                                                                     Cout << "\n"; // pindah baris
                                              }
                                              return 0;
                       } 
C:\Users\Randy\Downloads\6.22.cpp - Dev-C++ 5.11
File Edit Search View Project Execute Tools AStyle Window Help
   OG ■●◎®I≗||~~||QQ|88||∈■|●||508|/ ×|dbå
   \boxed{0} \boxed{0} \boxed{(q\text{lobals})}\overline{\phantom{a}}Project Classes Debug 6.17.cpp 6.18.cpp 6.18b.cpp 6.19.cpp 6.20.cpp 6.21.cpp 6.22.cpp
                                                               Winclude <br/> <br/> <br/> <br/> <br/>\begin{array}{l} \hbox{\tt \#include\space} \mbox{\tt \#include\space} \mbox{\tt \#include\space} \mbox{\tt \#include\space} \mbox{\tt \#include\space} \mbox{\tt \#include\space} \mbox{\tt \#}\\ \hbox{\tt \#include\space} \mbox{\tt \#}\\ \hbox{\tt \#}\\ \hbox{\tt \#}\\ \mbox{\tt \#}\\ \mbox{\tt \#}\\ \mbox{\tt \#}\\ \mbox{\tt \#}\\ \mbox{\tt \#}\\ \mbox{\tt \#}\\ \mbox{\tt \#}\\ \mbox{\tt \#}\\ \mbox\cdots and \cdotsН
                                                                             int i, j, tinggi, bil;cout << "masukkan tinggi segitiga: ";<br>cin >> tinggi;
                                                                              (i = 1; i \Leftarrow tinggi; i++)\begin{array}{lcl} \textnormal{\textsf{cout}} &\textnormal{<}\textnormal{<} & \textnormal{\textsf{set}}\textnormal{\textsf{m}}(3) &\textnormal{<}\textnormal{<} & \textnormal{\textsf{bil}} \\ \textnormal{\textsf{bil}} &\textnormal{\textsf{bil}}&\textnormal{\textsf{+ tinggi}}&\textnormal{\textsf{-jj}} \end{array}C:\algoritma\6.22.exe
 == Membuat Segitiga Menggunakan Deretan Angka =<br>nasukkan tinggi segitiga: 6
   \begin{array}{c} 1 \\ 2 \\ 3 \\ 4 \end{array}2<br>
3 8 12<br>
4 9 13 16<br>
5 10 14 17 19<br>
6 11 15 18 20 21
 ------------------------------<br>Process exited after 4.997 seconds with return value 0<br>Press any key to continue . . .
```
**Contoh 6.23** Buatlah algoritma untuk menyusun table seperti berikut:

4 8 12 16 20 3 7 11 15 19 2 6 10 14 18

1 5 9 13 17

Dalam hal ini jumlah baris dan jumlah kolom ditentukan dari keyboard. Setelah Anda menyusun algoritmanya, tuangkan ke dalam program C/C++.

## **Algoritma:**

- 1. masukkan (jum\_baris)
- 2. masukkan (jum\_kolom)
- 3. UNTUK  $i \leftarrow j$ um\_baris S/D 1 LANGKAH -1

 $bil \leftarrow i$ 

UNTUK j ← 1 S/D jum\_kkolom

tampilkan (bil) // tanpa pindah baris

 $bil \leftarrow bil + jum$  baris

AKHIR–UNTUK

tampilkan (karakter\_pindah\_baris) // untuk berpindah baris

AKHIR – UNTUK

Contoh hasil pengeksekusian program:

Gambar 6.22

Kode Sumber : **tabel.cpp**

```
#include <iostream.h>
#include <iomanip.h>
int main ()
{
      int i, j, jum_baris, jum_kolom, bil;
      cout << "masukkan jumlah baris: ";
      cin >> jum_baris;
      cout << "masukkan jumlah kolom: ";
      cin >> jum_kolom;
      for (i = jum baris; i \ge 1; i--)
      {
            bil = i;for (j = 1; j \le j ium kolom; j++){
                  Cout \langle setw(3) \langle bil;
                  bil = bil + jum baris;}
```

```
Cout << "\n"; // pindah baris
}
return 0;
```
#### }

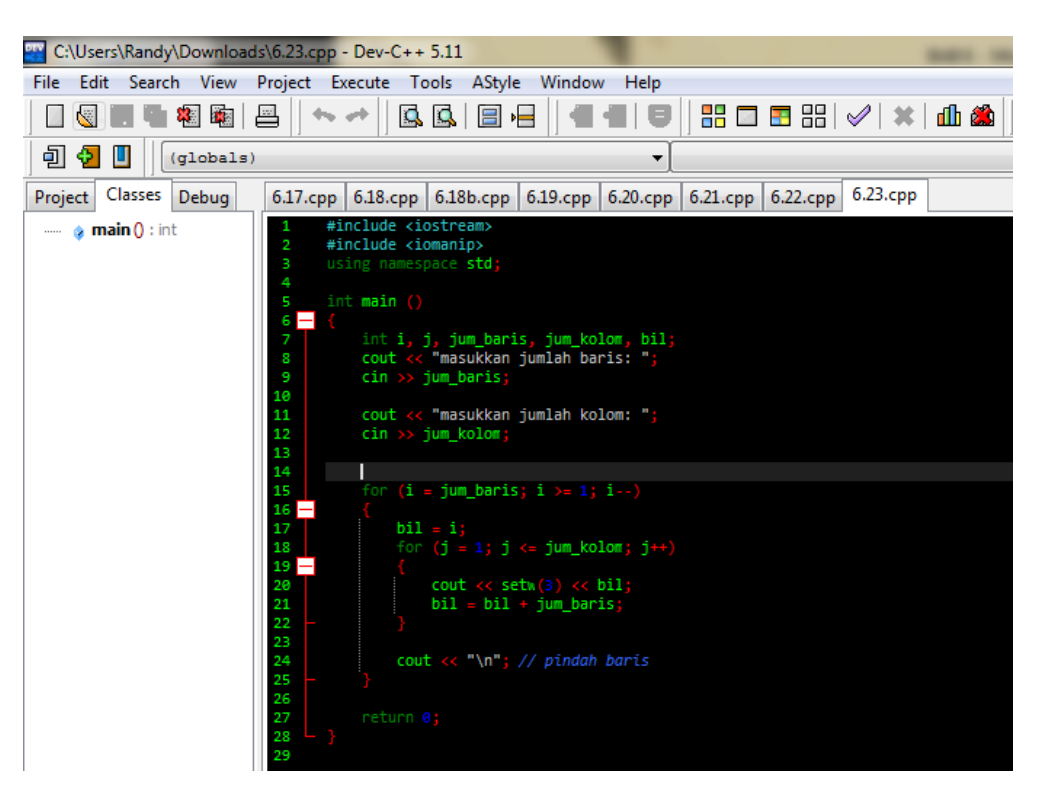

C:\algoritma\6.23.exe

```
== Membuat Persegi Menggunakan Angka Deret ==<br>masukkan jumlah baris: 5
masukkan jumlah kolom: 5<br>masukkan jumlah kolom: 5<br>5 10 15 20 25
  4 9 14 19 24
  3 8 13 18 23
  2 7 12 17 22
  1 6 11 16 21
      Process exited after 9.051 seconds with return value 0
Press any key to continue . . .
```
**Contoh 6.24** Tuliskan algoritma untuk melakukan penjumlahan seperti berikut:

 $1 - 1/2 + 1/3 - 1/4 + 1/5 - ...$ 

Sampai suku yang ke n (n dimasukkan dari keyboard). Jangan lupa untuk membuat programnya.

#### **Algoritma:**

- 1. masukkan(n)
- 2. tanda  $\leftarrow -1$
- 3. jum  $\leftarrow$  1
- 4. UNTUK i  $\leftarrow$  2 S/D n

JIKA sisa\_pembagian (i, 2) = 0 MAKA // Berarti bilangan genap

```
jum \leftarrow jum - 1/i
```
SEBALIKNYA

 $jum \leftarrow jum + 1/i$ 

AKHIR–JIKA

AKHIR–UNTUK

tampilkan(jum)

#include <iostream.h> Kode Sumber : **jumbagi.cpp**

```
int main ()
{
       int i, n;
       double jum;
       cout << "n: ";
       cin >> n;
       \lim = 1;
       for (i = 2; i \le n; i++)if (i \times 2 == 0)jum = jum – 1.0 / i;
       else
              jum = jum + 1.0 / i;
cout \langle \langle "jumlah = " \langle \langle jum \langle \langle "\ranglen";
```

```
return 0;
}
```
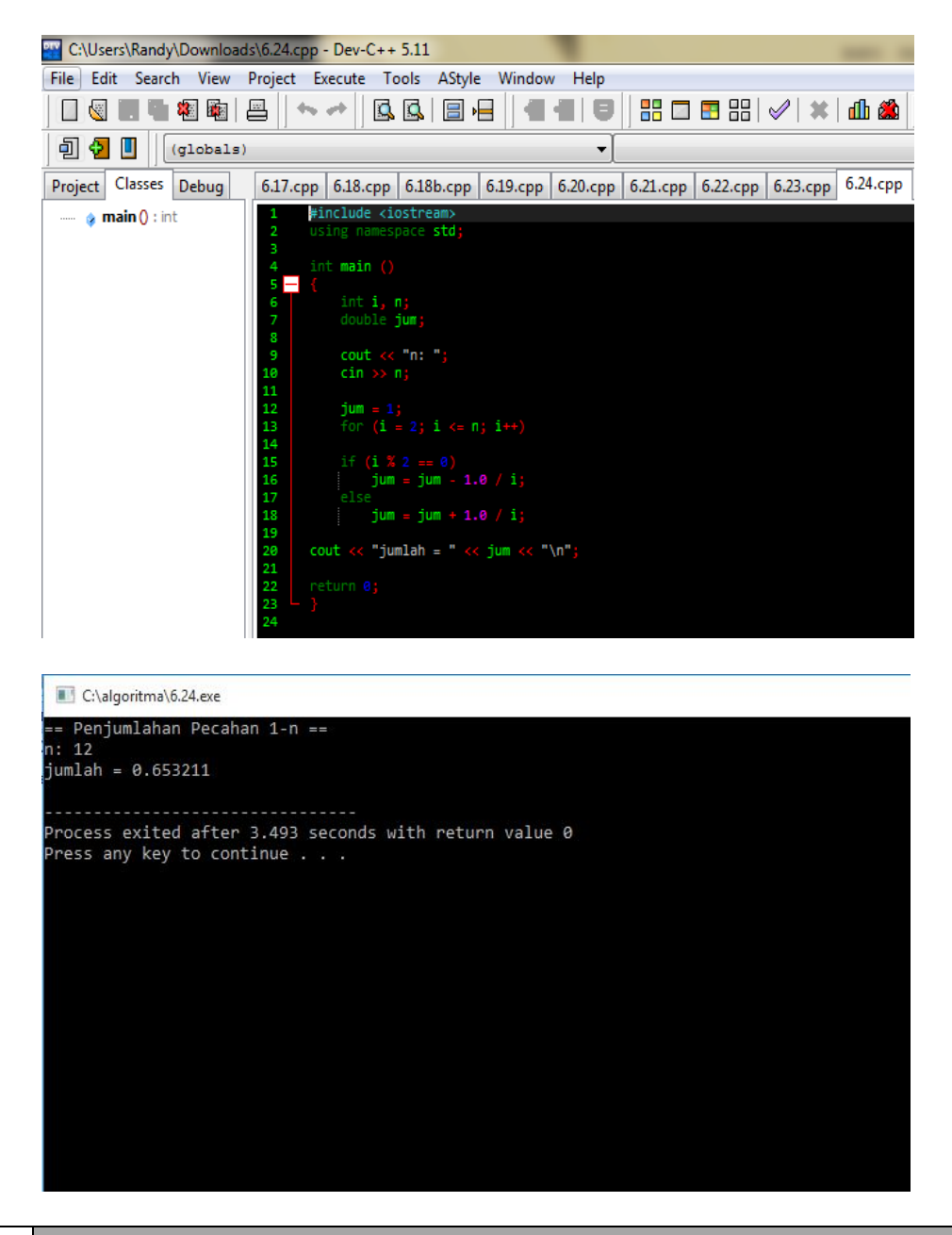

## **Alternatif lain:**

Alternatif lain untuk menyelesaikan persoalan di depan adalah dengan tanpa memeriksa bilangan genap atau bilangan ganjil. Cara detailnya diperlihatkan pada algoritma berikut:

- 1. masukkan(n)
- 2. tanda  $\leftarrow -1$
- 3. jum  $\leftarrow$  1
- 4. UNTUK i  $\leftarrow$  2 S/D n

jum ← jum + tanda / i

tanda ← -tanda

AKHIR – UNTUK

tampilkan(jum)

Dengan memberikan

tanda ← -tanda

isi tanda akan berubah menjadi -1, 1, -1, 1, -1, dan seterusnya.

# Kode Sumber : **jumbagi2.cpp**

```
#include <iostream.h>
int main ()
{
      int i, n;
      double jum, tanda;
      cout << "n: ";
      cin >> n;
      tanda = -1;
      jum = 1;for (i = 2; i \le n; i++){
             Jum = jum + tanda / i;Tanda = -tanda;
      }
      Cout \langle \langle "jumlah = " \langle \langle jum \langle \langle \eta \rangle";
      return 0;
}
```
## Akhir Kode Sumber

**Contoh 6.25** Buatlah algoritma dan program yang membaca suatu string dari keyboard dan kemudian tampilkan semacam berikut:

Yogyakarta

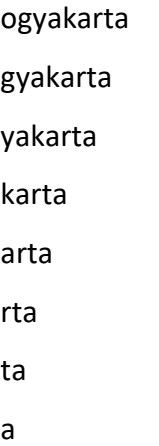

Jika string yang dimasukkan adalah "Yogyakarta".

## **Algoritma:**

- 1. masukkan(string)
- 2. UNTUK i  $\leftarrow$  0 S/D panjang (string)-1

UNTUK  $j \leftarrow i S/D$  panjang (string)-1

tampilkan(string[j] ) // tanpa pindah baris

AKHIR – UNTUK

tampilkan(karakter\_pindah\_baris) // Untuk berpindah baris

AKHIR – UNTUK

## Kode Sumber :**animstr.cpp**

```
#include <iostream.h>
#include <string.h>
int main ()
{
     int i, j, panjang;
     char string [80];
     cout << " masukkan sebarang string: ";
     cin >> string;
     panjang = strlen (string) ;
     for (i = 0; i < panjang; i++){
           for (j = i; j < panjang; j++)cout << string [j] ;
           cout \langle\langle "\n"; // pindah baris
```
}

return 0;

}

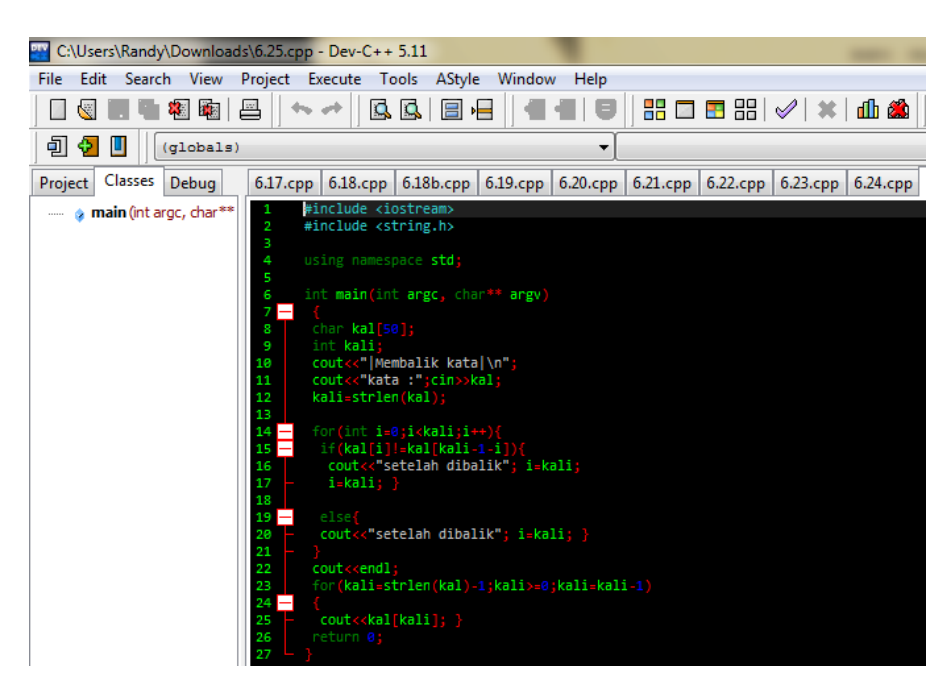

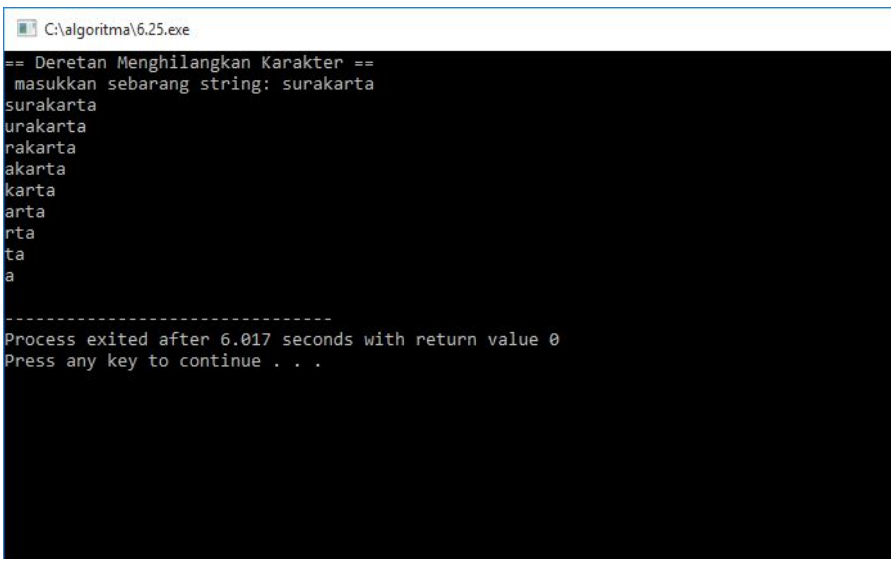

Akhir Kode Sumber

**Contoh 6.26**Buatlah algoritma dan program yang meminta sebuah kalimat dimasukkan dari keyboard dan kemudian menyajikan jumlah huruf capital yang terdapat pada kalimat tersebut.

**Algoritma:**

```
1. masukkan(string)
```

```
2. jum \leftarrow 0
```

```
3. UNTUK i ← 0 S/D panjang(string)-1
           kar \leftarrow string[i]JIKA kar ≥ " A" DAN kar ≤ "Z" MAKA
                   jum \leftarrow jum + 1AKHIR – JIKA
   AKHIR – UNTUK
```

```
4. tampilkan(jum)
```
## Kode Sumber :**jumkap.cpp**

```
#include <iostream.h>
#include <string.h>
int main ()
{
      int i, jum;
      char string [80] ;
      cout << "masukkan sebarang string: ";
      cin >> string;
      jum = 0;for (i = 0; i < (int) strlen (suring); i++){
             Kar = string [i];
             If ((\text{kar} > = 'A') \&amp; (\text{kar} < = 'Z'))Jum++;
      }
      Cout \langle \langle "jumlah huruf kapital = " \langle \langle jum \langle \langle \rangle "\n";
      return 0 ;
}
```
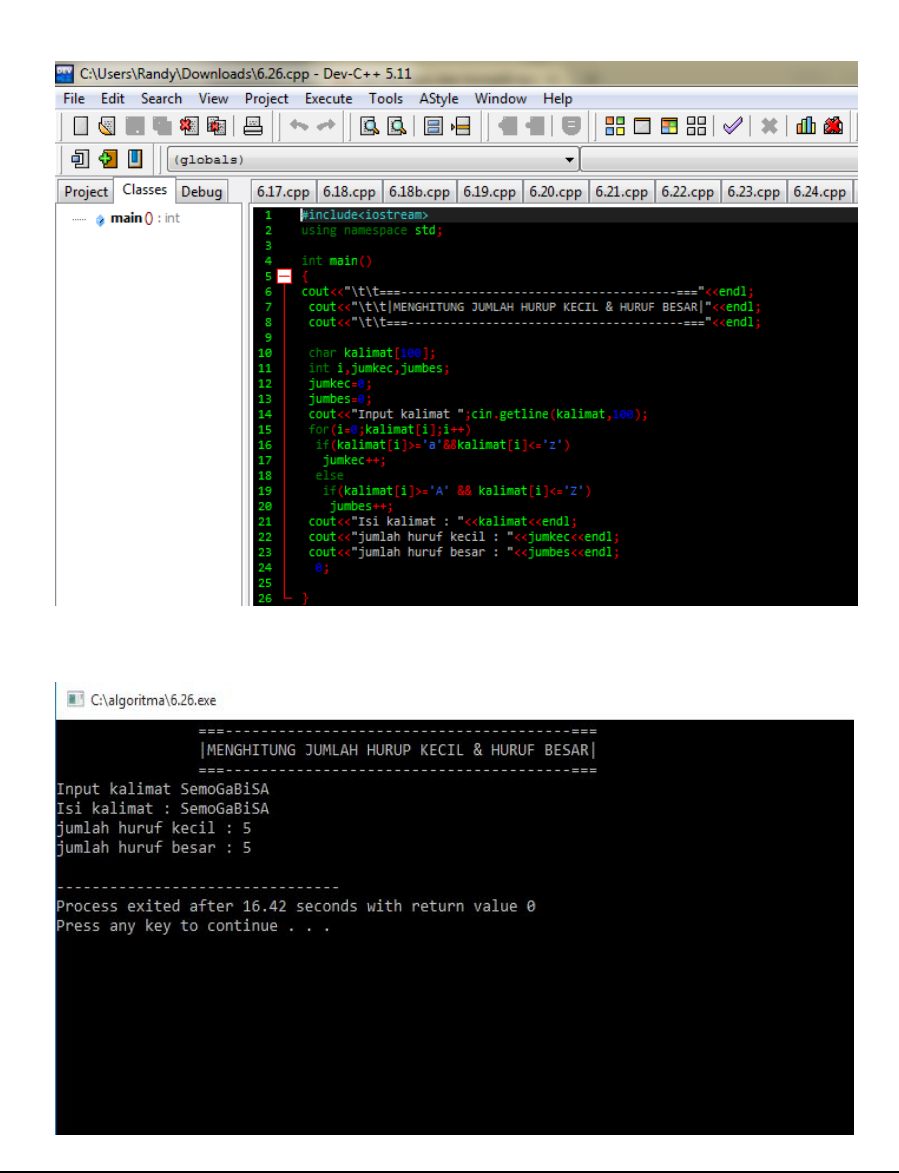

**Contoh 6.27**Buatlah algoritma dan program yang meminta sebuah kalimat dimasukkan dari keyboard dan kemudian menampilkan masing – masing karakter dengan ketentuan sebagai berikut:

- Huruf kecil diubah ke huruf capital
- Huruf capital diubah ke huruf kecil

Perlu diketahui, huruf kecil dan huruf capital yang setara meiliki selisih nilai ASCII sebesar 32. Contoh:

- Nilai ASCII A adalah 65
- Nilai ASCII a adalah 97

## **Algoritma:**

1. masukkan(string)

2. UNTUK  $i \leftarrow 0$  S/D panjang(string)-1

```
kar \leftarrow string[i]
```

```
JIKA kar ≥ "A" DAN kar ≤ "Z" MAKA
```
Nilai ASCII = ASCII(kar) + 32

tampilkan(karakter bernilai ASCII berupa nilai ASCII)

SEBALIKNYA

JIKA kar ≥ "a" DAN kar ≤ "z" MAKA

```
Nilai ASCII = ASCII(kar) - 32
```
tampilkan(karakter\_bernilai\_ASCII\_berupa\_nilai ASCII)

SEBALIKNYA

tampilkan(kar)

AKHIR-JIKA

AKHIR-JIKA

AKHIR-UNTUK

3. tampilkan(karakter pindah baris)

Kode Sumber :**ubahhrf.cpp**

```
#include <iostream.h>
#include <string.h>
int main ()
{
      int i;
      char straing [80];
      char kar ;
      cout << "masukkan sedangkan string : \n";
      cin >> string ;
      for (i = 0; i < (int) stringlen (suring); i++){
            kar = string [i];
            if ((\text{kar} > = 'A') \&amp; (\text{kar} < = 'Z'))cout << (char) (kar+32) ;
            else
                  if ((\text{kar} > = 'a') \&amp; (\text{kar} < = 'z'))cout << (char) (kar-32) ;
                  else
                        cout << kar ;
      }
```

```
cout \langle\langle "\n";
        return 0;
}
```
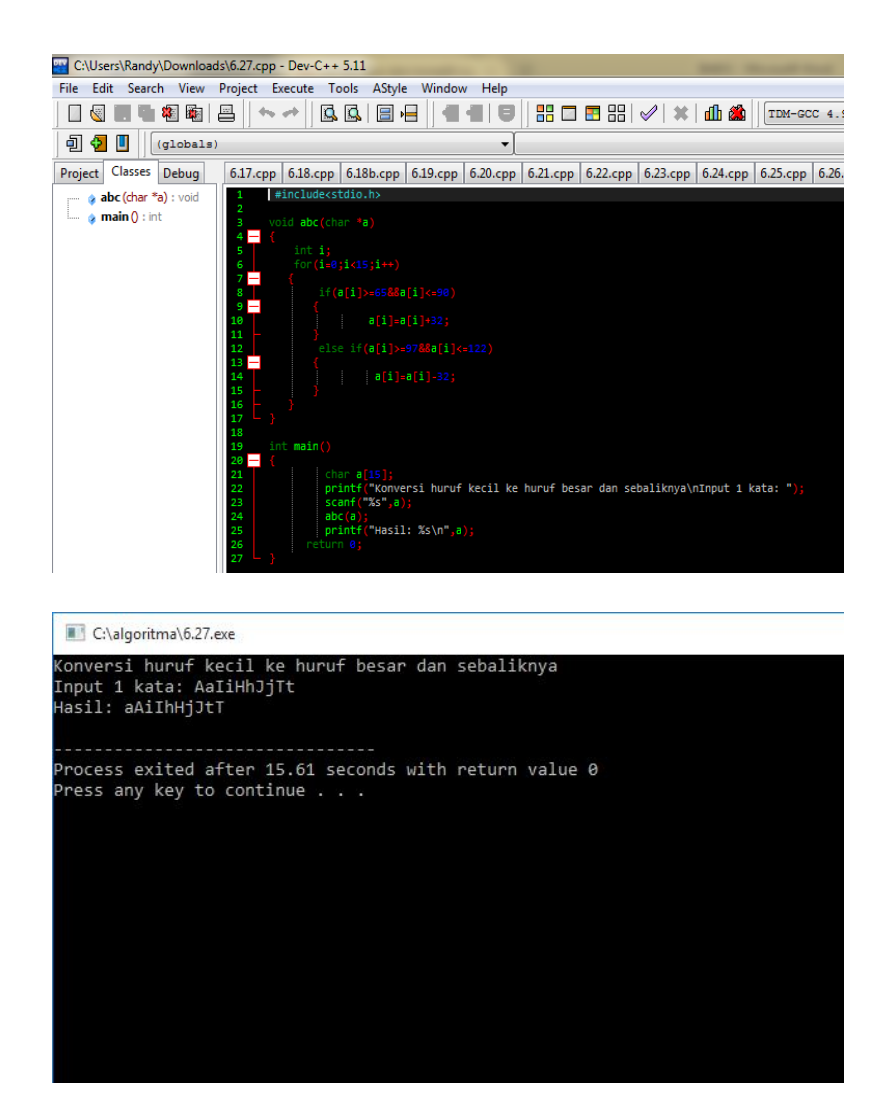

**Contoh 6.28** Deret Fibonacci memiliki nilai suku pertama dan suku kedua berupa 1. Nilai suku – suku berikutnya ditentukan oleh dua suku sebelumnya. Contoh:

1 1235813 …

Tuliskan algoritma dan program untuk menampilkan deret Fibonacci sampai nilai suku terakhir tidak lebih dari 200.

### **Algoritma:**

- 1.  $fn1 \leftarrow 1$
- 2.  $fn2 ← 1$
- 3. tampilkan(1)
- 4. tampilkan(1)
- 5.  $fn$  ←  $fn1 + fn2$
- 6. ULANG SELAMA fn ≤ 200

```
tampilkan(fn)
       fn2 = fn1fn1 = fnfn \leftarrow fn1 + fn2AKHIR-ULANG
```
#### Kode Sumber :**fibonac.cpp**

```
#include <iostream.h>
int main ()
{
     int fn, fn1, fn2;
     fn1 = 1;fn2 = 1;cout << 1 << " " ;
     cout << 1 << " ";
     fn = fn1 + fn2;while (fn \le 200)
     {
          cout << fn << " ";
          fn2 = fn1;fn1 = fn;fn = fn1 + fn2;}
     cout << "\n"; // pindah baris
     return 0;
```
}

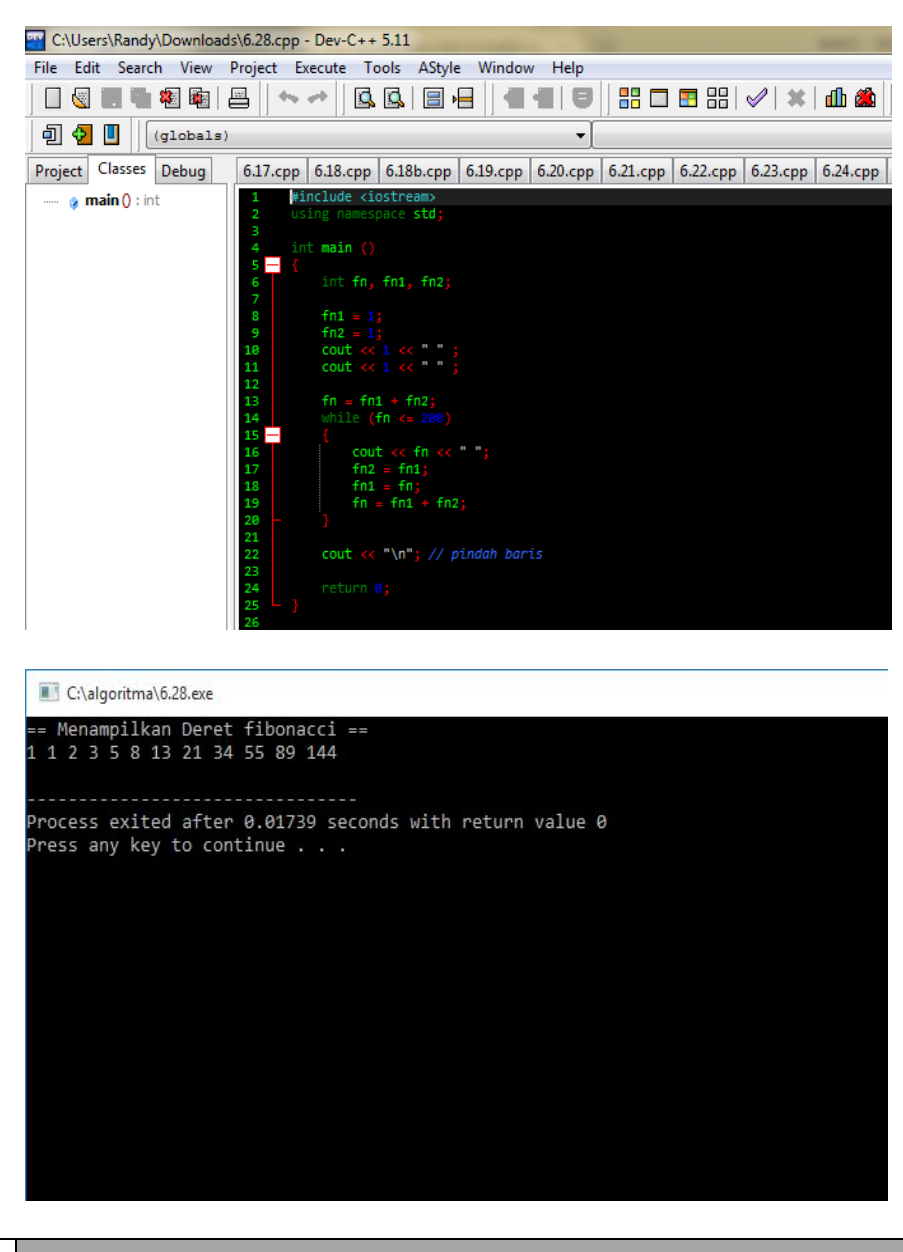

Akhir Kode Sumber

**Contoh 6.29** Salah satu metode untukmenghitung depresiasi adalah metode jumlah – digit. Sebagai contoh, suatu computer seharga 150 juta hendak di depresiasi selama 5 tahun. Mula – mula digit tahun dijumlahkan seperti berikut:

 $JUM = 1 + 2 + 3 + 4 + 5 = 15$ 

Berdasarkan hal itu, maka:

 $\bullet$  depresiasi tahun pertama = 5/15 x 150 juta = 50 juta

- depresiasi tahun kedua =  $4/15 \times 150$  juta = 40 juta
- depresiasi tahun ketiga =  $3/15 \times 150$  juta = 30 juta
- depresiasi tahun keempat =  $2/15 \times 150$  juta = 20 juta
- depresiasi tahun pertama =  $1/15 \times 150$  juta = 10 juta

Berdasarkan uraian tersebut, tulis algoritma dan program yang meminta BIAYA dan jumlah TAHUN dan kemudian menampilkan depresiasi per tahun semacam berikut:

- 1. 50000000
- 2. 40000000
- 3. 30000000
- 4. 20000000
- 5. 10000000

Untuk menyederhanakan algoritma, **JUM** dapat dihitung dengan menggunakan rumus berikut:

JUM=1+2+3+…+n

 $= n (n + 1)/2$ 

## **Algoritma:**

- 1. masukkan(biaya, tahun)
- 2. jum  $\leftarrow$  n x (n + 1) / 2
- 3. UNTUK i ← 1 S/D tahun

depresiasi ← (tahun + 1 – i) / jum x biaya

tampilkan (i, depresiasi)

AKHIR-UNTUK

Kode Sumber :**depres.cpp**

```
#include <iostream.h>
#include <iomanip.h>
int main ()
{
```

```
long int biaya;
int i, jum, tahun;
double depresiasi;
cout << "Biaya: ";
cin >> biaya;
cout << "Tahun: ";
cin >> tahun;
jum = tahun * (tahun + 1) / 2;
for (i = 1; I \leq tanh, i++){
      Depresiasi = (tahun + 1.0 - i) / jum * biaya;Cout \langle\langle setw (2) \langle\langle i
            << setiosflags (ios::fixed)
            << setw (15)<< setprecision (0) << depresiasi
            << "\n";
}
return 0;
```
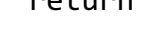

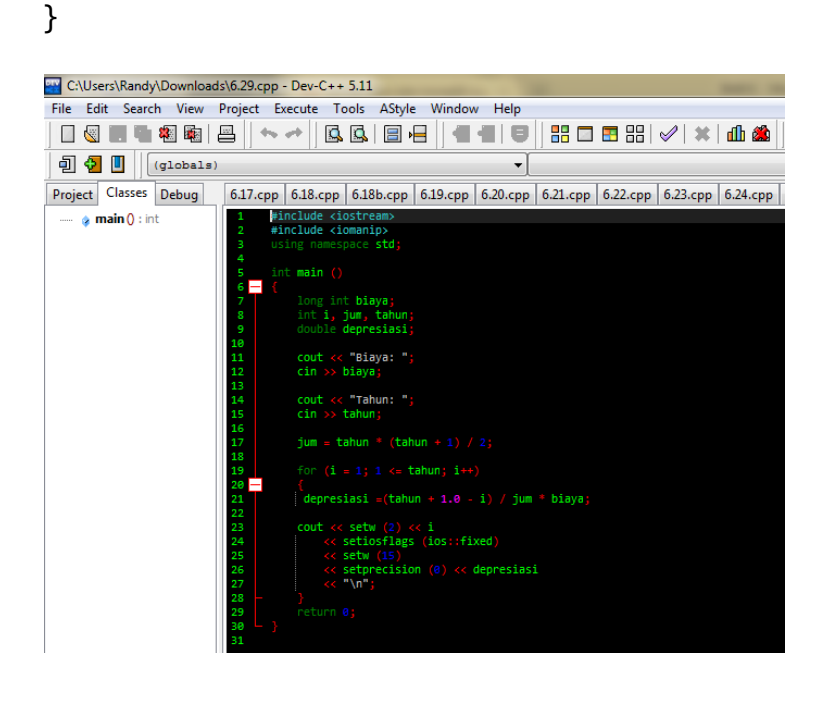

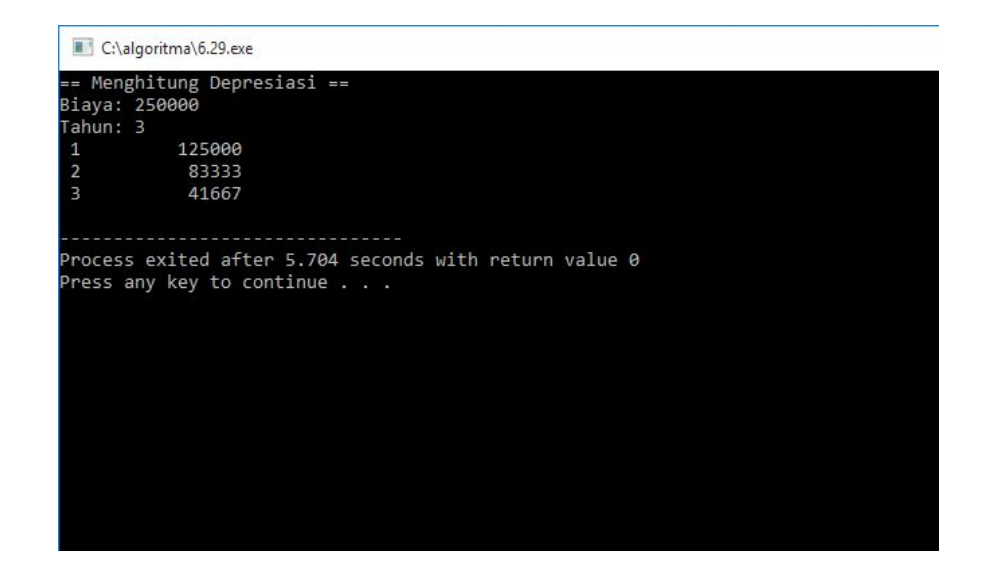

**Contoh 6.30** Buatlah algoritma dan program untuk mengubah suatu tahun ke dalam bentuk angka romawi. Sebagai contoh, jika bilangan yang dimasukkan dari keyboard adalah 1987 maka hasilnya berupa MCMLXXXVII. Batasilah angka yang dimasukkan berkisar antara 1 sampai dengan 3999.

## **Algoritma:**

Sebelum membicarakan algoritmanya, perlu diketahui bahwa angka romawi hanya mengenal symbol – symbol M, D, C, L, X, V, dan I dengan masing – masing symbol bernilai seperti tertera pada table berikut:

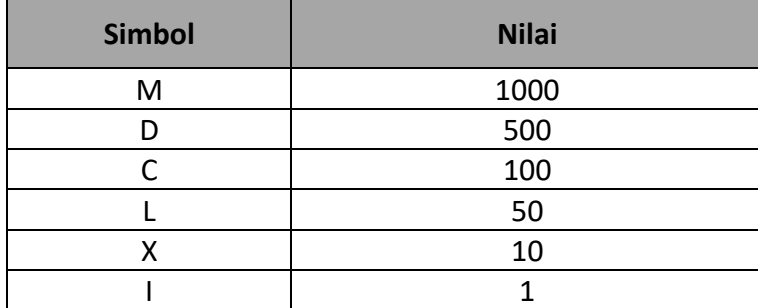

### **Tabel 6.2***Daftar simbol pada angka romawi*

Semua angka romawi disusun atas kombinasi simbol – simbol tersebut. Tentu saja angka romawi hanya cocok untuk bilangan yang tidak terlalu besar, misalnya untuk menyatakan tahun. Hal lain yang perlu diperhatikan adalah cara mengonversi bilangan seperti 900 yang dibentuk menjadi CM; bukan DCCCC. Begitu juga angka seperti 4 akan diterjemahkan menjadi IV dan bukan IIII.

Penuangan dalam bentuk algoritma:

- 1. masukkan(tahun)
- 2. JIKA tahun < 1 ATAU tahun > 3999 MAKA

tampilkan("Tahun harus dalam jangkauan 1 … 3999")

SEBALIKNYA

ULANG SELAMA tahun >= 1000

tampilkan("M")

tahun  $\leftarrow$  tahun – 1000

AKHIR -ULANG

JIKA tahun >= 500 MAKA

JIKA tahun >= 900 MAKA

tampilkan ("CM")

tahun← tahun – 900

SEBALIKNYA

tampilan ("D")

tahun  $\leftarrow$  tahun – 500

AKHIR -JIKA

ULANG SELAMA tahun >= 100

JIKA tahun >= 400 MAKA

tampilkan ("CD")

tahun  $\leftarrow$  tahun – 400

### SEBALIKNYA

tampilkan ("C")

tahun  $\leftarrow$  tahun – 100

AKHIR -ULANG

JIKA tahun >= 50 MAKA

JIKA tahun >= 50 MAKA tampilkan ("XC") tahun ← tahun – 90 SEBALIKNYA tampilkan ("L") tahun ← tahun – 50

AKHIR-JIKA

ULANG SELAMA tahun >= 10 JIKA tahun >= 40 MAKA tampilkan ("XL") tahun  $\leftarrow$  tahun – 40 SEBALIKNYA tampilkan ("X")

tahun ← tahun – 10

## AKHIR-ULANG

```
JIKA tahun >= 5 MAKA
```

```
JIKA tahun == 9 MAKA 
        tampilkan ("IX")
        tahun \leftarrow tahun – 4
SEBALIKNYA
        tampilkan ("V")
        tahun \leftarrow tahun – 5
```
AKHIR-JIKA

ULANG SELAMA tahun >= 1

JIKA tahun >= 4 MAKA

tampilkan ("IV")

tahun  $\leftarrow$  tahun – 4

## SEBALIKNYA

tampilkan ("I")

```
tahun \leftarrow tahun – 1
```
AKHIR-ULANG

```
Kode Sumber :romawi.cpp
```

```
#include <iostream.h>
int main ()
{
     int tahun;
     cout << "Tahun (1 .. 3999):";
     cin >> tahun;
     if (tahun < 1 \mid tahun > 3999)
           cout << "Tahun harus dalam jangkauan 1 .. 3999";
     else
     {
           while (tahun >= 1000)
           {
                 cout << "M";
                 tahun = tahun - 1000;}
           if (tahun >= 500)
           {
                 if (tahun >= 900)
                 {
                      cout << "CM";
                      tahun = tahun - 900;}
                 else
                 {
                      cout << "D";
                      tahun = tahun - 500;}
           }
           while (tahun >= 100)
           {
                 if (tahun >= 400)
                 {
                      cout << "CD";
                      tahun = tahun - 400;}
                 else
                 {
```

```
cout << "C";
           tahun = tahun - 100;
     }
}
if (tahun > = 50){
     if (tahun >= 90)
     {
           cout << "XC";
           tahun = tahun - 90;}
     else 
     {
           cout << "L";
           tahun = tahun - 50;}
}
while (tahun >= 10)
{
     if (tahun > = 40){
           cout << "XL";
           tahun = tahun - 40;}
     else 
     {
           cout << "x";
           tahun = tahun - 10;}
}
if (tahun \geq 5){
     if (tahun == 9){
           cout << "IX";
           tahun = tahun - 9;}
     else
     {
           cout << "v";
           tahun = tahun - 5;
     }
}
while (tahun >= 1)
{
     if (tahun == 4)
```

```
{
                   cout << "IV";
                   tahun = tahun - 4;
            }
            else
            {
                   cout \langle\langle "I";
                   tahun = tahun - 1;}
      }
}
cout << "\n"; // pindah baris
```

```
return 0;
```

```
}
```
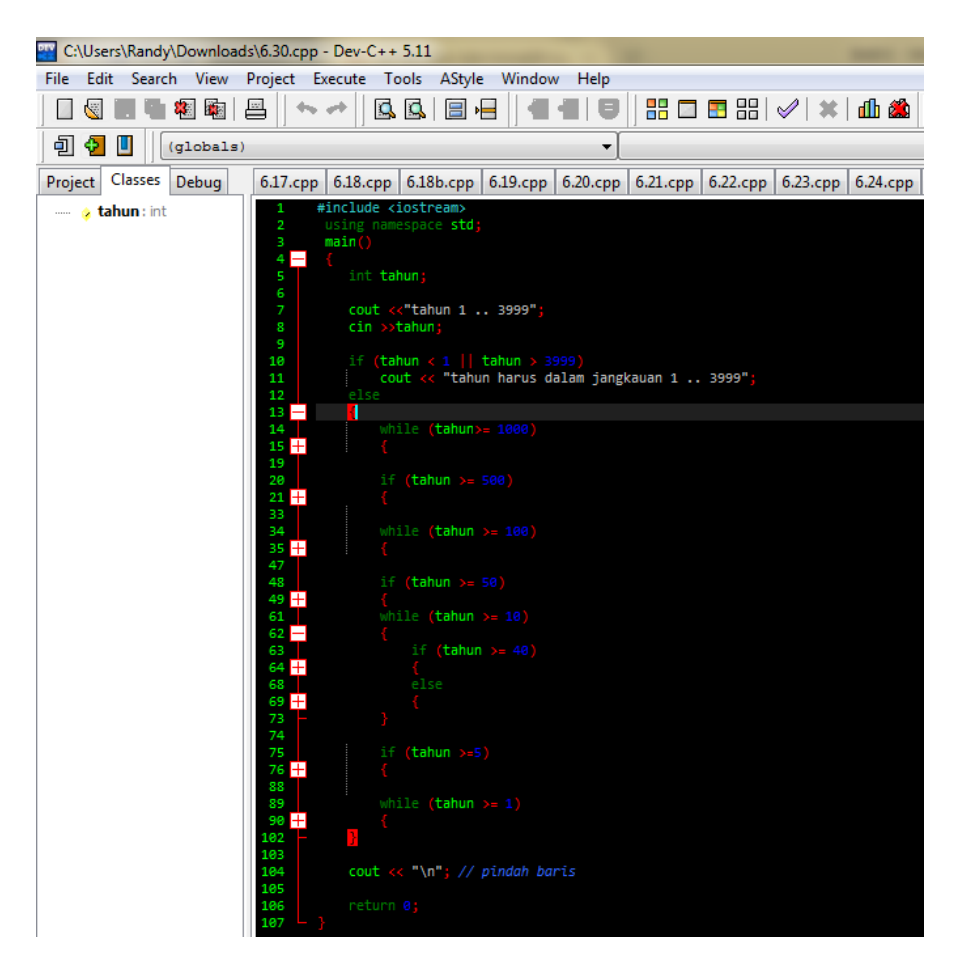

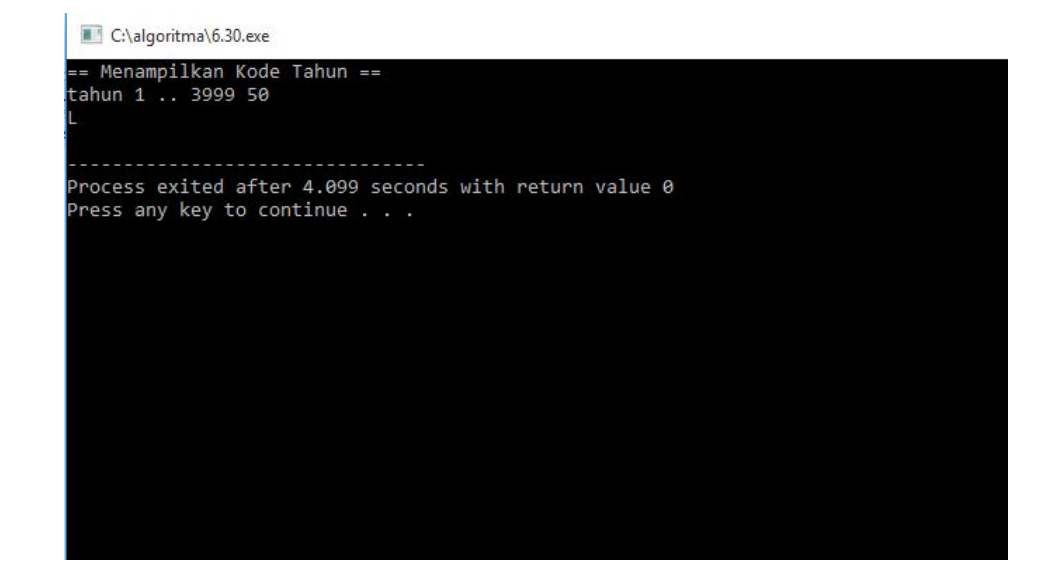

### **BAB 7**

#### **Larik**

### **7.1 Pengertian Larik**

Larik ( *array* ) menyatakan kumpulan data. Pada beberapa bahasa pemrograman, data yang terkandung dalam suatu larik harus bertipe sama. Namun dalam bahasa pemrograman tertentu, kumpulan data semacam itu bias melibatkan tipe yang berbeda – beda. Mengingat buku ini membahas bahasa C dan C++ dan kedua bahasa tersebut hanya mendukung larik dengan tipe data yang sama, maka jenis larik seperti itulah yang dibahas pada buku ini.

Di dalam algoritma, larik dinyatakan dengan awalan huruf capital dan notasi [] dipakai untuk menyatakan data dalam larik. Contoh:

 $A \leftarrow [1, 2, 3, 1]$ 

menyatakan larik A yang berisi data 1, 2, 3 dan 1. Larik seperti itu dapat dinyatakan dalam bentuk gambar seperti terlihat Gambar 7.1.

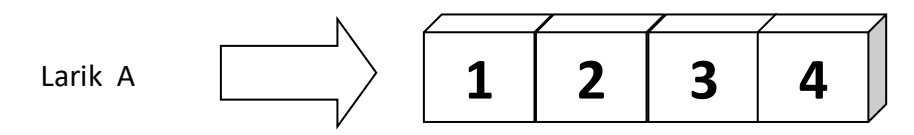

**Gambar 7.1** *Gambaran larik*

Pada contoh diatas, larik A memiliki empat buah elemen.Untuk menyatakan sebuah elemen dalam larik, anda bisa menggunakan notasi berikut:

A[indeks]

Dalam hal ini indeks digunakan untuk menyatakan posisi elemen. Posisi pertama diberi kode 0, posisi kedua diberi kode 1, dan seterusnya. Gambar 7.2 menjelaskan notasi untuk seluruh elemen dalam larik A.

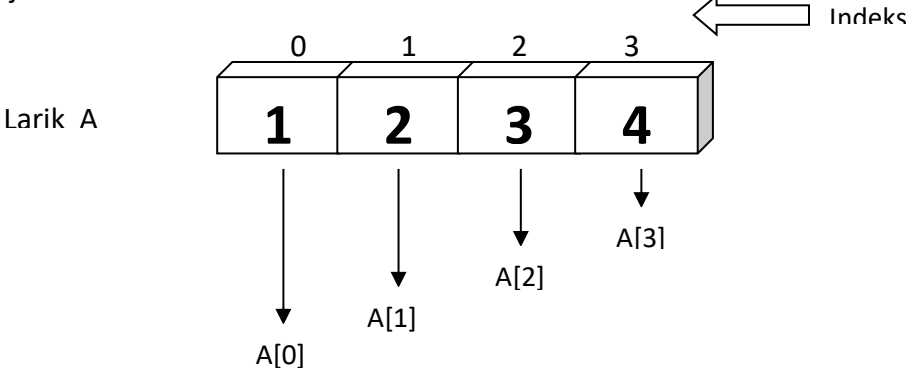

**Gambar 7.2** *Notasi untuk mengakses sebuah elemen dalam larik*

Contoh berikut menunjukkan cara menampilkan elemen pada larik A dengan indeks sama dengan 2:

tampilkan(A[2])

Adapun

 $A[2] \leftarrow 0$ 

menyatakan pengisian nilai 0 ke elemen berindeks 2 pada larik A.

### **7.2 Larik padaC++**

Pada bahasa C++ larik dideklarasikan dengan bentuk sebagai berikut:

*tipe\_data nama\_larik[jumlah\_elemen]*

Dalam hal ini *jumlah\_elemen harus* berupa konstanta.

Beberapa contoh dapat dilihat table 7.1.

## **Tabel 7.1***Contoh tabel pendeklarasian larik*

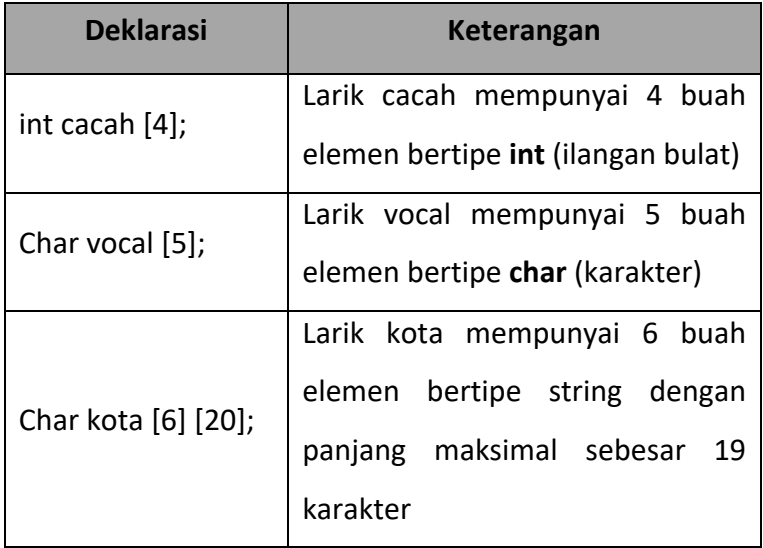

Pengaksesan elemen larik dilakukan dengan menggunakan notasi

*nama\_array* [*indeks*]

Dalam hal ini indeks dimulai dari nol.

Contoh:

Cacah  $[0] = 1;$ 

merupakan pertanyaan untuk mengisikan nilai 1 ke elemen pertama pada larik Cacah.

Pada C dan C++, suatu larik bisa langsung diisi dengan suatu nilai ketika larik tersebut dideklarasikan. Contoh:

int jum hari $[12] =$ {31, 28, 31, 30, 31, 30, 31, 31, 30, 31, 30, 31 };

Pada contoh di atas,

- jum hari[0]bernilai 31
- jum\_hari[1]bernilai 28
- jum\_hari[3] bernilai 31
- jum\_hari[4] bernilai 30
- dan seterusnya

Perlu diketahui, larik yang telah dibahas di depan adalah contoh larik berdimensi satu.

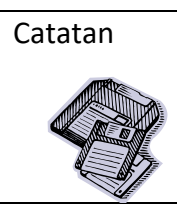

Catatan Pada C dan C++ terdapat larik dengan dimensi lebih dari satu. Larik seperti ini akan dibahas belakangan.

## **7.3 Contoh Berbagai Operasi dengan Larik**

Berbagai persoalan yang terkait dengan larik dibahas pada subbab ini.

**Contoh 7.1** Buatlah algoritma dan program yang mula – mula menyiapkan data huruf vocal ke dalam larik dan kemudian isi larik.

## **Algoritma:**

- 1.  $V \leftarrow [``A", "E", "I", "O", "U"]$
- 2. UNTUK  $i$  ← 0 S/D 4

tampilkan (V[i])

AKHIR-UNTUK

## **Program:**

Implementasi dalam program C++ adalah seperti berikut:

```
#include <iostream.h>
int main ()
{
       char kar [5];
       int i;
       kar \lceil \theta \rceil = 'A';
       kar [1] = 'E';
       kar [2] = 'I';
       \text{kar} [3] = '0';
       kar \lceil 4 \rceil = 'U';
       for (i = 0; i < 5; i++)cout \langle \langle kar [i] \langle \langle "\n";
       return 0;
}
```
Pada contoh di atas, jumlah elemen larikkar tidak perlu disebutkan.

Adapun implementasi dalan C++ adalah seperti berikut:

## Kode Sumber :**vokal2.cpp**

```
#include <iostream.h>
int main()
{
      char kar[] = {'A', 'E', 'I', 'O', 'U'};
      for (int i = 0; i < 5; i++)cout \langle kar[i] \langle "\n";
      return 0;
}
Akhir Kode Sumber
```
**Contoh 7.2** Buatlah algoritma dan program untuk menyiapkan data berikut ke dalam larik:

10 4 2 5 3 8 9 2 9 5

Kemudian carilah bilangan yang terbesar.

#### **Algoritma:**

1. Data  $\leftarrow$  [10, 4, 2, 3, 8, 9, 2, 9, 5]

- 2. terbesar  $\leftarrow$  Data [0]
- 3. UNTUK  $i \leftarrow 1$  S/D 9

JIKA Data [i] > terbesar MAKA

terbesar ← Data [i]

AKHIR- JIKA

AKHIR-UNTUK

4. tampilkan(terbesar)

Mula – mula variable terbesar diisi dengan elemen pertama larik Data. Selanjutnya semua elemen kedua hingga yang terakhir dibandingkan dengan isi variableterbesar. Kalau nilai elemen tersebut lebih besar daripada variabel terbesar maka isinya diberikan ke variabel terbesar.

**Program:**

Penuangan dalam program C++.

#### Kode Sumber :**maksi.cpp**

```
#include <iostream.h>
int main ()
{
      int data [] = {10, 4, 2, 5, 3, 8, 9, 2, 9, 5};
      int i;
      int terbesar;
      terbesar = data [0];
      for (i = 1; i < 10; i++)if (data [i] > terbesar)
                   terbesar = data [i];
      cout \langle\langle "Terbesar = " \langle\langle terbesar \langle\langle "\n";
      return 0;
}
```
Akhir Kode Sumber

**Contoh 7.3** Buatlah algoritma dan program untuk membaca data secara berulang dari keyboard dan meletakkannya ke dalam suatu larik. Jumlah maksimal yang dapat

dimasukkan ke dalam larik adalah 10 buah. Setelah itu tampilkan seluruh data yang dimasukkan dari keyboard tadi.

## **Algoritma:**

- 1. jumdata  $\leftarrow$  0
- 2. UNTUK  $i$   $\leftarrow$  0 S/D 9

```
masukkan (Data [i])
tampilkan ("Memasukkan lagi (Y/I) ? ")
masukkan(jawaban)
JIKA jawaban = "I" atau "t" MAKA
       jumdata \leftarrow i + 1
```
keluar dari pengulangan

AKHIR-JIKA

AKHIR-UNTUK

3. UNTUK i  $\leftarrow$  0 S/D jumdata - 1

tampilkan(Data [i])

AKHIR-UNTUK

Langkah kedua di atas digunakan untuk menangani pemasukan data, sedangkan langkah ketiga dipakai untuk mengenai penampilkan data dalam lalik.

### Kode Sumber :**datalrk.cpp**

```
#include <iostream.h>
int main ()
{
     double data [10];
     int i, jumdata;
     char jawaban;
     jumdata = 0;
     for (i = 0; i < 10; i++){
           cout << "Masukkan sembarang bilangan : ";
           cin >> data [i];
           cout << "Memasukkan lagi (Y/T) ? ";
           cin >> jawaban;
           if (jawaban == 'T' || jawaban == 't')
```

```
{
                  Jumdata = i + 1;
                  Break;
            }
      }
      For (i = 0; i < jumdata; i++)Cout \langle data [i] \langle "\n";
      return 0;
}
```
**Contoh 7.4** Berdasarkan larik pada Soal 7.3, tuliskan algoritma untuk memperoleh nilai rata – ratanya.

### **Algoritma:**

- 1. jumdata  $\leftarrow$  0
- 2. UNTUK  $i \leftarrow 0$  S/D 9

masukkan (Data [i])

tampilkan ("Memasukkan lagi (Y/T) ? ")

masukkan (jawaban)

JIKA jawaban = "T" atau "t" MAKA

jumdata ← i + 1

keluar dari pengulangan

AKHIR – JIKA

AKHIR – UNTUK

- 3. jumtotal =  $0$
- 4. UNTUK i  $\leftarrow$  0 S/D jumdata 1

```
jumtotal ← jumtotal + Data [i]
```
AKHIR-UNTUK

- 5. rata\_rata ← jumtotal / jumdata
- 6. tampilkan(rata\_rata)

langkah kedua digunakan untuk memasukkan data dengan maksimal sebanyak 10 buah. Langkah keempat digunakan untuk untuk menjumlahkan isi semua elemen larik. Langkah kelima dipakai untuk menghitung nilai rata – rata.

#### **Program:**

Penuangan dalam program C++

```
Kode Sumber :ratalrk.cpp
```

```
#include <iostream.h>
int main ()
{
     double data [10];
     int i, jumdata;
     char jawaban;
     double jumtotal, rata rata;
     jumdata = 0;
     for (i = 0; i < 10; i++){
           cout << "Masukkan sembarang bilangan: ";
           \sin \gg data [i];cout << "Memasukkan lagi (Y/T) ? ";
           cin >> jawaban;
           if (jawaban == 'T' || jawaban == 't')
           {
                 jumdata = i + 1;
                 break;
           }
     }
     // Hitung jumlah dari keseluruhan elemen larik jumtotal = 
     0;
     for (i = 0; i < jumdata; i++)jumtotal = jumtotal + data [i];
     rata rata = jumtotal / jumdata;
     cout << "Rata_rata" << rata_rata << "\n";
     return 0;
}
```
## Akhir Kode Sumber

**Contoh 7.5** Buatlah algoritma dan program untuk menampilkan nama bulan berdasarkan kode bulan. Misalnya, 1 berarti "Januari", 2 berarti "Februari", dan sebagainya. Gunakan larik untuk menyimpan nama bulan.

#### **Algoritma:**

- 1. Nama\_bulan = ["", "Januari", "Februari", "Maret", "April", "Mei","Juni", "Juli", "Agustus", "September", "Oktober","November", "Desember"]
- 2. masukkan(kode bulan)
- 3. JIKA kode\_bulan ≥ 1 DAN kode\_bulan ≤ 12 MAKA tampilkan (Nama\_bulan [kode\_bulan – 1]

SEBALIKNYA

tampilkan ("Kode bulan harus berada antara 1 s/d 12")

AKHIR-JIKA

Perlu diketahui, elemen pertama dalam larik Nama\_bulan segaja diisi dengan string kosong dengan maksud agar Nama\_bulan dapat diakses dengan bentuk:

Nama bulan [kode-bulan]

dengan kode-bulan berkisar antara 1 sampai dengan 12.

#### **Program:**

Penuangan dalam program C++:

#### Kode Sumber :**namabln.cpp**

```
#include <iostream.h>
int main ()
{
     char nama_bulan [] [10] = { (", "Januari", "Februari",
                                 "Maret", "April", "Mei",
                                 "Juni", "Juli", "Angustus",
                                 "September", "Oktober",
                                 "November", "Desember"};
     int kode_bulan;
     cout << "Kode bulan (1 .. 12) : ";
     cin >> kode_bulan;
     if (kode bulan >= 1 && kode bulan <= 12)cout << "Bulan : " << nama bulan[kode bulan] <<
"\n";
     else 
           cout << "Kode bulan harus berada antara 1 s/d 
12\n\\n"
```
**Contoh 7.6** Buatlah algoritma dan program untuk menampilkan permutasi dari tiga orang bernama "Budi", "Andri", dan "Permana".

#### **Algoritma:**

}

Algoritma untuk mendapatkan pasangan dari tiga orang tersebut dengan susunan boleh dibolak – balik adalah seperti berikut:

- 1. Nama  $\leftarrow$  ["Budi", "Andri", "Purnama"]
- 2. UNTUK  $i$   $\leftarrow$  0 S/D 2

UNTUK  $i \leftarrow 0$  S/D 2

JIKA i ≠ j MAKA

UNTUK  $k = 0$  S/D 2

JIKA i ≠ k DAN j ≠ k MAKA

tampilkan (Nama[i], Nama[j], Nama[k])

AKHIR-JIKA

AKHIR-UNTUK

AKHIR-JIKA

AKHIR-UNTUK

AKHIR-UNTUK

#### **Program:**

Implementasi dalam C++:

#### Kode Sumber :**permutasi.cpp**

```
#include <iostream.h>
int main ()
{
     char nama [ ] [10] = { "Budi", "Andri", "Permana"};
     int i, j, k;
     for (i = 0; i \le 2; i++)for (j = 0; j \le 2; j++)if (i != j)for (k = 0; k \le 2; k++)if (i! = k 88 j! = k)
```

```
cout << nama [i] << "-"
     << nama [j] << "-"
     \lt nama [k] \lt "\n";
```
#### return 0;

Akhir Kode Sumber

}

**Contoh 7.7** Terdapat dua buah larik seperti berikut:

[1, 2, 3, 5, 6, 8] [4, 6, 1, 5, 2, 8]

Tuliskan algoritma dan program untuk menjumlahkan elemen pada kedua larik yang memiliki posisi sama dan menaruhnya ke larik ketiga. Setelah itu tampilkan seluruh elemen pada ketiga tersebut.

#### **Algoritma:**

- 1.  $A \leftarrow [1, 2, 3, 5, 6, 8]$
- 2.  $B \leftarrow [4, 6, 1, 5, 2, 8]$
- 3. UNTUK  $i$   $\leftarrow$  0 S/D 5

 $C[i] \leftarrow A[i] + B[i]$ 

AKHIR-UNTUK

4. UNTUK  $i \leftarrow 0$  S/D 5

tampilkan (C [i])

AKHIR-UNTUK

#### **Program:**

Penuangan dalam program C++:

#### Kode Sumber :**jumvekt.cpp**

```
#include <iostream.h>
int main ()
{
     int a [6] = \{1, 2, 3, 5, 6, 8\};
     int b [6] = \{4, 6, 1, 5, 2, 8\};
     int c [6] ;
     int i;
```

```
for (i = 0; i \le 5; i++)c [i] = a [i] + b [i];
        for (i = 0; i \le 5; i++)cout \langle \langle c | i | \langle \langle \langle m'' \rangle \rangle \ranglereturn 0;
}
```
**Contoh 7.8** Terdapat dua buah larik seperti berikut:

[1, 2, 3, 5, 6, 8] [4, 6, 1, 5, 2, 8]

Tulislah algoritma untuk memperoleh larik yang berisi interaksi dari kedua larik tersebut. Interseksi berupa elem – elemen yang terdapat pada kedua larik tersebut.

### **Algoritma:**

- 1.  $A \leftarrow [1, 2, 3, 5, 6, 8]$
- 2.  $B \leftarrow [4, 6, 1, 5, 2, 8]$
- 3. jum interseksi  $\leftarrow$  0
- 4. UNTUK  $i \leftarrow 0$  S/D 5

```
dicari ← A [i]
```

```
UNTUK j = 0 S/D 5
```
JIKA dicari = B [j] MAKA

C[jum\_interseksi] ← dicari

jum\_interseksi ← jum\_interseksi + 1

keluar dari pengulangan UNTUK j

AKHIR-JIKA

AKHIR-UNTUK

AKHIR-UNTUK

5. JIKA jum\_interseksi = 0 MAKA

tampilkan ("Hasil interseksi tidak ada")

SEBALIKNYA

```
tampilkan ("Interseksi:")
```

```
UNTUK i ← 0 S/D jum_interseksi – 1
```

```
tampilkan (C [i])
```
AKHIR-UNTUK

AKHIR – JIKA

#### **Program:**

Program C++ yang didasarkan pada algoritma di depan:

```
Kode Sumber :intersek.cpp
```

```
#include <iostream.h>
int main ()
{
      int a [6] = \{1, 2, 3, 5, 6, 8\};
      int b [6] = \{4, 6, 1, 5, 2, 8\};
      int c [6] ;
      int i, j;
      int jum_interseksi;
      int dicari;
      jum_interseksi = 0;
      for (i = 0; i \le 5; i++){
            dicari = a \mid i \mid;
            for (j = 0; j \le 5; j++)if (dicari == b [j]){
                        cfium interseksi] = dicari;
                        jum_interseksi++;
                        break;
                  }
      }
      if (jum interseksi == 0)
            cout << "Hasil interseksi tidak ada";
      else 
      {
            cout << "Interseksi: \n";
            for (i = 0; i < jum interseksi; i++)
                  cout \langle \langle c[i] \rangle \langle \langle m^n;}
      return 0;
}
```
Akhir Kode Sumber

**Contoh 7.9** Terdapat larik seperti berikut:

[8, 9, 4, 7, 6, 1, 5, 3]

Tampilkan menjadi seperti berikut:

3 5167498

Tuangkan dalam bentuk algoritma dan program.

### **Algoritma:**

- 1. Data  $\leftarrow$  [8, 9, 4, 7, 6, 1, 5, 3]
- 2. UNTUK  $i \leftarrow 7$  S/D 0 LANGKAH 1

tampilkan (Data [i])

3. AKHIR-UNTUK

#### **Program:**

Program C++ yang didasarkan pada algoritma di depan:

#### Kode Sumber :**baliklrk.cpp**

```
#include <iostream.h>
int main ()
{
      int data [] = {8, 9, 4, 7, 6, 1, 5, 3};
      for (int i = 7; i > 0; i--)
      cout << data [i] << "";
      cout \langle \langle "\n";
      return 0;
}
Akhir Kode Sumber
```
**Contoh 7.10**Terdapat larik seperti berikut:

[8, 9, 4, 7, 6, 1, 5, 3, 4, 10, 4, 16, 3]

Tuliskan algoritma dan program yang melakukan pertukaran 2 nilai yang berdekatan. Hasilnya akan menjadi seperti berikut:

[9, 8, 7, 4, 1, 6, 3, 5, 4, 10, 3, 16]

#### **Algoritma:**

- 1. Data  $\leftarrow$  [8, 9, 4, 7, 6, 1, 5, 3]
- 2. UNTUK  $i \leftarrow 0$  S/D 7 LANGKAH 2

tmp ← Data [i] Data  $[i]$  = Data  $[i + 1]$ Data  $[i + 1] = \text{tmp}$ 

AKHIR-UNTUK

3. UNTUK i  $\leftarrow$  0 S/D 7

tampilkan (C[i])

AKHIR-UNTUK

Penukaran dua elemen larik yang berdekatan dilakukan memlalui:

```
tmp ← Data [i]
Data [i] = Data [i + 1]Data [i + 1] = \text{tmp}
```
## **Program:**

Program C++ yang didasarkan pada algoritma di depan:

## Kode Sumber C++ :**tukarlrk.cpp**

```
#include <iostream.h>
int main ()
{
      int data [] = \{8, 9, 4, 7, 6, 1, 5, 3, 10, 4, 16, 3\};int tmp;
      int i; 
      for (i = 0; i < 11; i += 2){
            tmp = data [ i ];data [i] = data [i + 1];data [i + 1] = \text{tmp};}
      //Tampilkan isi larik
      for (i = 0; i < 12; i++)cout \langle data [i] \langle "";
      cout \langle\langle "\n";
      return 0;
}
Akhir Kode Sumber
```
### **7.4 Larik Berdimensi Dua**

Gambaran larik berdimensi dua diperlihatkan pada Gambar 7.13. Pada larik seperti itu setiap elemen di akses melalui dua buah indeks, yaitu indeks baris dan indeks kolom.

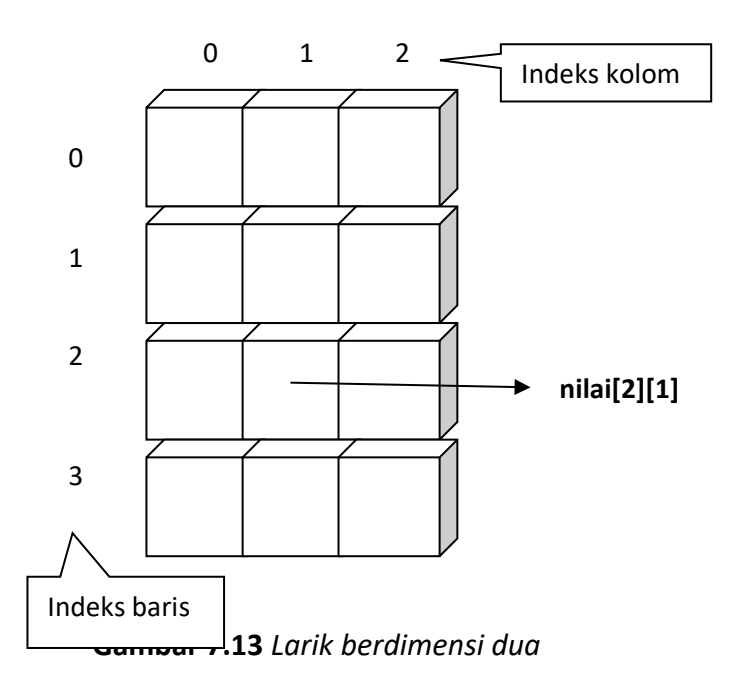

Pada bahasa C dan C++, larik pada contoh Gambar 7.13 dideklarasikan dengan cara sebagai berikut:

int nilai [4][3];

Untuk mengakses sebuah elemen pada larik tersebut diperlukan notasi seperti berikut:

#### Nilai [*indek\_baris*][*indek\_kolom*]

Hal ini berlaku pada algoritma maupun program C dan C++. Dalam hal ini masing masing indeks dimulai dari nol.

**Contoh 7.11**Buatlah algoritma dan program yang menyimpan pasangan data Negara dan ibukota seperti berikut:

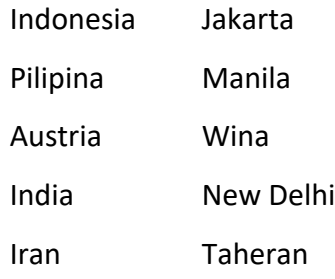

Kemudian tampilkan nama Negara dan ibukotanya, khusus untuk Negara yang berlawanan dengan I.

#### **Algoritma:**

- 1. Negara  $[0] [0] \leftarrow$  "Indonesia"
- 2. Negara  $[0][1] \leftarrow$  "Jakarta"
- 3. Negara  $[1] [0] \leftarrow$  " Pilipina"
- 4. Negara  $[1] [1] \leftarrow$  "Manila"
- 5. Negara  $[2] [0] \leftarrow$  "Austria"
- 6. Negara  $[2] [1] \leftarrow$  "Wina"
- 7. Negara [ 3 ] [ 0 ]  $\leftarrow$  "India"
- 8. Negara  $[3] [1] \leftarrow$  "New Delhi"
- 9. Negara  $[4] [0] \leftarrow$  "Iran"
- 10. Negara  $[4] [1] \leftarrow$  "Taheran"
- 11. UNTUK baris  $\leftarrow$  0 S/D 4

```
Jika Negara [baris] [0] [0] = "I" MAKA
```
tampilkan (Negara [baris] [0], Negara [baris] [1])

AKHIR-JIKA

AKHIR-UNTUK

#### **Program:**

Adapun penuangan dalam program C++ adalah:

#### Kode Sumber C++ :**negara.cpp**

```
#include <iostream.h>
#include <string.h>
int main ()
{
     char Negara [5] [2] [15];
     int baris;
     strcpy (Negara[0] [0], "Indonesia");
     strcpy (Negara[0] [1], "Jakarta");
     strcpy (Negara[1] [0], "Pilipina");
     strcpy (Negara[1] [1], "Manila");
     strcpy (Negara[2] [0], "Austria");
     strcpy (Negara[2] \overline{[1]}, "Wina");
     strcpy (Negara[3] [0], "India");
```

```
strcpy (Negara[3] [1], "New Delhi");
strcpy (Negara[4] [0], "Iran");
strcpy (Negara[4] [1], "Taheran");
for (baris = 0; baris < 5; baris++)
      if (Negara [baris] [0][0] == 'I')cout \langle\langle Negara [baris] [0] \langle\langle " – "
                  \lt Negara [baris] [1] \lt "\n";
```
return 0;

# Akhir Kode Sumber

}

Alternatife lain untuk mengisikan data ke dalam larik Negara dapat ditangani sewaktu larik tersebut dideklarasikan. Penuangan dalam algoritmanya adalah seperti berikut:

1. Negara  $\leftarrow$  [[ "Indonesia", "Jakarta"],

["Pilipina", "Manila"],

["Austria", "New Delhi"],

["Iran", "Taheran"]]

2. UNTUK baris  $\leftarrow$  0 S/D 4

JIKA Negara[baris] [0] [0] = "I" MAKA

tampilkan (Negara[baris] [0], Negara [baris] [1])

AKHIR-JIKA

AKHIR-UNTUK

Penuangan dalam program C++:

## Kode Sumber C++ :**negara2.cpp**

```
#include <iostream.h>
#include <string.h>
int main ()
{
      char Negara [5] [2] [15] = {\{"Indonesia", "Jakarta"},
                                          {"Pilipina", "Manila"},
                                          {"Austria", "Wina"},
                                          {"India", "New Delhi"},
                                          {"Iran", "Taheran"}};
      for (int baris = 0; baris < 5; baris++)
            if (Negara[baris] [0] [0] == 'I')
                  cout \langle \rangle Negara[baris] [0] \langle \rangle " – "
```
```
\lt Negara[baris] [1] \lt "\n";
```
return 0;

Akhir Kode Sumber

}

**Contoh 7.12** Terdapat dua matriks seperti berikut:

$$
A = \begin{bmatrix} 6 & 7 \\ 5 & 8 \end{bmatrix}
$$

$$
B = \begin{bmatrix} 1 & 3 \\ 4 & -1 \end{bmatrix}
$$

Tuliskan algoritma untuk menghitung matriks C yang merupakan perjumlahan dari matriks A dan B.

## **Algoritma:**

- 1.  $A \leftarrow \begin{bmatrix} 6, 7, 1, 5, 8 \end{bmatrix}$
- 2. B  $\leftarrow$  [ [ 1, 3 ], [ 4, -1 ] ]
- 3. UNTUK  $i = 0$  S/D 1

UNTUK  $j = 0$  S/D 1

$$
C[i][j] \leftarrow A[i][j] + B[i][j]
$$

AKHIR-UNTUK

AKHIR-UNTUK

4. UNTUK  $i = 0$  S/D 1

UNTUK  $j = 0$  S/D 1

tampilkan(C[i][j]) // Tanpa pindah baris

AKHIR – UNTUK

tampilkan (karakter pindah baris)

AKHIR – UNTUK

**Program:** 

Program C++ - nya adalah sebagai berikut:

## Kode Sumber C++ :**jummatr.cpp**

```
#include <iostream.h>
#include <string.h>
#include <iomanip.h>
```

```
int main ()
{
      int a [2] [2] = \{\{6, 7\}, \{5, 8\}\};int b [2] [2] = \{\{1, 3\}, \{4, -1\}\};int c [2] [2];
      int i, j;
      for (i = 0; i < 2; i++)for (j = 0; j \ll 2; j++)c [i][j] = a [i][j] + b [i][j];
      for (i = 0; i < 2; i++){
             for (j = 0; j < 2; j++)cout \langle\langle setw (4) \langle\langle c [i][j];cout \langle \langle \nabla \rangle : f \rangle pindah baris
      }
      return 0;
}
```
## Akhir Kode Sumber

**Contoh 7.13** Tuliskan algoritma untuk memasukkan data ke dalam matriks. Semua data dimasukkan dari keyboard. Mula – mula jumlah baris dan kolom dimasukkan dari keyboard, dan kemudian semua elemen dimasukkan dari keyboard. Setelah itu tampilkan semua elemen matriks dalam bentuk susunan matriks.

Selanjutnya teranlasikan ke dalam program C/C++.

### **Algoritma:**

- 1. masukkan(jum\_baris)
- 2. masukkan (jum\_kolom)
- 3. UNTUK i  $\leftarrow$  0 S/D jum baris 1

UNTUK j  $\leftarrow$  0 S/D jum kolom – 1

masukkan (A [i] [j])

AKHIR-UNTUK

AKHIR – UNTUK

4. UNTUK i  $\leftarrow$  0 S/D jum baris – 1

```
UNTUK j \leftarrow 0 S/D jum kolom – 1
```
tampilkan (A [i], [j]) // Tanpa pindah baris

#### AKHIR-UNTUK

tampilkan (karakter\_pindah\_baris)

AKHIR-UNTUK

#### **Program:**

Program C++ - nya adalah sebagai berikut:

#### Kode Sumber C++ :**inputmat.cpp**

```
#include <iostream.h>
#include <iomanip.h>
int main ()
{
       int jum baris, jum kolom;
       int i, j;
       int data [10][10];
       cout \langle\langle "jumlah baris (1..10): ";
       cin >> jum_baris;
       cout \langle\langle "jumlah kolom (1..10): ";
       cin >> jum_kolom;
       //Pemasukan elemen matriks
       for (i = 0; i \le jum_baris – 1; i++)
              for (i = 0; \le i \le j \le k \le n - 1; i++){
                     cout << "Nilai baris" << i + 1
                            \langle \langle \cdot, \cdot \rangle \rangle kolom " \langle \cdot, \cdot \rangle + 1 \langle \cdot, \cdot \rangle \rangle";
                     \sin \gg data [i][j];}
       // Menampilkan matriks
       cout <<"Data matriks: \n";
       for (i = 0; i \le jum baris – 1; i++)
       {
              for (j = 0; j \le j \le jum_kolom - 1; j++)cout \langle\langle setw (8) \langle\langle data [i][j];cout << "\n"; // pindah baris
       }
       return 0;
}
```
## Akhir Kode Sumber

### **7.5 Larik Bertipe Rekaman**

Elemen suatu larik bisa saja melibatkan tipe rekaman (atau disebut **struct** pada C dan

C++). Contoh data dengan tipe rekaman dinyatakan semacam berikut:

Simpul = REKAMAN data 1

data 2

data 3

AKHIR – REKAMAN

Untuk menyatakan *data1* yang terdapat pada *simpul* digunakan notasi berupa simpul  $\rightarrow$  data1.

Di dalam C dan C++, tipe rekaman seperti di atas dinyatakan dengan:

Struct rek\_simpul { tipe data1; tipe data2; tipe data3;

};

Struct rek\_simpul simpul;

Untuk menyatakan field data1 diperlukan notasi seperti berikut:

Simpul.data1

Adapun contoh menunjukkan bagaimana mendeklarasikan sebuah larik yang bertipe

**struct**.

Struct rek pegawai { int nip; char nama [30];

};

Struct rek\_pegawai peg [5];

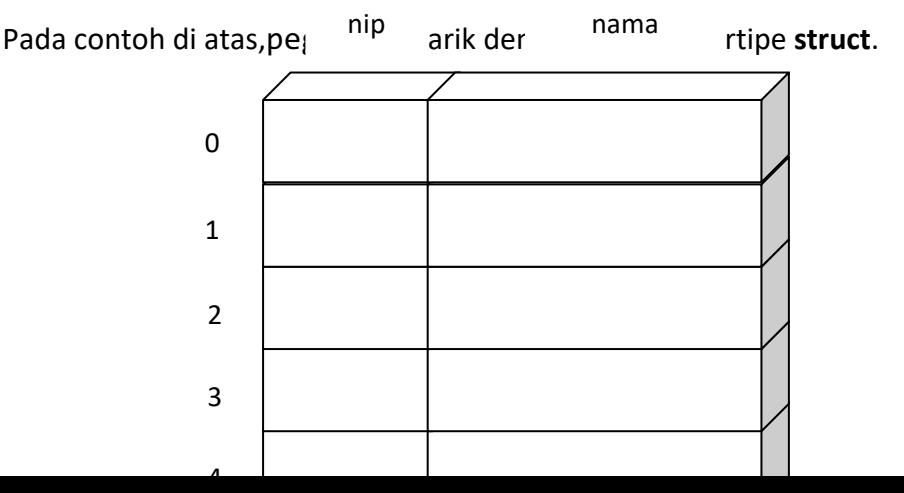

#### **Gambar 7.17***Larik peg dengan tipe elemen berupa struct.*

**Contoh 7.14** Sepuluh siswa mengikuti ujian dengan nilai hasil berkisar antara 0 sampai dengan 100. Tulislah algoritma untuk membaca seluruh data tersebut (yang mencakup nama dan nilai ujian) dan kemudian:

Hitunglah nilai rata – ratanya.

Tampilkan siswa yang gagal (yaitu yang nilainya kurang dari 60).

Setelah itu translasikan ke dalam program C/C++.

### **Algoritma:**

Solusi untuk permasalahan ini dapat dipecahkan dengan menggunakan larik yang bertipe rekaman. Dalam hal ini rekaman mengandung data nama dan nilai. Penuangan dalam bentuk algoritma:

- 1. pencacah  $\leftarrow$  0
- 2. //Membaca data dan memasukkan nama dan nilai ke larik

```
ULANG SELAMA pencacah < 10
```
masukkan(Daftar[pencacah] → nama)

ULANG SELAMA BENAR

masukkan (Daftar[pencacah]  $\rightarrow$  nilai)

JIKA Daftar[pencacah] → nilai ≥ 0 DAN ≤ 100 MAKA

keluar dari pengulangan ULANG SELAMA BENAR

### SEBALIKNYA

tampilkan ("Nilai harus terletak antara 0 sampai dengan 100")

AKHIR – JIKA

AKHIR – ULANG

Pencacah  $\leftarrow$  pencacah + 1

AKHIR ULANG

3. //Awal penghitungan nilai rata-rata

 $jum \leftarrow 0$ 

- 4. pencacah←0
- 5. ULANG SELAMA pencacah < 10

jum  $\leftarrow$  jum + Daftar[pencacah]  $\rightarrow$  nilai

pencacah  $\leftarrow$  pencacah + 1

AKHIR-ULANG

- 6. rata rata ← jum / 10.0
- 7. tampilkan(rata rata)
- 8. //Menampilkan siswa yang gagal

tampilkan ("Siswa yang gagal")

- 9. pencacah  $\leftarrow$  0
- 10. ada\_gagal  $\leftarrow$  0
- 11. ULANG SELAMA pencacah ≤ 10

JIKA Daftar [pencacah] → nama < 60 MAKA

ada\_gagal  $\leftarrow$  1

 $tampilkan(daftar[pencacah] \rightarrow nama)$ 

AKHIR-JIKA

pencacah← pencacah + 1

AKHIR-ULANG

```
12. JIKA ada_gagal ≠ 0 MAKA
```
tampilkan ("Tak ada")

AKHIR – JIKA

Pada algoritma di atas, langkah kedua belas dimaksudkan untuk memberikan keterangan sekiranya tak ada siswa yang gagal.

**Program:** 

Penuangan dalam C++ adalah seperti berikut:

### Kode Sumber C++ :**dafsiswa.cpp**

#include <iostream.h>

```
int main ()
     Struct siswa {
           char nama [25];
           double nilai;
     };
     struct siswa daftar [10];
     int pencacah;
     double jum;
     int ada_gagal;
     pencacah = 0;
     while (pencacah < 10)
     {
           cout << "Nama siswa: ";
           cin >> daftar [pencacah].nama;
           while (1)
           {
                 cout << "Nilai: ";
                 cin >> daftar [pencacah].nilai;
                 if (daftar[pencacah].nilai >= 0 &&
                       daftar[pencacah].nilai <= 100)
                       break;
                 else 
                       cout << "Nilai harus terletak antara 0 "
                            << "sampai dengan 100\n";
           }
           Pencacah++;
     }
     //Jumlahkan semua nilai
     jum = 0;pencacah = 0;
     while (pencacah < 10)
     {
           Jum= jum + daftar[pencacah].nilai;
           Pencacah++;
     }
     //Menampilkan siswa yang gagal
     cout << "siswa yang gagal\n";
     ada_gagal = 0;
     pencacah = 0;
     while (pencacah \langle 10 \rangle
```
{

```
{
          if (daftar[pencacah].nilai < 60)
           {
                ada gagal = 1;
                cout << daftar[pencacah].nama << "\n";
           }
          Pencacah++;
     }
     if (ada gagal == 0)
          cout << "Tak ada\n";
     return 0;
Akhir Kode Sumber
```
**Contoh 7.15** Modifikasilah persoalan zodiac pada Bab 5 dengan melibatkan larik. Dalam hal data tentang zodiac perlu disimpan pada larik.

## **Algoritma:**

}

Solusi untuk permasalahan ini dapat dipecahkan dengan menggunakan larik bertipe struktur, dengan struktur meliputi data nama zodiak (zodiak), tanggal awal zodiac (tg\_awal), bulan awal zodiak (bl\_awal), tanggal akhir zodiak (tg\_akhir), dan bulan akhir zodiak(bl awal). Penuangan dalam program:

- 1. //Elemen Z terdiri nama, tg\_awal, bl\_awal, tg\_akhir, bl\_akhir, //Selanjutnya Z diisi seperti berikut:
- 2. Z ← [ [ "Aries", 21, 3, 19, 4],
	- [ "Taurus", 20, 4, 20, 5], [ "Gemini", 21, 5, 20, 6], [ "Cancer", 21, 6, 22, 7], [ "Leo", 23, 7, 22, 8], [ "Virgo", 23, 8, 22, 9], [ "Libra", 23, 9, 22, 10], [ "Scorpio", 23, 10, 21, 11], [ "Sagitarius", 22, 11, 21, 12], [ "Capricorn", 22, 12, 19, 1], [ "Aquarius", 20, 1, 18, 2],

[ "Princes", 19, 2, 20, 3] ]

- 3. masukkan(tanggal, bulan).
- 4. UNTUK i ← 0 S/D 11

JIKA (tanggal ≥ Z [i]  $\rightarrow$  tg\_awal dan bulan = Z [i]  $\rightarrow$  bl\_awal)

atau

```
(tanggal ≤ Z [i] → tg_akhir dan bulan = bl_akhir) MAKA
```
tampilkan (Z [i]  $\rightarrow$  nama)

keluar dari pengulangan

```
AKHIR – JIKA
```
AKHIR – UNTUK

#### **Program:**

Program dalam C++ -nya adalah seperti berikut:

#### Kode Sumber C++ :**larikzod.cpp**

```
#include <iostream.h>
int main ()
{
     Struct zodiac {
           char nama [12];
           int tg_awal;
           int bl awal;
           int tg_akhir;
           int bl akhir;
     };
     Struct zodiac z[] ={{"Aries", 21, 3, 19, 4},
                 {"Taurus", 20, 4, 20, 5},
                 {"Gemini", 21, 5, 20, 6},
                 {"Cancer", 21, 6, 22, 7},
                 {"Leo", 23, 7, 22, 8},
                 {"Virgo", 23, 7, 22, 8},
                 {"Libra", 23, 9, 22, 10},
                 {"Scorpio", 23, 10, 21, 11},
                {"Sagitarius", 22, 11, 21, 12},
                 {"Capricorn", 22, 12, 19, 1},
                 {"Aquarius", 20, 1, 18, 2},
                 {"Prisces", 19, 2, 20, 3}};
```
int tanggal, bulan;

```
int i;
      cout <<"masukkan tanggal kelahiran (1..31): ";
      cin >> tanggal;
      cout <<"masukkan bulan kelahiran (1..12): ";
      cin >> bulan;
      for (i = 0; i < 12; i++)if ((tanggal >= z[i].tg awal &&
                   bulan == z[i].b1 awal) ||(tanggal \leq z[i].tg akhir 8&Bulan == z[i].b1 akhir))
             {
                   cout \langle \langle z[i], \text{nama } \langle \langle x^n \rangle \rangle \rangle;
                   break;
             }
      Return 0;
}
```
Akhir Kode Sumber

### **BAB 8 SUBRUTIN**

### **8.1 Pengaturan Subrutin**

Sebuah program yang besar biasanya disusun atas sejumlah bagian yang kecil yang dinamakan subrutin atau subprogram. Tujuan penggunaan subrutin adalah untuk memudahkan pengolahan/pengembangan program mengingat setiap subrutin memiliki kode yang relative sedikit (jika dibandingkan dengan kode program secara keseluruhan yang disusun tanpa melibatkan subrutin). Selain itu, subrutin juga dapat digunakan untuk mengurangi jumlah kode akibat sejumlah kode yang sama digunakan beberapa kali dalam program.

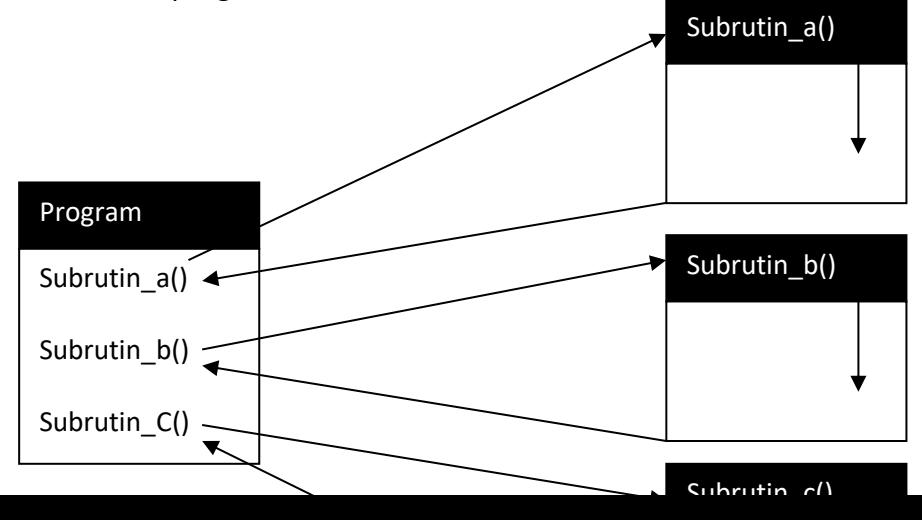

**Gambar 8.1** *Konsep program yang tersusun atas sejumlah subrutin*

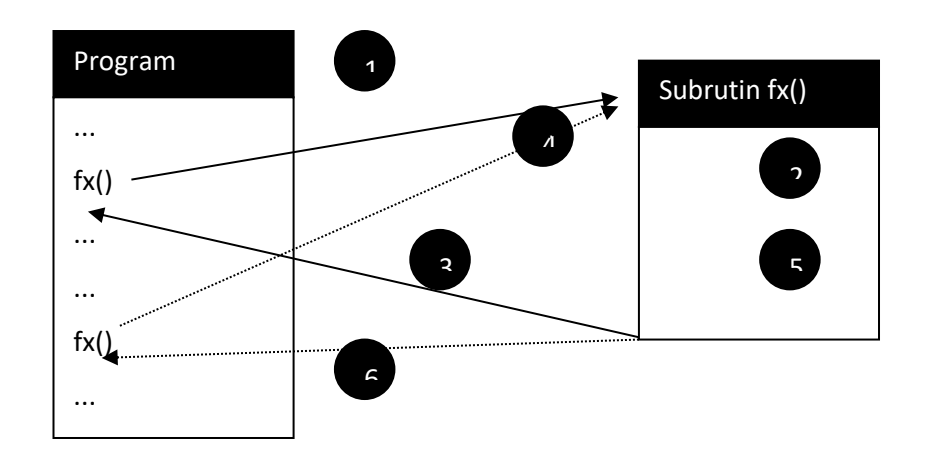

**Gambar 8.2** *Gambaran penghemat kode pada pemanggilan subrutin yang sama pada beberapa tempat dalam program*

# **8.2 Penulisan Algoritma untuk Subrutin**

Suatu subrutin ditulis dengan bentuk sebagai berikut: SUBRUTIN *Nama Subrutin*(*daftar-parameter*) *Pertanyaan-1*

*. . .*

#### *Pertanyaan-2*

AKHIR – SUBRUTIN

Dalam hal ini, bagian SUBRUTIN *NamaSubrutin*(*daftar-parameter*)

### disebut dengan *judul subrutin.*

Sebuah subrutin dapat memberikan nilai balik ataupun tidak. Nilai balik adalah nilai yang diberikan ke pemanggilnya. Nilai ini ditentukan melalui notasi seperti berikut:

NILAI-BALIK *nilai*

Contoh:

SUBRUTIN *hitung\_keliling\_kotak(panjang, lebar)*

keliling  $\leftarrow$  2 x (panjang + lebar)

NILAI-BALIK keliling

AKHIR – SUBRUTIN

Pada contoh di atas, *hitung\_keliling\_kotak* adalah nama subrutin. Adapun *panjang*  dan *lebar* disebut sebagai parameter. Parameter menyatakan bagian untuk berkomunikasi dengan pemanggil subrutin. Pada bagian pemanggil subrutin, bagian ini akan diisi dengan argument. Contoh:

hasil  $\leftarrow$  hitung keliling kotak(10, 5)

pada pemanggilan subrutin di atas, 10 dan 5 berkedudukan sebagai argument.

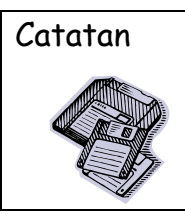

Catatan Terkadang argument disebut **parameter actual,** sedangkan parameter dalam pendefinisian subrutin disebut **parameter formal.**

#### **8.3 Translasi Subrutin pada C++**

Di dalamC++, subrutin biasa disebut dengan fungsi. Sebuah fungsi didefinisikan dengan bentuk sebagai berikut:

*tipe\_nilai\_balik nama\_fungsi*(*tipe argumen1, tipe argumen2, …*)

*Pernyataan\_pernyataan;*

return *nilai\_balik;*

}

{

hasil =  $fungsi()$ 

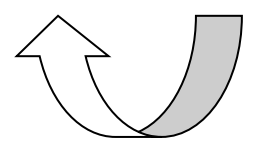

Nilai balik fungsi diberikan ke hasil

**Gambar 8.4** *Nilai balik fungsi*

**Contoh 8.1** Contoh berikut menunjukkan hasil translasi subrutinhitung keliling kotak yang telah dijelaskan di depan:

double hitung\_keliling\_kotak(double panjang, double lebar) {

double keliling;

```
keliling = 2 * (panjang + lebar);
```
return keliling;

}

Pada contoh di atas, **double** yang diletakkan di depan nama fungsi (hitung keliling lingkaran) menyatakan tipe nilai balik fungsi tersebut. double panjang dan double lebar menyatakan bahwa kedua parameter tersebut bertipe **double.** Dalam tubuh fungsi (yang berada dalan { } ), pernyataan

double keliling; digunakan untuk mendeklarasikan variable keliling dengan tipe **double**. Selanjutnya variable ini diisi dengan

 $2 * (panjang + lebar)$ 

melalui pernyataan

```
keliling = 2 * (panging + lebar);
```
Pernyataan

return keliling;

digunakan untuk memberikan nilai balik. Pernyataan ini adalah hasil translasi

NILAI-BALIK *nilai*

pada algoritma.

Contoh berikut menunjukkan cara pemanggil fungsi hitung\_keliling\_kotak() dalam programC++:

```
kelkotak = hitung_keliling_kotak ();
```
Contoh hasil eksekusi program:

| C:\progc>kelkotak.                |  |
|-----------------------------------|--|
| Keliling = 117.000000             |  |
| $C:\preccurlyeq C:\preccurlyeq C$ |  |
|                                   |  |
|                                   |  |
|                                   |  |

**Gambar 8.5** *Hasil program kelkotak*

### **Program:**

Ekivalensi program di atas pada C++ adalah seperti berikut:

```
Kode Sumber C++ :kelkotak.cpp
```

```
#include <iostream.h>
double hitung_keliling_kotak(doble panjang, double lebar)
{
     double keliling;
     keliling = 2 * (panging + lebar);return keliling;
```

```
}
int main ()
{
      double keliling, panjang, lebar;
      panjang = 56.5;
      lebar = 2;
      keliling = hitung keliling kotak(panjang, lebar);
      cout \langle\langle "keliling = " \langle\langle keliling \langle\langle "\n";
      return 0;
}
Akhir Kode Sumber
```
## **8.4 Fungsi Tanpa Nilai Balik**

Dalam beberapa bahasa pemrograman, subrutin dibedakan menjadi dua golongan, yakin fungsi dan prosedur.

- Fungsi adalah jenis subrutin yang menghasilkan nilai balik ketika subrutin dipanggil.
- Prosedur adalah jenis subrutin yang tidak menghasilkan nilai balik ketika subrutin diipanggil.

Dalam bahasa C++, kedua bentuk subrutin tersebut tetap dinamakan fungsi. Hanya saja prosedur disebut sebagai fungsi tanpa nilai balik. Fungsi tanpa nilai balik ditulisdengan bagian tipe fungsi berupa **void** (void berarti tanpa nilai balik).

**Contoh 8.2** Contoh berikut menunjukkan fungsi yang tidak memiliki nilai balik.

```
Void infoPerusahaan ()
{
     cout<<"PT Primasoft Citra Data";
}
```
Contoh di atas sekaligus menunjukkan contoh fungsi yang tidak melibatkan parameter.

Untuk memanggil fungsi tersebut, perlu penulisan seperti ini:

infoPerusahaan ();

Akhir Kode Sumber

Hasil eksekusi program:

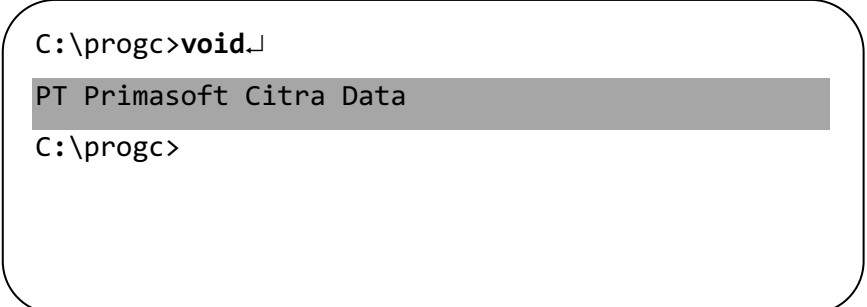

**Gambar 8.6** *Hasil program void*

## **8.5 Berbagai Contoh Subrutin**

Beberapa contoh pembuatan subrutin:

**Contoh 8.3** Buatlah subrutin untuk menghitung bilangan terkecil dari dua buah bilangan. Implementasikan dalam bbentuk algoritma maupun program.

## **Algoritma:**

SUBRUTIN *terkecil* (x, y)

JIKA x < y MAKA

 $min \leftarrow x$ 

SEBALIKNYA

 $min \leftarrow v$ 

AKHIR-JIKA

NILAI-BALIK min

AKHIR-SUBRUTIN

Contoh hasil pengeksekusian program:

C**:**\progc>**terkecil**¿ Terkecil dari 35.600000 Dn 78.500000 : 35.600000 C**:**\progc>

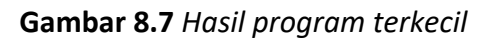

#### **Program:**

Implementasi dalam C++:

```
Kode Sumber C++ :terkecil.cpp
```

```
#include <iostream.h>
double terkecil (double x, double y)
{
     double min;
     if (x < y)min = x;else 
           min = y;return min;
}
int main ()
{
     double a, b, c;
     a = 35.6;b = 78.5;c = terkecil (a, b);
     cout << "Terkecil dari " << a << " dan " << b
           << " : " << C << "\n";
     return 0;
}
```
#### Akhir Kode Sumber

**Contoh 8.4** Buatlah subrutin untuk menentukan suatu bilangan terkecil dalam suatu larik. Argumen dalam subrutin berupa larik dan jumlah datanya. Implementasi dalam bentuk algoritma maupun program.

**Algoritma:**

```
SUBRUTIN terkecil (X, jum)
       min \leftarrow X [0]UNTUK i = 1 S/D jum -1JIKA X[i] < min MAKA
```
## $min \leftarrow X[i]$

### AKHIR-JIKA

### AKHIR-UNTUK

### NILAI-BALIK min

### AKHIR-SUBRUTIN

Pada algoritma di atas, X menyatakan larik dan jumlah menyatakan jumlah elemen dalam larik.

Contoh hasil pengeksekusian program:

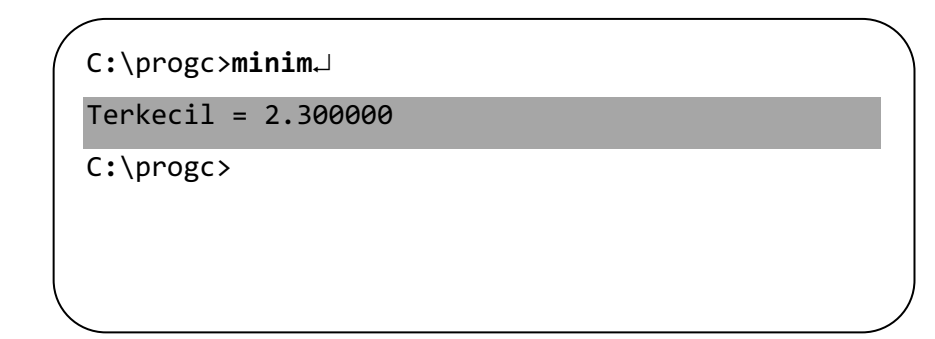

**Gambar 8.8** *Hasil program minim*

### **Program:**

Implementasi dalam C++:

### Kode Sumber C++ :**minim.cpp**

```
#include <iostream.h>
double terkecil (double x[], int jum)
{
     int i;
     double min;
```

```
min = x[0];for (i = 1; i < jum; i++)if (x[i] < min)min = x[i];return min;
}
int min ()
{
      double y;
      double data[] = {578, 67.8, 2.3, 24, 123.5};
      y = terkecil (data, 5);
      cout \langle\langle "Terkecil = " \langle\langle y \langle\langle "\n";
      return 0;
}
Akhir Kode Sumber
```
**Contoh 8.5** Buatlah subrutin untuk menentukan suatu bilangan termasuk gelap atau ganjil.

### **Algoritma:**

Subrutin berikut memberikan nilai balik berupa 1 kalau bilangan argument adalah bilangan ganjil atau nilai balik berupa 0 untuk keadaan sebaliknya.

```
SUBRUTIN ganjil(bil)
```
JIKA sisa\_pembagian(bil, 2) = 1 MAKA

NILAI-BALIK 1

SEBALIKNYA

NILAI-BALIK 0

```
AKHIR-JIKA
```
AKHIR-SUBRUTIN

Akhir Kode Sumber

Contoh hasil pengeksekusian program:

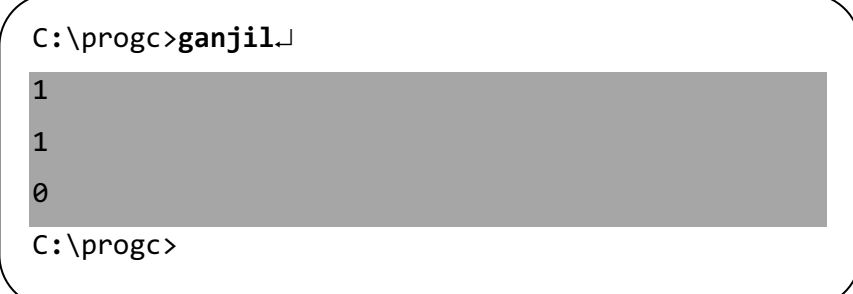

#### **Gambar 8.9** *Hasil program ganjil*

#### **Program:**

Implementasi dalam C++:

## Kode Sumber C++ :**ganjil.cpp**

```
#include <iostream.h>
int ganjil(int bil)
{
        if (bil % 2 == 1)
                 return 1;
        else 
                 return 0;
}
int main ()
{
        cout \langle \xi \rangle ganjil (5) \langle \xi \rangle "\n";
        cout \langle \xi \rangle ganjil (7) \langle \xi \rangle "\n";
        cout \langle \xi \rangle ganjil (6) \langle \xi \rangle "\n";
        return 0;
}
 Akhir Kode Sumber
```
**Contoh 8.6** Buatlah subrutin dengan nama str2int dengan argument berupa suatu string yang menyatakan bilangan bulat. Nilai baliknya berupa suatu angka yang menrupakan hasil konversi string tersebut ke dalam bentuk bilangan. Sekiranya ada karakter yang tidak menyiratkan bilangan dalam string argument, subrutin memberikan nilai balik berupa nol. Tanda plus dan negative boleh disertai dalam argument.

#### **Algoritma:**

```
SUBRUTIN str2int(st)
       // Cek kalau string berupa string kosong
       JIKA panjang (st) = 0 MAKA
```
#### $NILAI_BALIK = 0$

AKHIR-JIKA

//Validasi karakter dalam st

 $ok \leftarrow 1$ 

JIKA st[0] tidak berupa '+' atau '-' atau digit MAKA

 $ok < 0$ 

SEBALIKNYA

UNTUK i  $\leftarrow$  S/D panjang (st) – 1

JIKA st [i] tidak berupa digit MAKA

 $ok < 0$ 

keluar dari pengulangan

AKHIR-JIKA

AKHIR-UNTUK

AKHIR – JIKA

JIKA ok ≠ 0 MAKA

NILAI-BALIK

AKHIR – JIKA

//Konversi string ke angka

bilangan  $\leftarrow$  0

pengali ← 1

UNTUK i = panjang(st)  $-1$  S/D 0 LANGKAH  $-1$ 

COCOK st [i]

### DENGAN '0' MAKA

digit  $\leftarrow$  0

DENGAN '1' MAKA

```
digit \leftarrow 1
```
DENGAN '2' MAKA

```
digit \leftarrow 2
```
## DENGAN '3' MAKA

digit  $\leftarrow$  4

DENGAN '5' MAKA

digit  $\leftarrow$  5

DENGAN '6' MAKA

digit  $\leftarrow$  6

DENGAN '7' MAKA

digit  $\leftarrow$  7

DENGAN '8' MAKA

digit  $\leftarrow$  8

DENGAN '9' MAKA

digit  $\leftarrow$  9

DENGAN '-' MAKA

digit  $\leftarrow$  - 1

DENGAN '+' MAKA

digit  $\leftarrow$  0

AKHIR-COCOK

JIKA digit ≠ -1 MAKA

bilangan ← bilangan + digit x pengali

pengali ← pengali x 10

SEBALIKNYA

bilangan ← - bilangan

AKHIR – JIKA

AKHIR-UNTUK

NILAI-BALIK bilangan

AKHIR-SUBRUTIN

Contoh hasil pengeksekusian program:

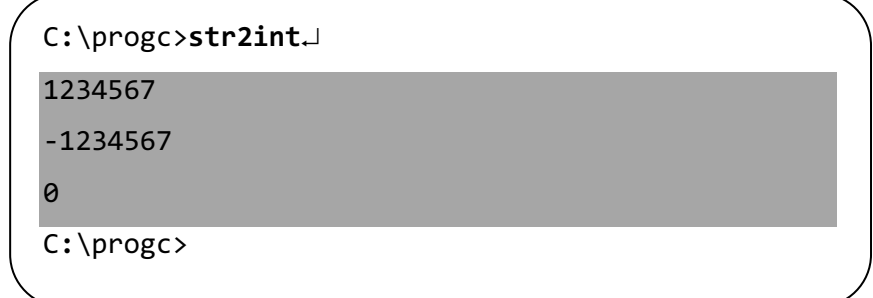

#### **Gambar 8.10** *Hasil program str2int*

Perhatikan bahwa

str2int ("1.234.567")

menghasilkan nilai nol mengingat string mengandung tanda titik.

### **Program:**

Implementasi dalam C++:

#### Kode Sumber C++ :**str2int.cpp**

```
#include <iostream.h>
#include <string.h>
long str2int (char *st)
{
     int ok; /* 0 berarti tidak ok, 1 berarti ok */
     int i;
     int digit;
     long int hasil;
     long int pengali;
     long int bilangan;
     /* Cek apakah string kosong */
     if (strlen(st) == 0)return 0;
     /* Cek apakah string berisi karakter yang valid untuk 
     bilangan */
     ok = 1;if (|(st[0] == '+' | | st[0] == '-' |)(st[0] > = '0' 88 st[0] < = '9')0k = 0;else
     {
           for (i = 1; i < str1en (st); i++)if (!((st[i] > = '0' 88 (st[i] < = '9')))){
                      ok = 0;break;
                }
     }
```

```
if (!ok)
     return 0;
/* konversi string ke angka */
bilangan = 0;
pengali = 1;
for (i = strlen(st) - 1; i > = 0; i--){
     switch (st[i])
     {
           case '0':
                 digit = 0;
                 break;
           case '1':
                 digit = 1;
                 break;
           case '2':
                 digit = 2;
                 break; 
           case '3':
                 digit = 3;
                 break; 
           case '4':
                 digit = 4;
                 break;
           case '5':
                 digit = 5;
                 break; 
           case '6':
                 digit = 6;
                 break; 
           case '7':
                 digit = 7;
                 break; 
           case '8':
                 digit = 8;
                 break; 
           case '9':
                 digit = 9;
                 break; 
           case '-':
                 digit = -1;
                 break; 
           case '+':
                 digit = 0;
     }
     if (digit != -1)
```

```
{
                 bilangan = bilangan + digit * pengali;
                 pengali = pengali * 10;
           }
           else
                 bilangan = -bilangan;
     }
     return bilangan;
}
int main ()
{
     cout << str2int("1234567") << "\n";
     cout << str2int("-1234567") << "\n";
     cout << str2int("1.234.567") << "\n";
     return 0;
}
Akhir Kode Sumber
```
**Contoh 8.7** Buatlah subrutin bernama kanan yang memiliki dua buah argument berupa string std an bilangan n. Subrutin ini memberikan nilai ballik berupa string yang terdiri atas n buah karakter yang terletak di bagian kanan string st. Misal:

kanan ("Yogyakarta", 5)  $\rightarrow$  "karta"

kanan ("Yogyakarta", 2)  $\rightarrow$  "ta"

Subrutin ini juga bisa menangani keadaan kalau argument n ternyata melebihi jumlah karakter dalam string st. Dalam hal ini nilai baliknya berupa string st itu sendiri.

### **Algoritma:**

```
SUBRUTIN kanan(St, n)
        panjang \leftarrow panjang (St)
        JIKA n < panjang MAKA
                n← panjang
        AKHIR-JIKA 
        i \leftarrow 0UNTUK indek \leftarrow panjang – n S/D panjang – 1
                StrTemp [i] ← St[indeks]
                i \leftarrow i + 1AKHIR – UNTUK
```
StrTemp  $[i + 1] \leftarrow 0$ ; //Tanda akhir string

NILAI – BALIK StrTemp

AKHIR – SUBRUTIN

Penjelasan singkat terhadap fungsi kanan():

• Kode

char \*kanan

menyatakan bahwa fungsi kanan menghasilkan pointer yang menunjuk ke suatu tipe karakter (tepatnya adalah string). Tanda \* disebut pointer.

• Kode

char st[]

dalam judul fungsi menyatakan bahwa parameter berupa larik bertipe karakter (tepatnya adalah string).

• Pernyataan

Static char strTemp[80];

merupakan pernyataan untuk mendeklarasikan larik strTemp yang mendukung 80 karakter. Kata **static** menyatakan bahwa data ini tidak hilang walaupun pemanggilan fungsi berakhir. Hal ini dimaksudkan agar data yang ada di dalamnya tetap dapat diambil melalui mekanisme nilai balik mengingat larik tersebut menyimpan nilai yang terkait dengan nilai balik fungsi (via pointer).

• Pernyataan

 $strTemp[i + 1] = 0;$ 

dipakai untuk meletakkan karakter NULL sebagai pengakhir string.

• Pernyataan

return (char \*) strTemp;

digunakan untuk member nilai balik berupa pointer yang menunjuk ke larik strTemp.

Contoh hasil pengeksekusian program:

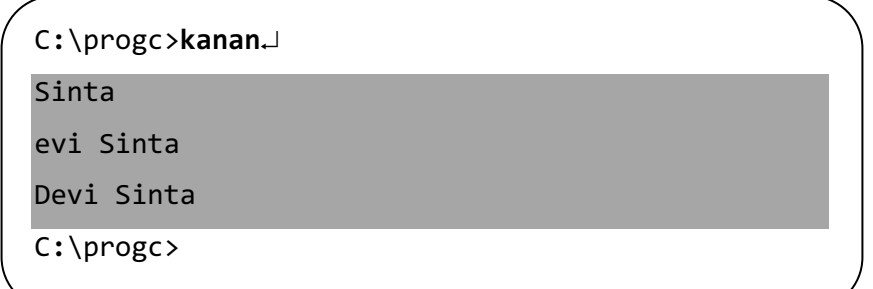

#### **gambar 8.11** *Hasil program kanan*

#### **Program:**

Implementasi dalam C++:

Kode Sumber C++ :**kanan.cpp**

```
#include <iostream.h>
#include <string.h>
char *kanan (char st[], int n)
{
     int indeks, i, panjang;
     static char strTemp[80];
     panging = strlen(st);if (n > panjang)n = panjang;
     i = 0;for (indeks = panjang - n ; indeks < panjang; indeks++)
     {
           strTemp[i] = st[indeks];
           i++;
     }
     strTemp[i + 1] = 0;return (char *)strTemp;
}
int main ()
{
     cout<< kanan("Devi Sinta", 5) << "\n";
     cout << kanan("Devi Sinta", 9) << "\n";
     cout << kanan("Devi Sinta", 15) << "\n";
     return 0;
}
Akhir Kode Sumber
```
**Contoh 8.8** Buatlah subrutin bernama ulang dengan argument berupa string st dan bilangan n. sebagai contoh, pemanggilan

ulang ("a", 5)

akan memberikan nilai balik berupa "aaaaa". Dengan kata lain, nilai baliknya berupa string yang merupakan pengulangan st sebayank 5 kali.

Dengan demikian

ulang ("ha", 5)

memberikan hasil berupa "hahahahaha".

### **Algoritma:**

SUBRUTIN *ulang* (*St, n*)

panjang  $\leftarrow$  panjang (St)

JIKA panjang = 0 MAKA

NILAI-BALIK '''' // String kosong

AKHIR- JIKA

posisi ← 0

UNTUK  $i \leftarrow 0$  S/D panjang - 1

UNTUK  $j \leftarrow 0$  S/D panjang - 1

StrTemp [posisi] ← St [j]

posisi ← posisi + 1

#### AKHIR-UNTUK

```
AKHIR – UNTUK
```
StrTemp [posisi] ← 0; // Tanpa akhir string

NILAI – BALIK StrTemp

AKHIR – SUBRUTIN

Contoh hasil pengeksekusian program:

C**:**\progc>**ulang**¿ ++++++++ HAHAHAHA BLABLABLA

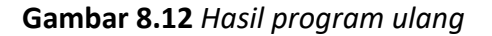

#### **Program:**

Implementasi dalam C++:

Kode Sumber C++ :**ulang.cpp**

```
#include <iostream.h>
#include <string.h>
char * ulang (char st[], int n)
{
      static char strTemp[1024];
      int i, j, panjang, posisi;
      panging = strlen(st);if (panjang == 0)
            return (char *) 0;
      posisi = 0;
      for (i = 0; i < n; i++)for (j = 0; j < panjang; j++){
                  strTemp[posisi] = st[j];
                  posisi++;
            }
      strTemp[posisi] = 0;
      return (char *)strTemp;
}
int main ()
{
      cout \langle ulang("+", 8) \langle "\n";
      cout \langle ulang("HA", 4) \langle "\n";
      cout \langle ulang("BLA", 3) \langle "\n";
      return 0;
}
Akhir Kode Sumber
```
**Contoh 8.9** Buatlah subrutin bernama format\_ribuan yang menerima argumen berupa suatu string yang menyiratkan bilangan bulat. Nilai baliknya berupa string yang telah dilengkapi dengan tanda pemisah ribuan. Contoh:

```
format_ribuan ("12345678") \rightarrow "12.345.678"
```
#### **Algoritma:**

SUBRUTIN *format\_ribuan*(*St, n*) panjang  $\leftarrow$  panjang (St) JIKA panjang = 0 MAKA NILAI-BALIK '''' // String kosong AKHIR – JIKA

jum titik  $\leftarrow$  panjang / 3 JIKA jum\_titik = 0 MAKA NILAI – BALIK St // String St sendiri AKHIR – JIKA

jum kar  $\leftarrow$  panjang + jum titik posisiTemp ← jumKar – 1

ULANG SELAMA panjang > 3 //Ambil tiga digit terakhir posisiSt  $\leftarrow$  panjang - 1 UNTUK i ← posisiSt S/D posisiSt -2 LANGKAH -1 StrTemp [posisi] ← St [i] posisiTemp ← posisiTemp -1

AKHIR – UNTUK

strTemp [posisiTemp] = "." posisiTemp ← posisiTemp -1

panjang ← panjang -3

#### AKHIR-ULANG

// Tulis sisa digit JIKA panjang > 0 MAKA

UNTUK i ← 0 S/D panjang -1

## strTemp [i] ← st [i]

AKHIR-UNTUK

AKHIR-JIKA

```
strTemp [jumKar] ← 0 // Karakter NULL
```
NILAI-BALIK StrTemp

### AKHIR – SUBRUTIN

Contoh hasil pengeksekusian program:

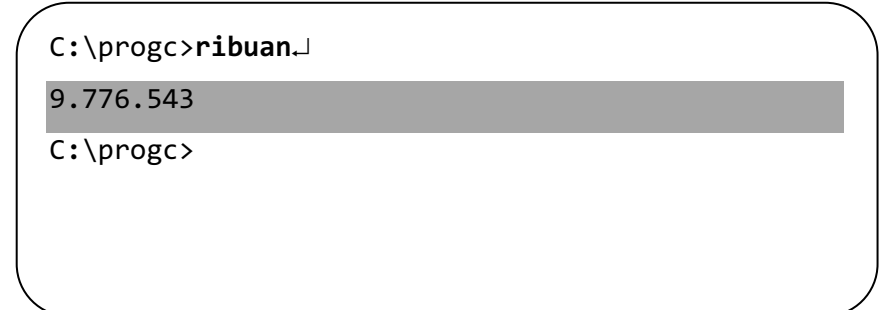

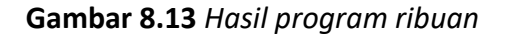

### **Program:**

Implementasi dalam C++:

### Kode Sumber C++ :**ribuan.cpp**

```
#include <iostream.h>
#include <string.h>
char * format_ribuan (char st[])
{
     static char strTemp[80];
     int i, posisiTemp, posisiSt;
     int panjang, jum_titik, sisa_digit;
     int jumKar;
     panging = strlen(st);if (panjang == 0)
           return (char *) 0;
     jum_titik = panjang / 3;
```

```
if (jum titik == 0)
           return (char *) st;
     jumKar = panjang + jum_titik;
     position = \text{jumKar} - 1;while (panjang > 3)
     {
           /* Ambil tiga karakter terahir */
           posisiSt = panjang -1;
           for (i = posisiSt; i > posisiSt - 3; i--)
           {
                 strTemp[posisiTemp] = st[i];
                 posisiTemp = posisiTemp – 1;
           }
           strTemp[posisiTemp] = '-';
           posisiTemp--;
           panjang = panjang -3;
     }
     /* Tulis sisa digit */
     if (panjang > 0)
           for (i = 0; i < panjang; i++)strTemp[i] = st[i];strTemp[jumKar] = 0;
     return (char *)strTemp;
}
int main ()
{
     cout \langle\langle format ribuan("9776543") \langle\langle "\n";
     return 0;
```

```
Akhir Kode Sumber
```
**Contoh 8.10** Buatlah subrutin untuk menghitung sisi miring segitiga siku – siku. Implementasikan pula pada program C dan C++.

### **Algoritma:**

}

```
SUBRUTIN sisi_miring(x, y)
       NILAI - BALIK akar(kuadrat(x) + kuadrat(y))
```

```
AKHIR – SUBRUTIN
```
Contoh hasil pengeksekusian program:

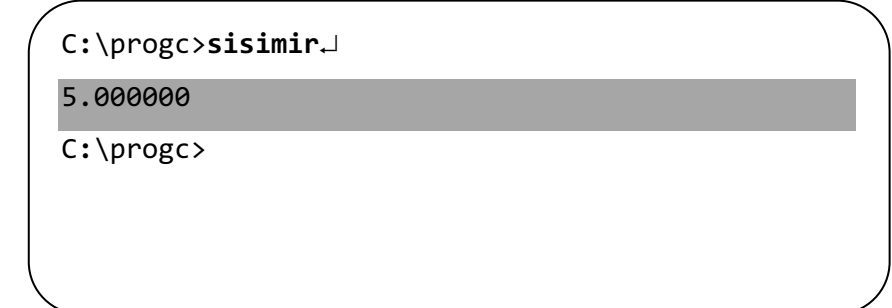

## **Gambar 8.14** *Hasil program sisimir*

## **Program:**

Implementasi dalam C++:

## Kode Sumber C++ :**sisimir.cpp**

```
#include <iostream.h>
#include <math.h>
double sisi_miring(double x, double y)
{
      return sgrt(x * x + y * y);
}
int main ()
{
      cout \langle\langle sisi miring(3,4) \langle\langle "\n";
      return 0;
}
```
# Akhir Kode Sumber

## **8.6 Mengubah Nilai Argumen**

Pada bahasa pemrograman C++, pelewatan argument ke dalam fungsi yang membuat nilai argument dapat diubah dalam fungsi dikenal dengan nama **pemanggilan dengan referensi** (*call by reference*). Dalam hal ini terdapat dua hal yang perlu diperhatikan:

- 1. Parameter dalam definisi fungsi perlu ditulis dengan awalan tanda \*. Hal serupa dikenakan pada semua akses parameter yang disebutkan dalam tubuh fungsi.
- 2. Awalan & perlu ditulis di depan argument pada pemanggilan fungsi.

Sebuah perkecualian dari ketentuan di atas, tanda \* tidak perlu disebutkan pada parameter dan argument yang berupa larik.

**Contoh 8.11** Buatlah subrutin yang digunakan untuk menukarkan isi kedua argumennya dan kemudian tuangkan dalam bentuk program.

## **Algoritma:**

SUBRUTIN *tukar*(*x, y*)

$$
z \leftarrow x
$$
  

$$
x \leftarrow y
$$
  

$$
y \leftarrow z
$$

AKHIR-SUBRUTIN

## **Program:**

Dalam bentuk algoritma, sebenernya tidak ada perbedaan antara pemanggilan dengan nilai ataupun dengan referensi. Namun jika diimplementasikan dalamC++, algoritma tersebut perlu ditulis menjadi:

```
void tukar(double *x, double *y)
{
     double z;
     z = *x;*x = *y;*y = z;}
```
Perhatikan bahwa x dan y dalam daftar parameter ditulis dengan awalan \* (yang menyatakan pointer).

Pada pernyataan

 $z = *x$ ;

variabel z diisi dengan "nilai yang ditunjuk oleh x". pernyataan

 $*_{X} = *_{V}$ :

Berarti nilai yang ditunjuk oleh x diisi dengan nilai yang ditunjuk oleh y.

Secara internal, x dan y memang dipertukarkan di dalam fungsi tukar (), tetai argument pada pemanggilan fungsi tersebut tidak terubah! Berikut adalah contoh program C untuk menguji fungsi tukar ():

Contoh pengeksekusian program:

C**:**\progc>**tukar**¿  $a = 12.300000, b = 56.700000$ C**:**\progc>

**Gambar 8.15** *Hasil program tukar*

Adapun implementasi dalam C++ dapat dilihat pada program berikut:

# Kode Sumber C++ :**tukar.cpp**

```
#include <iostream.h>
void tukar(double *x, double *y)
{
       double z;
       z = *x;*x = *y;*y = z;}
int main ()
{
       double a, b'
       a = 56.7;b = 12.3;tukar(&a, &b);
       cout \langle\langle "a= " \langle\langle a \langle a \rangle " b = " \langle\langle b \langle "\ranglen";
       return 0;
```
# Akhir Kode Sumber

}

Secara khusus C++ memiliki penanganan tersendiri (yang tidak terdapat pada C) untuk melakukan pemanggilan dengan referensi yaitu dengan menggunakan referensi. Referensi adalah jenis pointer khusus yang memungkinkan suatu pointer diperlikan seperti variabel biasa (non – pointer). Referensi dinyatakan dengan tanda &. Berikut adalah contoh implementasi pertukaran data yang didasarkan pada algoritma di depan:

```
void tukar(double *x, double *y)
{
     double z;
     z = x;
     x = y;y = z;}
```
Perhatikan bahwa tanda & hanya diberikan dalam daftar parameter, sedangkan pada tubuh fungsi parameter tidak ditulis dengan &.

Selanjutnya untuk melakukan pemanggilan terhadap tukar () cukup dilakukan dengan cara seperti berikut:

Tukar(a, b);

Perhatikan bahwa tidak ada penulisann & di dalam argumen.

Berikut adalah contoh program untuk menguji fungsi tukar () yang memakai referensi:

### Kode Sumber C++ :**tukar2.cpp**

```
#include <iostream.h>
void tukar(double &x, double &y)
{
     double z;
     z = x;
     x = y;y = z;}
```
```
int main ()
{
         double a, b'
         a = 56.7;b = 12.3;tukar(a, b);
         cout \langle\langle "a= " \langle\langle a \langle a \rangle a \langle\langle "b = " \langle\langle b \rangle \langle\langle "\rangle";
         return 0;
}
 Akhir Kode Sumber
```
# **BAB 9 REKURSI**

### **9.1 Pengenalan Rekursi**

Rekursi adalah suatu kemampuan subrutin untuk memanggil dirinya sendiri. Adapun suatu subrutin yang memanggil dirinya seperti itu dinamakan subrutin rekursif. Pada beberapa persoalan, kemampuan seperti itu sangat berguna karena mempermudah solusi. Namun demikian rekusi jugga memiliki kelemahan, yakni memungkinkan terjadinya *overflow* pada *stack* (*stack* tidak lagi mampu menangani permintaan pemanggilan subrutin karena kehabisan memori). Itulah sebabnya harus ada jaminan bahwa proses rekursi akan berhenti pada suatu waktu tertentu, yang mentebabkan pemanggilan fungsi berakhir.

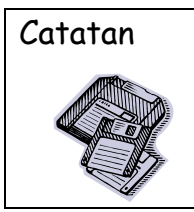

Catatan *Stack* adalah area memori yang dipakai untuk variabel local dan untuk mengalokasikan memori ketika suatu fungsi dipanggil.

Persoalan rekursi biasa dijumpsi pada matematika. Sebagai contoh, proses rekursi dapat digunakan untuk menghitung factorial. Dalam hal ini suatu factorial m! didefinisikan sebahai berikut:

m! 1, jika m = 0 atau m =1 m x (m – 1)!, jika m > 0

**Gambar 9.1** *Faktorial pada matematika*

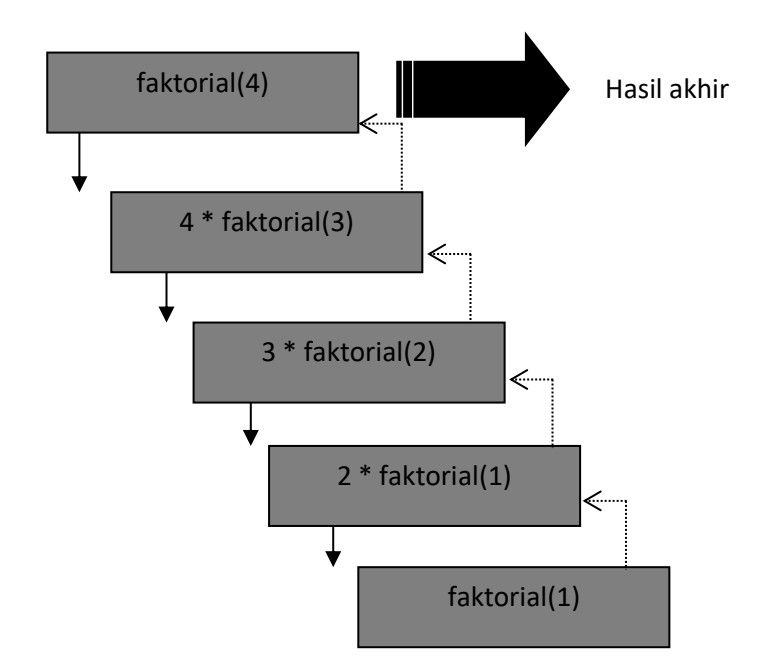

**Gambar 9.2** Memperlihatkan proses pemerolehan hasil 4!

# **9.2 Contoh Persoalan – persoalan Rekursi**

**Contoh 9.1** Tuliskan algoritma untuk menyelesaikan faktorial seperti yang dipaparkan pada Gambar 9.1 Tuangkan pula ke dalam program.

# **Algoritma:**

SUBRUTIN *faktorial*(*n*)

JIKA n = 0 ATAU 1 MAKA

NILAI-BALIK 1

# SEBALIKNYA

NILAI-BALIK n x *faktorial*(*n-1*)

```
AKHIR – JIKA
```

```
AKHIR – SUBRUTIN
```
Contoh pengeksekusian program:

Implementasi dalam program C++:

# Kode Sumber C++ :**fakt.cpp**

```
#include <stdio.h>
long int faktorial (unsingned int n)
{
```

```
if (n == 0 \mid n == 1)
             return 1;
      else 
             return n * faktorial(n-1);
}
int main ()
{
      int n;
      long int hasil;
      cout \langle \cdot \rangle "n = ";
      cin >> n;
      hasil = faktorial(n);cout \langle n \langle "! = " \langle hasil;
      return 0;
}
Akhir Kode Sumber
```
**Contoh 9.2** Fungsi Fibonacci dapat dinyatakan dalam bentuk rekursif seperti berikut:

 $fib(n) = 0$ , untuk  $n = 0$  $fib(n) = 1$ , untuk  $n = 1$  $fib(n) = fib(n-1) + fib(n-2)$ , untuk  $n > 1$ 

Contoh hubungan antara n dan hasil fungsi:

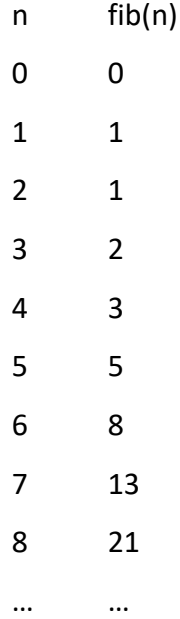

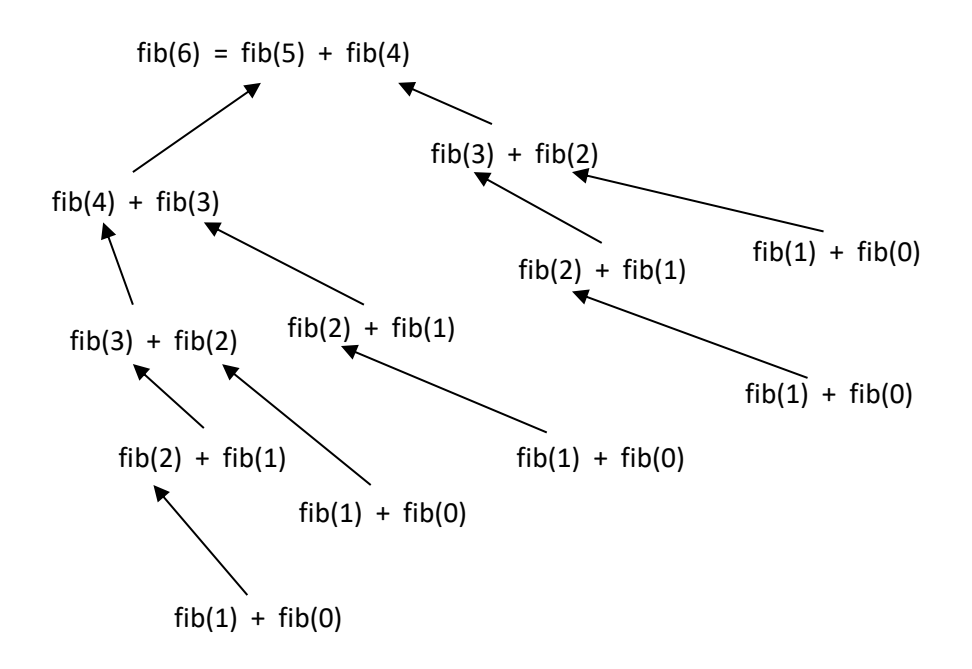

**Gambar 9.4***Proses pada pemanggilan f(6).*

Tuangkanlah dalam bentuk algoritma maupun program.

### **Algoritma:**

SUBRUTIN *fib(n)*

 $J$ IKA  $n = 0$  MAKA

NILAI-BALIK 0

SEBALIKNYA

JIKA n = 1 MAKA

NILAI-BALIK 1

### SEBALIKNYA

NILAI-BALIK *fib(n-1)* + *fib(n-2)*

AKHIR-JIKA

### AKHIR-JIKA

# AKHIR-SUBRUTIN

Contoh pengeksekusian program:

Implementasi dalam program C++:

Kode Sumber C++ :**fib.cpp**

```
#include <iostream.h>
long int fib(unsigned int n)
{
       if (n == 0)return 0;
       else 
               if ( n == 1)
                      return 1;
       else 
               return fib(n-1) + fib(n-2)}
int main ()
{
       int n;
       long int hasil;
       cout \langle\langle "n = ";
       cin >> n;
       hasil = fib(n);cout \langle \langle "fib( " \langle \langle n \langle \langle \rangle \rangle = " \langle \langle \rangle hasil;
       return 0;
}
```
Akhir Kode Sumber

**Contoh 9.3** Y" dengan n berupa bilangan bulat lebih besar daripada nol dapat dihitung secara rekursif dengan menggunakan acuan seperti berikut:

- $Y'' = Y$ , untuk n = 1
- $Y'' = Y \times Y^{n-1}$ , untuk n  $\neq 1$

Gambar 9.6 memperlihatkan ilustrasi penghitungan  $Y^4$ .

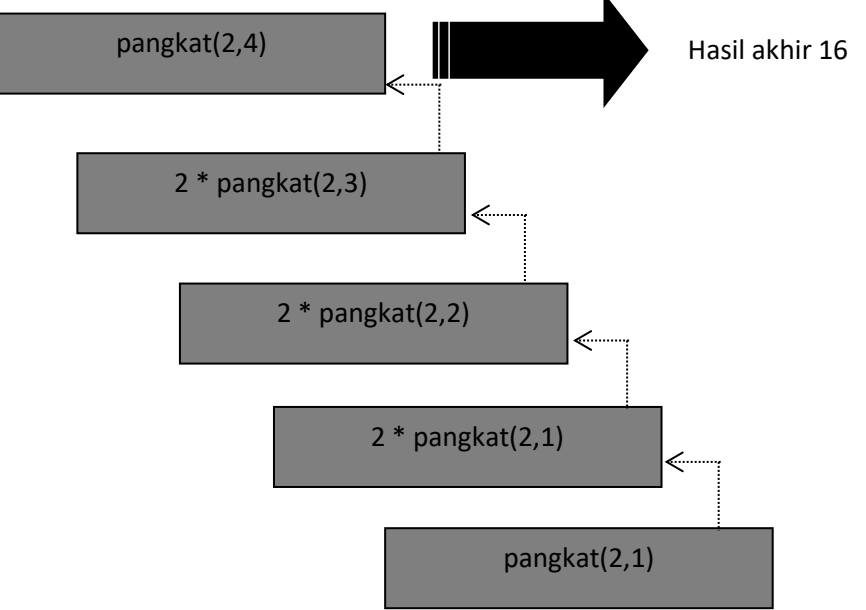

Tuangkan dalam bentuk algoritma maupun program.

**Algoritma:**

SUBRUTIN *pangkat*(y, n)

 $J$ IKA n = 1 MAKA

NILAI-BALIK y

SEBALIKNYA

NILAI-BALIK y x *pangkat*(y, n-1)

```
AKHIR – JIKA
```

```
AKHIR – SUBRUTIN
```
Contoh pengeksekusian program:

Implementasi dalam program C++:

### Kode Sumber C++ :**pangkat.cpp**

```
#include <iostream.h>
long int perangkat(unsigned int y, unsigned int n)
{
        if (n == 1)return y;
       else
               return y * pangkat(y, n-1);
}
int main ()
{
        int y, n;
        long int hasil;
        cout << "Menghitung y pangkat n\n";
        cout \langle \langle "y = ";
        \sin \gg y;cout \langle \cdot \rangle "n = ";
        \sin \gg n;hasil = pangkat(y, n);
        cout \langle x, y \rangle \langle x, \alpha \rangle \langle x, y \rangle \langle x, \alpha \rangle \langle x, y \rangle \langle x, y \ranglereturn 0;
```
**Contoh 9.4** Buatlah subrutin untuk membalik suatu bilangan dengan cara rekursi. Sebagai contoh, bilangan 7895 ditampilkan menjadi 5987.

### **Algoritma:**

}

SUBRUTIN balik(bil)

tampilkan(sisa\_pembagian(n, 10)

digitTersisaDiKiri = bil / 10;

JIKA DigitTersisaDiKiri ≠ 0 MAKA

*Balik*(*DigitTersisaDiKiri*)

AKHIR-JIKA

AKHIR-SUBRUTIN

Contoh pengeksekusian program:

Implementasi dalam program C++:

### Kode Sumber C++ :**balik.cpp**

```
#include <iostream.h>
void balik(long int bil)
{
      long int digitTersisaDiKiri;
      cout << bil % 10;
      digitTersisaDiKiri = bil / 10;
      if (digitTersisaDiKiri ! = 0)
            balik(digitTersisaDiKiri);
}
int main ()
{
      int bil;
      cout \langle\langle "bilangan bulat = ";
      cin >> bil;
      balik(bil);
      return 0;
}
```
**Contoh 9.5** L adalah larik yang berisi n buah elemen. Buatlah subrutin maks(L, n, k) yang akan menghasilkan bilangan terbesar pada K elemen pertama dalam larik L. kerjakan dengan pendekatan rekursi. Contoh, bil L berisi

[5, 6, 3, 5, 8, 3]

Subrutin maks (L, 6, 4) mencari bilangan terbesar dari elemen – elemen 5, 6, 3, 5 (sebanyak 4 buah elemen).

### **Algoritma:**

Algoritma berikut mengasumsikan bahwa n > 0 dengan indeks larik dimulai dari nol:

SUBRUTIN *maks* (*L, n, k*)  $JIKA k > n MAKA$  $K \leftarrow n$ AKHIR-JIKA  $JIKA k = 1 MAKA$ NILAI-BALIK L [0] SEBALIKNYA  $JIKA k > 1 MAKA$ 

JIKA L [k-1] >*maks*(L, n, k-1) MAKA

NILAI-BALIK L [k-1]

#### SEBALIKNYA

NILAI-BALIK *maks*(L, n, k-1)

#### AKHIR – JIKA

#### SEBALIKNYA

//Berarti k < 1

NILAI-BALIK -32768

### AKHIR-JIKA

### AKHIR-JIKA

#### AKHIR-SUBRUTIN

Pada algoritma di atas, bila nilai k < 1, indeks akan diberi nilai berupa -32768.

Contoh pengeksekusian program:

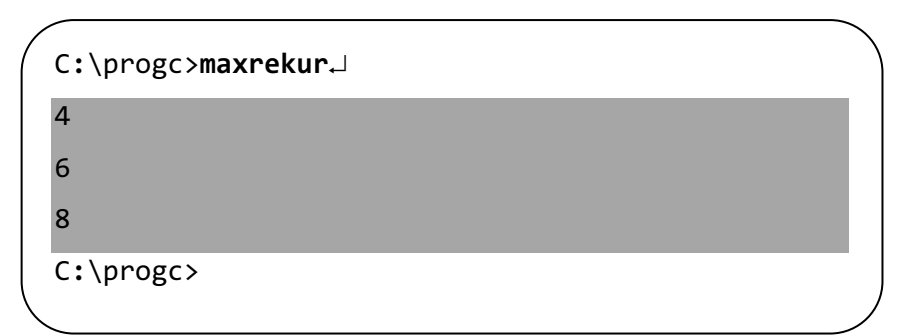

**Gambar 9.9** *Hasil program maxrekur*

Implementasi dalam program C++:

### Kode Sumber C++ :**maxrekur.cpp**

```
#include <iostream.h>
int maks(int data[], int n, ink k)
{
      if (k < n)k = n;if (k==1)
            return data[0];
      else 
            if (k > 1)if (data[k-1] > maka(data, n, k-1)return data[k-1]
                  else 
                         return maks(data, n, k-1);
            else /* Berarti k < 1 */return -32768;
}
int main ()
{
      int L[] = \{1, 4, 6, 2, 8, 5, 2, 4, 3\};cout \langle\langle maks(L, 9, 2) \langle\langle "\n";
      cout \langle maks(L, 9, 4) \langle "\n";
      cout \langle maks(L, 9, 9) \langle "\n";
      return 0;
}
```
**Contoh 9.6** Fungsi Ackerman didefinisikan secara rekursif seperti berikut:

```
a(m, n) = n + 1 jika m = 0
```

```
a(m, n) = a(m-1, 1) jika m ≠ 0 dan n = 0
```

```
a(m, n) = a(m-1, 1(m, n-1)) jika m ≠ 0 dan n ≠ 0
```
Tuangkan dalam bentuk algoritma dan program.

Contoh pengeksekusian program:

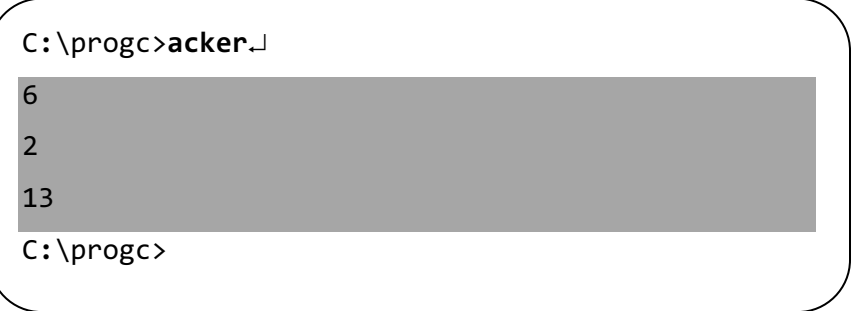

**Gambar 9.10** *Hasil program acker*

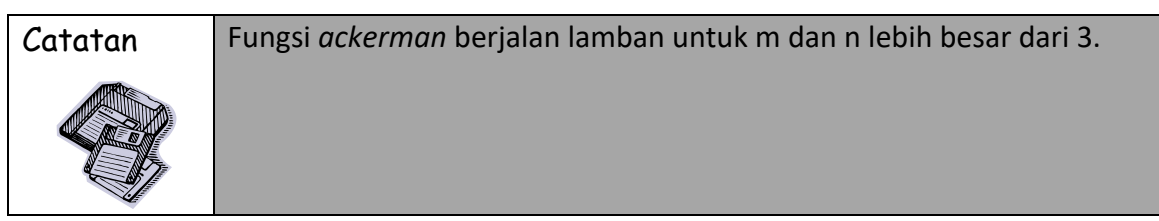

Implementasi dalam program C++:

### Kode Sumber C++ :**acker.cpp**

```
#include <iostream.h>
long int acker(int m, int n)
{
      if (m == 0)return n+1;
      else 
            if (n == 0)return acker(m-1, 1);
            else /* Berarti m \langle \rangle 0 dan n \langle \rangle 0 */
                   return acker(m-1, acker(m, n-1));
}
int main ()
{
```

```
cout \langle acker(0, 5) \langle "\n";
cout \langle acker(1, 0) \langle "\n";
cout \langle acker(3, 1) \langle "\n";
return 0;
```
**Contoh 9.7** Koefisien binomial dapat didefinisikan secara rekursif seperti berikut:

Tuangkan dalam bentuk algoritma dan program.

### **Algoritma:**

}

Dengan menganggap bahwa nilai k selalu berada antara 0 sampai dengan n, persoalan di atas dapat ditulis menjadi seperti berikut:

SUBRUTIN *binom*(*n, k*)

 $JIKA k = 0 MAKA$ 

NILAI-BALIK 1

SEBALIKNYA

 $JIKA k = n MAKA$ 

NILAI-BALIK 1

### SEBALIKNYA

NILAI-BALIK *binom*(*n-1, k-1*) + *binom*(*n-1, k*)

### AKHIR – JIKA

#### AKHIR-JIKA

#### AKHIR-SUBRUTIN

Contoh pengeksekusian program:

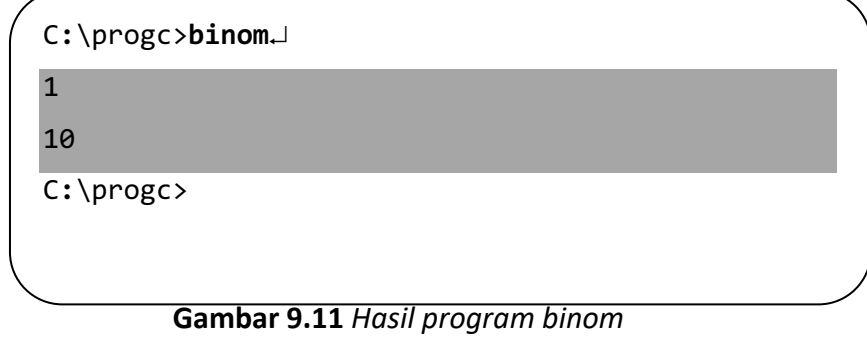

Implementasi dalam program C++:

### Kode Sumber C++ :**binom.cpp**

```
#include <iostream.h>
int binom(int n, int k)
{
       if (k == 0)return 1;
       else 
             if (k == n)return 1;
             else 
                    return binom(n-1, k-1) + binom(n-1, k);
}
int main ()
{
       cout \langle\langle binom(1, 1) \langle\langle "\n";
       cout \langle\langle binom(5, 3) \langle\langle "\n";
       return 0;
}
```
### Akhir Kode Sumber

**Contoh 9.8** Menara Hanio adalah persoalan klasik untuk memindahkan tumpukan piring dari suatu tonggak ke tonggak lain dengan bantuan sebuah tonggak perantara.

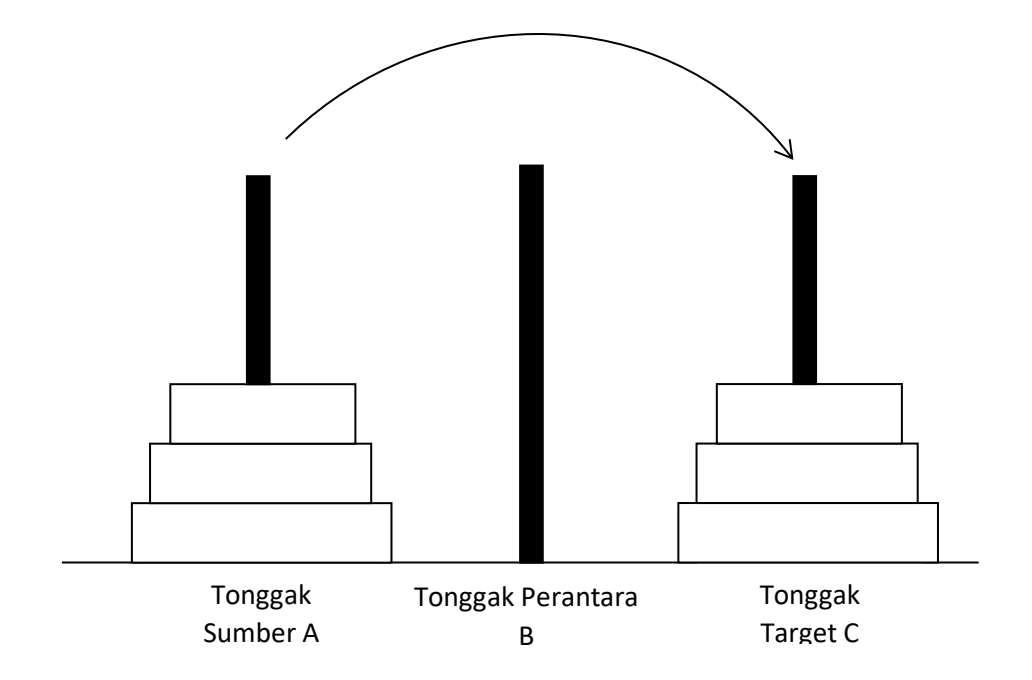

# **Gambar 9.12** *Gambar menara Hanoi. Pemindahan sejumlah piring dari satu tonggak ke tonggak yang lain*

Pemindahan piring dilakukandengan ketentuan sebagai berikut:

- 1. Setipa saat hanya satu piring yang boleh dipindah.
- 2. Ketika sebuah piring dipindahkan, piring tersebut hanya dapat diletakkan pada salah satu dari ketiga tonggak
- 3. Setiap piring harus diletakkan di atas piring yang ukurannya lebih besar.

Penyelesaian secara rekursif untuk persoalan ini untuk n buah piring:

- 1. Pindahkan n-1 piring teratas pada tonggak A ke tonggak B, dengan menggunakan tinggak C sebagai perantara.
- 2. Pindahkan 1 piring tersisa pada tonggak A ke tonggak C.
- 3. Pindahkan n-1 piring teratas pada tonggak B ke tonggak C, dengan menggunakan tonggak A sebagai perantara.

# **Algoritma:**

SUBRUTIN *Hanoi*(*n, a, b, c*)

 $JIKA n = 1 MAKA$ 

tampilkan("memindahkan piring dari", a, "ke", c)

# SEBALIKNYA

// memindahkan n-1 piring dari a ke b, dengan c sebagai

perantara

*hanoi(n-1, a, c, b)*

// memindahkan 1 piring tersisa dari a ke c

*hanoi(1, a, b, c)*

// memindahkan n-1 dari b ke c, dengan a sebagai perantara

*hanoi (n-1, b, a, c)*

AKHIR-JIKA

AKHIR-SUBRUTIN

Implementasi dalam program C++:

```
#include <iostream.h>
void hanoi(int n, char a, char b, char c)
{
      if (n == 1)cout << "Pindahkan piring dari " << a << " ke "
                 << c << " \n\langle n" \rangle;
      else
      {
            hanoi(n-1, a, c, b);
            hanoi(1, a, b, c);
            hanoi(n-1, b, a, c);
      }
}
int main ()
{
      int jum_piring;
      cout << "Jumlah piring: ";
      cin >> jum_piring;
      return 0;
}
```
#### **BAB 10**

#### **PENCARIAN DATA**

#### **10.1 Pengantar Pencari Data**

Pencarian (*seaeching*) merupakan tindakan untuk mendapatkan suatu data dalm kumpulan data. Dalam kehiidupan sehari-hari, seringkali kita berurusan dengan pencarian; misalnya untuk menemukan nomor telepon seseorang pada buku telepon atau mencari suatu istilah dalm kamus. Pada aplikasi computer, pencarian kerap dilakukan; misalnya untuk mendapatkan data drai seorang mahasiswa, mendapatkan informasi suatu data dalam kamus digital, mendapatkan nomor telepon berdasarkan suatu alamat atau nama perusaan.

Untuk keperluan mencari data, terdapat beragam algoritma pencarian (*search algorithm*). Yang dimaksud dengan algoritma pencarian adalah "algoritma yang menerima sebuah argument a dan mencoba untuk menemukan sebuah rekaman yang memiliki kunci a" (Tenenbaum dan Augenstein, 1982, hal. 425). Sebagai contoh, dikehendaki untuk mendapatkan mahasiswa dengan nomor 9834567. Hasilny adalah rekaman yang berisi data mahasiswa tersebut; yang barangkali berisi nama, alamat, tanggal lahir, dan program studi. Dalam implementasi, algoritma bisa jadi memberikan nilai balik berupa sebuah rekaman yang diperoleh, tetapi bisa pula hanya memberikan pointer yang menunjuk ke sebuah rekaman.

Pencarian dapat dilakukan terhadap dta yang secara keseluruhan berada dalam memori computer ataupun terhadap data yang berada dalam penyimpan eksternal (*harddisk*). Pencarian yang dilakukan terhadap data yang berada dalam memori computer dikenal dengan sebuah **pencarian internal**, sedangkan pencarian yang dilakukan pada media penyimpan ekternal disebut **pencarian eksternal**. Pencarian modal pertamalah yang dibahas pada subbab ini.

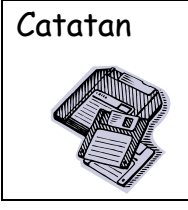

Catatan | Selain itu, pencarian dapat dilakukan terhadap data yag tidak urut ataupunnnnn terhadap data yang sudah urut. Kedua model pencarian seperti itu akan dibahas.

#### **10.2 Pencarian Sekuensial**

Pencarian sekuensial (atau disebut **pencarian linear**) merupakan modal pencarian yang paling sederhana yang dilakukan terhadap suatu kumpulan data. Algoritma untuk melakukan hal ini sebenarnya telah diperkenalkan pada bab – bab di depan.

Secara konsep, penjelasan adalah seperti berikut: Terdapat L yang merupakan larik yang berisi n buah data (L[0], L[1], …, L[n-1]) dan k adalah data yang hendak dicari. Pencarian dilakukan untuk menemukan

 $L[i] = k$ 

dengan i adalahbilangan indeks terkecil yang memenuhi kondisi 0 ≤ k ≤ n-1. Tentu saja ada kemungkinan bahwa data yang dicari tidak ditemukan. Contoh,

 $L \leftarrow [10, 9, 4, 6, 4, 3, 2, 5]$ 

Di manakah posisi 4 yang pertama? Dalam hal ini K adalah 4 dan K ditemukan pada posisi dengan indeks berupa 2.

**Contoh 10.1** Implementasikan pencarian sekensial yang digambarkan di depan dalam bentuk

#### **Algoritma:**

Subrutin berikut merupakan implementasi algoritma pencarian secara sekensial. Dalam hai ini subrutin menghasilkan nilai balik berupa:

- -1 jika data yang dicari tidak ditemukan, dan
- Bilangan antara 0 sampai dengan n-1 (dengan n adalah jumlah elemen lari) jika data yang dicari ditemukan.

```
SUBRUTIN cari(L, n, k)
       JIKA n ≤ 0 MAKA
               posisi \leftarrow -1SEBALIKNYA
               ketemu \leftarrow SALAHi = 0ULANG SELAMA (i < n-1) DAN (TIDAK ketemu)
```

```
JIKA k = L[i]
```
 $posisi \leftarrow i$ 

 $ketemu \leftarrow \text{BENAR}$ 

SEBALIKNYA

 $i \leftarrow i + 1$ 

AKHIR-JIKA

AKHIR-ULANG

JIKA TIDAK ketemu MAKA

 $posisi \leftarrow -1$ 

AKHIR-JIKA

AKHIR-JIKA

NILAI-BALIK posisi

AKHIR-SUBRUTIN

**Program:**

Implementasi dalam C++:

```
Kode Sumber C++ :cari.cpp
```

```
#include <iostream.h>
int cari(int data[], int n, int k)
{
     int posisi, i, ketemu;
     if (n \leq 0)
           posisi = -1;
     else
     {
           ketemu = 0;i = 1;while ((i \times n-1) && ! ketemu)
                 if (data[i] == k){
                       posisi = i;
                       ketemu = 1;
                 }
```

```
else
                       i++; 
           if (!ketemu)
                 posisi = -1;
     }
     return posisi;
}
int main()
{ 
     int data[8] = { 6, 7, 8, 5, 7, 8, 1, 9};
     int dicari = 5;
     cout << "Posisi " << dicari << " dalam larik data: "
           << cari(data, 8, dicari) << "\n"; 
     return 0;
}
```

```
Akhir Kode Sumber
```
**Contoh 10.2** Kembangkan subrutin pada Contoh 10.2 sehingga memiliki 4 argumen seperti berikut:

SUBRUTIN cari(L, n, k, m)

Dalam hal ini m menyatakan posisi ke-m terhadap data k yang dicari. Misalnya,

 $L \leftarrow [10, 9, 4, 6, 3, 4, 2, 5]$ 

Bila dilakukan pemanggilan

cari(L, 6, 4, 2)

maka hasilnya adalah 5, yang menyatakan bahwa nilai 4 yang kedua terdapat pada indeks 5.

**Algoritma :**

SUBRUTIN *cari(L, n, k, m)*

JIKA n ≤ 0 MAKA

 $posisi \leftarrow -1$ 

SEBALIKNYA

 $ketemu \leftarrow$  SALAH

 $i = 0$ 

ULANG SELAMA (i < n-1) DAN (TIDAK ketemu)

JIKA  $k = L[i]$  MAKA

 $pencacah \leftarrow pencacah + 1$ 

JIKA pencacah = m MAKA

 $posisi \leftarrow i$ 

 $ketemu \leftarrow \text{BENAR}$ 

SEBALIKNYA

 $i = i + 1$ 

AKHIR-JIKA

AKHIR-ULANG

JIKA TIDAK ketemu MAKA

 $posisi \leftarrow -1$ 

AKHIR-JIKA

AKHIR-JIKA

NILAI-BALIK posisi

AKHIR-SUBRUTIN

Perbedaan utama dengan algoritma sebelumnya terletak pada bagian

 $J$ IKA  $k = L[i]$  MAKA

 $p$ encacah  $\leftarrow$  penacacah + 1

JIKA pencacah = m MAKA

 $posisi \leftarrow i$ 

 $ketemu \leftarrow \text{BENAR}$ 

### SEBALIKNYA

 $i \leftarrow i + 1$ 

AKHIR-JIKA

SEBALIKNYA

 $i \leftarrow i + 1$ 

AKHIR-JIKA

### **Program:**

```
Implementasi dalam program C++:
```

```
#include <iostream.h>
int cari(int data[], int n, int k, int m)
{
     int posisi, i, ketemu;
     int pencacah = 0;if (n \leq \theta)
           posisi = -1;
     else
     {
           ketemu = 0;i = 1;while ((i < n-1) && ! ketemu)
                 if (data[i] == k){
                       pencacah++;
                       printf("pencacah %d\n", pencacah);
                       if (pencacah == m)
                       {
                             printf("ketemu %d\n", pencacah);
                             posisi = i;
                             ketemu = 1;
                       } 
                       else
                             i++;
                 }
                 else
                       i++; 
           if (!ketemu)
                 posisi = -1;
Kode Sumber C++ :cari2.cpp
```

```
}
     return posisi;
}
int main()
{ 
     int data[8] = { 6, 7, 8, 5, 7, 8, 1, 9};
     int dicari;
     int ke;
     dicari = 7;ke = 2;cout << "Posisi " << dicari << " yang ke-" 
           << ke << " dalam larik data: "
           << cari(data, 8, dicari, ke) << "\n"; 
     ke = 1;cout << "Posisi " << dicari << " yang ke-" 
           << ke << " dalam larik data: "
           << cari(data, 8, dicari, ke) << "\n"; 
     ke = 2;dicari = 5;cout << "Posisi " << dicari << " yang ke-" 
           << ke << " dalam larik data: "
           \lt cari(data, 8, dicari, ke) \lt "\n";
     return 0;
}
```
**Contoh 10.3** Buatlah algoritma dan program untuk melakukan pencarian data pada suatu larik dengan hasil berupa posisi terkanan dari data yang dicari. Misalnya, L berisi [6, 2, 7, 2, 5, 8, 4, 2, 9]. Bila yang dicari adalah 2 maka hasilnya berupa 7, yang menyatakan bahwa 2 terkanan ada pada indeks 7.

### **Algoritma:**

```
SUBRUTIN cari(L, n, k)
       JIKA n ≤ 0 MAKA
```

```
posisi \leftarrow -1
```
### SEBALIKNYA

 $ketemu \leftarrow$  SALAH

 $i \leftarrow n-1$ 

# ULANG SELAMA (i ≥ 0) DAN (TIDAK ketemu)

 $JIKA k = L[i] MAKA$ 

 $posisi \leftarrow i$ 

 $ketemu \leftarrow BENAR$ 

### SEBALIKNYA

```
i \leftarrow i - 1
```
AKHIR-JIKA

### AKHIR-ULANG

JIKA TIDAK ketemu MAKA

 $posisi \leftarrow -1$ 

AKHIR-JIKA

AKHIR-JIKA

NILAI-BALIK posisi

AKHIR-SUBRUTIN

# **Program:**

Implementasi dalam C++:

# Kode Sumber C++ :**cari3.cpp**

```
#include <iostream.h>
int cari(int data[], int n, int k)
{
     int posisi, i, ketemu;
     if (n \leq \theta)
           posisi = -1;
     else
     {
           ketemu = 0;i = n-1;
```

```
while ((i \ge 0) && ! ketemu)
                 if (data[i] == k){
                      posisi = i;
                      ketemu = 1;
                 }
                 else
                      i--; 
           if (!ketemu)
                 posisi = -1;
     }
     return posisi;
}
int main()
{
     int data[8] = \{6, 7, 8, 5, 7, 8, 1, 9\};int dicari = 8;
     cout << "Posisi " << dicari 
           << " dalam larik data: "
           << cari(data, 8, dicari) << "\n"; 
     return 0;
}
```
**Contoh 10.4** Tulislah algoritma untuk menghitung jumlah suatu bilangan dalam larik L yang berisi n buah elemen.

**Algoritma:**

```
SUBRUTIN hitung(L, n, k)
        jumlah \leftarrow 0
         UNTUK i \leftarrow 0 S/D n-1JIKA k = L[i] MAKA
                          jumlah \leftarrow jumlah + 1
```

```
AKHIR-JIKA
```

```
AKHIR-UNTUK
```
# NILAI-BALIK jumlah

AKHIR-SUBRUTIN

# **Program:**

Implementasi dalam C++:

```
#include <iostream.h>
int hitung(int data[], int n, int k)
{
     int jumlah, i, ketemu;
     jumlah = 0;for (i = 1; i < n; i++)if (data[i] == k)jumlah++;
     return jumlah;
}
int main()
{ 
     int data[8] = { 6, 7, 8, 5, 7, 8, 1, 9};
     int dicari = 8;
     cout << "Banyak bilangan " << dicari
           << " dalam larik data: " 
           << hitung(data, 8, dicari) << "\n"; 
     return 0;
}
Akhir Kode Sumber 
Kode Sumber C++ :carix.cpp
```
Apabila kumpulan data sudah dalam keadaan urut, pencarian data dengan menggunakan pencarian sekuensial akan memakan waktu yang lama jika jumlah data dalam kumpulan data tersebut sangat banyak. Untuk mengatasi hal itu terdapat algoritma yang dirancang agar pencarian data dapat dilakukan secara efesien. Metode yang digunakan di kenal dengan sebutan pencarian biner ( binary search ).

Pencarian biner dilakukan dengan membagi larik menjadi dua bagian dengan jumlah yang sama atau berbeda 1 jika jumlah data semula ganjil. Data yang dicari kemudian dibandingkan dengan data terakhir pada bagian pertama. Dalam hal ini ada tiga kemungkinan yang terjadi :

- 1. Data yang dicari sama dengan elemen terakhir pada bagian pertama dalam larik. Jika kondisi ini terpenuhi, data yang dicari berarti ditemukan.
- 2. Data yang dicari bernilai kurang dari nilai elemen terakhir pada bagian pertama dalam larik. Pada keadaan ini, pencarian diteruskan pada bagian pertama
- 3. Data yang dicari bernilai lebih dari nilai elemen terakhir pada bagian pertama dalam larik. Pada keadaan ini, pencarian diteruskan pada bagian ke dua. Supaya lebih jelas, perhatikan gambar berikut ini

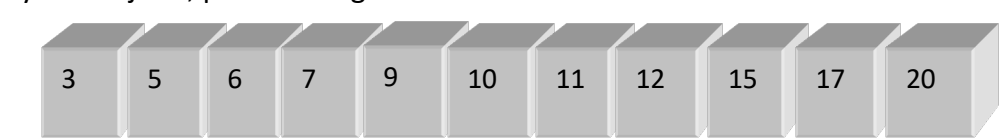

Dicari : 12

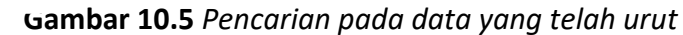

Mula – mula larik tersebut dipecah menjadi dua bagian seperti berikut.

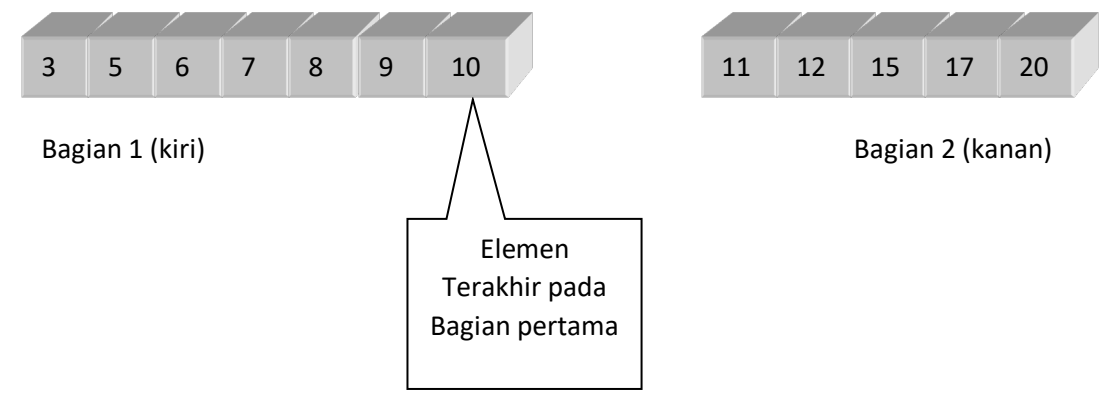

**Gambar 10.6** Pembagian larik menjadi dua bagian

Selanjutnya bilangan yang dicari (yaitu 12) dibandingkan dengan elemen terakhir pada bagian pertama pada larik (yaitu angka 9 ) mengingat yang dicari bernilai lebih besar dari pada 9 maka pencarian diteruskan pada bagian ke dua (bagian kanan). Gambar 10.7 menunjukkan setelah bagian kanan pada Gambar 10.6 dibagi menjadi dua dan seterusnya sampai data yang dicari ditemukan.

**Contoh 10.5** Berdasarkan uraian di depan, buatlah subrutin cari\_biner dengan argumen berupa L, n dan k, dengan L menyatakan larik yang berisi kumpulan data yang mengandung n elemen dan k menyatakan data yang dicari.

```
#include <iostream.h>
int caribin(int data[], int n, int k)
{
     int ada, atas, bawah, tengah, posisi;
     ada = \theta;
     bawah = \theta:
     atas = n-1;
     while (atas >= bawah)
     {
          tengah = (atas + bawah) / 2;if (k > data[tengah])bawah = tengah + 1;
           else
                if (k < data[tengah])
                      atas = tengah - 1;
                else
                {
                      ada = 1; /* Ketemu */posisi = tengah;
                      bawah = atas + 1; /* Mengakhiri
                      pengulangan */
                } 
     }
     if (!ada)
Kode Sumber C++ :caribin.cpp
```

```
posisi = -1;
     return posisi;
}
int main()
{ 
     int data[] = { 1, 2, 4, 4, 5, 7, 8, 10, 13, 14, 15};
     int dicari = 13;
     cout << "Posisi " <<dicari << " dalam larik data: "
           << caribin(data, 11, dicari) << "\n"; 
     return 0;
```
}

Akhir Kode Sumber

### **10.4 Berbagai KASUS PENCARIAN**

Beberapa kasus pencarian akan diuraikan dalam subbab ini.

**Contoh 10.6** Tulislah subrutin bernama *poskar* yang memiliki dua buah argumen seperti berikut:

- Argumen pertama berupa suatu string
- Argumen kedua berupa karakter sebagai kunci pelajaran

Nilai balik subrutin berupa posisi karakter kunci dalam string (berkisar antara 0 sampai dengan panjang string minus 1) atau -1 jika karakter kunci tidak ditemukan dalam string.

# **Algoritma:**

```
SUBRUTIN poskar (St, k)
```

```
i \leftarrow 0posisi \leftarrow -1ULANG SELAMA i < panjang (St) DAN posisi = -1
         JIKA k = St [i] MAKA
                   posisi \leftarrow iAKHIR – JIKA 
                   i \leftarrow i + 1
```

```
AKHIR – ULANG
```
AKHIR – SUBRUTIN

Pada algoritma di atas,

 $posisi \leftarrow i$ 

akan membuat pengulangan berakhir.

**Program :**

Implementasi dalam C :

# Kode Sumber C++ :**poskar.cpp**

```
#include <iostream.h>
#include <string.h>
int poskar(char st[], char k)
{
     int i, posisi, panjang;
     i = 0;posisi = -1;
     panjang = strlen(st);while ((i \times panjang-1) && posisi == -1){
           if (st[i] == k)posisi = i;
           i++;
     } 
     return posisi;
}
int main()
{
     char kalimat[] = "Hallo kawan";
     char dicari = 'k';
     cout << "Posisi " << dicari << " dalam string "
           << kalimat << ": "
           << poskar(kalimat, dicari) << "\n"; 
     return 0;
}
Akhir Kode Sumber
```
**Contoh 10.7** Buatlah suatu subrutin bernama gantikar yang menerima tiga argumen sebagai berikut :

- 1. Argumen pertama berupa suatu string yang menjadi sumber data bagi pengganti karakter.
- 2. Argumen kedua berupa sebuah karakter
- 3. Argumen ketiga juga berupa sebuah karakter.

Nilai balik subrutin berupa salinan dari string argumen pertama dengan setiap karakter yang cocok dengan karakter argumen kedua di ganti dengan karakter argumen ketiga. Perlu diperhatikan, string argumen pertama tidak ikut di ubah.

Contoh :

gantikar ("kakiku", "k", "b")

menghasilkan string "babibu".

### **Algoritma :**

SUBRUTIN *gantikar* (*St*, *c1, c2*)

// c1 adalah karakter yang akan diganti

// c2 adalah karakter pengganti

StTemp = St // Salin string

UNTUK  $i \leftarrow 0$  S/D panjang (St)

JIKA StTemp [i] = c1 MAKA

StTemp[i]  $\leftarrow$  c2

AKHIR – JIKA

AKHIR – UNTUK

NILAI – BALIK

#### AKHIR – SUBRUTIN

# **Program :**

Implementasi dalam C++:

```
#include <iostream.h>
#include <string.h>
char *gantikar(char st[], char c1, char c2)
{
     int i;
     static char stTemp[80];
     /* Salin string */
     strcpy(stTemp, st);
     /* Proses penggantian karakter */
     for (i = 0; i < strlen(stTemp); i++)if (stTemp[i] == c1)stTemp[i] = c2;return (char *)stTemp;
}
int main()
{
     char kalimat[] = "Bisa! maka kau bisa";
     cout << gantikar(kalimat, 'a', 'A') << "\n"; 
     return 0;
}
Kode Sumber C++ :gantikar.cpp
```
**Contoh 10.8** Buatlah suatu subrutin untuk menampilkan posisi suatu string dalam string yang lain. Contoh :

```
Posstr (" Kelabu ", "abu ")
```
memberikan nilai balik berupa 3 yang menyatakan bahwa string "abu" terdapat pada string "kelabu" pada posisi ke-3 ( posisi pertama dimulai dari nol). Jika string yang dicari tidak ditemukan, nilai balik berupa -1.

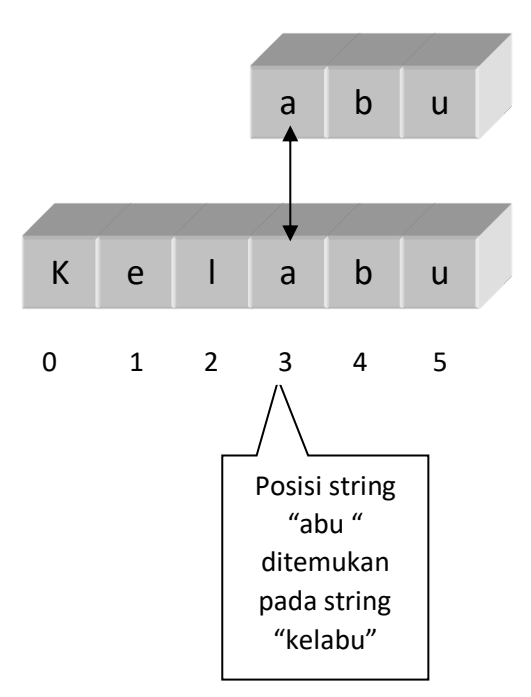

**Gambar 10.11** *ilustrasi pencarian suatu string dalam string*

### **Algoritma :**

```
SUBRUTIN posstr(St 1 , St 2)
```
panjang  $1 \leftarrow$ panjang (St1)

panjang 2  $\leftarrow$ panjang (St2)

indeks  $1 \leftarrow 0$ 

 $posisi \leftarrow -1$ 

ketemu  $\leftarrow$ 0

ULANG SELAMA (indeks1 < panjang1) DAN TIDAK ketemu

JIKA panjang2 > (panjang1 – indeks1) MAKA

keluar dari pengulangan

```
AKHIR – JIKA
```
indeks3←indeks1

ketemu  $-1$ 

UNTUK indeks2  $\leftarrow$  0 S/D panjang 2-1

JIKA St[indeks3] = St[indeks2]MAKA

 $indeks3 \leftarrow indeks3 + 1$ 

SEBALIKNYA

ketemu  $\leftarrow$ 0

keluar dari pengurangan

AKHIR – JIKA

AKHIR – UNTUK

JIKA ketemu MAKA

posisi ←indeks1

### SEBALIKNYA

indeks1  $\leftarrow$  indeks 1 + 1

AKHIR – JIKA

AKHIR – ULANG

NILAI – BALIK posisi

AKHIR – SUBRUTIN

**Program :**

Implementasi dalam C :

Kode Sumber C++ :**posstr.cpp**

```
#include <iostream.h>
#include <string.h>
int posstr(char st1[], char st2[])
{
     int indeks1, indeks2, indeks3, ketemu, posisi;
     int panjang1 = strlen(st1);
     int panjang2 = strlen(st2);
     indeks1 = 0;
     posisi = -1;
     ketemu = \theta;
     while ((indeks1 < panjang1) && !ketemu)
     {
           /* Jika panjang yang dicari lebih panjang dari
           sisa string untuk pencarian */ 
           if (panjang2 > (panjang1 - indeks1))
           break;
           indeks3 = indeks1;
           ketemu = 1;
```

```
for (indeks2 = 0; indeks2 < panjang2; indeks2++)
           {
                 if (st1[indexs] == st2[indexs2])indeks3++;
                 else
                 {
                       ketemu = \theta;
                       break;
                 }
           } 
           if (ketemu)
                 posisi = indeks1; 
           else
                 indeks1++;
     }
     return posisi;
}
int main()
{ 
     char kalimat[] = "Daun cemarapun berderai-derai";
     char kata1[] = "derai";
     char kata2[] = "Dedaunan";
     cout << posstr(kalimat, kata1) << "\n"; 
     cout << posstr(kalimat, kata2) << "\n"; 
     return 0;
}
```
**Contoh 10.9** Terdapat larik yang mengandung n buah nama orang. Tulislah algoritma yang menampilkan semua nama orang yang mengandung penggalan nama tertentu. Contoh :

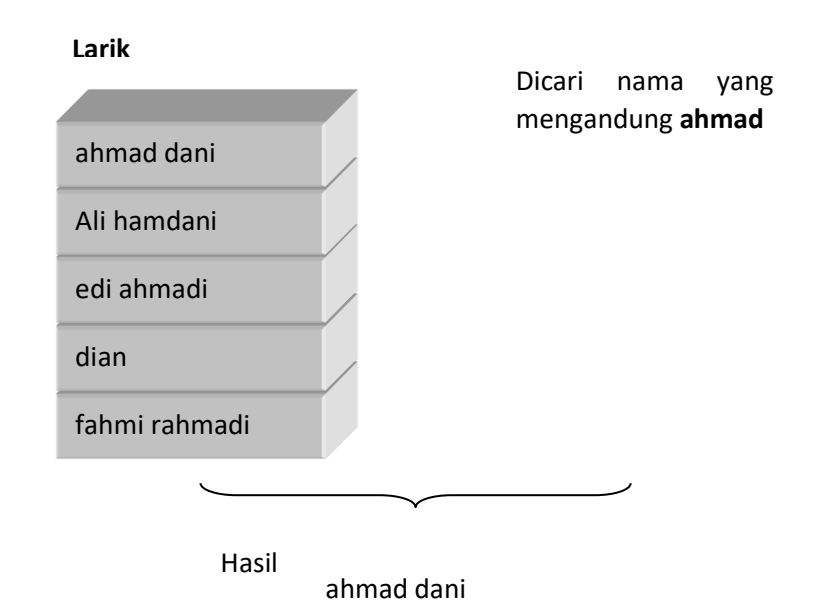

**Gambar 10.13** *pencarian menurut penggalan nama.*

**Algoritma :**

SUBRUTIN *carinama* (Data, n, Nama)

UNTUK  $i \leftarrow 0$  S/D n-1

JIKA posstr (Data, Nama) ≠ -1 MAKA

tampilkan (Data[i])

AKHIR- JIKA

AKHIR – UNTUK

AKHIR- SUBRUTIN

Algoritma di atas memerlukan subrutin posstr yang telah dibahas didepan

### **Program :**

Implementasi dalam C++:

### Kode Sumber C++ :**carinama.cpp**

```
#include <iostream.h>
#include <string.h>
int posstr(char st1[], char st2[])
{
     int indeks1, indeks2, indeks3, ketemu, posisi;
     int panjang1 = strlen(st1);
     int panjang2 = strlen(st2);indeks1 = 0;
     posisi = -1;
     ketemu = \theta:
     while ((indeks1 < panjang1) && !ketemu)
     { 
           /* Jika panjang yang dicari lebih panjang dari
```

```
sisa string untuk pencarian */ 
     if (panjang2 > (panjang1 - indeks1))
           break;
     indeks3 = indeks1;
     ketemu = 1;
     for (indeks2 = 0; indeks2 < panjang2; indeks2++)
      {
           if (st1[indexs] == st2[indexs2])indeks3++; 
           else
           {
                 ketemu = \theta;
                 break;
           }
     } 
     if (ketemu)
           posisi = indeks1; 
     else
           indeks1++;
     }
     return posisi;
}
void carinama(char data[][35], int n, char nama[])
{
     int i;
     for (i = 0; i < n; i++)if (posstr(data[i], nama) != -1)
                 cout << data[i] << "\n"; 
}
int main()
{ 
     char daftar nama[][35] = {"ahmad dani",
                                  "ali hamdani",
                                  "edi ahmadi",
                                  "dian",
                                  "fahmi rahmadi"};
     carinama(daftar_nama, 5, "ahmad");
     return 0;
}
```
#### **BAB 11**

#### **PENGURUTAN DATA**

#### **11.1 Pengantar Pengurutan Data**

Proses pengurutan banyak ditemukan dalam komputer. Hal itu karena data yang sudah urut akan lebih cepat untuk dicari. untuk membentuk data yang tidak urut menjadi data yang urut, terdapat berbagai algoritma yang bisa digunakan. Beberapa algoritma akan dijelaskan pada bab ini.

Perlu diketahui bahwa pengurutan sendiri dapat dilakukan terhadap data yang secara keseluruhan diletakkan dalam memori ataupun terhadap data yang tersimpan pada pengingat eksternal. Pada bab ini pengurutan pada kategori pertama saja yang akan dibahas.

Di dalam pengurutan data terdapat istilah *ascending* dan *descending*. Pengurutan dengan dasar dari nilai yang kecil menuju ke nilai besar disebut aascending (urut naik), sedangkan yang disusun atas dasar dari nilai besar ke kecil disebut *descending* (urut turun).

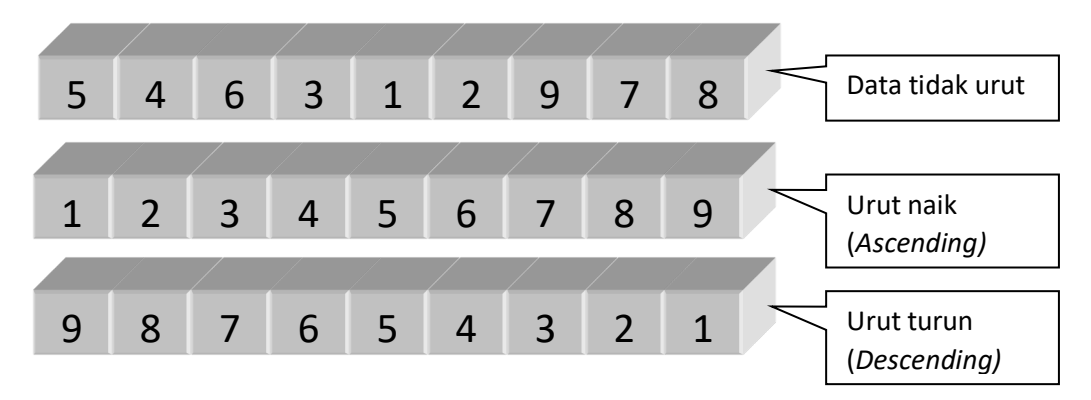

**Gambar 11. 1***Pengurutan*

#### **11.2 Metode Bubble Sort**

Metode *bubble sort* merupakan metode tersederhana untuk melakukan pengurutan data, tetapi memiliki kinerja yang terburuk untuk data yang besar. Pengurutan dilakukan dengan membandingkan sebuah bilangan dengan seluruh bilangan yang terletak sesudah bilangan tersebut. Penukaran dilakukan kalau suatu kriteria dipenuhi. Sebagai contoh, terdapat kumpulan seperti berikut.

25 57 48 37 12 92 80 33

Contoh proses pengurutan dengan urut naik ditunjukkan pada gambar 11.2 sampai dengan gambar 11.3

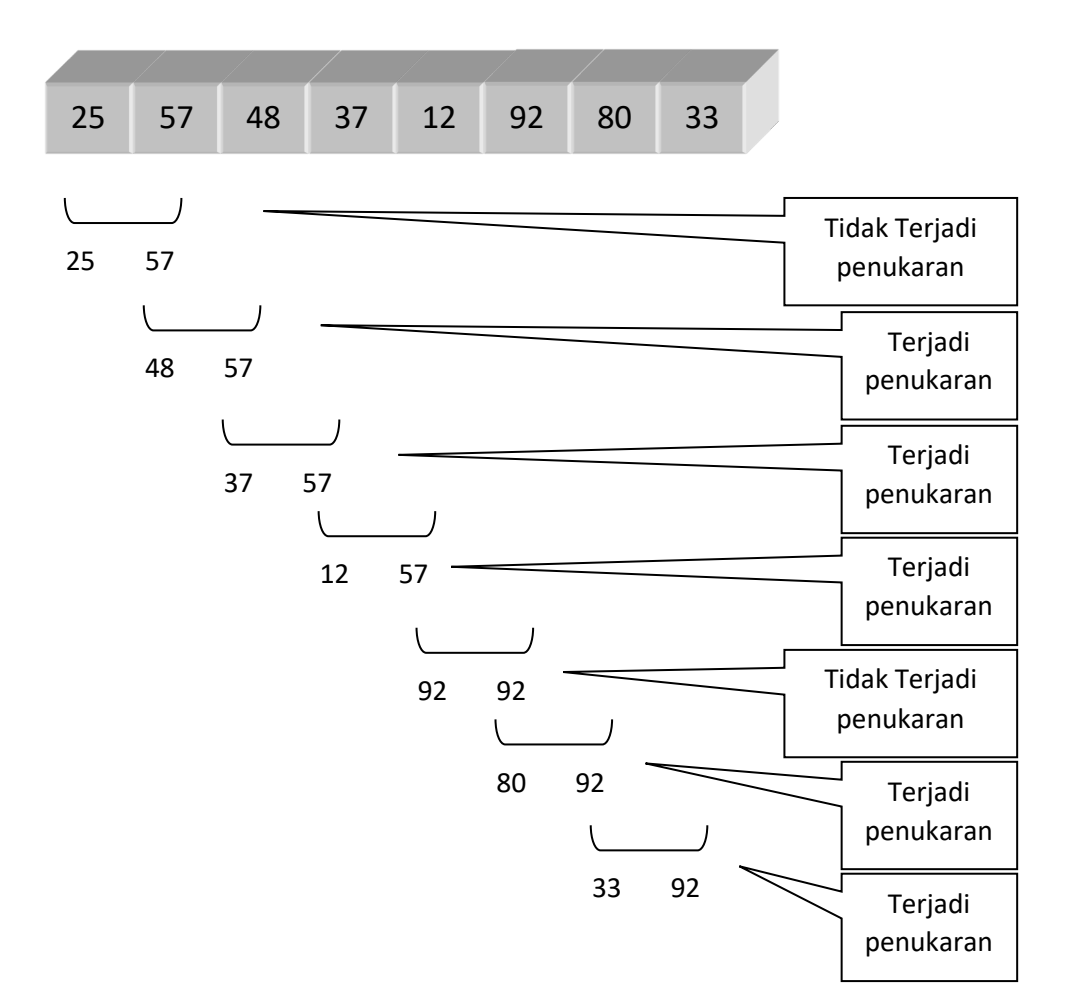

**Gambar 11.2** *Pengurutan tahap pertama*

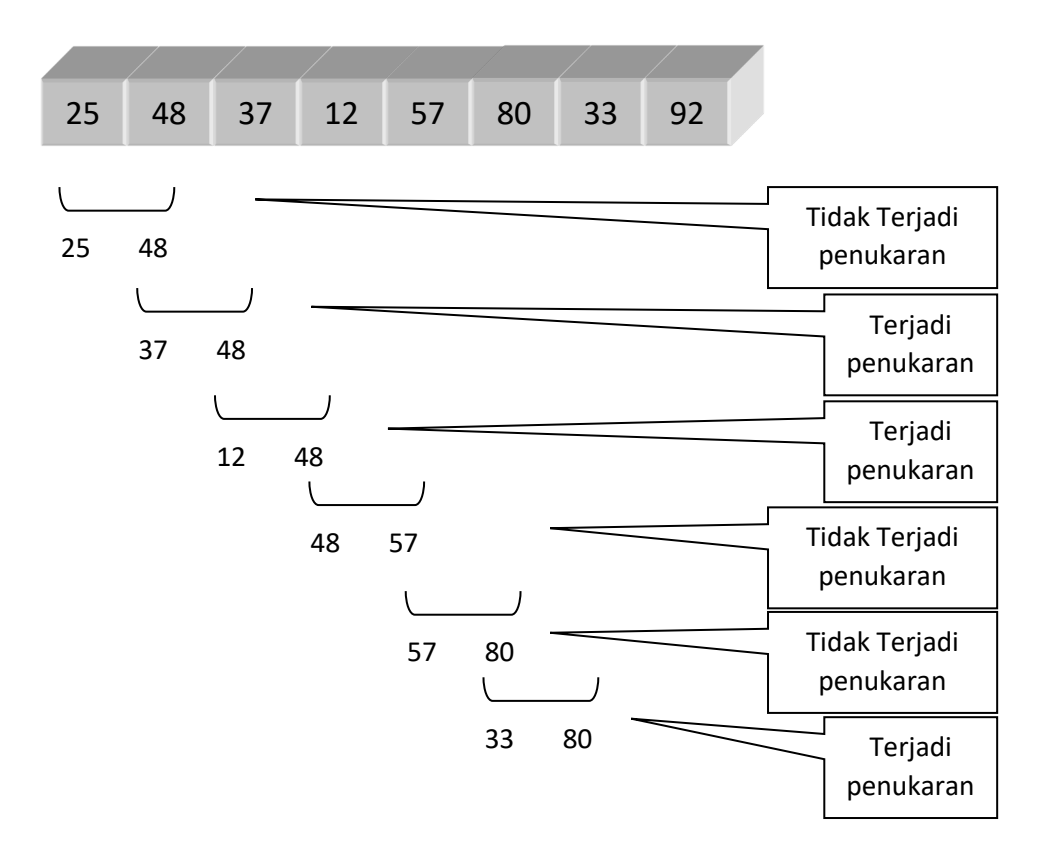

**Gambar 11.3** *Pengurutan tahap kedua*

Jika jumlah data adalah n, maka terjadi n-1 tahap pengurutan. Berarti pada contoh di depan diperlukan 7 tahap pengurutan. Gambar 11.4 memperlihatkan keadaan setelah 7 tahap pengurutan dilakukan.

| Awal    | 25 | 57 | 48 | 37 | 12 | 92 | 80 | 33 |
|---------|----|----|----|----|----|----|----|----|
| Tahap 1 | 25 | 48 | 37 | 12 | 57 | 80 | 33 | 92 |
| Tahap 2 | 25 | 37 | 12 | 48 | 57 | 33 | 80 | 92 |
| Tahap 3 | 25 | 12 | 37 | 48 | 33 | 57 | 80 | 92 |
| Tahap 4 | 12 | 25 | 37 | 33 | 48 | 57 | 80 | 92 |
| Tahap 5 | 12 | 25 | 33 | 37 | 48 | 57 | 80 | 92 |
| Tahap 6 | 12 | 25 | 33 | 37 | 48 | 57 | 80 | 92 |
| Tahap 7 | 12 | 25 | 33 | 37 | 48 | 57 | 80 | 92 |

**Gambar 11.4** *Keadaan untuk setiap tahap pengurutan*

**Contoh 11.1** implementasikan pengurutan dengan metode *bubble-sort* baik dalam bentuk algoritma maupun program.

#### **Algoritma:**

SUBRUTIN *buuble\_sort(L, n)*

UNTUK tahap = 1 S/D n-1

```
UNTUK j \leftarrow 0 S/D n-tahap-1
```

```
JIKA L[i] > L[i+1] MAKA
```
//Lakukan penukaran

```
tmp \leftarrow L[i]
```
 $L[j] \leftarrow L[j+1]$ 

 $L[j+1] \leftarrow \text{tmp}$ 

#### AKHIR-JIKA

#### AKHIR-UNTUK

# AKHIR-UNTUK

#### AKHIR-SUBRUTIN

# **Program:**

Implementasi dalam C++:

# Kode Sumber C++ :**bubble.cpp**

```
#include <iostream.h>
void tampilkan larik(int data[], int n)
{
     int i;
     for (i = 0; i < n; i++)cout << data[i] << " ";
     cout << "\n";
}
void bubble_sort(int data[], int n)
{
     int tahap, j, tmp;
     for (tahap = 1; tahap < n; tahap++)
     {
           for (i = 0; i < n - \text{tahap}; i++)
```

```
if (data[j] > data[j+1]){
                      /* Tukarkan */
                      tmp = data[j];data[j] = data[j+1];data[j+1] = tmp;}
           cout << "Hasil tahap " << tahap << ": ";
           tampilkan_larik(data, n);
     }
}
int main()
{ 
     const JUM DATA = 8;
     int i;
     int data[] = \{25, 57, 48, 37, 12, 92, 80, 33\};bubble sort(data, JUM DATA);
     /* Hasil pengurutan */
     cout << "Hasil pengurutan:\n";
     tampilkan larik(data, JUM DATA);
     return 0;
}
```
**Contoh 11.2** Pada contoh gambar 11.4 terlihat bahwa sebenarnya tidak diperlukan n-1 tahap untuk mengurutkan data. Pada tahap kelima daata sebenarnya sudah terurutkan. Oleh karena itu metode *bubble-sort* dapat diperbaiki agar begitu data sudah urut dan walaupun n-1 tahap belum terpenuhi, pengurutan segera diakhiri. Hal ini dapat dilaksanakan dengan melakukan pemeriksaan apakah masih ada penukaran data atau tidak. Kalau dalam suatu tahap ternyata tidak terjadi pertukaran data, maka iterasi segera dihentikan. Cobalah untuk mengimplementasikannya.

#### **Algoritma:**

SUBRUTIN *buuble\_sort(L, n)*

tahap  $\leftarrow$  1

ada penukaran  $\leftarrow$  BENAR

ULANG SELAMA tahap ≤ n-1 DAN ada\_penukaran

ada penukaran  $\leftarrow$  SALAH

UNTUK  $j \leftarrow 0$  S/D n-tahap-1

 $J$ IKA L $[j] > L[j+1]$  MAKA

ada penukaran  $\leftarrow$  BENAR

//Lakukan penukaran

 $tmp \leftarrow L[i]$ 

 $L[j] \leftarrow L[j+1]$ 

 $L[i+1] \leftarrow \text{tmp}$ 

AKHIR-JIKA

AKHIR-UNTUK

 $tahap \leftarrow tahap + 1$ 

AKHIR-ULANG

AKHIR-SUBRUTIN

#### **Program:**

Implementasi dalam C++:

```
#include <iostream.h>
void tampilkan_larik(int data[], int n)
{
       int i;
       for (i = 0; i < n; i++)cout \langle data[i] \langle " ";
      cout \langle \cdot \cdot \cdot \cdot \ranglen";
}
void bubble_sort(int data[], int n)
{
       int tahap, j, tmp;
       int ada_penukaran;
Kode Sumber C++ :bubble2.cpp
```

```
tahap = 1;
     ada penukaran = 1;while (tahap \langle n-1 && ada penukaran)
     {
           ada penukaran = 0;
           for (j = 0; j < n - \text{tahap}; j++)if (data[j] > data[j+1]){
                       ada penukaran = 1;/* Tukarkan */
                      tmp = data[i];data[j] = data[j+1];data[j+1] = tmp;}
           cout << "Hasil tahap " << tahap << ": ";
           tampilkan_larik(data, n);
           tahap++;
     }
}
int main()
{ 
     const JUM DATA = 8;
     int i;
     int data[] = \{25, 57, 48, 37, 12, 92, 80, 33\};bubble_sort(data, JUM_DATA);
     /* Hasil pengurutan */
     cout << "Hasil pengurutan:\n";
     tampilkan larik(data, JUM DATA);
     return 0;
}
```
#### **11.3 Metode Pengurutan Seleksi**

Pengurutan seleksi (*selection sort*) mempunyai mekanisme seperti berikut. Mula-mula suatu petunjuk (diberi nama posawal), yang menunjuk ke lokasi awal pengurutan data, diatur agar berisi indeks pertama dalam larik. Selanjutnya dicari

bilangan terkecil yang terletak antara posisi sesudah yang ditunjuk oleh penunjuk tersebut himgga elemen yang terakhir dalam larik. Lokasi bilangan ini ditunjuk oleh posmin. Lalu tukarlah nilai bilangan terkecil tersebut dengan nilai yang ditunjuk oleh posawal. Proses seperti itu diulang dari posawal bernilai 0 hingga *n*-2, dengan *n*  menyatakan jumlah elemen dalam *larik*.

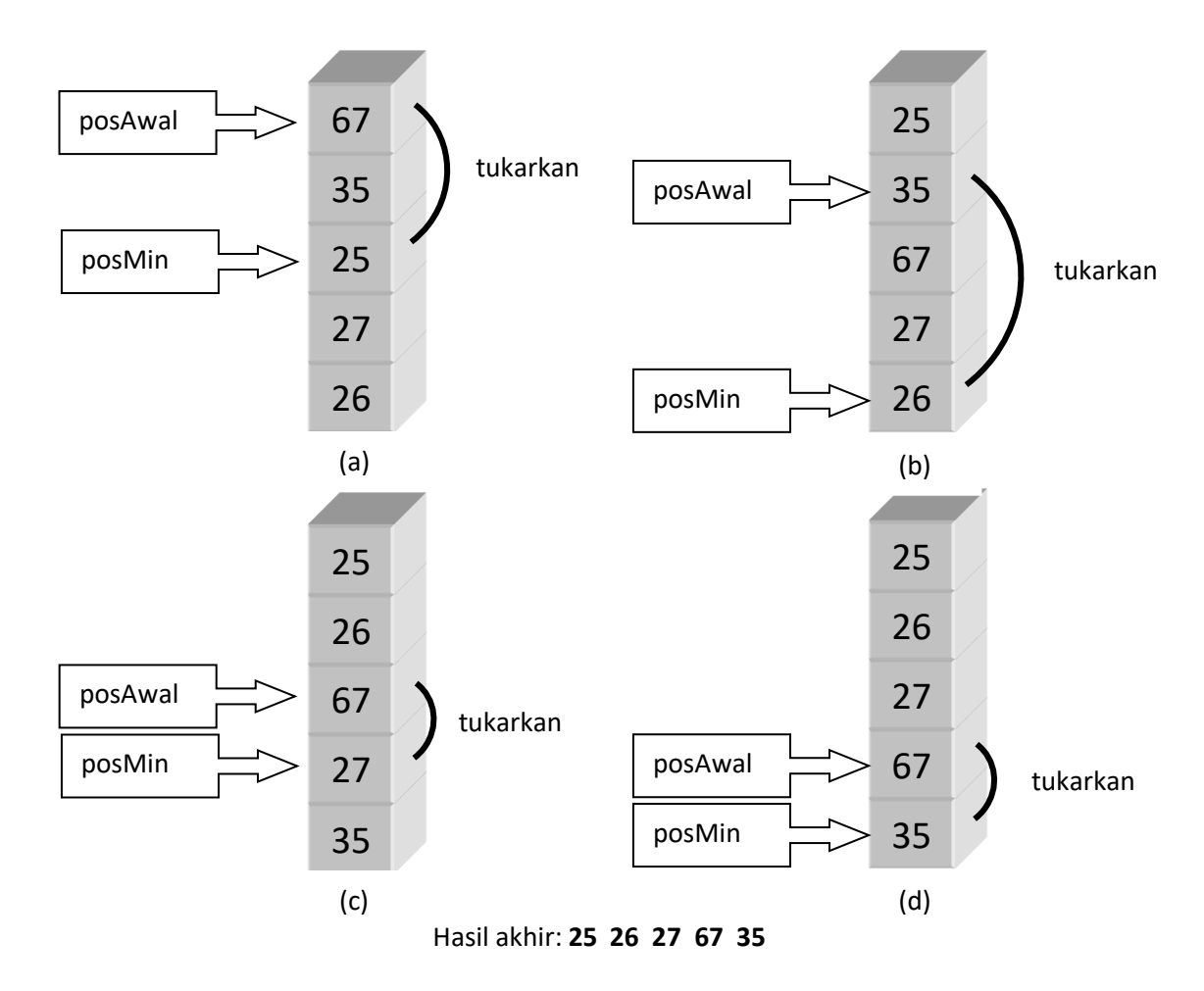

**Gambar 11.7** *Contoh pengurutan seleksi*

**Contoh 11.3** Cobalah untuk mengimplementasikan subrutin pengurutan seleksi baik dalam bentuk algoritma maupun program.

# **Algoritma:**

```
SUBRUTIN selection_sort(L, n)
       UNTUK posawal = 0 S/D n-2posMin \leftarrow posAwalUNTUK j \leftarrow posAwal + 1 S/D n-1
                       JIKA L[posMin] > L[j] MAKA
```

```
posMin \leftarrow j
```

```
AKHIR-JIKA
```
AKHIR-UNTUK

//Tukarkan

 $tmp \leftarrow L[posAwal]$ 

L[posAwal]← L[posMin]

 $L[posMin] \leftarrow tmp$ 

AKHIR-UNTUK

AKHIR-SUBRUTIN

# **Program:**

Implementasi dalam C++:

# Kode Sumber C++ :**seleksi.cpp**

```
#include <iostream.h>
void tampilkan_larik(int data[], int n)
{
     int i;
     for (i = 0; i < n; i++)cout << data[i] << " ";
     cout << "\n";
}
void selection sort(int data[], int n)
{
     int posMin, posAwal, j, tmp;
     for (posAwal = \theta; posAwal < n-1; posAwal++)
     {
           posMin = posAwal;
           for (j = posAwal + 1; j < n; j++)if (data[posMin] > data[j])
                      posMin = j;/* Tukarkan */
           tmp = data[posAwal];data[posAwal] = data[posMin];
           data[posMin] = tmp;cout << "Hasil posAwal= " << posAwal <<": ";
           tampilkan larik(data, n);
```
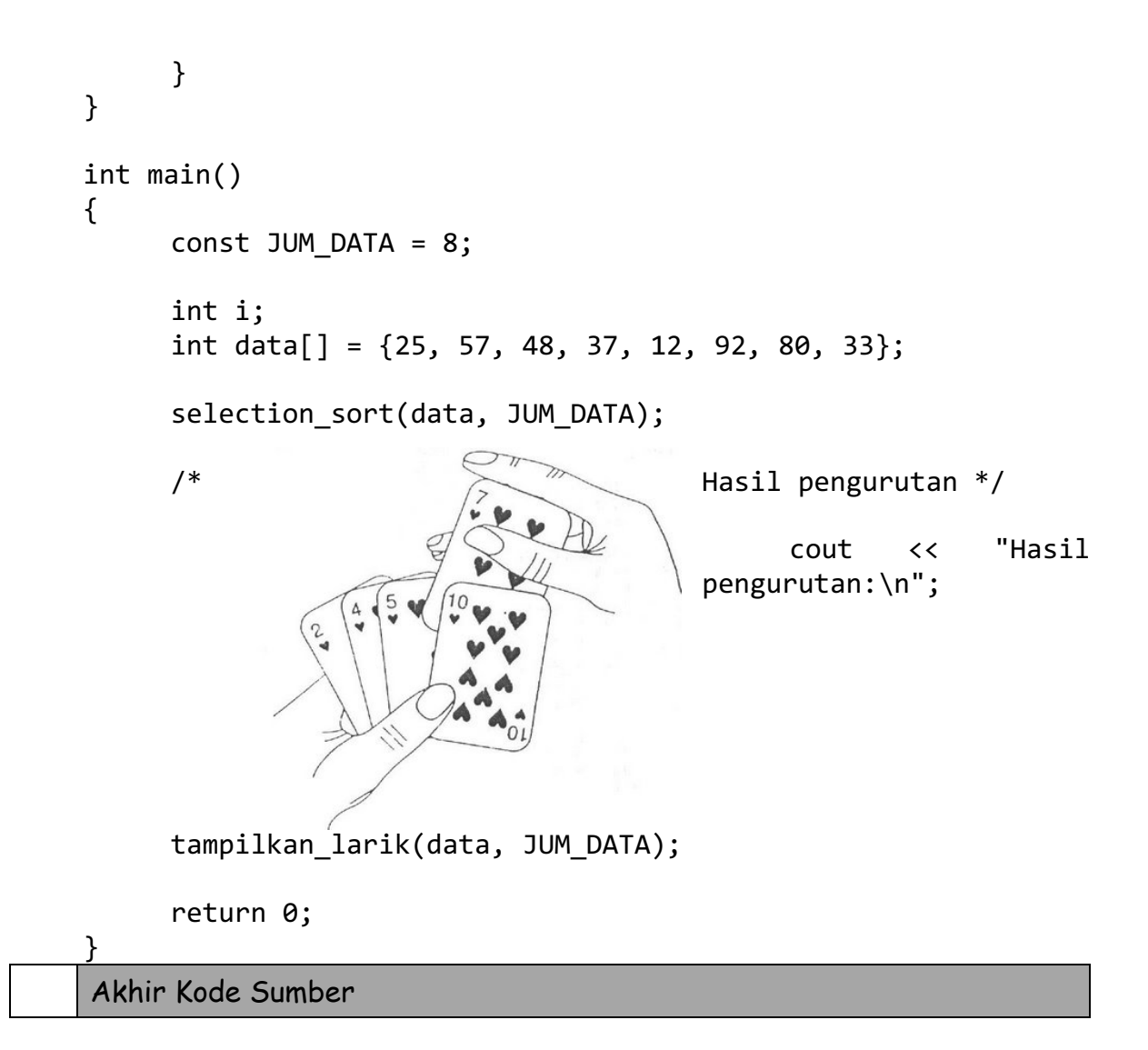

# **11.4 Pengurutan dengan Penyisipan**

Pengurutan dengan penyisipan (*insertion sort*) adalah suatu metode yang melakukan pengurutan dengan cara menyisipkan data yang belum urut ke dalam bagian data yang telah diurutkan. Konsep seperti ini biasa dilakukan pada permainan kartu. Ketika sebuah kartu baru didapatkan (hasil pembagian dari pengocokan kartu) kartu akan disisipkan oleh pemain pada posisi yang tepat sehingga penambahan kartu tersebut membuat semua kartu tetap terurutkan.

# **Gambar 11.9** *Mengurutkan kartudengan metode penyisipan. Kartu 7 disisipkan sehingga susunan kartu yang sebelumnya sudah urut tetap urut*

**Contoh 11.4** Bila L adalah larik dengan n elemen, mula-mula L[0] (elemen pertama) dianggap sebagai kumpulan data yang telah diurutkan, yang terdiri atas 1 buah data. Kemudian dilakukan penyisipan data dari L[1] sampai dengan L[n-1] ke dalam kumpulan data dari L[0] sampai dengan L[k-1] dengan 1< k < n. Dalam hal ini penyisipan dilakukan pada tempat yang tepat sehingga data pada L[0] sampai dengan L[k] menjadi urut.

# **Algoritma:**

SUBRUTIN *selection\_sort*(L, *n*)

UNTUK  $k \leftarrow 1$  S/D n-1

 $x \leftarrow L[k]$ 

// Sisipkan x ke dalam L[0...k-1]

 $1 \leftarrow k-1$ 

 $ket$ emu  $\leftarrow$  SALAH

ULANG SELAMA i ≥ 0 DAN TIDAK ketemu

JIKA x < L[i] MAKA

 $L[i+1] \leftarrow L[i]$ 

 $i \leftarrow i+1$ 

SEBALIKNYA

ketemu = BENAR

AKHIR-JIKA

```
L[i+1] \leftarrow x
```
AKHIR-ULANG

AKHIR-UNTUK

AKHIR-SUBRUTIN

**Program:**

Implementasi dalam C++:

```
#include <iostream.h>
void tampilkan_larik(int data[], int n)
{
     int i;
     for (i = 0; i < n; i++)cout << data[i] << " ";
     cout << "\n";
}
void insertion_sort(int data[], int n)
{
     int i, k;
     int x;
     int ketemu;
     for (k = 1; k < n; k++){
           x = data[k];// Sisipkan x ke dalam data[0..k-1] 
           i = k - 1;ketemu = \theta;
           while ((i >= 0) && (!ketemu))
           {
                 if (x < \text{data}[i]){
                       data[i+1] = data[i];i = i - 1;}
                 else
                       ketemu = 1;
                 data[i+1] = x;}
     } 
}
int main()
Kode Sumber C++ :sisip.cpp
```

```
const JUM DATA = 8;
int i;
int data[] = \{25, 57, 48, 37, 12, 92, 80, 33\};insertion sort(data, JUM DATA);
// Hasil pengurutan 
cout << "Hasil pengurutan:\n";
tampilkan larik(data, JUM DATA);
return 0;
```
# **11.5 Pengurutan dengan Penyisipan Biner**

**Contoh 11.5** Penyisipan pada *insertion\_sort* dapat dibuat lebih efisien mengingat penyisipan dilakukan pada data yang telah urut. Pencarian data dapat dilakukan dengan menggunakan metode pencarian biner yang telah dibahas pada Bab 11. Setelah posisi untuk penyisipan ditemukan, semua elemen yang berada disebelah kanan posisi tempat data akan disisipkan perlu digeser ke kanan.

# **Algoritma:**

{

}

```
SUBRUTIN binary_sort(L, n)
        UNTUK k \leftarrow 1 S/D n-1
                 x \leftarrow L[k]// Sisipkan x ke dalam L[0...k-1]
                 kiri \leftarrow 0
                 kanan \leftarrow k-1
ULANG SELAMA (kiri ≤ kanan)
                         tengah \leftarrow (kiri + kanan) / 2 // Pembagian bulat
                         JIKA x < L[tengah] MAKA
                                  kanan \leftarrow tengah + 1
                         SEBALIKNYA
                                  kiri \leftarrow tengah + 1
                         AKHIR-JIKA
```
// Melakukan penggeseran

UNTUK j  $\leftarrow$  k-1 S/D kiri

 $L[j+1] \leftarrow L[j]$ 

# AKHIR-UNTUK

 $L[kiri] \leftarrow x$ 

# AKHIR-ULANG

# AKHIR-UNTUK

#### AKHIR-SUBRUTIN

#### **Program:**

Implementasi dalam C++:

#### Kode Sumber C++ :**binary.cpp**

```
#include <iostream.h>
void tampilkan_larik(int data[], int n)
{
      int i;
      for (i = 0; i < n; i++)cout \langle data[i] \langle " ";
      cout \langle\langle "\n";
}
void binary insertion(int data[], int n)
{
      int j, k;
      int x;
      int kiri, kanan, tengah;
      for (k = 1; k < n; k++){
            x = data[k];// Sisipkan x ke dalam data[0..k-1] 
            kiri = 0;\text{kanan} = k - 1;while (kiri <= kanan)
            { 
                  // Pencarian biner 
                  tengah = (kiri + kanan) / 2;if (x < data[tengah])
```

```
kanan = tengah - 1;
                else
                      kiri = tengah + 1;}
           // Melakukan penggeseran 
           for (j = k - 1; j >= kiri; j--)data[j+1] = data[j];// Tempatkan x ke data[kiri] 
           data[kiri] = x;}
}
int main()
{ 
     const JUM DATA = 8;
     int i;
     int data[] = \{25, 57, 48, 37, 12, 92, 80, 33\};binary insertion(data, JUM DATA);
     // Hasil pengurutan 
     cout << "Hasil pengurutan:\n";
     tampilkan larik(data, JUM DATA);
     return 0;
}
```
#### **11.6 Metode Quick Sort**

*Quick sort* adalah metode pengurutan data yang dikemukakan pertama kali oleh C. AR Hoare pada tahun 1962. Metode ini menggunakan strategi "pecah-pecah" dengan mekanisme seperti berikut: Larik L[p...r] (dengan indeks terkecil adalah p dan indeks terbesar yaitu r) disusun ulang (dipartisi) menjadi dua buah larik A[p...q] dan A[q+1...r] sehingga setiap elemen dalam A[p...q] selalu bernilai lebih kecil daripada setiap nilai elemen pada A[q+1...r]. Selanjutnya kedua larik tersebut diurutkan secara rekursif. Dengan sendirinya kombinasi kedua larik tersebut membentuk larik dengan data yang tellah urut.

**Contoh 11.6** implementasi *quick sort* dapat dilihat di bawah ini.

# **Algoritma:**

```
SUBRUTIN quick_sort(L, p, r]
```

```
JIKA p < r MAKA
```

```
q \leftarrow partisi(L, p, r)
```

```
quick_sort(L, p, r)
```
*quick\_sort*(*L,q*+*1,r*)

AKHIR-JIKA

AKHIR-SUBRUTIN

Untuk mengurutkan isi keseluruhan larik L, diperlukan pemanggilan seperti berikut:

```
quick sort(L, 0, jumlah elemen(L)-1)
```
Subrutin partisi sendiri seperti berikut:

```
SUBRUTIN partisi(L, p, r)
```

```
x \leftarrow L[p]
```

```
i \leftarrow p
```

```
i \leftarrow r
```
ULANG SELAMA BENAR

```
ULANG SELAMA L[j] > x
```

```
j \leftarrow j - 1
```

```
AKHIR-ULANG
```

```
ULANG SELAMA L[i] < x
```

```
i \leftarrow i + 1
```

```
AKHIR-ULANG
```

```
JIKA i < j MAKA
```

```
// Tukarkan L[i] dengan L[j]
```

```
tmp = L[i]
```

```
L[i] \leftarrow L[j]
```

```
L[i] \leftarrow \text{tmp}
```

```
SEBALIKNYA
```

```
NILAI-BALIK j
```
AKHIR-JIKA

```
AKHIR-ULANG
```
AKHIR-SUBRUTIN

Pertama-tama  $x \leftarrow L[p]$  dipakai untuk membagi larik L[p...r] menjadi dua bagian (disebut pemartisian) dengan kondisi semua elemen bagian kiri selalu lebih kecil daripada nilai elemen pivot dan nilai semua elemen bagian kanan selalu lebih kecil daripada nilai elemen pivot. Pemartisian dilakukan dengan menggunakan variabel i dan j. Dalam hal ini i berupa penunjuk yang bergerak naik, sedangkan j adalah penunjuk yang bergerak turun. Variabel j digeser turun secara terus-menerus sehingga L[j] ≤ elemen pivot, sedangkan i digeser naik secara terus-menerus sampai memenuhi kondisi L[j] ≥ elemen pivot. Proses pengulangan dilakukan sampai nilai i ≥ j. Pada keadaan seperti ini nilai balik subrutin partisi berupa j. Gambar 11.12 memberikan contoh pemartisian larik menjadi dua bagian.

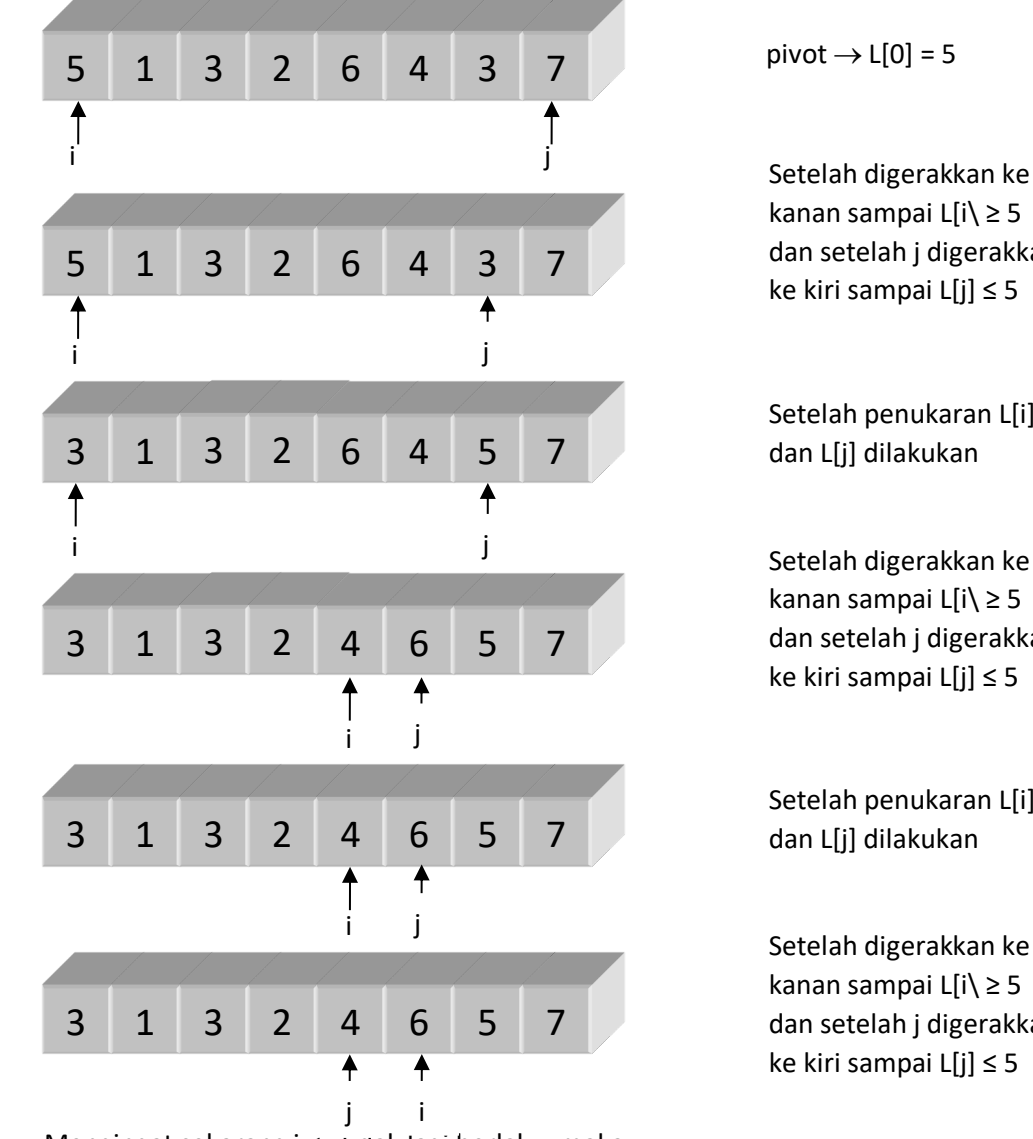

Mengingat sekarang i < j tidak lagi berlaku, maka nilai balik berupa j. Dengan demikia pembagian larik adalah seperti berikut

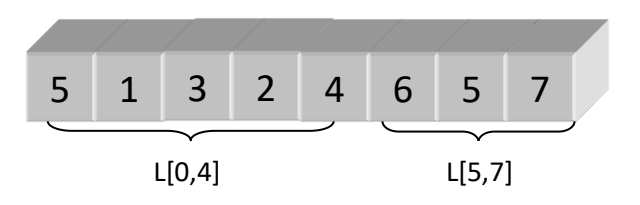

kanan sampai L[i\ ≥ 5 dan setelah j digerakkan ke kiri sampai L[j] ≤ 5

Setelah penukaran L[i]

Setelah digerakkan ke kanan sampai L[i\ ≥ 5 dan setelah j digerakkan ke kiri sampai L[j] ≤ 5

Setelah penukaran L[i]

Setelah digerakkan ke kanan sampai L[i\ ≥ 5 dan setelah j digerakkan ke kiri sampai L[j] ≤ 5

#### **Gambar 11.12** *Ilustrasi pemartisian larik*

Bila masing-masing bagian dikenakan operasi pemartisian, akhirnya akan diperoleh data yang urut.

#### **Program:**

Implementasi dalam C++:

```
#include <iostream.h>
Kode Sumber C++ :qsort.cpp
```

```
void tampilkan_larik(int data[], int n)
{
     int i;
     for (i = 0; i < n; i++)cout \langle data[i] \langle " ";
     cout << "\n";
}
int partisi(int data[], int p, int r)
{
     int x, i, j, tmp;
     x = data[p];i = p;j = r;
     while (1)
     {
           while (data[j] > x)j = j - 1;while (data[i] < x)i = i + 1;if (i < j)
           {
                 // Tukarkan data 
                 tmp = data[i];data[i] = data[j];
```

```
data[j] = tmp;}
           else
                 return j;
     } 
}
void quick_sort(int data[], int p, int r)
{
     int q;
     if (p < r){
           q = partisi(data, p, r);
           quick_sort(data, p, q);
           quick_sort(data, q+1, r);
     } 
}
int main()
{ 
     const JUM_DATA = 9;
     int i;
     int data[] = \{25, 57, 48, 37, 12, 92, 80, 33, 1\};quick_sort(data, 0,JUM_DATA-1);
     // Hasil pengurutan 
     cout << "Hasil pengurutan:\n";
     tampilkan larik(data, JUM DATA);
     return 0;
}
Akhir Kode Sumber
```
# KURIKULUM (KKNI) PROGRAM STUDI TEKNIK INFORMATIKA

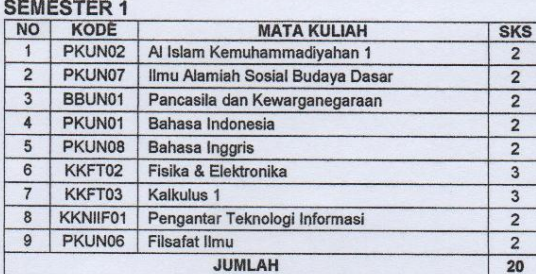

#### SEMESTER 2

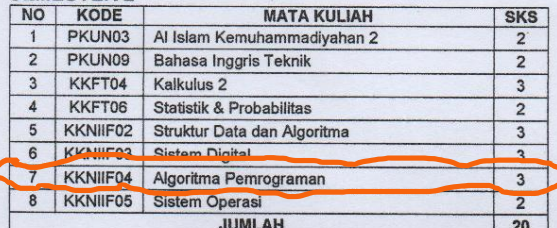

#### **SEMESTER 3**

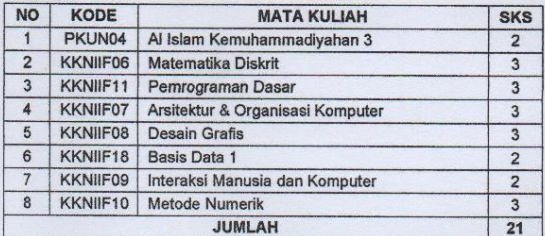

#### **SEMESTER 4**

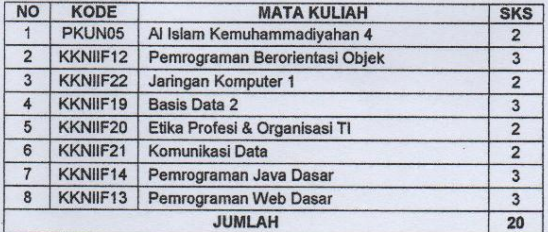

#### PRAKTIKUM BERBASIS KOMPETENSI

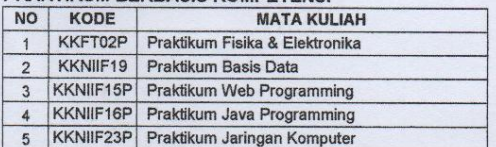

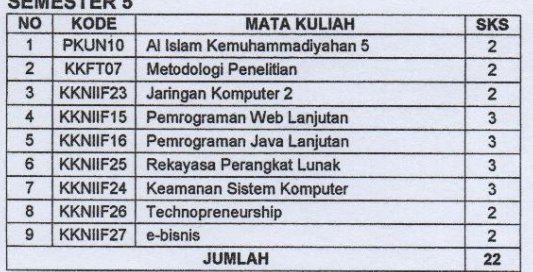

# SEMESTER 6

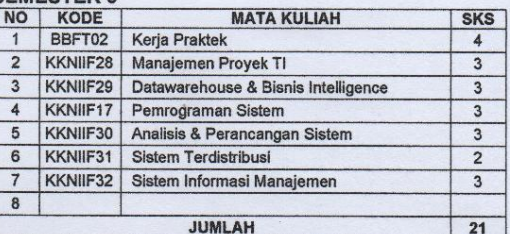

#### **SEMESTER 7**

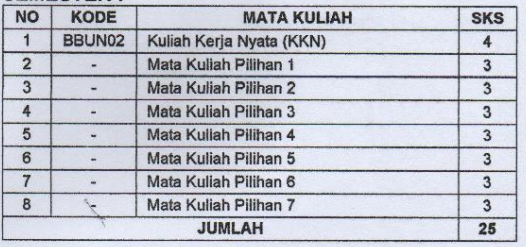

#### SCMESTED 9

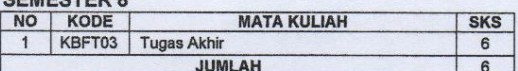

#### MATA KULIAH PILIHAN

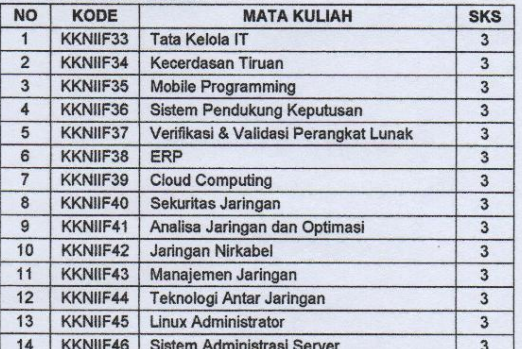